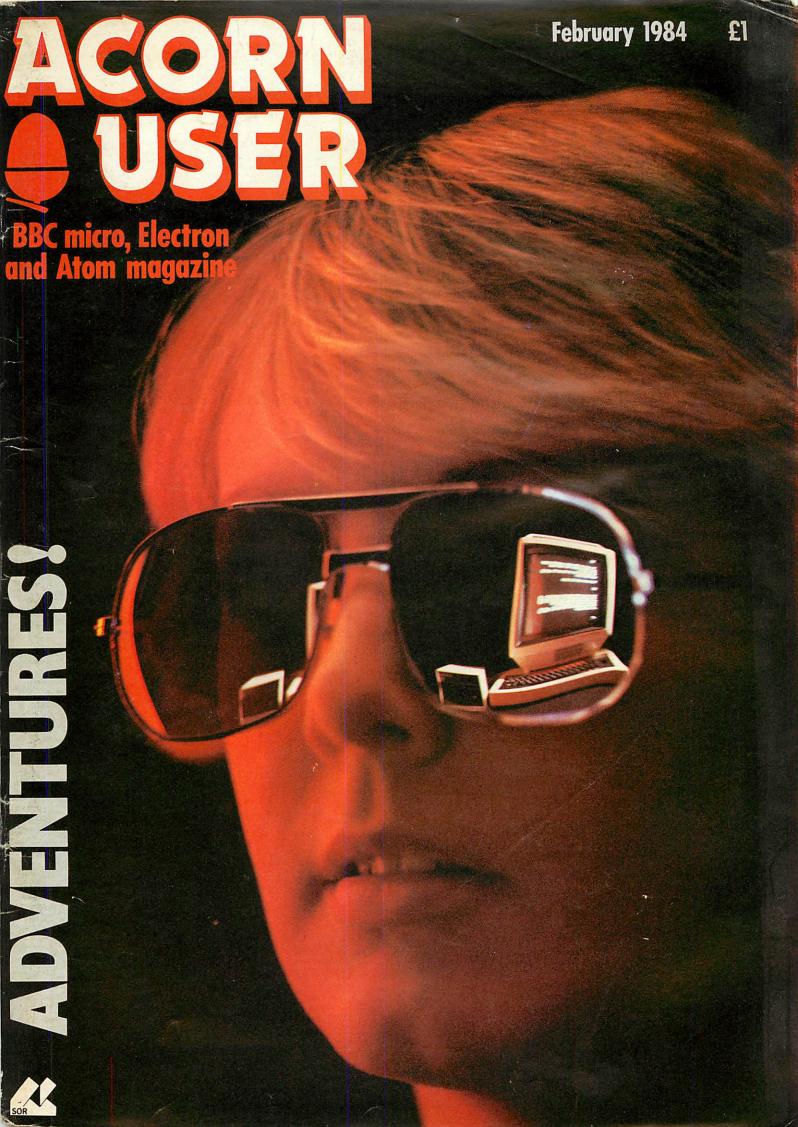

# DESIGNED WITH PROGRESS IN MIND

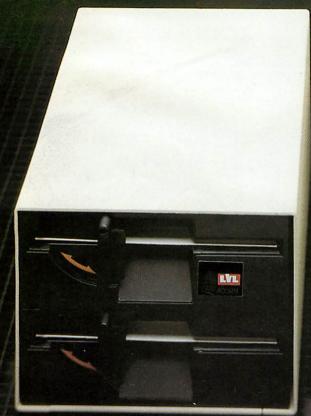

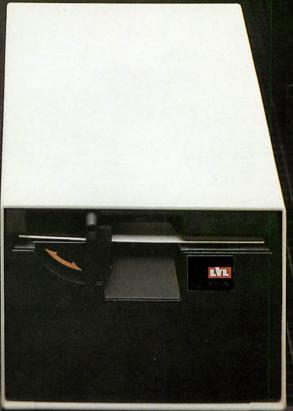

An example of superior technology, total reliability and outstanding performance, combined to produce the LVL Disk Drive Family.

Truly professional units designed to work with the BBC Microcomputer.

- Compatible with the BBC drive units.
   Disks are interchangeable with those formatted on the BBC Drives.
- Operates either from the BBC DOS the LVL Double Density DOS Kit or from the optional Z80 and CP/M.
- Supplied complete with all necessary connecting leads, utility disk and full operating manual.
- Available from all LVL Dealers.

 Powered from your BBC model B computer. No chance of data corruption from on-board power supply.

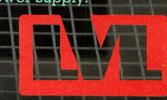

Scientific House, Bridge Street, Sandiacre, Nottingham NG10 5BA Tel: 0602 394000

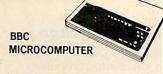

|   | Model B                              | £399   |
|---|--------------------------------------|--------|
|   | Model B & Disc Interface             | £469   |
|   | Model B & Econet                     | £446   |
|   | Model B & Econet & Disc Int          | £516   |
|   | Disc Interface Kit                   | £97    |
| * | Speech Synthesizer (official BBC)    | £54    |
|   | Teletext Receiver                    | £225   |
|   | 1.2 Operating System (incl. fitting) | £11.50 |
|   | Basic 11                             | £15    |
| * | New in stock Price incl. fitting     |        |

**NOW AVAILABLE** THE ACORN ELECTRON ONLY £199.00

## WORD PROCESSORS

| View Word Processor      | £59 |
|--------------------------|-----|
| Word Wise Word Processor | £45 |

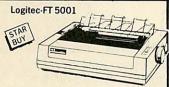

Friction and adjustable sprocket feeding variety of printing models. (PICA & ELITE pitch) user font registry command, automatic paper insertion, 96 ASCC11 with descenter. 8 international character sets 48 semi graphics!

At the very low price of £330

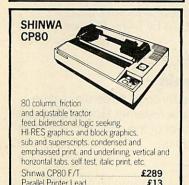

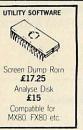

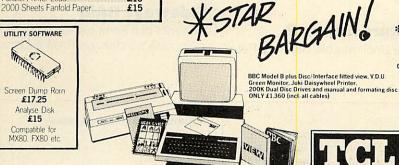

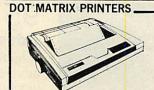

#### MANNESMANN MT80

High quality 80 column serial dot matrix printer. Dual density dot addressable graphics, quick tear facility as standard, optional sound reduction kit to give an impressive L55dBa acoustic noise rating Ability to handle both tractor-fed fanfold

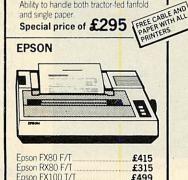

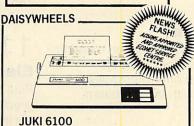

£499

20 CPS print speed, supports all wordstar features, emulates diablo protocols

Juki 6100 Daisywheel with 2K Buffer £395

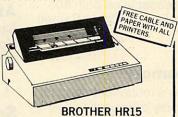

3K byte, shadow printing, super/sub script, carriage skip movement, text reprinting, colour printing (red and black), auto underscoring proportional spacing clear buffer-

Also available with keyboard. Keyboard.

#### MONITORS

You can use this latest Philips Green Monitor for personal computers, business computers, control systems, automatic test equipment. The picture quality of the 12200 means not unly 80 x24 lines of information but also usage for high resolution graphics.

At the bargam price of £79 BBC Official 12"

NORDMENDE 14" TV/ MONITOR

This TV. Monitor is not a modified television as many TV. Monitors are, but a 14" TV. Monitor which has been designed to perform both functions It has RGB and Composite video and sound Air RGB cable for a BBC is supplied as standard.

With Remote Control

Microvitec 14" 1431 £247

#### TORCH DISK PACK

Torch Z80 Disk Pack 4MH3 Z80 Application Processor

£835.00 Inc. Installation

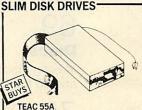

| BUYSI              |      |
|--------------------|------|
| TEAC 55A           |      |
| S/S 40 TRACK       |      |
| 100K SD Single     | £169 |
| 200K DD Dual       | £339 |
| TEAC 55E           |      |
| S/S 80 TRACK       |      |
| 200K Single        | £220 |
| 400K Dual          | £440 |
| TEAC 55F           |      |
| D/S 80 TRACK       |      |
| 400K S/D Single    | £269 |
| 800K D/D Dual      | £539 |
| MITSUBISHI         |      |
| 400K D/S DD Single | £269 |
| Dual               | £539 |
|                    |      |

PHILIPS **TP200 Green Monitor** 

£95

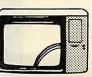

£269

Colour monitor

At New Low Price

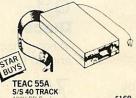

| TEAC 55A                  |        |
|---------------------------|--------|
| S/S 40 TRACK              |        |
| 100K SD Single            | £169 . |
| 200K DD Dual              | £339   |
| TEAC 55E                  |        |
| S/S 80 TRACK              |        |
| 200K Single               | £220   |
| 400K Dual                 | £440   |
| TEAC 55F                  |        |
| D/S 80 TRACK              |        |
| 400K S/D Single           | £269   |
| 800K D/D Dual             | £539   |
| MITSUBISHI                |        |
| 400K D/S DD Single        | £269   |
| Dual                      | £539   |
| CODESATTING DICK & MANUAL | 610    |

KOMORI -MICROPROCESSOR

Ideal for BBC Micro, and any other computers with standard interface 5½° Similine on board single chip microcomputer reduces TTL court by 70%, estra low power requirement direct drive (no belst), guide rail means completely quiet operation unque eject mechanism. Jast firms facile, brauch access time, tully guaranteed Cased with leads

Cased with leads
Priced at the STAR BARGAIN PRICE
£169

£40 £9.50 £13.50

**FLOPPY DISKS** 

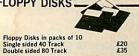

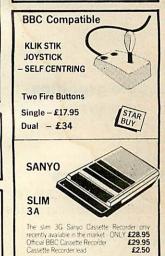

| כטטט                               |        |
|------------------------------------|--------|
| Official Joysticks                 | £13    |
| Compatible Joysticks Damping Cont  | rol£15 |
| Dust Covers - for various machines | _      |
|                                    | £3.95  |

\* SERVICE CONTRACTS TO EDUCATION AUTHORITIES AT DISCOUNT \* OFFICIAL ORDERS FROM DEALERS,

GOVERNMENT DEPARTMENTS, COLLEGES AND SCHOOLS WELCOME \* ALL PRICES INCLUSIVE OF VAT

**NEW BOOKS** AND SOFTWARE IN STOCK

SERVICES AVAILABLE

HOW TO ORDER

You may purchase any of the items listed by cheque. Barclaycard or Access. All you have to do is fill in the details in the coupon below and list your requirements on a separate sheet of paper. Post to us and we will despatch within 7 to 14 days. All prices inclusive of 15% VAT.

Add £2.50 P&P for orders below £150, over, add £8 P&P. \*\*\*\*\*

TELEPHONE ORDERS (01) 574 5271

Credit card holders may order by telephone. Give Card No., Name, Address and item required.

Post to: TWILLSTAR COMPUTERS LTD. 17 REGINA ROAD, SOUTHALL, MIDDLESEX

| nave enclosed my list of requirements along with my | cheque/P.O. for |  |
|-----------------------------------------------------|-----------------|--|
|-----------------------------------------------------|-----------------|--|

I prefer to pay with my ACCESS/BARCLAYCARD (Delete whichever not applicable)

CARD NO. SIGNATURE.

NAME ADDRESS

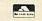

TEL: (Day) TEL: (Eve)

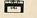

**Twillstar Computers Limited** 17 REGINA ROAD · SOUTHALL · MIDDLESEX · TEL: (01) 574 5271

(OPEN SIX DAYS A WEEK -- 10 a.m. to 8 p.m.)

# 7

#### **The News**

Electron peripherals riddle, the race to deliver second processors for the Beeb, Labour MPs' Acorn deal, chess checks in, Top 20 software

21

#### **Techniques**

Stan Froco advises on the most efficient sorts for the task in hand

30

#### **Numbers** game

A PROCedure from Simon Berry which puts a numeric keypad into the Beeb keyboard

32

#### Simple graphics

A dozen easy programs by Simon Hancock

36

#### Joe's Jottings

Practical help from Joe Telford in random access filing on disc

47

#### **Protection**

Techniques for locking and unlocking files are uncovered by Mike Cooke

51

## **Colour plotter**

George Hill's guide to the idiosyncratic MCP40 printer/plotter. It's a fun machine, he says

59

### **Hints & Tips**

Martin Phillips strides boldly into the VDU chamber of horrors, and answers leading questions on cassette faults

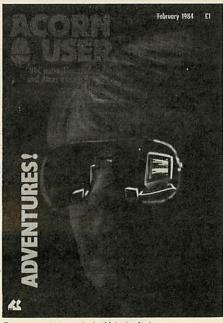

Front cover photography by Malcolm Aird

65

#### **Beeb Forum**

Loading with level 1 Econet, clearing variables, Technicolor listings, undocumented error messages, freeze-frame, with Ian Birnbaum

69

#### Discs

Making discs readable on both 40 and 80 track drives, by David Barnett

75

#### **Screen memory**

Michael Murray's mode-to-mode tour of screen memory organisation

81

#### **Adventure Action 1**

Mike Austin offers hints on adventure design

87

#### **Adventure Action 2**

Climb the Unclimbable Cliff with Peter Killworth

95

#### **Adventure Language**

Jonathan Griffiths puts adventure ideas into computer language

99

#### **Text Compression 1**

The tricks of cramming in all that adventure text, revealed by Peter Voke

105

#### **Text Compression 2**

Vincent Fojut's word-crunching routines

113

#### **Atom Adventure**

The Christmas adventure unravelled by Barry Pickles

116

#### **Electron link**

Paul Beverley explains how to prepare the VIA chip to drive a parallel printer

121

#### **Atom Forum**

Slow scroller, keyboard sounder, high-speed cassette option – conducted by Barry Pickles

124

#### Schools

Working through three simulation packages, Heather Govier discusses the impact of the micro on teaching techniques

131

## Sideways RAM

Vincent Fojut finds exciting potential in Solidisk's sideways RAM expansion board

#### How to submit articles:

You are welcome to send articles to the Editor of *Acorn User* for publication. *Acorn User* cannot undertake to return them unless a stamped addressed envelope is enclosed. Articles should be typed or computer written with double line spacing. Black and white photographs or transparencies are also appreciated. If submitting programs a cassette or disc is vital. Payment is £50 per page or pro rata. Please indicate if you have submitted your article elsewhere. Send articles, reviews and information to: The Editor, *Acorn User*, 53 Bedford Square, London WC1B 3DZ. Tel: 01-631 1636.

#### **Annual subscription rates:**

| Annual subscription rates: |     |
|----------------------------|-----|
| UK                         | £15 |
| Europe                     | £18 |
| Middle East                | £20 |
| The Americas and Africa    | £22 |
| Rest of the World          | £24 |

These prices are inclusive of post and packing (air mail overseas) for 12 issues.

# 135

#### **Microdrive system**

Hitachi's twin disc Microdrive system stands up to rough treatment from Bruce Smith

# 139

#### **DFS** upgrade

Chris Chan fits Leaslink's doubledensity disc controller board

# 141

#### **Disc Doctor**

Terry Holden's verdict on Computer Concept's Disc Doctor EPROM

# 143

#### Reviews

- Philosopher's Quest
- Castle of Riddles
- Escape from Moonbase Alpha
- Noc-a-bloc
- Cruncher
- Chemiplant
- Colossal Adventure
- 21 Games for the Electron
- "I Do'
- The Dating Game
- Saloon Sally
- Pentiles
- Free Fall
- Al in Education
- Progams for the BBC
- Atom screen ROM

## 157

#### Competition

Dabble in Simon Dally's magic squares and win some software

## 161

#### Readers' letters

Five pages of comment, criticism and advice

# 170

Reader's free ads

Coming soon in Acorn User:

#### Fractals and recursion:

Susan Stepney goes further into fractals and adds recursion to give the user more control

#### **Filing Systems:**

First of series on Acorn's Advanced Filing Systems

#### Dumps:

George Hill explains how to dump mode 7 and teletext screens

#### BBC:

Paul Beverley looks at using analogue-to-digital converters for scientific measurement

#### **Printer driver:**

Tony Rudkin creates a driver routine which enhances Acornsoft's View

#### Basic:

How to get the most from Basic 1, by David Barnett

#### Software Top 20:

Our own chart of the big sellers, and analysis of what's going on.

#### **Authors please note**

We've been inundated with articles for publication – many of an extremely high standard. It takes time to read them, try listings out and edit them – which is the only way to maintain standards. Also remember that magazines work at least two months in advance.

So please bear with us if you hear nothing for weeks (although all submissions are acknowledged).

Thanks for your patience and apologies for any frustration caused.

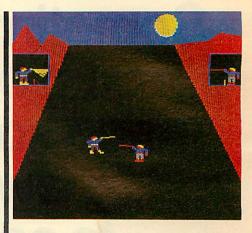

Actual screen shot of Swordmaster

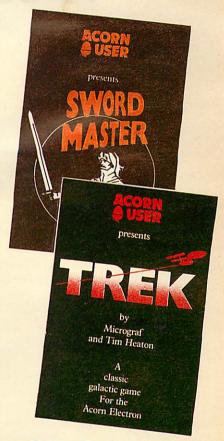

# £7.95 each

TWO games are now available from Acorn User. They are Sword Master (BBC B and Electron) and Trek (BBC B and Electron). Both make extensive use of the excellent graphics, speed and sound of the machines. Turn to page 15 for details.

All rights reserved. No part of this publication may be reproduced without prior written permission of the publisher. The publisher cannot accept any responsibility for claims or errors in articles, programs or advertisements published. The opinions expressed on the pages of this magazine are those of the authors and do not necessarily represent those of the publisher, Acorn Computers Ltd, or Acornsoft Ltd. Acorn, Acornsoft, and the Acorn symbol are the registered trademarks of Acorn Computers Ltd and Acornsoft Ltd.

Editor Tony Quinn. Editorial Assistant Kitty Milne. Art Editor Phil Kanssen. Production Peter Ansell, Tina Teare. Promotion Manager Pat Bitton. Publisher Stanley Malcolm. Typesetting & Artwork Camden Typesetters, Camden Road, NW1. Printed in Great Britain by E. T. Heron (Print) Ltd, Silver End, Witham, Essex. Advertising Agents Computer Marketplace Ltd, 20 Orange Street, London WC2H 7ED. Tel: 01-930 1612. Distributors to the News Trade Magnum Distribution Ltd, 01-253 3135. Telex: 893340 Magnum G. Subscriptions BKT Subscription Services, Douglas Road, Tonbridge, Kent TN9 2TS. Tel: (0732) 351216. Publishers Addison-Wesley Publishers Ltd, 53 Bedford Square, London WC1B 3DZ. Tel: 01-631 1636. Telex: 8811948. ISSN: 201-17002 7

Sometimes even the best of friends need something new to say to each other...

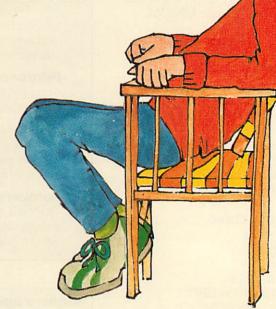

# •• I want

To get that excited feeling back again.
Lots more software. But I can't afford it all the time.
Lots of new programs. I know all mine backwards.
To swap notes with other people who love computers.
To know more about computers. And to use what I know.
Most of all I want my computer to do more!

# and I don't want

To have a lot of hassle.
Or spend a fortune.
Or have to tramp for miles to find it all.

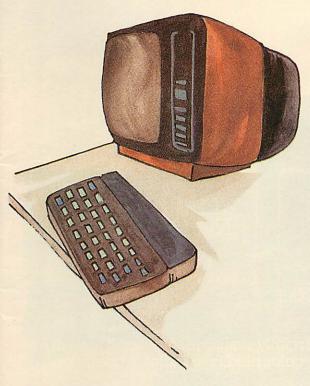

# You get

An amazing new world of fun and learning. A system that puts more muscle into many popular makes of micro.

Dozens of free computer programs and scores of exclusive software bargains. Through your own 'phone line. A whole sophisticated 2-way communication system. Prestel®—the world's biggest viewdata system, under your control.

# and you don't have to

spend a fortune to get it all now.

MICRONET 800, Scriptor Court, 155 Farringdon Road, London EC1R 3AD Tel: 01-278 3143.

# It's enough to blow the mind of any micro

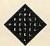

One of the many faces on Prestel

# Drives of the future

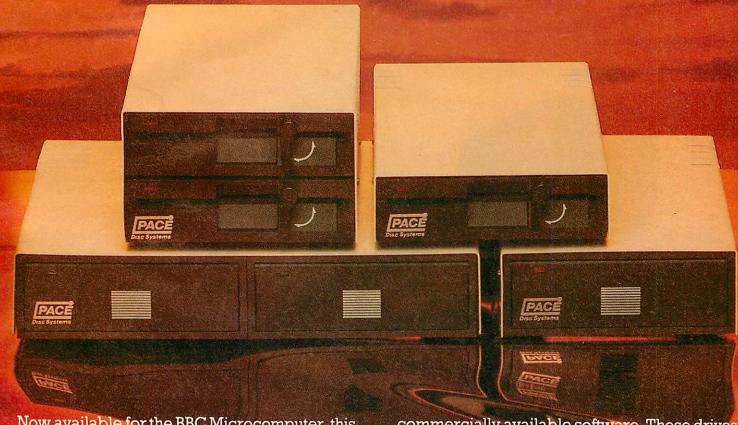

Now available for the BBC Microcomputer, this superb range of high performance, low profile disc drives which give more data storage, and use less space.

The Pace range of drives include drives which are switchable between 40 and 80 tracks. As these drives are double sided they give a massive 400 k *per drive* in 80 track mode, whilst in 40 track mode they retain compatibility with Acornsoft and other

commercially available software. These drives feature colour LED's to indicate operation.

All Pace drives are capable of being used as double density drives so that, as and when, a double density filing system and interface become available, the disc storage capacity will be doubled (eg. the dual 40/80 drive will have an unbelieveable 1.6m of storage).

Pace disc drives are designed to run off the BBC power supply and are supplied complete with all cables, a utilities disc and manual.

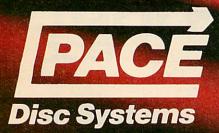

92 NEW CROSS STREET, Bradford BD5 8BS. Tel: (0274) 729306 Telex: 51564 SHAREY-133

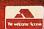

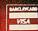

Dealer enquiries welcome

#### Disc drives available:

|   | Name and Address of the Owner, where | The same of the same of the sa |           |            |
|---|--------------------------------------|----------------------------------------------------------------------------------------------------|-----------|------------|
|   | SING                                 | LE DRIVES                                                                                                    | ex<br>VAT | inc<br>VAT |
| 0 | PSD1                                 | Single Sided 40 Track (100k)                                                                                                    | £185      | £212.75    |
|   | PSD2                                 | Double Sided 40 Track (200k)                                                                                                    | £235      | £270.25    |
|   | PSD3                                 | Double Sided 40/80 Track (400k)                                                                                                    | £305      | £350.75    |
|   | PSD4                                 | Double Sided 80 Track Only (400k)                                                                                                    | 2853      | £327.75    |
|   | PSD5                                 | Single Sided 40/80 Track (200k)                                                                                                    | £235      | £270.25    |
|   | DUAL                                 | DRIVES                                                                                                    |           |            |
|   | PDD1                                 | Single Sided 40 Track (200k)                                                                                                    | £338      | £388.70    |
|   | PDD2                                 | Double Sided 40 Track (400k)                                                                                                    | £449      | £516.35    |
|   | PDD3                                 | Double Sided 40/80 Track (800k)                                                                                                    | £579      | £665.85    |
|   | PDD4                                 | Double Sided 80 Track Only (800k)                                                                                                    | £538      | £618.70    |
|   | PDD5                                 | Single Sided 40/80 Track (400k)                                                                                                    | £449      | £516.35    |
|   |                                      |                                                                                                    |           |            |

Available from good computer stores everywhere including:

Computer City, Widnes, Cheshire. Tel: 051-420-3333. Computerama, Stafford. Tel: 0785-41899. Silcon Centre, Edinburgh. Tel: 031-557-4546. Computerama, Stoke on Trent. Tel: 0782-268620. G.T.M., Leeds. Tel: 0532-647474. Wilding Computer Centre, Wigan. Tel: 0942-44382 National Micro Centre, Stockport. Tel: 061-483-3605. Sir Computers, Cardiff. Tel: 0222-21341. P.J. Microsystems, Crowthorne. Tel: 0344-772351.

# Beeb assembly on a 16k EPROM

ASSEMBLER language programmers will appreciate ADE, which combines an editor, two-pass macro assembler and debugger on a 16k EPROM for the BBC.

The ADE package allows use of tabs instead of spaces to separate source code fields, thus reducing the source text. Source and object programs are kept on disc, saving user memory for buffers and the symbol table.

The editor doubles as a line and screen editor and reads files in chunks, which it handles semi-automatically. The assembler accepts standard nmemonics and allows opcodes in lower case, while the debugger permits breakpoints and single-stepping.

ADE costs £60, including VAT, manual and demo disc, from SYS-TEM, 12 Collegiate Crescent, Sheffield S10 2BA.

## Upgraded to disc

WHO will be first to offer cassettedisc upgrades on programs?, we asked in last month's news. Diamondsoft's answer is its Version 2 software, a series in which three of the company's best-sellers are available: Home Accounts (£13.95), Flexifile (database – £13.95) and Business Accounts (£17.95).

The software is supplied on cassette and will run in a cassette tape or disc environment.

# **Azerty option**

IN A letter published last month a Belgian reader inquired about converting the Beeb keyboard to Azerty. Les Peters of Dataware, Swindon, draws our attention to his company's Languagewise disc, now availble, which operates in conjunction with Computer Concept's Wordwise word processor ROM and the Epson FX-80 printer.

Languagewise enables most European languages (including Flemish and Welsh) to be previewed and printed without using 'lazy' keys, and the Azerty option is available with all of them.

# Electron add-on snag

LIKE a fishing boat approaching the quay surrounded by seagulls, the Electron is about to dock but plenty of questions are still up in the air.

The most pressing question mark hangs over its availability, but that should be answered this month. The acute shortage of Electrons evident in the build-up to Christmas will become less marked as alternative sub-contract manufacturers come on stream. In the pre-Christmas period Acorn estimated that demand exceeded supply by about three to one, and where Electrons were on sale reports suggested that only the British stiff upper lip prevented trouble as they rapidly sold out.

Software is also beginning to ap-

pear in some quantity, but early offerings from Acornsoft point to another kind of shortage – the lingering question of when add-ons for the machine will be ready. The documentation with some programs includes provisions for use of joysticks, but there is no indication from Acorn as to when a joystick interface will be ready.

Nor will Acorn commit itself to say when a printer interface will be available

Since the summer launch of the Electron it has been on the cards that the production of expansion units might be hampered by the more immediate need simply to turn out enough machines to meet demand, and Acorn's experience with promised additions to the BBC

micro seems to have made it wary of repeating the mistakes with the Electron.

The first expansion units for the machine will probably come from independent suppliers. Sir Computers of Cardiff is advertising plug-in modules to solve the printer and joystick problem and also to allow for the extension of ROM-based software.

It claims that it is less than two weeks away from the first shipments of its interfaces. Its £45 printer/joystick module will give you a Centronics printer interface and the option to use any BBC-compatible joysticks. Its 8k ROM expansion board, due to cost £40, will give you up to 128k with a static RAM facility.

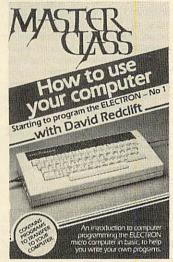

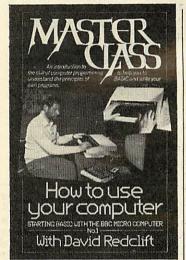

THE RANGE of Master Class video cassettes has now been expanded to cover the Electron as well as the BBC. The latest tapes to be issued are 'Games & Graphics', a separate one for each machine, which teach you how to produce graphics and write your own games. Three small games can be downloaded from the video soundtrack as demonstration pieces. Other computer titles available – the cassettes all cost £19.95 and are sold through all the main retailers – are 'Starting Basic with the BBC Microcomputer (Nos 1 and 2)', 'Starting to Program the Electron (No 1)' and 'The BBC Microcomputer in Primary Education', all with presenter David Redclift (pictured at the keyboard). The tapes last about an hour and all have programs which can be downloaded, thus enabling the viewer to carry out programming exercises between viewing sessions.

# Dutch treat for downloaders

MODEM users might like to contact a Dutch group which is an offshoot of the Big Ben outfit.

They spend their time downloading software to and from each other – and not just on BBC micros. Apples, Philips and TRS80 machines have all been contacted. It's even possible to play games on other machines from a BBC!

Hans Doelemam runs the network, and they distribute terminal software free of charge. The address is Hans Doelemam, Fuik 49, 1141CK, Monnickendam, The Netherlands. The phone number from Britain is 010 31 (Netherlands code) 029 95 4284.

### **New line for Beeb**

FIRST prize in a competition featured in the current issue of Family Circle magazine is a BBC microcomputer and word processor plus eight programs and tuition from one of Acorn's experts on how to use the system for business, education and game-playing. The hardware, including monitor, disc drive and printer, is worth more than £1,500.

Entrants have to complete the last line of a limerick which starts: 'A busy young housewife named Sue', filling in the coupon in issue 1/84 of Family Circle.

## Hidden winner

THERE were 115 correct entries in our Hidden Message competition (November issue). The answer, Hills Alive, was semaphored on the front cover and on page 22. The winner, picked from a bran-tub of the 115 postcards, was P A Davies of Derby, to whom the prize programs have been sent.

# Other manufacturers woo BBC

UK MICRO makers are beginning to line up for battle with the prospect of the BBC contract as the prize.

Acorn believes that the renewal of its contract with the BBC, due in October, is a formality but that isn't stopping some of its competitors from making their interest plain.

Sinclair was the first to mobilise and it is insisting that, far from being a formality, the contract should be re-examined and the specification of a future BBC micro re-assessed.

Dragon Data has also made the first moves in what could be a long-running serial. We have indicated to the BBC that we would like to be considered for a bid,' said Dragon's sales manager Richard Wadman.

But he added that the ball was in the BBC's court.

Oric has expressed interest more passively: 'We would be delighted

to be considered,' a spokesman said.

According to Acorn, a period was put on the original contract to protect both Acorn and the BBC in case the project went on to the rocks. The opposite has happened – the deal has been extremely lucrative for both parties. Acorn argues that the effect of this will be to make renewal a formality. Sir Clive Sinclair may be less easily persuaded.

## **Beeb enters US** market

THE BBC micro has been given official approval to be sold in the US. The go-ahead comes from the Federal Communications Commission, which arbitrates on radio emissions and the like, and the Underwriters' Laboratory, which enforces fire and safety legislation.

Acorn's two stands at the Comdex show in Las Vegas were wellattended and units are now being shipped to the States.

#### London date

THE organisers of the London Home Computer Show have rescheduled the exhibition. Because many potential exhibitors wish to attend the Las Vegas Computer Show, the London show has been postponed for a month and will now take place in the Royal Horticultural Society's Old Hall, Vincent Square, Victoria, Westminster, London SW1 between February 3 and 5.

Admission is £2.50 for adults and £1.50 for children under 15.

### Teachers' show

THE Acorn Education Exhibition. aimed at people involved with Acorn computers in education, is to be held at the Central Hall, Westminster, London SW1, from January 25 to 27, 1984.

Invitations have been sent out to more than 45,000 educational institutions throughout the UK and attendance is expected to be above 12,000.

The show is organised by Computer Marketplace (01-930 1612).

## Software fair

COINCIDING nicely with half-term on March 2 and 3, the Educational Software Fair will present 45 exhibitors at Dauntseys School, West Lavington, Devises, Wiltshire. Acorn, the MEP and book publish-Nelson, Addison-Wesley, Heinemann and Longmans will be exhibiting and the Turtle and Buggy will be demonstrated.

The organiser is Peter Harris. (Tel: Lavington 2289.)

### **English angle**

A CONFERENCE on the 'The Microcomputer and Creativity in English Teaching' is being mounted by the Birmingham Branch of NATE (National Association of Teachers of English) on March 31.

The conference, taking place at Westhill College, Birmingham, is intended to explore all aspects of teaching creative English with new technology.

Further details: Lorraine Boyce, Westhill College, Selly Oak, Birmingham 29.

# On the Z80 race card

micro could be available from two sources well before Acorn gets its own add-on boards ready.

In the race to fit a Z80 to the BBC both Torch Computers and Watford Electronics have announced cards that should be in the shops at least two months ahead of Acorn's offering. It also looks as though both of them will be undercutting Acorn's

Torch was the first to announce its product, a move that is hardly surprising since it offers a Z80 and CP/M compatibility for the BBC in its Z80 Disc Pack. Watford followed with a card that it expects to have in January. Acorn was touting its own Z80 card at pre-Christmas shows, but the earliest delivery date quoted was March.

Apart from the processor the Torch card has 64k of RAM, CP/M compatibility in the MCP operating system, the Perfect series of business programs, and an interactive management game. The price will be £375

Watford's gap-filling add-on has a Z80A running at 4MHz, a 4k monitor EPROM, 64k of user memory, and a double-density disc interface for the BBC. This will set you back about £350.

Acorn's own Z80 second processor has been waiting in the wings for what seems an eternity, and there is still no firm launch date or price for it. Acorn spokesmen hint that it will be less than £400. Like Torch, the company will include some CP/M business software in the package, but this has become such a popular marketing ploy that anybody not giving away software looks positively niggardly.

There could be better news for Acorn in the progress of another long-awaited second processor. The 6502 add-on is expected to be available before the Z80 card, at a price in the region of £175.

#### group for Beeb networkers National user

A BBC Networks user group is being set up just as the future of Econet has been thrown into the balance.

Acorn is moving towards the Cambridge Ring local area network as the standard networking system for the BBC micro. But that won't deter Tom Short and Mike Taylor of the Bedford College of Further Education, where the finishing touches are being put to a new national user group - they emphasise that the group will include users of any BBC networking system.

The Cambridge Ring has been developed at the Computer Laboratory of the Univeristy of Cambridge, and Acorn's involvement in a collaborative venture could lead it to produce an interface to give BBC micros access to a second version of the Ring. The interface may cost as little as £50, and the new Ring could be ready by the end of the

Acorn hasn't signed Econet's death certificate yet, but the day may not be long delayed.

Ironically, the Bedford College

where the network user group is taking shape is an Econet user, but instead of waiting for Level 2 it is planning to move to a different type of network.

The aims of the group will be to pool expertise and exert pressure on Acorn, which according to one of the organisers has given its support and has promised to provide speakers for group meetings. Anybody interested in joining should contact Tom Short or Mike Taylor at Bedford College (tel: 0234 45151).

Readers who were baffled by the and read by theory behind George Hill's allmode graphics dump programs may be relieved to know that some text was left out from page 58 of the December issue. After 'DIM user 3' near the end the article should have read as follows:

It then uses the OSBYTE routine at &FFF4, entered with the accumulator set to &87 to 'read' the character at the current text cursor position. On exit from the routine the Y register contains the value of the current graphics MODE, and this is deposited in the third byte of 'user' by the

!user=USR (&FFF4)

mode = user?2

procedure is fundamentally bad Basic machine-code dump, but practice, as you run the risk of considerably faster than the Basic running out of DIM space, which dumps, and much more easy to causes an error. If you intend to call tailor to your needs. You can, for the program more than once as a instance, alter the limits for the X% procedure, then both DIM state- and Y% loops to dump a part of the ments should go into the main body screen. of the program.)

PROClimits now sets up the var-lines iables as described, depending on the value of 'mode'. It is also simple to include a warning that you are not in a graphics mode at all, preventing the 'hang-up' caused by attempts to dump MODE 3, 6 and 7 screens.

So there it is, the universal dump. Not as fast as a pure machine-code (The use of a DIM statement in a dump, nor as compact as a hybrid

Another little trick is to add the

Ida byte eor #&FF sta byte between bne one\_byte and jsr printchar (lines 1210 and

630 \*KEY0"LOAD ""TRAINS2""|M\*TAPE!MF. I%=0T0&1900 S.4:I%!&E00=I%!&1900:N.!MPA GE=&EØØ: MLOMEM=LOMEM-~BØØ: MRUN: M"

631 \*FX138,0,128 632 END

1280 FORI=ØTO&FF

1290 J=17&C00:17&C00=17&900:17&900=J

TRAINS The disc shift routine given for Train Game in the January issue was incorrect. The above lines 630, 631 and 632 should be incorporated into program 1. Lines 1280 and 1290 also need amending as shown.

DEFENCECOM For the Defencecom program we should have pointed out that if you have a disc system the game is too large and has to be shifted down in memory. Setting PAGE=&E00 is not sufficient.

## Genuine slip

HINTS & TIPS last month had the bright idea in 'Flip Slips' to trim your old wire-bound calendar down for use as a book of key-definition strips. Kocher Sparrow of 18 Greek Street, London W1 (tel: 01-437 1672) tore us off a strip for this. They point out that they manufacture a purpose-designed 'Flip-Strip' with 10 pages (a decimal calendar?), costing £1.75 each (including P&P) or £7.45 post free for five.

FLIPOSTRIP

**II** was pleasantly surprised to receive your parcel yesterday only 2 working days after I first wrote to you - not many suppliers in the small computer market manage such a fast turnaround time.

J.L., London

| BBC Microcomputers                                                 |      |  |  |  |
|--------------------------------------------------------------------|------|--|--|--|
| ANB02 BBC Microcomputer Model                                      | 1    |  |  |  |
|                                                                    | ' [  |  |  |  |
|                                                                    | 1    |  |  |  |
| ANB03 BBC Microcomputer Model B<br>+ Disc 498 19                   | 9    |  |  |  |
| ANB04 BBC Micro Model B + Disc<br>& Econet 545.20                  | ,    |  |  |  |
| BBC Microcomputer Compatible                                       | 6    |  |  |  |
| Disc Drives                                                        |      |  |  |  |
| BBC31S Single 100K drive 201 25                                    |      |  |  |  |
| BBC31D Dual disc drive 2x100K 362 25                               | · V  |  |  |  |
| BBC32S Single 200K double sided                                    |      |  |  |  |
| drive 258 75                                                       |      |  |  |  |
| BBC32D Dual double sided disc drive                                |      |  |  |  |
| 2x200K 483.00<br>BBC34S Single 400k double sided 80                | ,    |  |  |  |
| BBC34S Single 400k double sided 80<br>track disc drive 40/80 track |      |  |  |  |
| switchable 327.75                                                  |      |  |  |  |
| BBC34D Dual double sided 80 track                                  |      |  |  |  |
| disc drive 40/80 track                                             |      |  |  |  |
| switchable 603.75                                                  |      |  |  |  |
| All disc drives supplied with connecting cables.                   |      |  |  |  |
| utilities disc and manual                                          |      |  |  |  |
| BBC Microcomputer Compatible                                       | - 10 |  |  |  |
| Floppy Discs                                                       |      |  |  |  |
|                                                                    |      |  |  |  |
| BBC40TS Single sided 40 track discs Box of 10 17.25                |      |  |  |  |
| Box of 10 17.25<br>BBC40TD Double sided 40 track discs             |      |  |  |  |
| Box of 10 28.75                                                    |      |  |  |  |
| BBC80TD Double sided 80 track discs                                |      |  |  |  |
| Box of 10 36 80                                                    |      |  |  |  |
| BBC Microcomputer Compatible                                       |      |  |  |  |
| Monitors                                                           |      |  |  |  |
| 14MON Microvitec 1431 colour                                       |      |  |  |  |
| monitor 247.25                                                     |      |  |  |  |
| 12MNON NEC 12" high resolution                                     |      |  |  |  |
| monitor Green phosphor 159 85                                      | 1    |  |  |  |
| 9MON NEC 9" high resolution                                        | ٠,   |  |  |  |
| monitor Green phosphor 148 35                                      |      |  |  |  |
| STAND Monitor stand 11.44                                          |      |  |  |  |
| BBC Microcomputer Accessories                                      | ١    |  |  |  |
| ANC01 2nd Processor 6502 195 50                                    |      |  |  |  |
| ANC04 2nd Processor Z80 339 25                                     |      |  |  |  |
| ANEOI Teletext receiver 225.00                                     |      |  |  |  |
| BBC45 Pair of joysticks 13.00                                      |      |  |  |  |

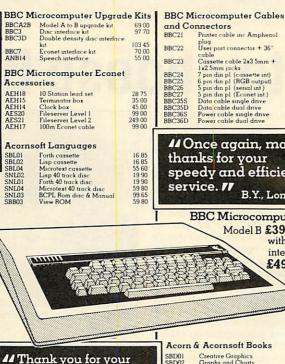

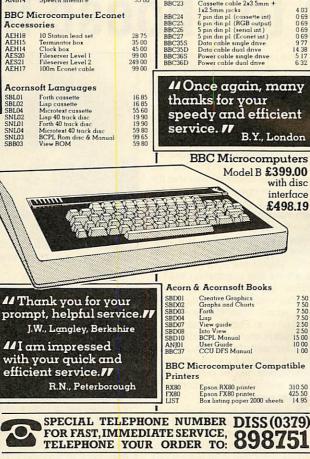

Printer cable inc Amphenol

Cassette cable 2x3 5mm + 1x2 5mm jacks

14 95

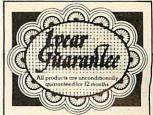

Carriage Charges Computers, Monitors, & Printers by Datapost Disc drives, paper, 2nd Proc. Teletext 863 Normal post
Books and joysticks by normal post
All other items by normal post All other tenns of the control of the control of th Guarantee
All products are guaranteed for 12 months from
date of purchase prespective of onginal equipmen
manufacturers guarantee Telephone Orders 24 hour servi<mark>ce (ansaphone after hours) available</mark> for telephone orders Prices: all prices INCLUDE V.A.T. but NOT carriage. Please add the carriage to your order. All prices correct at time of

Fantastic service-I wish more people were as 'on the ball' as you are.

going to press.

T.P., Tiverton, Devon

# If you think our prices are keen, wait 'til you try our service.

#### Quality:

We only sell prime branded products from the industry's leading manufacturers such as Texas Instruments, Motorola, National etc. They are all current production with recent date codes. We do not buy sub standard products, manufacturers surplus or job parcels.

#### Reliability:

All systems products are fully tested before despatch and are guaranteed to be in good working order. All faults reported are fully investigated and promptly put right. Investigation has revealed that the vast majority of these faults have occurred as a result of damage caused in transit.

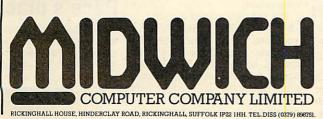

#### Service:

All orders received by 3.30 pm are despatched that same day by 1st class post or Datapost, stock permitting. Better than 95% of the product range is in stock in depth at any one time.

#### Value for Money:

Due to our bulk buying power and low overheads we are able to offer very attractive prices for even modest quantities. A straight comparison of our price list with any franchised distributor will reveal a huge difference in some cases our price is a third of the competition. There are no minimum order charges and our post and packing costs are actual costs.

| For FREE CATALOGUE post to M<br>Rickinghall House, Hinderclay Road, R | d |
|-----------------------------------------------------------------------|---|
| Name                                                                  |   |
| Address                                                               |   |
|                                                                       |   |
| Telephone                                                             |   |

# MPs set to choose Beebs

WHEN Members of Parliament talk about the need to have a good political machine they are usually referring to their local party workers back in their constituencies.

In future, though, more and more MPs could be talking about their BBC micros. For the Beeb is in the running to become an all-party political machine helping our legislators do their job once they've arrived at Westminster.

Already its virtues have been spelled out to a special Commons committee currently investigating the future computing requirements of Parliament.

But now MPs are also being offered a special deal by Acorn for a computer and word processing package – at a significantly re-

The initiative for establishing the BBC as a standard micro for MPs is coming from Labour backbencher Dr Jeremy Bray. A former Junior Minister at the old Ministry of Technology, Dr Bray has been working with generations of computers since the early 1950s and is one politician who at least knows his ROM from his RAM.

He is convinced that with the arrival of the long-awaited Z80 second processor the Beeb will be ideally suited to the needs of MPs whose job often seems a cross between being social workers, legal eagles, public relations experts and general administrators.

Shortly before Christmas he was arguing his case to a parliamentary inquiry which rejoices in the title of the Computer Sub-Committee of the House of Commons Services Committee. For some months now

this inquiry has been investigating various proposals for finally bringing the silicon revolution into the wood-panelled precincts of the Palace of Westminster.

At one point it looked as though Parliament was going to lumber itself with expensive mainframes with terminals scattered around the Commons. But over the last few weeks it has become clear that the inquiry is swinging towards the idea of individual machines, and the main interest now is what system or systems it will finally recommend.

However, before the sub-committee reports it could find itself being largely pre-empted, due to the efforts and negotiating skills of Dr Bray. Last autumn every Labour MP received with the party whip a short report from the ex-minister and one-time Fabian chairman on how micros could be used by MPs and their staff. This mentioned the obvious advantages of choosing systems able to use common programs and data and to communicate with each other.

He explained to his colleagues that while low-cost micros have much in common there are usually crucial differences that make program-sharing and communications difficult, if not impossible.

The obvious answer, he argued, was for Members – at least, those of the same party – to have a common system. According to Dr Bray the average MP has four basic requirements from a computer: there should already be a large number of established users; the system should have good communications capabilities including Prestel, telefax and with main-

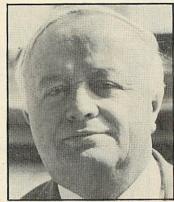

Labour MP Jim Tinn: veteran

frames; it should be cheap and easy to get a basic system with user-friendly software; and last and most important, the system should be capable of extension to include 8-bit CP/M for business and professional software.

Apart from suggesting it should have a picture of an owl on the front Dr Bray seemed to be presenting colleagues with an identi-kit picture of a BBC with a second processor.

The clincher for a number of Labour MPs was possibly tucked further back in his report. There he disclosed that a deal has been worked out between Acorn and the Labour Party offering them a preferential price. For instance, a Model B with disc interface is available to Labour Members for £378 – compared to about £469 for the rest of us. A complete package, including 800k dual disc drives, a green screen monitor, an Epson FX80 printer and a VIEW chip would cost £1.396.51.

Though the deal at present applies only to Labour MPs, Acorn are clearly willing to come to similar arrangements with the other parties.

Since October, Dr Bray, who is MP for Motherwell South, has fitted himself up two systems, one in his office at the Commons and the other in Scotland. At present, about a dozen of his colleagues are either acquiring Beebs or are already finding them an increasingly essential part of their parliamentary life.

Probably the MP who has been using a BBC micro longest in his everyday work at the Commons is Redcar MP Jim Tinn. Unlike Dr Bray, Mr Tinn does not have a background in computers. A former steelworker sponsored by the National Union of Blastfurnacemen, he is probably far more typical of the majority of MPs who will be finding space on their desks for micros.

His day usually starts in consulting his Acornsoft Diary to see what is coming up, what appointments he has, and what debates he should be preparing for. But the main use is for keeping files on constituency casework and the ever-extending address book that every politician acquires.

The Acornsoft program for names and addresses is particularly appreciated by Mr Tinn – he was able to address 400 Christmas cards in 15 minutes.

With the House of Commons well on its way to having its own BBC user group, another surge of Beebowning MPs is expected in March, when the next allocation of cash for secretarial and office facilities is due.

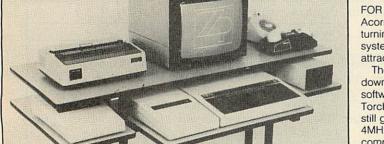

ZYGON PRODUCTS has a range of computer stands designed for the BBC micro system. This is the top of the range, the Delta which offers lots of space for the micro and monitor, plus disc drives, printer, teletext adaptor and Prestel modem and second processor. It can be easily moved and is fitted with cable ties. The range starts at £59 (+ VAT) and this version costs £96 (+ VAT). Contact Zygon on Hoddesdon (0992) 466259.

# Disc Pack soft sell

FOR BBC users who can't wait for Acorn to give them the means of turning their micros into business systems, Torch has added to the attractions of its Z80 Disc Pack.

The price of the Disc Pack is now down to £730 (excluding VAT) and software to the value of £1,000 (in Torch's estimate) is thrown in. You still get twin 400k floppies, a Z80 at 4MHz, 64K of RAM, and CP/M compatibility.

The software added by Torch is the Perfect suite: Perfect Writer, a word processor, Perfect Filer, for database management, Perfect Calc, a spreadsheet, and Perfect Speller, a spelling checker. There is also Comanex, a management game that Torch says has the endorsement of management consultants.

Torch had the misfortune to launch this new package just as a controversy began over the suit-

ability of the Perfect range to the UK market. The confusion arose through discrepancies between the user manuals, which Perfect Software Inc had re-written for UK users, and the software – in particular Perfect Filer – which it hadn't. The US software supplier is now anglicising the software to match the manuals.

## Pace's place

THE 'Winchester networks' story on page 7 of January's Acorn User stated that Pace were the manufacturers of the GSL networking system. In fact, GSL are the manufacturers and Pace the sole distributors for the North of England.

GSL (Geophysical Systems Ltd) can be contacted at 2 North Way, Andover, Hampshire on (0264) 58744 or 51699.

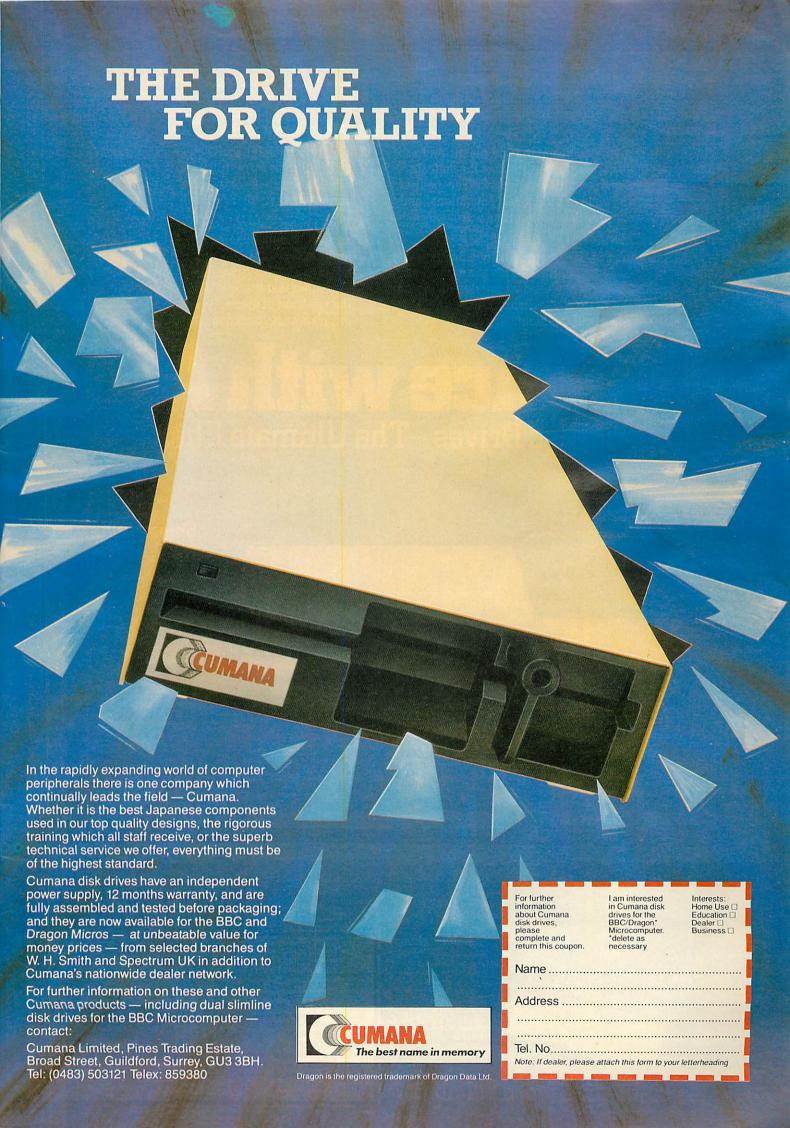

- The complete AMS disc drive package, tailored to your BBC micro, is compatible with all disc interfaces and includes cables, a comprehensive manual and utilities on disc and EPROM. Housed in a steel case, matching the BBC micro, these reliable and robust Hitachi 3" disc drives are the ultimate for home, office and classroom.
- The 3" disc is totally enclosed in rigid plastic and a unique automatic steel shutter protects the delicate disc surface from dust and finger marks. For the first time discs can be used in industrial, educational and commercial environments without the worry of corrupting precious programs and data.
- The disc is "flippable" like a cassette tape and has a storage capacity of 100K on each side in single density mode (twice as much when used with a double density interface). A neat plastic switch can be flicked back and forth to write-protect valuable discs.

- The AMS disc drives are completely hardware and software compatible with 51/4" drives which can be used in parallel so allowing easy transfer of software. Consequently the 3" drives will operate with all the standard floppy disc interfaces. They take their power from the outlet provided by the BBC micro – there's no onboard power supply to corrupt data.
- The AMS package includes utilities on both a disc and an EPROM for formatting and verifying discs. The EPROM, which is easily fitted, offers a simple to use and permanent alternative to using the utilities disc.
- The impressively engineered Hitachi 3" drives feature an eject button allowing single handed operation, a multi-colour LED indicating the disc side in use, and a brushless direct-drive motor for reliable operation. The super fast track-to-track access time of 3ms is at the forefront of disc drive technology. The longest of programs are loaded in a flash.

3" Disc Drives—The Ultimate Choice

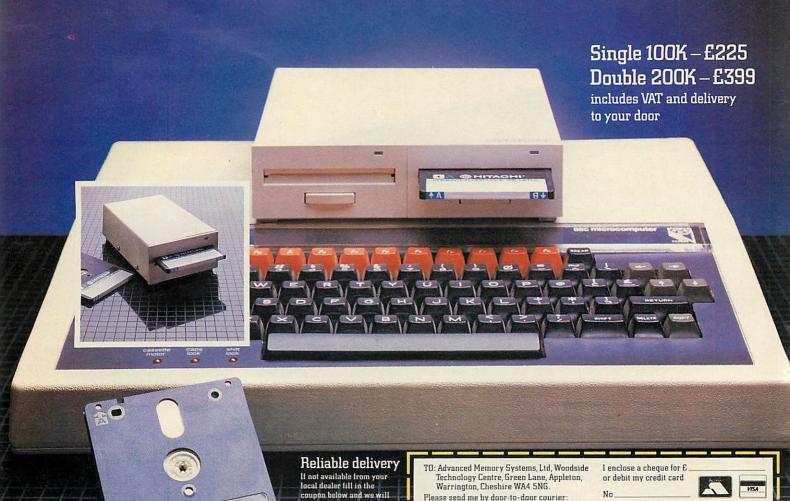

send it to you with our full no-quibble money-back guarantee Advanced Memory

word reliability

Please send me by door-to-door courier

Please send me by post, if not with drives:

manual, VAT and delivery.

Qty

AMS-3 (S) single disc drive all inclusive package at £225 each

Address

Post Code

Signature

Tel No

Please allow up to 28 days for delivery

AMS-3 (T) twin disc drives all

inclusive package at £399 each with two free discs Prices include EPROM, utility disc, cables

double sided (100K x 2) discs at E4.95 each.

packs of five at £22.50 per pack.

|    | GAME                                      | PUBLISHER         | CAS-<br>SETTE | DISC   |
|----|-------------------------------------------|-------------------|---------------|--------|
| 1  | (1) 3D BOMB ALLEY                         | SOFT INVASION     | £7.95         | £11.95 |
|    |                                           | POSTERN           | £7.95         |        |
|    |                                           | MELBOURNE HOUSE   | £14.95        |        |
| 4  |                                           | A & F             | £7.50         |        |
| 5  | (2) 747 FLIGHT SIMULATOR                  |                   | £8.95         | £11.95 |
| 6  | (-) TWIN KINGDOM VALLEY                   |                   | £9.50         |        |
| 7  |                                           | PROGRAM POWER     | £7.95         |        |
| 8  | (-) FIREHAWKS                             | POSTERN           | £7.95         |        |
| 9  |                                           | PROGRAM POWER     | £7.95         |        |
|    | (-) SWOOP                                 | ACORNSOFT         | £7.95         |        |
|    | (5) PLANETOIDS                            |                   |               |        |
| 11 | (6) DR WHO                                | BBC SOFT          | £10.00        |        |
| 12 | ( )                                       | PROGRAM POWER     | £7.95         |        |
| 13 | (-) CYCLON ATTACK                         | A&F               | £7.90         |        |
| 14 | (13) GUNSMOKE                             | SOFT INVASION     | £7.95         | £11.95 |
| 15 | (-) APOCALYPSE                            | RED SHIFT         | £9.95         |        |
| 16 | (7) ESCAPE MOONBASE                       |                   |               |        |
|    | ALPHA*                                    | PROGRAM POWER     | £7.95         |        |
| 17 | (11) HOPPER                               | ACORNSOFT         | £9.95         |        |
| 18 | (15) MONSTERS*                            | ACORNSOFT         | £9.95         |        |
| 19 | (-) VORTEX                                | SOFT INVASION     | £7.95         |        |
|    | (14) HUNCHBACK<br>AILABLE ON THE ELECTRON | SUPERIOR SOFTWARE | £7.95         | £11.95 |

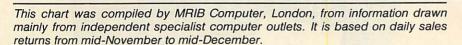

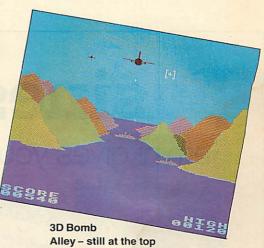

The zappers are keeping their heads down in Bomb Alley, still at the top spot, but Postern's Deep Space could topple it and give a boost to the manufacturers of 3D spectacles. The question is whether 3D with spex is a nine-day wonder or here to stay. The most dramatic entry is Chukkie Egg at number 4 – it wasn't even 'bubbling under' last month. The 747 Flight Simulator package is losing altitude, now down to number 5, under pressure of competition from other simulations.

Firehawks, up to number 8 from nowhere, looks like realising its popular destiny, and another shooting star is The Hobbit, but one can't help feeling that the number 3 position achieved by this textonly adventure is based on its reputation as a Spectrum game with graphics.

Slipping at last, *Planetoids* (née *Defender*) has proved a consistent seller for Acornsoft – it was one of their first issues. Superior Software's *Hunchback* has sustained a bigger fall (from 14 to 20) than one would have expected of this very good version. *Dr Who*'s similar decline is more deserved. It's a messy piece of software that was surely riding only on its TV name.

**BUBBLING UNDER:** First Steps with the Mr Men (MIrrorsoft); Pure Fantasy (Superior Software); Lunar Rescue (Alligata); Space Adventure (Virgin).

## Third degree in Acornsoft tests

Six software programs from Acornsoft will give your general knowledge of specialist subjects a searching examination.

Acornsoft drafted in well-known experts to pose the questions on each of the six subjects in the Grandmaster Quiz series: Sheridan Morley on Theatre, Julian Symons on Crime and Detection, Steve Race on Music, John Julius Norwich on History, Brian Aldiss on Science Fiction and Anthony Holden on Royalty.

The Programs, costing £12.65 each, offer no less than 30 quizzes each, with a total of 300 questions that can be answered alone or in a competition of two people or teams. The programs work on the BBC B.

# MEP packs WP into schools

An educational word-processing system on a single 16k ROM chip for the BBC micro has been developed in a project partly funded by the Microelectronics Education Programme (MEP).

Described as 'the only word processor designed by teachers for pupils to use', the Edword package is available from Clwyd Technics as a number of packs.

The User Pack comprises a self-instruction guide in the form of a free-standing flip book, a reference manual, a plastic function key strip and the ROM chip; the Teacher Pack consists of teaching guidelines (with suggested tasks), information sheets on word processing with print file generator program, a cassette or disc with prepared print

files and specimen documents, plus overhead projector transparencies and wall charts. A Primary Guide Pack will help teachers to explore the potential of word processing within the primary curriculum.

Edword will run on any BBC micro and it can use tape, disc or network as its storage system, and works with any BBC-compatible printer or electronic typewriter.

The Edword development project team was drawn from the North East Wales Institute of Higher Education under the directorship of Peter Weston of the MEP, with graphics design and production by the Clwyd Centre for Educational Authorities in Wales.

Although designed for schools

use, Edword contains many features of commercial word processors. Its claimed advantages for educational use are its simplicity of operation, a 'unique' error help facility (with error messages), display of text as it would be printed, and easy formatting.

Clwyd Technics plans a February launch for an enhancement to Edword call Edword+, which will work alongside it.

The User Pack costs £38.95; the Teacher Pack £18.95 (cassette) and £21.95 (disc); the Primary Guide £7 and £10; and the Starter Pack £56.95 and £59.95.

Contact Clwyd Technics at Unit 4B, Antelope Industrial Estate, Rhydymwyn, nr. Mold, Clwyd, tel: (035283) 751. Businessor

Gemini gives you MORE!

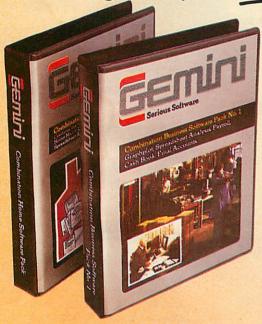

Gemini Combination Packs... designed to offer maximum value and convenience to the serious business or home user by combining several programs in one pack.

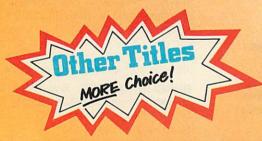

Gemini Serious & Leisure Software ... twelve serious titles for fourteen popular home micros, including PAYROLL, the ideal program for all wage calculations for up to 40 employees, with all PAYE and SSP tables held in memory... WORD PROCESSOR, with features including block delete, block insert, search and replace, edit text, display text, etc... HOME ACCOUNTS, for cost effective household management, plus ten really excellent games for all the family to enjoy. All on cassette or disk at prices ranging from £7.95 to £59.95 and available from larger branches of WH Smith, Boots and most good software dealers, or write to:

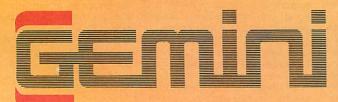

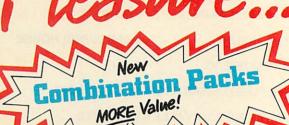

| Combination Business<br>Pack No. 1                                              | Normal list<br>Price of programs<br>in pack: | Combination<br>Pack Price | SAVING |
|---------------------------------------------------------------------------------|----------------------------------------------|---------------------------|--------|
| Contains: Graphplot, Spreadsheet Analysis<br>Payroll, Cash Book, Final Accounts | 5,                                           |                           | £      |
| C.0113 BBC 32K Cassette                                                         | 199.95                                       | 159.95                    | 40.00  |

#### Combination Business Pack No. 2

| Contains: Database, Stock Control, Word<br>Processor, Mailist, Invoices & Statements. |        |       |       |
|---------------------------------------------------------------------------------------|--------|-------|-------|
| C.0114 BBC 32K Cassette                                                               | -99.75 | 79.95 | 19.80 |
| D.0114 BBC 32K 40 Track Disk                                                          | 119.75 | 79.95 | 39.80 |
| E 0114 BBC 32K 80 Track Disk                                                          | 124.75 | 79.95 | 44.80 |

#### Combination Business Pack No. 3

| Combination Dubiness I den I                                                                | 0.0   |       |       |
|---------------------------------------------------------------------------------------------|-------|-------|-------|
| Contains: Database, Stock Control, Spreadsheet<br>Analysis, Invoices & Statements, Mailist. |       |       |       |
| C.1615 ELECTRON                                                                             | 99.75 | 79.95 | 19.80 |

| Combination Home Pa                                                     | ck No. 1 |       |       |
|-------------------------------------------------------------------------|----------|-------|-------|
| Contains: Database, Home Accounts,<br>Spreadsheet Analysis, Graph Plot. | Mailist, |       |       |
| C.0116 BBC 32K Cassette                                                 |          | 79.95 | 19.80 |
| D.0116 BBC 32K 40 Track Disk                                            |          | 79.95 | 39.80 |
| E.0116 BBC 32K 80 Track Disk                                            |          | 79.95 | 44.80 |
| C.1616 ELECTRON                                                         | 99.75    | 79.95 | 19.80 |

#### Combination Home Pack No. 2

| Contains: Database, Home Accounts,<br>Graph Plot, Mailist. |       |       |       |
|------------------------------------------------------------|-------|-------|-------|
| C.0417 SPECTRUM 48K                                        | 79.80 | 59.95 | 19.85 |

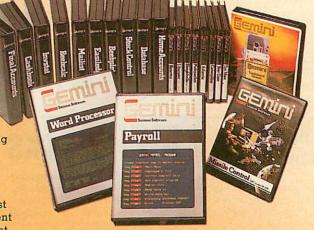

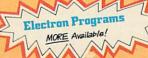

#### Gemini Marketing Limited

18a Littleham Road Exmouth Devon EX8 2QG England Telephone (0395) 265165/265832 Telex 42956 Attn Gemini

Micro Computer Software

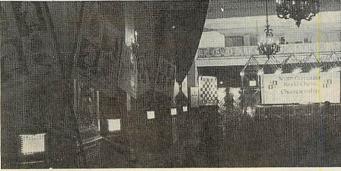

Acorn relay the action at the big match

# **Acorn monitors chessmen**

THE Acorn Computer World Chess Championship semi-finals, in which the 20-year-old Russian Gary Kasparov defeated his exiled compatriot Victor Korchnoi, were the first world-class chess tournament to be staged with analysis, reporting and commentary carried out on the spot by computer.

A local area network Econet system of 12 monitors was set up in the main tournament hall at the Great Eastern Hotel, London, so that visitors could follow play. A converted Acornsoft chess game program was used to keep tabs on the players' latest moves and the time taken.

monitors supplied the Other same information to a lecture room, where visitors could hear the game in progress analysed by experts. Three screens in the press centre enabled reporters to communicate all the important moves as they happened to their journals, while a BBC micro word processor drafted telexes and issued press notices. The system also maintained a record of each player's move, to be recalled for the preparation of 200 daily bulletins. These included screen dumps (an example is illustrated below) to highlight the more significant moves.

A visual display of the board and a commentary of each game were

displayed on Ceefax, using a BBC and modern to enter each development into their main computer.

# Kasparov finds key to the future

Acorn achieved another first last month when the victorious Kasparov took on ten British teenagers in a simultaneous exhibition match at Acorn Computer's Covent Garden showroom. It was the first time that a Grand Master had played a simultaneous match by computer. A bank of ten BBC micros were used running Acorn's computer chess game.

Kasparov seemed to adapt readily to the on-screen chess board with moves controlled from the keyboard, moving quickly from one monitor to the next.

Most of his young opponents, selected by the British Chess Federation, also found themselves quickly at home with 'soft' chess, although one of them, Susie Walker, had to retire after fainting. She attributed her plight to the persistent flicker of the 'prompt' square on the screen's chessboard.

The score was six points to four to Kasparov, two players having outwitted the man tipped as the next world champion.

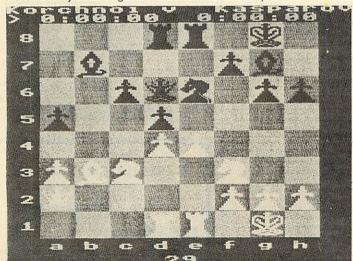

Sample dump of critical points of play

## ACORN USER SOFTWARE

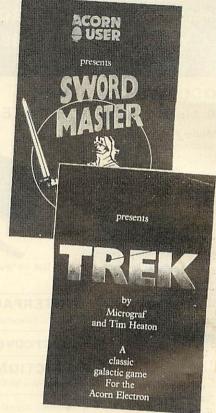

£7.95 inclusive for 32k BBC micro or Electron (joystick or keyboard) Two-player game

£7.95 inclusive for Electron or 32k BBC micro (joystick or keyboard) Uses voice synthesis

Acorn User presents two high-quality games on cassette for your micro which put you at opposite ends of time.

Developed, produced and tested by Micrograf.

Sword Master by Ken Worrall is based on the fencing rules written in 1190 by Herman von Salza for the Deutscritter Order of Teutonic Knights. It features full colour, machine code animation of a sword duel between the players shown on screen as knights.

Full instructions, music, sound effects, player rankings (from greenhorn to Swordmaster) and a roll of honour (which can be saved) and all included. The game also closely reflects the rules, style and dress of the Deutscritter Order.

Trek puts you in charge of a Starship with the task of wiping out an alien fleet. It's an excellent adaptation of the classic game with 7 screen displays, 3 on-board computers and 2 weapon systems.

Versions have been written for BBC micro and Electron to use both machines to their full. The BBC tape uses voice synthesis (if the chips are fitted).

The game has been extensively developed from Tim Heaton's Trek III. It now barely fits into 32k – and the graphics are in mode 7.

More tapes will soon be released.

| To: Acorn User Sof                    | tware, 53 Bedford Square, Lor               | ndon WC1B 3DZ.    |
|---------------------------------------|---------------------------------------------|-------------------|
| Please send me:                       |                                             |                   |
|                                       | word Master at £7.95 each<br>k Series 1 OS) | £                 |
| for Electron                          |                                             | 2 3               |
| for BBC (32)                          | ek at £7.95 each<br>k Series 1 OS)          | £                 |
| for Electron                          |                                             | £                 |
| I enclose a cheque<br>Publishers Ltd. | for $\mathfrak{L}$ made payable             | to Addison-Wesley |
| Name                                  |                                             |                   |
| Address                               |                                             |                   |
|                                       |                                             |                   |
|                                       | Post co                                     | de                |

# WATFORD ELECTRONICS

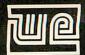

Dept. Acorn, CARDIFF ROAD, WATFORD, HERTS. ENGLAND. Tel: Watford (0923) 40588/37774 Telex: 8956095 WAELEC

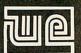

#### **BBC MICROCOMPUTER**

Model A-£260: Model B-£346

Upgrade your Model A with our Upgrade Kits and save yourself £ s s s

| BBC1 16K Memory                  |        |
|----------------------------------|--------|
| (8 x 4816AP-3 100nS)             | £24.00 |
| BBC2 Printer User I/O Port       | £8.10  |
| BBC3 Disc Interface Kit          | £85.00 |
| BBC4 Analogue I/O Kit            | £8.25  |
| BBC5 Serial I/O Kit              | £8.50  |
| BBC6 Expansion Bus Kit           | £7.75  |
| Complete Mod. A to B Upgrade Kit | £55.00 |
|                                  |        |

#### **Dust Cover for BBC Micro**

Protects your expensive Micro from foreign £3.95

#### DISC DRIVES (CUMANA) **BBC COMPATIBLE**

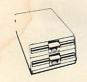

• New Teac Slimline Uncased Drive S/S 40 track, 5½", 100K £135
• New TEAC Slimline Cased without PSU, S/S, 40 track, 5½", 100K £145
• CS100 – TEAC Cased with own Power Supply, S/S 40 track, 5½", 100K £165
• CD200 – TEAC Twin Cased with own PSU, S/S, 40 track, 5½", 200K £350
• CS200 – TEAC Twin Cased with own PSU, S/S, 80 track, 5½", 200K £250
• CD400 – TEAC Twin Cased with own PSU, S/S, 80 track, 5½", 400K £475
• CS400 – TEAC Twin Cased with own PSU, S/S, 80 track, 5½", 400K £310
• CD800 – TEAC Twin Cased with own PSU, D/S, 80 track, 5½", 400K £310
• CD800 – TEAC Twin Cased with own PSU, D/S, 80 track, 5½", 800K £599
• MITSUBISHI Slimline – Uncased, double density. Double track, 5½", 1 Megabytes, track density 96TPI, track to track access time 3mSec. Plugs directly to BBC Micro. ONLY £220

BBC Micro. ONLY £22

• SINGLE MITSUBISHI Slimline – Cased with own PSU, DS/DD, 1 Megabytes. (400K with BBC) £275

• TWIN MITSUBISHI Slimline Cased with own PSU, DS/DD, 2 Megabytes. (800K with £499

Single Drive Cable for BBC Micro
Twin Drive Cable for BBC Micro
Dual SWITCHABLE DRIVES, 40/80, £10

400K. Cased with own PSU, Slimline £495 Carriage on Drives

#### 54" DISKETTES

5 year warranty 10 Verbatim or 3M Diskettes,  $5\frac{1}{4}$ ", S/S 10 Verbatim or 3M Diskettes,  $5\frac{1}{4}$ ", D/S 2 year warranty 10 WABASH Diskettes, 51", S/S 10 WABASH Diskettes, 51", D/S £25

#### DISCALBUMS

Attractively finished in beige leatherlook vinyl. Stores, protects and displays 20 discs in double-sided clear view pockets. ONLY £4.95

## PLASTIC LIBRARY CASES

for Disc Storage 51" (holds 10) £2

#### BBC PRINTER

GP100A

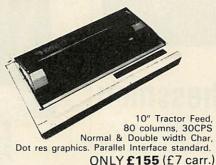

#### INTERFACE CABLE

BBC to Seikosha Cable £10.00

**DUST COVER for GP100** £3.95

#### FRICTION FEED

Attachment for GP100A or 250X Printers £22

Spare RIBBON for GP80 Spare RIBBON for GP100 £4.50 £4.95 Spare RIBBON for GP250

GP-700 Colour Printer Screen-dump routine in ROM FOR BBC Micro

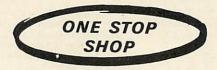

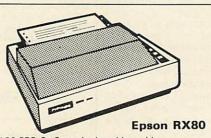

100 CPS, 9 x 9 matrix, dot addressable graphics, condensed and double width printing. Normal, Italic and Elite Graphics. Tractor feed, 10" max width, bi-directional, logic seeking. Centronics Interface standard

ONLY £235 (£7 carr.)

#### RX80 F/T PRINTER

As above but has both Friction and Tractor £259

#### **Epson FX80 Printer**

160 CPS, 11 x 9 matrix, proportional spacing, superscripts, subscripts, dot addressable graphics. Normal, Italic and Elite characters. Up to 256 user definable characters. Down loadable character set. Condensed and double width printing. Full proportional spacing. Four user defined margin positions. Tractor and Friction feed. 10" maximum width Bi-directional, logic seeking Centronics interface standard.

ONLY £345 (£7 carr.)

|        | Ribbons | <b>Dust Covers</b> |
|--------|---------|--------------------|
| MX80FT | £4.75   | £4.50              |
| MX100  | £10.00  | £5.25              |
| FX80   | £4.75   | £4.95              |
| RX80   | £4.75   | £4.50              |

#### PRINTER INTERFACE BUFFER

Neatly packaged self contained box, supplied complete with all leads, manual and detachable power supply.

Price: 16K Unit £99 Price: 48K Unit £130

#### **BROTHER HR-15**

DAISY-WHEEL PRINTER

An exceptionally high quality daisy wheel printer at the price of a dot matrix printer. 18CPS; bi-directional, 3K of buffer; has clear buffer facility, carriage skip movement, proportional spacing; underlining; bold print and shadow print. Prints in two colours; super and subscript facility. Impact control facility to vary pressure on paper for making carbon copies. Has Centronics parallel or RS-232 interface. Connects directly to BBC Micro. A ribbon cassette plus a separate red ribbon. Optional extras: single sheet feeder takes up to 150 A4 sheets; a keyboard that transforms HR15 into a sophisticated electronics typewriter. Attractively finished in beige.

#### Special Introductory Offer

ONLY COTE

|                     | ONLI LO75 |
|---------------------|-----------|
| Single Sheet Feeder | £199      |
| Keyboard            | £150      |
| Ribbon              | £3        |
| Daisy Wheel         | £18       |
|                     |           |

#### LISTING PAPER

8½" or 9½" Fanfold paper plain or ruled (1000 sheets) £7 (£1.50p carr.)

15" Fanfold paper (1000 sheets)

£9 (£1.50p carr.) Teleprinter Roll (econo paper) £4 (£1.50p carr.)

#### PRINTER LEAD 36"

Ready made printer lead to interface BBC Micro to EPSON, SEIKOSHA, NEC, etc., Printers.

ONLY £10

Special Extra long (60") Cable

£14

£2.50

#### **DATA RECORDER &** ACCESSORIES

Top quality Slimline, portable Data Recorder for computer use. Mains/Battery, operated with £20 00

DATA RECORDER CABLE For our Data Recorder to BBC Micro DATA CASSETTES Top grade C12 Data

Cassettes in library cases.

STACK PACK The unique Cassettes drawer rack system including 10 off C12 Data

Cassettes £6

#### SPECIAL INTRODUCTORY OFFER

MITSUBISHI DISC DRIVES

Cased, including Power Cable and Interface Cable. Plugs directly to BBC's Power Supply socket.

LCS400 Single 400K Drive LCD800 Twin 800K Drives

£199

#### **BBC Micro** WORD-PROCESSING PACKAGE

A complete word processing package consisting of: BBC Model B, Zenith 12" Green or Amber Monitor, Twin 200K highly reliable (1 year warranty) Twin Cased Cumana Disc with own warranty) I win Cased Cumana Disc with own power supply, the popular WORDWISE word processor, Watford's own highly sophisticated 62 File DFS interface fitted, the world renowned Brother HR15 Daisy Wheel Printer, Gemini's Beebplot & Beebcalc Spreadsheet Analysis Software discs, 10 blank diskettes, 500 sheets of fan-fold paper. Manuals and all the leafe. the leads.

All you require is a mains power point to have it up and running (we even supply the 4 way mains trailing socket).

ONLY £1,350 (carr £15)

(P.S. We will alter the package to suit your particular requirement. Call in for a demonstration.)

#### MONITORS

**MICROVITEC 1431** 14" Colour Monitor, RGB Input. (as used in BBC

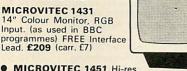

MICROVITEC 1451 Hi-res

14" Monitor incl. lead

NEW MICROVITEC 14" Colour

£319 £249

Monitor/Composite Video

KAGA RGB 12" Medium Resolution Colour £210 (Carr. £7) KAGA RGB 12" High Resolution Colour

£259(carr. £7)

**BNC** Connecting Lead **RGB** Connecting Lead

£5

 ZENITH 12" Green or Amber Monitor Hi-resolution

£75 (£7 carr.)

#### BEEBPLOTTER

The Unique Graphic Tablet

Watford Electronics' BEEBPLOTTER will work with 32K BBC Micro. Connects to Analogue port. The unique design makes it accurate and simple to use. Attractively finished. The comprehensive booklet supplied describes its use in detail and shows some of the possible applications.

The special features include:-

\* Works in all graphics mode and any colour

selectable.
\* Commands printed on Tablet and

On-screen instructions.

\* Special routines enable pictures to be

special routines enable pictures to be quickly loaded from tape.

\* Works with all operating systems and ECONET. Tape and Disc versions available.

\* Large drawing area (32cms x 23cms).

\* Maps, Pictures and Diagrams produced quickly and easily.

\* Transparent tables and the second pictures and pictures and pictures and pictures and pictures and pictures and pictures and pictures and pictures and pictures are pictures and pictures and pictures and pictures are pictures and pictures are pictures and pictures and pictures are pictures and pictures are pictures are pictures and pictures are pictures are pictures and pictures are pictures are pictures and pictures are pictures are pictures

Transparent tablet enables maps and \* Transparent tablet enables maps and diagrams to be copied directly from books. 
\* Commands include line, circles and rectangle drawings, infilling, full editing and an easy to use copy and move feature. 
\* Screen dump routines included for Seikosha and EPSON printers. 
\* Routines are included to allow user to

\* Routines are included to allow user to incorporate pictures in their own programs.

\* Designed by a professional teacher with educational uses in mind.

ONLY £60 (£3 carr.)

#### **READY-MADE LEADS** for BBC

| CASSETTE LEADS 7 pin DIN Plug      |       |
|------------------------------------|-------|
| to 5 pin DIN Plug + 1 Jack Plug    | £2.00 |
| to 3 pin DIN Plug + 1 Jack Plug    | £2.00 |
| to 7 pin DIN Plug                  | £2.50 |
| to 3 Jack Plugs                    | £2.00 |
| 6 pin DIN to 6 pin DIN Plug (RGB)  | £2.50 |
| Monitor Lead, BNC to PHONO         | £3.00 |
| Disc Drive to BBC Micro Power Lead |       |
| Single: £3.00 Dual £3.75           |       |

#### MISCELLANEOUS CONNECTORS

|                              | Plugs | Sockets |
|------------------------------|-------|---------|
| RGB (6 pin DIN)              | 30p   | 45p     |
| RS423 (5 pin Domino).        | 30p   | 40p     |
| Cassette (7 pin DIN)         | 25p   | 65p     |
| ECONET (5 pin DIN)           | 15p   | 25p     |
| Paddles (15 pin 'D')         | £1.10 | £2.15   |
| Disc to BBC Power Plug 6 pin | 70p   |         |
| Disc Drive Power Plug 4 pin  | 60p   | -       |
|                              |       |         |

#### **13 ROM** SOCKET BOARD

Simply plugs into one of the four ROM sockets currently available in BBC Micro. There are only 5 solder connections to be made. Full instructions are supplied

Our 13 ROM SOCKETS BOARD enables the User to increase the Sideways ROM capacity User to increase the Sideways ROM capacity the basic four sockets on the main board upto the full SIXTEEN capable of being supported by current operating systems. In addition the board is designed with the facility to hold upto 16K RAM, which when switched into operation is automatically selected by any WRITE signal to the Sideways ROM area. This gives the User the ability to write a utility or language and upon pressing break have the utility or language up and running (new ROM software can be developed and tested in situ.)

The Board gives the User, plenty of freedom to

The Board gives the User, plenty of freedom to explore the possibilities of the new paged ROMs due in the coming months and offers them the chance to develop their own.

All essential lines are buffered and the Board meets or exceeds all timings for operation in the BBC Microcomputer. When fully populated, the ROM Board consumes less than half the recommended maximum current limit.

Supplied ready-built and tested complete with fitting instructions.

ONLY £29.95 (carr. £1)

#### **EPROM for the BBC MICRO &** 13 ROM SOCKET BOARD

|             | 1+    | 25+   |
|-------------|-------|-------|
| 2764-250nS  | £4.50 | £4.10 |
| 27128-250nS | £18   | £13   |
| 8271        | £36   |       |
|             |       |       |

#### **CMOS RAM for the** 13 ROM SOCKET Board

| 6116-150nS (2K) | £3.40  |
|-----------------|--------|
| 6264-150nS (8K) | £26.00 |

#### BEEBMON

The most powerful and versatile machine code monitor ROM yet written for BBC Micro. It has all the normal memory editing, moving and relocating facilities, plus all editing is with a full screen editor allowing scrolling up and down memory, entering in Hex, ASCII or standard assembler mnemonics.

assembler mnemonics.

In use as a debugging tool, you run code under a total emulation system. Everfelt a desperate urge to set a break point in ROM? No problem — you can even have breakpoint on reading or writing locations in memory and on register contents. The system fully supports debugging of sideways ROMs e.g. BASIC can fully and easily be run from within Beebmon and from there DFS and other sideways ROMs can be used in total emulation mode.

used in total emulation mode.

Beebmon can even run itself. In so doing you can nest Beebmon up to a level limited only by the memory size. Beebmon uses 256 bytes of workspace, located anywhere in memory, even on the 1MHz Bus. Beebmon effectively uses no zero page workspace, so your program (e.g. BASIC) can use any or all of the base page. How does it achieve this? By providing a 6502 interpreter all programs running under it exist in a vertual BBC, so special memory locations like the ROM latch are not actually accessed by your programs, instead they alter a location in Beebmon's workspace. Emulation also allows immediate return to Beebmon command level by ctrl-escape no matter what code is being excuted at the time. All this exceptional power and flexibility is complemented by a clear and detailed manual included in a value for money price of:

ONLY £25

#### - NEW LAUNCH -

#### Z80A WITH CP/M 2nd PROCESSOR BOARD

Plus Double Density Interface for **BBC MICRO** 

Yes it's here, our Z80A 4MHz 2nd processor board with 64K memory, 4K monitor EPROM, parallel printer interface, CP/M based, double density board will handle,  $3\frac{1}{2}$ ",  $5\frac{1}{4}$ " and 8" floppy disc drives and many more facilities. All neatly housed in a twin slimline disc drive case.

ONLY £350

#### **EPROM PROGRAMMER** for BBC MICRO

At last! – the EPROM Programmer for BBC Micro Computer from WATFORD ELECTRONICS that will suit both your pocket and all your requirements. Programs all popular types of EPROMS from 2K bytes up to 16K bytes – 2716 — 2516 — 2532 — 2564 — 2764 — 27128.

This extremely powerful system is designed for your needs of TODAY & TOMORROW! – BBC Basic programs can be copied into EPROM and subsequently re-loaded faster than from a disc! Suitable for both hobbyist and professional

Just look at these features:

COMPLETELY SELF CONTAINED —
Housed in its own sturdy case — Uses its own power supply - connects directly to the 1MHz Bus - Simple and Safe!

Bus – Simple and Safe!

FULL SOFTWARE SUPPORT – Comes complete with simple to use fully machine code ROM based software and easy to understand manual. Facilities include Varification, Reading, Virgin Testing, Writing, Editing, Saving, Loading and more! NOTE!! – This software does not simply comprise hastily streamed autilizes to get you going but is a prepared routines to get you going, but is a professional, purpose designed applications package.

ACORN BUS COMPATIBLE -

MHz connection complies with all Acorn addressing recommendations – That means you can still add-on such things as the TELETEXT, IEEE 488 TUBE and PRESTEL

Allows more than one program to reside in an EPROM using the ROM Filing System.

ONLY £89 incl. Manual (£3 carr)

## veen joan ron

A new concept in BBC Software from Watford. This is a character FONT ROM that gives you 5 16x16 predefined FONT. The ROM is ideal for high quality demonstration on screen and when used in conjunction with EPSON printer, allows printing of letters etc., in mixed type faces. Now with BEEBFONT in your BBC you can write letters to your European friends with the correct alphabet. The package is complete, including an Editor to design your own fonts and several spare fonts which could not be fitted in the ROM. The Character sets included are: Expanded, Gothic, Roman, Frank, Coop and French. Can still be run from RAM. Supplied complete with ROM, software on disc/tape and manual.

Price: £39

#### FORTH ROM for BBC

This superb (FIG FORTH) compiling language now available in ROM. Simply plugs into one of the ROM Sockets. Manual included. £36

DISASSEMBLER

Will generate fully labelled assembly listings of any machine code program. Data is automatically differentiated from code and displayed together with its ASCII equivalent. Assembly listing can be saved in \*EXEC format and subsequently incorporated into user programs. Cassette: £6.95

Disk: £8.95

Continued -

#### **★ THE ULTIMATE ★ BBC MICRO DFS**

#### by Watford Electronics

High acclaimed at the Acorn User Show. What do the independent press say?

Good value for money – Beebug Aug. '83
A very worthwhile package – The Micro User
You'll be buying a very powerful package –
Personal Computer News
Superior DFS: Excellent disc sector editor –

Without a doubt, the most sophisticated DFS Software yet written for BBC Micro Computer. This powerful new DFS is fully compatible with ACORN DFS yet has much increased power due to additions, carefully designed to make life easier in normal use. It consists of over 14K of efficiently written machine code. It is entirely self contained and so does not require

entirely self contained and so does not require a utilities disc to function.

\* The system can either use the ACORN standard 31 files per disc side or DOUBLE THE CAPACITY to 62 files. The size is selected at formatting time. Copying between discs with different catalogue sizes works perfectly

normally.

\* A FORMATTING PROGRAM is built in permitting formatting to 35,40,80 track formats with either 31 or 62 files. Since the formatter is built in to the DFS it can be used without affecting whatever program you are using.
\* A DISC VERIFIER is also built in. This

checks the internal checksums on each sector to identify any corrupted data. This is extremely

to identify any corrupted data. This is extremely useful when saving valuable data as it shows faulty discs quickly and easily. Again it does not affect the program you are using.

• A built in DISC SECTOR EDITOR gives a screen window onto the disc enabling detailed editing of any byte on the disc. This is very useful for recovering accidently deleted files and can save weeks of work.

• A double step mode allows the user of 80 TRACK DRIVES TO READ 40 TRACK DISCS. This mode is software selected for each drive individually, thus allowing a 40 track disc to be

individually, thus allowing a 40 track disc to be copied onto an 80 track one very easily. THIS ELIMINATES THE NEED FOR EXPENSIVE SWITCHABLE DRIVES.

SWITCHABLE DRIVES.

A WORKFILE function sets the name to be used when the null filename is issued. This allows a program to be edited and repeatedly saved having only typed its name once.

When using LOAD, CHAIN, etc. it is possible to specify an ambiguous filename. This will result in the first file whose name matches the specification being used. This saves typing the end of a filename that you know is uniquely identified by its first few characters.

Two commands exist to simplify the transfer

Two commands exist to simplify the transfer of programs from TAPE TO DISC. These load the file to &1100, switch off the disc system and then move the file to its correct load and then move the file to its correct load address; thus saving a lot of complicated programming. This command can be used to load files up to 27K75 long.

\* An advanced COPY command is included which will prompt the user, requesting whether

to copy each file.
\* RENAME has been extended to allow the

RENAME has been extended to allow the use of ambiguous filenames. This allows you to change BERT1, BERT2, BERT3 to FRED1, FRED2, FRED3 with only one command.
 OPENOUT has been improved to give you fewer annoying 'Can't extend' errors, as it automatically picks the biggest space on the disc in which to put a file. A SPACE command lets you know how much space \*COMPACT could create before you waste time doing it.
 2K of RAM can be reclaimed from the DFS by setting "PAGE" to & 1100.

by setting "PAGE" to & 1100.

Now with extra features:

\* The powerful library system has been extended so that libraries now work on all accesses not only \*RUN. This allows you to have a utility directory with all your commonly used programs without muddling in your current workfiles. Very useful for BCPL User.

\* Programs can now reside lower in memory by reclaiming some of the DFS' workspaces, indeed PAGE can be taken as low as £1100 under most circumstances.

\* To make DFS easy to use, wild cards ("\*")

\* To make DFS easy to use, wild cards ("\*" have been made vastly powerful, e.g. \*INFO

Continued:

\*A\* gives information on all files in the current directory which have an "A" anywhere at all in their filename.

\* Comprehensive and clearly written Manual (available separately) gives the user a complete package deal.

Fully compatible with BBC TELETEX and TORCH Systems

DFS ROM Complete Disc Interface Kit including DFS ROM and fitting instructions ONLY £75 Comprehensive and clearly written DFS Manual ONLY £7.50

(P.S. This manual will only be sold to those who purchase our DFS).
P.S. We will exchange your existing ACORN DFS or PACE (AMCOM) DFS for the highly sophisticated Watford's DFS ROM for ONLY £30

#### DISC DOCTOR

A sophisticated Disc Utility ROM with many useful commands. (For detail description please refer to Computer Concept's advert in this magazine.)

# Wordwise

Without doubt a very sophisticated piece of software for the BBC Micro. It has all the features of a professional word processor yet is easy to use.

only £33

#### NEW **DISC-FIX ROM**

This ROM is an integrated, menu-driven DISC MAINTENANCE PACKAGE. Using simple menu selections, with intelligible prompts for any input required, the user can recover data from damaged discs. Facilities include:-

 Full screen editing of sectors on the disc.
 Sectors can be found by file name or sector number

Files and sectors can quickly and easily be dumped to a printer for examination and possible subsequent modification.

COPY; blocks of data can be copied from any point on the disc to any other point. Blocks can be as small as one byte and can be transferred

anywhere in a sector.

SEARCH: The disc can be searched for any string, starting and finishing at any designated

sector.

VERIFY: Any block of sectors can be checked

for their validity.

FORMAT: Any track or group of tracks can be individually formatted to Acorn or Watford DFS

INSERT: Allows the manual creation of new directory entries to allow "undeletion" of files.

• BACKUP: This is similar to normal DFS backup but allows recovery after a disc error. Completely compatible with both Acorn and Watford Disc Filing Systems. Instruction manual

Price £19.00

#### TINY PASCAL (in 16K ROM)

PASCAL-T is capable of compiling source PASCAL into a compact very fast threaded-interpreters-code. Full editor and disc support are included. Comprehensive documentation supplied

#### VIEW

Acorn soft's Wordprocessor ROM.

£52

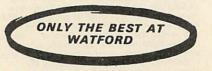

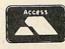

supplied

ACCESS ORDERS BY TELEPHONE Simply phone your order through. We do the rest

(0923) 50234/40588

#### **GEMINI'S BUSINESS SOFTWARE**

| Cashbook Accounts             | £52    |
|-------------------------------|--------|
| Final Accounts                | £52    |
| Invoices & Statements         | £17.25 |
| Commercial Accounts           | £17.25 |
| Mailing List                  | £17.25 |
| Database                      | £17.25 |
| Stock Control                 | £17.25 |
| Home Accounts                 | £17.25 |
| Beebcalc Spreadsheet Analysis | £17.25 |
| Beebplot                      | £17.25 |
| Payroll                       | £39    |
|                               |        |

N.B. All the above Gemini software is on tape.

| For Disc Based (40/80 track) please add £3.                                 |
|-----------------------------------------------------------------------------|
| BOOKS (No VAT on Books)                                                     |
| 30 Programs – BBC Micro £4 95                                               |
| 30 Hour BASIC (BBC Micro) £6.00                                             |
| 35 Educational Programs for BBC . £6.95                                     |
| 36 Challenging Games for BBC £5.95<br>100 Programs for BBC Micro£6.95       |
| Cassette version of above                                                   |
| 6502 Application Book£10.25                                                 |
| 6502 Assembly Lang Prog £12.50                                              |
| 6502 Assembly Lang.                                                         |
| Subroutines                                                                 |
| 6502 Software Design                                                        |
| ACORN ATOM Magic Book                                                       |
| Advanced User Guide for                                                     |
| BBC Micro                                                                   |
| Advanced 6502 Interfacing£10.95 Advanced 6502 Programming£10.50             |
| Assembly Lang. Programming                                                  |
| for BBC                                                                     |
| Advanced Programming Techniques for the                                     |
| BBC Micro                                                                   |
| BBC Basic£7.95<br>Assembly Lang. Prog. on BBC£7.40                          |
| BBC Forth                                                                   |
| BBC Lisp                                                                    |
| BBC Micro An Expert Guide £6.95                                             |
| Easyprogramming for BBC Micro £5.95                                         |
| BBC Micro Graphics and Sound£6.95                                           |
| BBC Micro ROM PAGING System                                                 |
| Explained                                                                   |
| BBC Micro Revealed£7.95 BBC Micro Instant Machine Code                      |
| including Software Cassette £34.00                                          |
| BBC Micro Assembly Lang. Prog £7.95                                         |
| BBC Micro Disc Companion £7.95                                              |
| BBC Micro in Education                                                      |
| Creating Adventure Programs                                                 |
| on BBC Micros                                                               |
| Creative Graphics Cassette (Acornsoft), Has                                 |
| 36 graphics programs                                                        |
| Complete Programmer for BBC                                                 |
| Discover BBC Machine Code £6.95                                             |
| Discover FORTH - Osborne £11.25                                             |
| Easy Prog. for BBC Micro£6.50                                               |
| Further Prog. for BBC Micro                                                 |
| FORTH Programming (Sams) £12.50<br>Functional Forth for the BBC Micro £5.95 |
| Games on your BBC Micro£2.95                                                |
| Games BBC Computer can Play £6.95<br>Getting Acquainted/Acorn ATOM £7.95    |
| Getting Acquainted/Acorn ATOM £7.95                                         |
| Graphs & Charts on BBC Micro £7.50<br>Intro to Micro Beginners Book         |
| (3 Ed.)                                                                     |
| Graphic Art for BBC Computer £5.95                                          |
| Graphs and Charts (Cassette) £8.95                                          |
| Graphics on BBC Micro                                                       |
| Introducing the BBC Micro                                                   |
| LISP                                                                        |
| Mastering VISICALC (Sybex) £11.95                                           |
| Micros in the Classroom £4.90                                               |
| Practical Prog. for BBC & ATOM £5.95<br>Programming the 6502                |
| Programming the BBC Micro£6.95                                              |
| PASCAL                                                                      |
| Programing for Education on BBC 5.95                                        |
| Structured Prog. with BBC BASIC £9.50<br>The BBC Micro Book, BASIC, SOUND & |
| GRAPHICS£7.40                                                               |
| Using Floppy Discs with BBC                                                 |
| Micro                                                                       |

Using BBC Basic ......£6.95

# WONDERFUL WATFORD

#### SURGE PROTECTOR Plug

Safely eliminates dangerous voltage surges. During a thunderstorm, a nearby lightning strike can induce high voltage spikes in the voltage supply or fluctuating loads can also result in transient overvoltages which if unchecked, lead to expensive data corruption/loss. Our surge protection plug will provide the necessary surge protection. Simply replace your standard 13Amp mains plug with the surge protection plug (which is almost the same size). Ideal for computers, Hi-Fi systems, precision instruments, fridge freezers, etc. Max. surge current 2KAmp; Max. Voltage 250 Volts.

Price: £8

#### **BBC JOYSTICKS**

Two versions available: SINGLE: Player type

TWO Players type

£7.00 each £11.50 per pair

#### **EDUCATION Software**

JUNIOR MATHS PACK (32K)

Makes learning fun for 5-11 year olds. This package consists of 3 programs (menu driven) that increase in difficulty as your child becomes competent. A very good supplement to standard educational methods.

CHEMISTRY

£6.00

Make learning fun with this graded program which teaches the Atomic table including Atomic Symbols, Atomic Number and normal form using a fruit machine type display. 5 levels.

WORLD GEOGRAPHY (32K)

Beautifully drawn Hi-Res colour map of the world illustrates and aids this graded series of tests on capital cities and populations of the world.

WORDHANG

£7.80

(Age 7-13). A word guessing program based on the well known Hangman game. Uses full colour graphics. Complete with 260 words and the facility save your own list of words.

WORLDWISE

(Age 7-15. Two constructive geography programs allowing children to build detailed data bases covering both the UK and the world. Encourages children to refer to atlas and reference books. Save the database anytime.

PHYSICS

£6.00

Displays measurements of mass, work, temperature, etc., their associated units and formulas for calculating these units. For 4th and 6th formers.

WHICH SALT

£6.00

Identify a compound from the result of a series of tests. Superb graphical animation shows what would otherwise be observed in a laboratory. For 4th and 6th formers.

HAPPY NUMBERS
(Age 4-6). No reading skills are required to use this colour graphics number recognition and counting program. Children build patterns of flowers personal forms. of flowers corresponding to figures, quickly learning their significance.

£10.45

INTRO TO ARITHMETIC

4 programs – Additions, subtractions, multiplications and divisions. Help stage, moving graphics and colours. Worksheet produced at the end of program. (5-7 years old).

#### **BBC LIGHT PEN**

A ready-made Light Pen for BBC Micro. Enables you to produce drawings on your own TV/MONITOR screen. Supplied complete with Software Cassette and instructions.

ONLY: f17

#### DISC EXECUTOR

Disc Executor is a sophisticated disc utility, designed for the BBC Micro, which allows you to transfer almost all of your tape software to disc. It will handle 'Locked' programs and allows you to load full length adventure type programs (i.e. up to &6E blocks) from disc in seconds rather than dispute. seconds rather than minutes.

Price: £12

#### **EPROM Programming** Service

New from Watford, a service to the writer of Sideways ROMs for the BBC Micro or any other ROMs. Send us your ROM dump on BBC format disc, 40 or 80 track stating the type of EPROM required. We will program for you 2516, 2716 (single rail), 2532, 2564, 2764 or 27128. (You may send your own blank EPROMs or purchase them from us).

Programming service charge £8

#### PLINTH FOR BBC MICRO

Protect your micro from the weight of the heavy Protect your micro from the weight of the heavy TV/Monitor. This sturdy plinth is attractively finished in BBC colour. It can be used to support a monitor or a printer. The micro slides underneath comfortably, A must for every BBC Micro owner, specially for those who have to move/open their computer frequently.

Price: £10 (carr. £1.50)

#### PLINTH FOR PRINTERS

Keeps your desk tidy. Place the printer on the plinth and the paper underneath. Finished in BBC colour.

£10 (carr. £1.50)

#### **VOLTMACE'S DELTA 14** Hand-set

(Highly acclaimed at the Acorn User Exhibition) Save your BBC Keyboard from a games bashing with our precision, smooth, sprung return 'Delta 14' Joysticks which has a built-in 14 Button Keypad. The hand set is Acorn Soft compatible and will work as a Joystick and two Fire buttons. Adding the

as a Joystick and two Fire buttons. Adding the ADAPTOR BOX will enable the use of all twelve Buttons (plus two repeated).

A user friendly, Keyboard to Keypad transfer program allows you to assign any Keyboard Key to either Keypad button or Joystick direction. The program also allows you to adjust sensitivity on the Joystick and conversions can be saved in a library which already contains some Acorn-Soft conver-

Price: 'Delta 14' Hand set ADAPTOR MODULE TRANSFER PROGRAM

£11.25 £11.95 Tape £5.15 Disc £7.75

ONE STOP SHOP

#### ATTACHE CARRYING CASE for BBC Micro

These Attache Carrying cases are attractively finished in mottled antique brown leatherette. An ideal and very safe way to carry your BBC Microcomputer. Price: £10 (£2 carr.)

Yes it's here...the NEW ROM you have been waiting for!!!

#### BEEB PRINTER ROM

Are you fed up with not being able to unravel your printer manual and use all those features you paid for? Need sensible paging for use in the creation of booklets? Then you certainly need our Beeb Printer

A machine code printer utility in ROM.

- \* 'Single' key operations replace control code sequences for underline, front and size selection, paper movement, etc. Up to 30 come pre-defined, without effecting normal fn key usage.
- ★ Automatic fanfold page margins. Puts gaps in listings. PRINTed text etc to skip the folds. The gap size alternates to minimise paper wastage when using binders
- \* Form feed and related commands, available on ALL printers. Can also provide a left margin.
- \* User defined characters embedded within text are printed as on VDU.
- ★ Commands select option for GP100, STAR, NEC, MX/FX, LP VII/DMP100, DMP200. Operates with parallel interface printers and is turned on by \*FX5,3.

Supplied complete with Manual

Price: £24

(When ordering, please specify the make of printer you have.)

#### BEEBMON

A ROM based machine code Monitor for BBC Micro It enables machine code programs to be debugged It enables machine code programs to be debugged and altered easily and quickly. Being a ROM, its commands are always readily available and occupy no user memory. Appears to take no base page and only one page of relocatable workspace (256 bytes) and no more anywhere in RAM. Beebmon can do more than any other machine code monitors currently on the market. The special features include facilities like: TABULATE, MODIFY, FILL, COPY, COMPARE, SEARCH (HEX & ASCII) CHEKSUM, DISASSEMBLE, RE-LOCATE and by Emulating the 6502 processor, SINGLE STEP, BREAK POINTS ON READ/WRITE/EXEC. TE OF LOCATION also BREAK POINTS ON A, X & Y REGISTERS are provided. HAS WINDOWS INTO MEMORY & TEST WINDOWS. All this and more for only: WINDOWS. All this and more for only: £25

#### NEW NEW NEW TWO NEW GRAPHICS **SCREEN DUMP ROMS** from WATFORD

NEW

#### **DUMP OUT 2**

A versatile machine code hi-res Screen Dump

- You can now have small or large 2 tone dumps and multi-tone 'colour' pattern dumps (8 distinct mode 2 shades) on every printer.

  \*Commands in tate the required dump
- optional paramete: may be included for colour masking and selecting the part of the screen to be dumped.
- Clever use of the processor stack means that no workspace is required! (Multitone that no workspace is required! (Multitone dumps also use 2 zero page locations.)

  For GP80/100/250, STAR. NEC. EPSON MX/RX/FX, LPVII, DMP100/120/200/400.

  Screen modes 0, 1, 2, 4, & 5.

  Instruction Manual

All this for

ONLY £15

#### NEW **EPSON DUMP ROM**

Will accurately DUMP all Screen modes including TELETEXT GRAPHICS and DOUBLE HEIGHT. MULTITONE DUMPS are also supported. All this including the manual for ONLY £16

#### WATFORD **ELECTRONICS**

Continued —

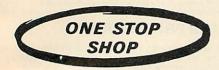

#### BEEB SPEECH SYNTHESISER

#### VERSATILE SPEECH SYNTHESISER UNIT FOR THE BBC MICROCOMPUTER

Watford Electronic's very own Speech System. Specially designed so that even a novice can make his BBC talk:-

SIMPLY the best! - An unlimited speech synthesis system. Complete with easy-to-follow manual. Controlling software is in ROM so no Cassette Loading problems!

problems!
PHONEMES for word synthesis — That means unlimited vocabulary! No extra speech dictionary chips to buy!
BUILT-in Library of approximately 500 words to get you started.
ENGLISH accent — Utilises inflexion techniques to produce highly comprehensible speech.
EASY to use system — Just plug the software ROM into a socket, the Speech unit into the User Port, and away you go! No specialised 'dealer upgrade' required!
COMPACT unit — The whole system is built into a small case — easily tucked behind the computer. Auxillary output socket provided for direct connection to an external for direct connection to an external

HOURS of fun! - Suitable for any application -Games, Educational Programs, Specialised Packages.

We know this all seems to good to be true but DON'T BE LEFT SPEECHLESS! Order your Versatile Speech Unit now!

Only £39

#### **BBC FORTH** on Cassette

Follows FORTH-79 standard and has fig-Forth facilities – Provides 260 FORTH words – infinitely extensible – Full screen editor – Allows full use of MOS – Permits use of all graphic modes, even 0-2 (just) – Easy recurtion – Runs faster than BBC BASIC. ONLY £15 FREE 70 page manual and a Summary card.

#### **BBC FORTH TOOLKIT**

Adds following facilities to FORTH. 6502
Assembler, providing machine-code within
FORTH – Turtle graphics enables easy to use
colour graphics – Decompiler routines enables
versatile examination of your compiled FORTH
programs – Full double number set – An example FORTH program and graphics demonstration - Other useful routines - 64 page manual included FREE. ONLY £13

#### LOGO II

This language is very popular in American schools as it is an ideal educational program. It can graphically demonstrate the ideas of defined procedures, sub-routines, loops and even recursive programming. Gives excellent introduction to LOGO language for young and old alike.

£9.95

#### STAK-PAK

The unique computer program filing and storage system. Made of tough black plastic these compact drawer sections hold two cassettes each

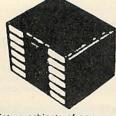

and lock together vertically to form miniature cabinets of any height. Each drawer section has two Agfa C12 Cassettes with labels plus external index card. Five twin Paks (10 Cassettes) (Postage £1.00)

#### **NEW LAUNCH**

### ★ PENGO ★

One of the most sophisticated full colour, 100% machine code games software. This arcade game will give hours of fun. You (Pengo) are being harassed by the devouring Snobees (Snow Beasties) whose diet is the Ice-cubes and an occasional juicy Pengo!! Your only means of survival is to hurl the ice-cubes at the marauding snobees and crush them into the snow. Beware, as you crush them to death the remaining snobess turn even more vicious. Each act will bring a new species, even more agressive!!! All is not lost; Bonus points are won by lining up the three indestructable DIAMOND cubes. Progressive levels of difficulty. Bonus Pengo at 30K points. A MUST for all BBC Micro owners.

Only: £7.75

#### CRAWLER

A new challenge for your reflexes, exercise your fingers. Crawler is the best yet BBC version of the game popularised in the arcades as "CENTIPEDE". Blast the voracious caterpillar before it eats you. Avoid the wandering spiders. Shoot the scorpions before they poison the mushrooms. Kill the descending fleas as they caurse massive mushroom growth. This game is a delight to play, the controls are responsive and fast yet precise. All this for ONLY £6.95

#### **GAMES SOFTWARE** (PROGRAM POWER)

| CHESS                      | £6.95 |
|----------------------------|-------|
| CROACKER                   | £6.95 |
| Escape from MOONBASE ALPHA | £6.95 |
| FELIX in the FACTORY       | £6.95 |
| GALACTIC COMMANDER         | £6.95 |
| KILLER GORILLA             | £6.95 |
| MUNCHYMAN                  | £5.95 |
| MOONRAIDER                 | £6.95 |
| PENGO (Watford)            | £7.75 |
|                            | £6.95 |
| 747 FLIGHT SIMULATOR       | £7.75 |

#### **LEVEL 9 ADVENTURE GAMES**

COLOSSAL ADVENTURE. The classical mainframe game "Adventure" with all toriginal puzzles plus 70 extra rooms.

ADVENTURE QUEST. Through forest, mountains, desert, caves, water, fire, moorland and swamp on an epic quest vs tyranny.

DUNGEON ADVENTURE. Over 100 puzzles in the Demon Lord's dungeons. £8.50

SNOWBALL, Save a 7000 location colony starship in 2302 AD.

£8.50

#### SEIKOSHA GP250X:

10" Tractor Feed, 80 columns, 60 CPS, normal and double - width/height characters, 128 and double - width/height characters, 128 characters with true descenders in ROM, 64 user characters with true descenders in ROM, 64 user definable characters in RAM (384 bytes) Programmed printing (80 bytes of memory) for storing your own print sequences, dot addressable graphics with repetitive graphics data printing, RS232 and Centronics parallel interfaces standard, paper empty function and buzzer, self test routine. All this for

ONLY £199 (£7 carr.)

Simply phone your order through and we will do the rest. Tel: (0923) 50234

#### WATFORD - Always a step ahead

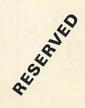

This space is reserved for the launch of yet another ROM based Software for BBC Micro.

For details please read our advert next month.

#### TEX EPROM ERASERS

\* New Broom for EPROMS \*

EPROMs need careful treatment to survive their expected lifetime. Rushing it could burn their brains out. So cop-out of this helter-skelter world; take it easy the TEX way and give your chips a well earned break. Cool, gentle and affordable. EPROMPT does it properly.

Two versions available.

EPROMPT EB - The standard version.
 Erases up to 16 chips. £30.00
 EPROMPT GT - Erases up to 32 chips. Has

an incorporated safety switch which automatically switches off the UV lamp when the Eraser is opened. £35.00.

#### TEXTIME

#### (SOLID STATE ELECTRONIC TIMER)

EPROM Erasers need just half an hour to finish EPROM Erasers nee 2 just half an hour to finish their job. It is the proper erase time for all EPROMs. While the Eraser is busy you may take a break but not for too long without our TIMER on the job. Over erasing can shorten data storage time. TEXTIMER will remember to switch off the lamp and your chips will forget nothing new. TEXTIMER will pay for itself in no time.

**ONLY £15.00** 

#### DISKETTE STORAGE

Attractive Continental designed, LOCKABLE Diskette Boxes. Strong plastic construction with lockable lid. Smoked acrylic top and cream base fitted with dividers and adhesive title strips for ease of filing.

 M-35 Holds up to 35 mini discs ● M-85 Holds up to 85 mini discs £17.00 (carr. f2)

#### FLOPPY HEAD CLEANERS

Unless your office/home is dust free, you should clean heads at least once a week to avoid the risk of cross contamination.

Simply apply the cleaner to one of the specially formulated cleaning discs, insert into the drive and initialise. If your system has no initialisation program then insert the disc and open and clost the door 5 times.

£16.00

Prices subject to change without notice.

MAIL ORDER AND RETAIL SHOP. TRADE AND EXPORT INQUIRIES WELCOME. GOVERNMENT AND EDUCATIONAL ESTABLISHMENTS OFFICIAL ORDERS ACCEPTED. CARRIAGE: Unless stated otherwise, please add 60p to all cash orders.

VAT: UK customers please add 15% VAT to the total cost incl. Carriage SHOP HOURS: 9.00am to 6.00pm. Monday to Saturday. (Ample Free Car Parking Spaces)
ACCESS ORDERS: Simply phone: Watford (0923) 50234, (24 Hours)

# WATFORD ELECTRONICS

Dept. ACORN, Cardiff Road, Watford, Herts, England. Telephone: 0923 40588/37774. Telex: 8956095

# EFFICIENT SORTS

OVER the preceding articles I have demonstrated and compared various techniques for overcoming commonly occurring computing problems. I now wish to consider how we go about measuring the efficiency of a particular technique. This leads to a general idea of how to design new techniques that are as efficient as possible.

We want a way of comparing methods that is independent of the language being used and that will give us a measure of how well a particular technique will deal with problems of different sizes. Ideally we ought to be able to predict how long a particular implementation will take to deal with a particular problem. It is useful (and in a commercial environment important) to know whether a problem will be solved in ten minutes, ten hours or ten weeks. For this purpose we have the concept of an algorithm.

Previously I used the term algorithm rather loosely as a synonym for program but an algorithm is really the set of general instructions for solving a problem. For instance, the algorithm to make a cup of tea is:

- 1. Fill a kettle with water
- 2. Boil the kettle
- 3. Put some tea in a warm teapot
- Pour boiling water from the kettle into the teapot
- 5. Wait three minutes
- 6. Put a little milk in a cup
- 7. Pour tea from the teapot into the cup

This could be translated into a suitable language for controlling a robot. The resulting program would probably be quite long, but the steps it is taking are described in the above algorithm.

The one I am going to use as my example is one I described in the June issue. It sorts integers into ascending order using the very simple technique called bubblesort. Here is the algorithm (below).

# Stan Froco helps you choose the right algorithm for the job

I have used some computer-type notation (FOR and WHILE loops) as a simple shorthand that is suitable for explaining the steps necessary. You should be able to see how this technique works. Steps 4 to 7 assume that the first i-1 integers have been sorted by the earlier steps. The ith element is then taken and 'bubbled' up into its correct place by comparing it with its neighbour, and swapping them if they are in the wrong order. This continues until they are in order.

Given that it was assumed that the first i-1 integers were sorted, it is no longer necessary to carry on comparing since the rest of the items must be even smaller than the one under comparison. This now means that the first i integers are in order and we can compare the next item. The first value of i used is 2, and so the first i-1 integers must be in order (there being only one of them).

Listing 1 (page 25) shows an implementation of this in Basic. Notice how we have to program around some of the constructs I used to describe the algorithm. There is no WHILE in BBC Basic, so we have to use a REPEAT ... UNTIL loop and break out when necessary. In addition, BBC Basic has arrays that start at element 0 instead of 1 and so we have to allow for this.

I explained a similar program in the June article.

I ran the Basic program for various sizes of problem. Averaged over five runs each, I obtained the following results:

|      | items | time  | time  | time    |
|------|-------|-------|-------|---------|
|      | 2     | 1     | 2     | 1.6     |
| )    | 4     | 3     | 6     | 4.2     |
| ose  | 8     | 13    | 22    | 18.8    |
|      | 16    | 48    | 61    | 54.6    |
| ithm | 32    | 211   | 318   | 249.2   |
|      | 64    | 727   | 1,036 | 941.2   |
|      | 128   | 3,573 | 3,899 | 3,718.2 |
|      |       |       |       |         |

All times in hundredths of a second

The times cover a considerable range, even for problems of the same size. If we look first at the average times we see that the time taken goes up about fourfold as we double the number of items being sorted. Mathematically we might say:

If sorting x items takes y seconds then sorting 2x items takes 4y seconds.

In fact, we find that in general:

If sorting x items takes y seconds then

sorting nx items takes n<sup>2</sup> seconds

This is the same as saying that the time taken to sort is proportional to the square of the number of items being sorted. Mathematically we write:

 $t \propto n^2$ 

that is

time taken is proportional to the size of the problem squared

Commonly programmers talk of the problem being 'of order n squared'.

How we measure the size of a problem is a matter of arbitrary choice. In this case the choice is obvious – we use the number of items being sorted as the size.

It turns out that this is the sort of measure of program efficiency we need. Figure 1 shows in graph form how the time taken varies as the number of items being sorted. You can see how as n (the number of items being sorted) increases, so the time taken increases faster and faster. Clearly the algorithm would be much more useful if it didn't go up so steeply. We would be able to handle much larger problems within a given time.

Most algorithms can have the time they take described in terms of various powers of n added together. However, it is usually the largest power that is important. This is because the terms involving this power grow fastest as n increases (if you double n then an n² term goes up fourfold, whereas an n⁵ term goes up 32-fold). Figure 2 shows a graph of time against size of problem for various orders of problem. It

- 1. The integers to be sorted are in an array A
- 2. There are n integers (in array elements A<sub>1</sub> to A<sub>n</sub>)
- 3. FOR i = 2 TO n
- $4. \quad j = i$
- 5. WHILE j > 1 AND  $A_j < A_{(j-1)}$
- 6. swap  $A_j$  and  $A_{(j-1)}$
- 7. j = j 1

# YOU HAVEN'T SEEN ANYTHING LIKE THIS ON A COLOUR MONITOR DEEADE

An RGB monitor from JVC offering a resolution of 370 x 470 pixels for less than £150?

We guarantee you won't see another bargain like that in this or any other micro mag-or in any other supplier's showroom.

For we've managed to acquire the sole distribution rights to these superb machines and we are able to offer them at an unbeatable price.

There are two models available: medium resolution (370 x 470 pixels) at £149.95; and high resolution (580 x 470 pixels) at £229.95. (Both excluding VAT.)

pixels) at £229.95. (Both excluding VAT.)

The units have a 14" screen and are suitable for the BBCMicro, Lynx, Oric, Apple, and most other leading micros.

They are robustly constructed in a handsome cream casing. And come with a full year's guarantee.

Delivery is good: your monitor should arrive by courier service within ten days of our receiving your order.

You can order by filling in the coupon below and posting to: Opus Supplies Ltd., 158 Camberwell Road, London SE5 OEE. Or by telephoning 01-701 8668 quoting your credit card number. Or, of course, you can buy in person at our showroom between 9am-6pm Monday-Friday, 9am-1.30pm Saturday.

| MODEL REFERENCE   | 1302-1 Medium Resolution                        | 1302-2 High Resolution                          |
|-------------------|-------------------------------------------------|-------------------------------------------------|
| RESOLUTION        | 370 x 470 Pixels                                | 580 x 470 Pixels                                |
| C.R.T.            | 14"                                             | 14"                                             |
| SUPPLY            | 220/240v. 50/60Hz.                              | 220/240v. 50/60Hz.                              |
| E.H.T.            | Minimum 19.5kv<br>Maximum 22.5kv                | Minimum 19.5kv<br>Maximum 22.5kv                |
| VIDEO BAND WIDTH  | 6MHz.                                           | IOMHz.                                          |
| DISPLAY           | 80 characters by<br>25 lines                    | 80 characters by<br>25 lines                    |
| SLOT PITCH        | 0.63mm                                          | 0.41mm                                          |
| INPUT: VIDEO      | R.G.B. Analogue/<br>TTL Input                   | R.G.B. Analogue/<br>TTL Input                   |
| SYNC              | Separate Sync on R.G.B.<br>Positive or Negative | Separate Sync on R.G.B.<br>Positive or Negative |
| EXTERNAL CONTROLS | On/off switch and<br>brightness control         | On/off switch and<br>brightness control         |

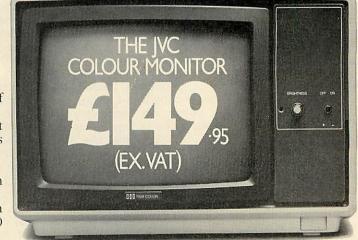

| To Opus Supplies Ltc  | l., 158 Camberwell Road, London SE5 0EE.                                                                 |
|-----------------------|----------------------------------------------------------------------------------------------------|
| Please send me        | Medium Resolution Colour Monitor(s) at £149.95 each (ex. VAT).                                           |
|                       | —High Resolution Colour Monitor(s) at<br>£229.95 each (ex. VAT).                                         |
| ero esceri di una     | Connection lead(s) at £6.00 each.                                                                        |
| Lunderstand carriage  | e per monitor will cost an extra £7.00.                                                                  |
|                       | olution Monitor including VAT, lead, and<br>9. A High Resolution Monitor including VAT,<br>sts &279.39.) |
| Lenclose a cheque fo  | or ⩔ please debit my credit card                                                                         |
| account with the am   | ount of &My Access/Barclaycard                                                                           |
| (please tick) no. is_ | and the second of the second of the second                                                               |
| Please state the make | of your computer                                                                                         |
| Name                  |                                                                                                    |
| Address               | 045.46                                                                                                   |
| 9 4 6 6 6             | Uniis.                                                                                                   |
| Talanhana             | Opus Supplies Ltd.                                                                                       |
| Telephone:            | AC.3.                                                                                                    |

can be seen how beneficial low-order problems can be. Even for a small problem, order  $n^2$  is much worse than  $n^{1.2}$ . Order  $n^*$  log n is also shown. This is particularly useful, because although it starts off worse than  $n^{1.2}$ , for larger problems it becomes smaller, and it is large problems that cause the trouble. These graphs in fact describe the performance of a number of sorting techniques mentioned below.

Could we have predicted that bubble-sort would be order n squared? Let us consider the algorithm again. It consists of a loop inside a loop. In the middle of the inner loop is the guts of the algorithm, testing and maybe swapping A<sub>j</sub> and A<sub>\*(j - 1)</sub>, and it is this that takes all the time. This is where item i is bubbled into position. On average we expect to bubble this up halfway, ie i/2 exchanges. This is done for every value of i from 2 to n. Thus the number of exchanges taken is:

$$\frac{2}{2} + \frac{3}{2} + \frac{4}{2} + \frac{5}{2} + \frac{6}{2} + \cdots + \frac{1}{2}$$

This is an arithmetic sequence which totals

For large n this is approximately:

If comparisons and exchanges take all the time (as might be reasonably expected, since the only other things in the program are loop control instructions), then the time will be proportional to this. Removing the constant (which is irrelevant for a proportionality relationship) we find

$$t \alpha n^2$$

This is indeed what we observed.

Not all algorithms are as easy to analyse, but it is useful to be able to estimate what the running time is likely to depend on. Clearly if we work out two different methods we are probably going to prefer the one with the lower order (although for small problems other factors like constants of proportionality, discussed below, may make a higher-order method attractive).

We can analyse a number of sorting algorithms to determine their order. Here are some common ones:

Notice how these have the graphs shown in figure 2. It is important now to look at why we use bubblesort at all. The reason is that we have only so far looked at how the time varies with the size of the problem, not what the actual time taken is for a particular

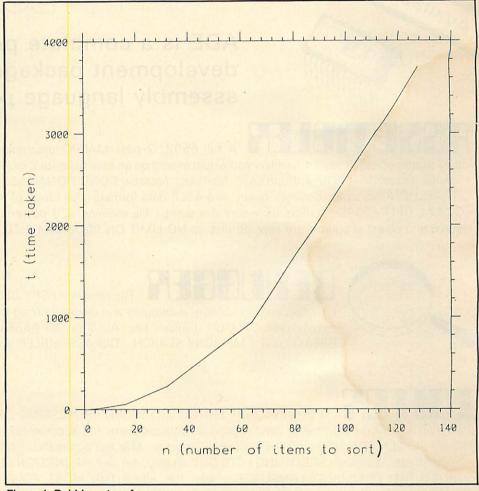

Figure 1. Bubblesort performance

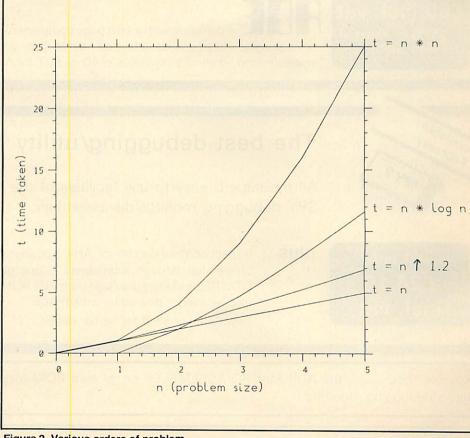

Figure 2. Various orders of problem

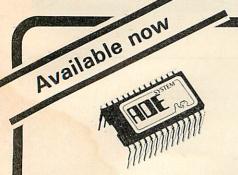

# SYSTEM. SOFTWARE

ADE is a complete program development package on 16k ROM for assembly language programmers.

A full 6502, 2-pass MACRO assembler using standard 6502 mnemonics. It has the facilities you would expect on an assembler for a much larger machine. Features include MACROS with LIBRARY facilities; nestable CONDITIONAL ASSEMBLY; flexible LISTING OPTIONS; hex, decimal, binary and ASCII data formats; full range of ARITHMETIC and LOGICAL OPERATORS; symbol table sort and dump; file chaining; 29 powerful PSEUDO-OPS. Source and object programs are kept on disc so NO LIMIT ON PROGRAM SIZE or location.

| • "     | 14                     | ********   | ter:  |              |     | free                 |
|---------|------------------------|------------|-------|--------------|-----|----------------------|
|         | (4.79.99               | 112        |       |              |     |                      |
| •       | pt-240-9422            | 210        | S.SM. | 125 PE 11.4  |     |                      |
|         |                        |            |       |              |     |                      |
|         |                        | THE RECTOR | 2.04  |              |     |                      |
|         |                        |            | 484   | 1504         |     |                      |
|         | SF. Chedeth            | 150        | 6.84  | YBAN         |     |                      |
| •       | AR CORNER              | 128        | 415   |              |     |                      |
|         | 18 ***                 | 100        |       |              |     |                      |
|         | SETENDAMENT            |            | 394   | 1000         |     |                      |
|         | THE PERSONAL PROPERTY. | 124        | 314   | 1017         | 3.0 | 10110 2000           |
|         | SE SAFEETE             | \$75.841.  | EAK.  | 75.00        |     |                      |
|         | HAZIDAM:               | 0.24       | ene   | ***          |     |                      |
|         | pe merkent             | 124        | 214   | TEMP         |     |                      |
|         | (FR#1 #1)              | 176        | 1.00  | 476 90 1144  |     |                      |
|         | 17.02144               | 154        | 3.75  |              |     |                      |
| •       | STATE                  | 150        |       |              |     |                      |
|         | 37 47. 70740           |            | 37.6  | 0817         |     | Trant 941 and De     |
|         | 15 man 7 # 7 William   | F 172      | -314  | 64 S.T.(M)   |     |                      |
| •       | TERRIPISCO             |            | 275   | 18.00 50     |     |                      |
|         | 18.000                 | 174        |       |              |     |                      |
|         | 17.40                  | 1 11       |       |              |     |                      |
|         | SPACE                  | 150 88 M   |       |              |     |                      |
|         | LEACT.                 | 177        |       |              |     |                      |
|         | STATISTICS.            |            | 256   | SPICE        |     |                      |
|         | ITAL ITALE             | 179        | 86.0  | 54 54        |     |                      |
|         | STEED BANKS            | 140        | -     | #1037        |     |                      |
|         | 00000                  | 141        |       |              |     |                      |
| •       | 98573                  | 100        |       |              |     |                      |
|         | 1557                   |            |       | ***********  |     |                      |
|         | 48.071                 | 100 0      |       |              |     |                      |
|         | 1650                   |            |       | mit thrist t |     |                      |
| -       | 9850)<br>9850)         | 100.0      |       |              |     |                      |
|         |                        |            | ***** | ***********  |     |                      |
| •       | 1625-CA16              | 100 0000   | 801   | State of     |     | and the second       |
| Total V | 14.22 - 24E FH         |            | 278   | 1000         |     | chart to treat char. |
|         | IF SECTION AND         | 100        | 174   | 1000         |     | 1 W 1919             |
|         |                        |            |       |              |     |                      |

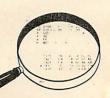

The renowned SPY DEBUGGING MONITOR! Instantly available for inspecting, modifying, debugging and dis-assembling machine code programs. Features include easy-to-read COLOUR display; hex, ASCII or DIS-ASSEMBLED display modes; SINGLE-STEP; BREAKPOINT; MEMORY SEARCH; DIS-ASSEMBLER and much more!

A dynamic TEXT EDITOR with WORD PROCESSING CAPABILITY! Designed with the programmer in mind to produce both programs and documentation. Features include SCREEN EDITING and DEFERRED EDIT modes; MACRO commands; NO LIMIT on document size; sideways SCROLLING; COLOUR display; full use of FUNCTION KEYS. A fully STRUCTURED COMMAND LANGUAGE makes this editor THE MOST POWERFUL YET DEVISED for the BBC Micro.

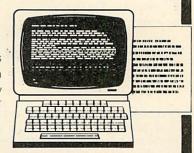

**£60 incl. vat**OS1.0 or above
Use with disc or tape

is complete with a 160 page comprehensive reference manual including tutorial and reference sections as well as details on how to code your own 'sideways' ROMs. Demonstration/ utilities/macro library disc available in 40 or 80T format. Please specify.

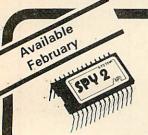

## The best debugging/utility ROM for the BBC!

All the superb easy-to-use facilities of the renowned SPY debugging monitor/dis-assembler.

Still only £24.15 incl. vat

plus

Inspection/dis-assembly of ANY sideways ROM (by name or number). Relocator; Single-step through subroutines in one go; Toggle/clear breakpoints; Full DISC UTILITIES including disc/tape transfers; ROMsave; format; core dump; edit catalogue; disc recovery; disc edit; writeSPACE.

Order now or send for further details.

Available soon . . . the ADE MACRO ASSEMBLER on its own ROM for only £35 incl. vat. Use with other text editors/debugging monitors.

implementation. For bubblesort if we write:

 $t \propto n^2$ 

Then we can write

 $t = k * n^2$ 

k being the constant of proportionality. For Shell's sort we can also write:

```
t = c * n^{1.2}
```

c being the constant of proportionality. We find that in general for a given machine and language c is bigger than k. This means that when n is small (and hence n² is small) then bubblesort will be faster. Only for larger problems does the n² term matter and make Shell's sort advantageous.

For quicksort and heapsort the constants of proportionality are even larger and make these techniques suitable only for large values of n.

There is a second aspect of efficiency we need to look at. It is often important to know what the worst-case performance of a particular algorithm is. In my analysis of bubblesort I made the assumption that for any particular item A<sub>i</sub> the item would on average be bubbled up i/2 places. However, it could be bubbled up i places. If this occurs every time then the problem takes twice as long as the average case. Thus you can see why the maximum and minimum times given above vary so much.

This is a cause of trouble with many algorithms. The quicksort algorithm is extremely popular, since it is simple to implement and fast for large problems. Unfortunately, it has a worst-case performance of order n², and with the high constant of proportionality this makes it worse than bubblesort. For this reason Shell's sort or heapsort, where the worst case is about the same as the average case, are sometimes preferred.

The strategy to be used when developing new algorithms is then clear. If the need is for a technique suitable for the largest-possible problem it is vital to use an algorithm with as low an order as possible. If the technique is to be used often on small problems then an algorithm that can be implemented with as low a constant of proportionality as possible is to be preferred.

It helps if you can work out a minimum possible order for a problem. For the sorting problem using pairwise comparisons (ie IF. . . THEN. . . ELSE statements) it can be demonstrated that no algorithm of order less than nlog<sub>2</sub>n exists. Thus it would be foolish to look for a lower-order technique than heapsort for sorting. The analysis of theoretical minima is usually complex, but if it can be calculated it may save a lot of wasted programmer effort looking for impossible algorithms.

The analysis of efficiency is a complex and unfortunately mathematical subject. It is usually covered well in the more advanced textbooks, of which Aho, Hopcroft and Ullman's book *Data Structures and Algorithms* is about the simplest. The de-

```
10 REM Bubble sort.
   30 INPUT "Number of items to sort: " size%
   50 DIM a%(size%)
   60
   70 FOR i% = 0 TO size%
        a\%(i\%) = RND(size\%)
   80
   90
        NEXT i%
  100
  110 \text{ now}\% = \text{TIME}
  120
 130 PROCbubble(size%)
                              : REM bubblesort
 140
 150 tottime% = TIME - now%
 160
 170 FOR i% = 0 TO size%
 180
        PRINT a%(i%)
 190
        NEXT i%
 200
 210 PRINT "Time taken: "; tottime%; "centiseconds"
 220 END
 230
 250 REM*
          Bubblesort n% items held in an array a%
 260 REM*
 270 REM*
 290
 300 DEF PROCbubble(n%)
 310 LOCAL j%, k%, t%
 320
 330
       FOR j\% = 1 TO n\%
 340
350
          k\% = j\%
360
370
          REPEAT
380
             REM If in correct order break out of loop
             IF a\%(k\%) > a\%(k\% - 1) THEN UNTIL TRUE:
390
             GOTO 480
400
410
            REM Else swap and repeat
420
             t\% = a\%(k\%)
430
             a\%(k\%) = a\%(k\% - 1)
440
             a\%(k\% - 1) = t\%
450
             k\% = k\% - 1
460
          UNTIL k\% = 0
                             : REM Can't bubble further
470
480
       NEXT j%
490
500 ENDPROC
Listing 1. Implementation of the bubblesort algorithm
```

finitive work is D E Knuth's *The Art of Computer Programming*, the three volumes of which are all very mathematical but suitable as reference books.

Techniques will be back in a few months

with a range of new problems to be considered. If you have a burning problem to solve please send it in and I will try to include techniques that will be of assistance.

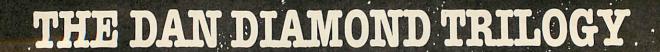

My name is Diamond, Dan Diamond. and this is my story. A story of beautiful mermaids, bored robots and dank, dark dungeons: A story that started one muggy day in New York, and like the Big Apple, it's rotten to the core.

The Dan Diamond Trilogy is three separate adventure games. Each game may be played on its own, but clues may be found in the earlier adventures which may help later on. Each game comes with a lavishly illustrated 20-page case file, and hints (both helpful and misleading) which have been hidden in the illustrations.

Part I. Franklin's Tomb, in which our 🔏 hero receives a-. mysterious plea for help which leads him to a hidden tomb and the mystery of the stargate.

Part II. Lost in Space, in which our hero finds himself stranded on a derelict spacecraft, doomed to travel endlessly through space, or find a way out.

All three programs cost £9.95 each and are available for the DRAGON 32, BBC MODEL B and 48k ORIC-1 microcomputers. (note: Fishy Business for the BBC

Part III. Fishy Business, in which our hero lands on a watery planet, discovers the source of the plea for help and saves the day.

and ORIC will be available February 1984).

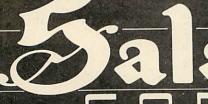

Cheques or postal orders payable to:

17 Norfolk Road, Brighton, East Sussex, BN1 3AA.

Look out for Dan Diamond's next Adventure Series "Franklin in Wonderland" Available Spring 1984

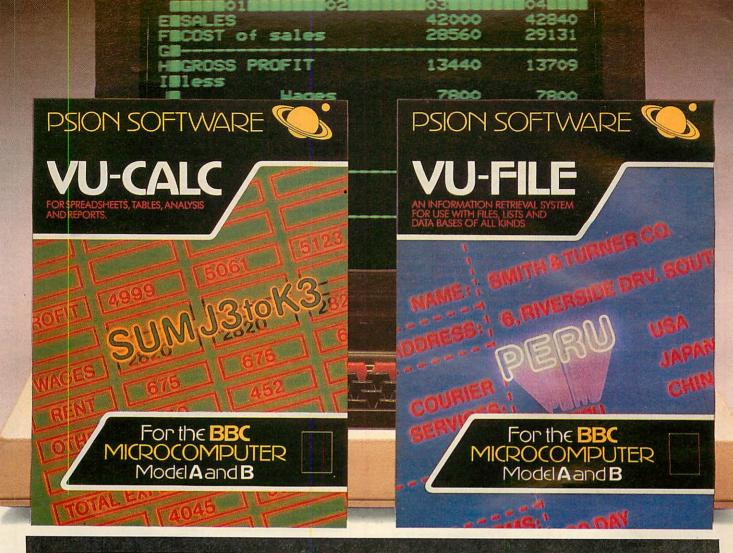

# Mindyour own Business

Vu-Calc and Vu-File are two of our most powerful and popular Software packages that make practical and serious use of your BBC Microcomputer.

Whether you use them to help run your business or keep your household records and plans in order, Vu-Calc and Vu-File form essential Software that no serious BBC Micro user should be without.

Supplied on cassette they can be used with cassette or disk systems, and come with detailed user manuals. Vu-Calc and Vu-File are written in Machine code, and feature full on-screen prompting with Printers driven through Calc and Printers driven through Calc and P

Vu-Calc and Vu-File require 32KRAM, and will operate with MOS 0.1, MOS 1.0, MOS 1.2 and BASIC 1 OR BASIC 2.

#### Vu-Calc—The Versatile Spreadsheet Programme

Vu-Calc is a sophisticated and powerful 'spreadsheet' programme that generates and calculates large tables of interdependent text, data and formulae.

data and formulae.

Vu-Calc's grid has 52 rows x 28 columns available to the user and tables and reports can be printed, or stored on cassette or disk.

Vu-Calc's applications include:— Cashflow Projections Home Finance Management Engineering and Statistical Tables Investment Forecasting Business Planning Profit and Loss Statements Break Even Analysis

The whole range of quality Psion Software, including the popular Vu-Calc and Vu-File applications programmes are available from W.H. Smith, Boots and all good software dealers.

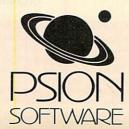

#### Vu-File—The Complete Filing System

Vu-File is a powerful Data Base Management system for sophisticated electronic filing and manipulation of information of all kinds. Vu-File creates dedicated Data Bases to suit your requirements with a capacity for nearly 16,000 characters. Full on-screen prompting ensures ease of use.

Vu-File's applications include: Catalogues of Stamps, Coins, Books, Records Etc... Names and Addresses Customer Accounts Estate Agents Lists Medical Records

Medical Records
Club Memberships
Records and Lists of all Kinds
£14.95

Dealers are invited to contact Psion to find out details of substantial discounts for trade orders of our best selling software for the BBC Microcomputer.

# **TECHNOMATIC**

# BBC Computer & Econet Referral Centre 01-452 1500 01-450 9764 01-450 6597 Telex 922800

#### **PRINTERS:**

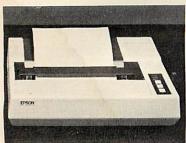

We have selected a range of printers that will meet most requirements.

**SEIKOSHA**—ranging from a low-cost utility printer, right up to an advanced four-colour printer.

colour printer.

EPSON—the high quality dot-matrix printers that set the standard in the industry—versatile printers that provide the optimum in performance

& reliability. The RX80/FT provides all standard printing & graphic functions, (single sheets & perforated paper), with the de-luxe FX80 giving in addition proportional printing, italics, programmable characters etc. The FX100 also allows the use of 15" wide paper. The **JUKI** daisywheel provides a quality normally found in printers costing far more.

Printer cables, interfaces, ribbons, paper etc. are all normally available from stock.

#### **DISC DRIVES:**

Our disc drives are supplied ready to connect to your BBC, & come complete with all necessary cables, formatting disc, manual etc. Our switchable disc drives give the user flexibility, by allowing access to both 40 & 80 Track discs. The 40/80 Track switching module can be simply attached to your standard 80 track drives, thereby vastly increasing their versatility. We also have a full range of discettes, variety of disc storage cases, disc-drive cables. The Floppiclene head cleaning kit, is the ideal way to ensure optimum performance of your drives. The use of disposable cleaning discs eliminate the risk of recontamination and abrasion, and ensure continuous data capture and transmission.

### TORCH Z-80 Pack:

Your BBC computer can be converted into a business machine at a cost slightly higher than a 800K disc drive. The Torch pack with twin disc drive and a Z80A processor card greatly enhances the data storing and processing capability of the computer (NOTE: In BBC mode the disc pack functions as a normal BBC drive). Z80A card comes with 64K of RAM and a CP/M compatible operating system in ROM. The system is supplied complete with

a BBC owner's user guide, a System/Demo disc, a PERFECT software package and COMANEX, a business management game. The PERFECT software package comprises of a DATABASE, CALC, WORD PROCESSOR and SPELLER commercially valued at over £1000. We are now supplying a Utility that enables software on 40 Track discs to be transferred to 80 Track discs.

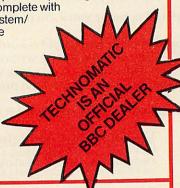

## **SANYO DR101**

Data Recorder. An advanced data recorder that consistently achieves superior performance.

| ACORN COMPUTER SYSTEMS                        |          |
|-----------------------------------------------|----------|
| BBC Model B                                   | £348 00a |
| BBC Model B+ Econet                           | £389 00a |
| BBC Model B+DFS                               |          |
| BBC Model B+DFS+Econet                        |          |
| Acom Electron.                                |          |
| BBC Teletext Receiver                         | £195 00a |
| BBC Dust Cover                                | £4 00d   |
| Pair of Joysticks                             | £11.70c  |
|                                               | Dil./00  |
| TORCH Z80 SYSTEM                              |          |
| TORCH Z80 Disk Pack                           | £730.00a |
| TORCH Z80 2nd Processor Card                  | £375.00a |
| UPGRADE KITS                                  |          |
| A to B Upgrade Kit                            | £75.00d  |
| Installation                                  | €15.00   |
| DFS Kit.                                      | £84 00d  |
| Installation                                  | £15.00   |
| Econet Kit.                                   | £45 00d  |
| Installation                                  | £25.00   |
| Speech Kit                                    | £47 00d  |
| Installation                                  | £10.00   |
|                                               |          |
| ECONET ACCESSORIES                            |          |
| Printer Server Rom                            | £41.00c  |
| File Server Level 1                           | £86.00c  |
| File Server Level 2                           | £216.00b |
| Clock + 2 Terminators                         | £85.00b  |
| Econet User Guide                             | £10.00d  |
|                                               |          |
| BBC FIRMWARE                                  |          |
| 1.2 Operating System                          |          |
| Basic II Rom                                  | £32.00d  |
| View Word Processor Rom                       |          |
| Wordwise W/P Rom                              |          |
| Beebpen W/P Rom                               |          |
| BCPL ROM+Disc                                 |          |
| Pascal-T ROM                                  | £44.00C  |
| Disc Doctor Utility Rom                       | £30.00c  |
| Termi Emulator Rom                            |          |
| Beebcalc Spreadsheet Rom                      | £32.00C  |
| ULTRACALC Rom (BBC Publ.)                     | £65.00c  |
| Gremlin debug Rom                             | £28.00c  |
| Computer Concepts Graphics Rom                | £28.00c  |
| BBC ANCILLARY HARDWARE                        |          |
| EPROM Programmer                              | £79.50h  |
| Smartmouth Speech Synthesiser                 | £37.00h  |
| RH I inht Pen                                 | £39.50h  |
| RH Light Pen                                  |          |
| Clock/Calendar                                | £29.00h  |
| ACORN IEEE Interface ANKOI                    | £322,00c |
| LIAMING IFFF IIII III III III III III III III |          |

| PRINTERS & PLOTTERS                        |           |
|--------------------------------------------|-----------|
| EPSON FX-80                                | £350 00a  |
| EPSON RX-80 FT                             | £270 00a  |
| EPSON FX-100                               |           |
| NEC PC80 23BE-N                            | C210.00a  |
| SEIKOSHA GP100A.                           |           |
|                                            |           |
| SEIKOSHA GP250X                            |           |
| SEIKOSHA GP700A Colour                     |           |
| JUKI 6100 Daisy wheel                      |           |
| MCP40 Col. Printer/Plotter                 | £129.00a  |
| Accessories:                               |           |
| Parallel Printer Lead                      | £10.00d   |
| Serial Printer Lead                        | £8.00d    |
| Epson Serial Interface 2K                  | £60.00c   |
| Epson Serial Interface                     | £50.00c   |
| NEC Serial Interface                       |           |
| Epson Paper Roll Holder                    |           |
| FX-80 Tractor Attachment                   | £37.00c   |
| PAPER Fanfold 2000 sheets                  | £13.50h   |
| Printer Sharer Parallel                    | . 210.000 |
| 3 computers - 1 printer                    | £59 00c   |
|                                            |           |
| Grafpad Graphics Tablet                    | £125.00c  |
| GRAPHICS Plotter                           | £270.00a  |
|                                            |           |
| COLOUR/GREEN MONITORS (leads inc           | :ld)      |
| Microvitec 1431 14" RGB Std Res            | £215.00a  |
| Microvitec 1431P 14" RGB/PAL Std Res       |           |
| Microvitec 1431PS 14" RGB/PAL + Sound.     |           |
| Microvitec 1451 14" RGB Med Res            |           |
| Microvitec 1441 14" RGB Hi Res             | £440.00a  |
| Microvitec 2031 20" RGB Std Res            | £287.00a  |
| KAGA Vision I 12" RGB Std Res              |           |
| KAGA Vision III 12" RGB Hi Res             | £385.00a  |
| KAGA 12" Green Hi Res                      |           |
| SANYO DM8112CX 12" Green Hi Res            | £99.00a   |
| KAGA RGR Lead                              | £6 50d    |
| KAGA RGB Lead                              | £3 50d    |
| DIAC dicen acreen monitor read             | 20.000    |
| BBC COMPATIBLE 5.25" DISC DRIVES           |           |
| (All include cables, manual + format disc) |           |
| 100K (40 Track)                            | £150.00a  |
| 100K (40 Track) with psu                   | £185.00a  |
| 200K (40/80 Track)                         | £215.00a  |
| 200K (80 Track) with psu                   | £260.00a  |
| 400K (80 Track DS)                         | £240 00a  |
| 2x100K (40 Track) with psu                 | £335 00a  |
| 2x200K (40/80 Track) with psu              | £440 00a  |
| 2x400K (80 Track DS) with psu              | C400.00a  |
| ZX4UUN (8U ITACK DƏ) WILLI DƏU             | POOTOGET. |

### ALL PRICES EXCLUDE VAT. Please add carriage 50p

### **COLOUR GRAPHICS PLOTTER:**

Accessories:

Single Disc Cable.

40/80 Track Switching Module . . . . . . .

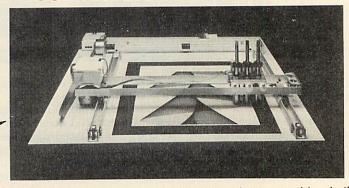

This robustly built 3-colour graphics plotter provides both versatility & precision. The carriage can be moved with an accuracy of 0.025cm. over an area the size of A4 paper. The plotter bed can accept paper & far thicker materials, at sizes of up to A3. The basic plotter carries three pens each of which is software selectable. Optional accessories that can be fitted include: Scriber, miniature drill, router, and optical sensor for scanning. This versatile plotter can provide an endless source of creative ideas.

# **TECHNOMATIC**

Our in depth stocks allow us to offer immediate deliveries on most items and our aim is to provide the best available products at competitive prices. In addition to the items listed above we carry extensive stocks of: connectors, connector assemblies, components including TTLs, CMOS, RAMs, EPROMs and CPUs. Spares for the BBC computers are normally available from stock. Orders from government departments, public bodies, hospitals, schools, colleges, universities and recognised PLCs welcome. We specialise in world wide exports. No VAT on exports. Our specially negotiated freight charges to many countries ensure the customer considerable savings on charges.

# Everything you need for your BBC Computer

Plus friendly service and professional advice

Y MORE

ENQUIRE ABOUT

ACORN'S NEW HARDWARE

RELEASES

| Davida Disa Cabla                                          | COEDA                                   |
|------------------------------------------------------------|-----------------------------------------|
| Double Disc Cable                                          | C15.00c                                 |
| DISCS 80T SS/DD Pkt of 10                                  | C24 00c                                 |
| DISCS 40T DS/DD Pkt of 10                                  |                                         |
| DISCS 80T DS/DD Pkt of 10                                  |                                         |
| FLOPPICLENE Drive Head Cleaning                            | £20.000                                 |
| Kit                                                        | C14 50c                                 |
| Disc Library Case                                          | C2 50d                                  |
| Disc File Case 30/40                                       |                                         |
| Disc Lockable Case 30/40                                   | C16.00c                                 |
| Disc Lockable Case 60/70                                   |                                         |
| DISC LUCKADIE GASE OU/ TO                                  |                                         |
| EPROMS:                                                    |                                         |
| 2764-250nS                                                 | £5.00                                   |
| 27128-300nS                                                |                                         |
| 27128-250nS                                                |                                         |
| Ci ilo Locio:                                              | ,,,,,,,,,,,,,,,,,,,,,,,,,,,,,,,,,,,,,,, |
| SOFTWARE:                                                  |                                         |
| GEMINI BUSINESS including Database                         | Mail-List,                              |
| Beebcalc, Beebplot, Stock-Control, Home                    |                                         |
| Above on Cassette                                          | £17.25c                                 |
| Above on Disc                                              | £20.25c                                 |
| CashBook on Disc                                           | £52.00c                                 |
| Final Accounts on Disc                                     | £52.00c                                 |
| Cashbook/Final Accounts both                               | £82.00c                                 |
| GEMINI Leisure - Full Range                                |                                         |
| TARS RUSINESS SOFTWARE FOR TOP                             | CH                                      |
| Sales Ledger (CP/N)                                        | £99.00c                                 |
| Purchase Ledger (CP/N)                                     | £99.00c                                 |
| Mailing List (CP/N)                                        | £99.00c                                 |
| ACORNSOFT - Full Range                                     |                                         |
| ACORN LANGUAGES including BCPL, L                          | ISP                                     |
| FORTH with Manuals                                         |                                         |
| BBCSOFT - Full Range                                       |                                         |
| PROGRAM POWER - Full Range                                 |                                         |
| ACORNSOFT (Electron) - Full Range                          |                                         |
| 01007775 050000000                                         |                                         |
| CASSETTE RECORDERS:                                        | 00400                                   |
| SANYO DR101 Data Recorder                                  |                                         |
| Datex Slim Line                                            | £24.000                                 |
| BBC Tape Recorder                                          |                                         |
| Cassette Lead                                              | £3.000                                  |
| HOBBIT Floppy Tape                                         | £ 135.000                               |
| HOBBIT Zero Memory Option                                  | £25.000                                 |
| Computer Grade C-12 cassette                               | £0.500                                  |
| Computer Grade Cassette 10 off Phillips Mini-data cassette | £4.5UC                                  |
| rininps wim-data cassette                                  | £3.00d                                  |
| BBC BOOKS (NO VAT) p&p £1.50/bo                            | nok                                     |
| Advanced User Guide (p&p £2)                               | £12 95                                  |
| Advanced 6502 Assy Lang Prog                               | £10.25                                  |
| CP/M Handbook                                              | £10.75                                  |
|                                                            |                                         |

| Micros Interfacing Techniques £13.0    | 05    |       |
|----------------------------------------|-------|-------|
| Programming the 6502                   |       | MAN   |
| 6502 Applications £9.7                 | 75    | BO    |
| BBC Computer Books                     |       | S     |
| Assembly Lang Prog for BBC Birnbaum    | £8 95 | -     |
| Assembly Lang Programming on BBC Micro | )     |       |
| by Ferguson and Shaw                   |       | .95   |
| Basic Prog for BBC                     |       |       |
| BBC an Expert Guide                    |       |       |
|                                        |       |       |
| Micro Revealed                         | £5    | .95   |
| Further Programming on BBC             | £5    | .95   |
| Games BBC Computer Play                | £6    | .95   |
| Introducing BBC Micro                  | £5    | .95   |
| Let Your BBC Teach You                 |       |       |
| Programming The BBC                    |       |       |
| 30 Hour Basic                          |       |       |
| 35 Educational Programs                | £6    | 6.95  |
| BBC Sound & Graphics                   |       |       |
| Creating Adventure Programs            | £6    | 5.95  |
| Discovering Machine Code               |       |       |
| Structured Programming                 | £0    | 6.50  |
| Assembly Language Shiva                | £     | 7.95  |
| 6502 ALP                               | £1    | 2.50  |
| Using the 6502 Ass Lang                |       |       |
| 6502 Machine Code for Beginners        | £     | 5.95  |
| 6502 Software Design                   | £10   | 0.25  |
| BBC Basic (Melbourne)                  | £     | 7.95  |
| ALP on BBC Addison                     | 2     | 7.95  |
| BBC Graphics and Sound                 | £     | 6.95  |
| Advanced Prog Techniques               | £     | 7.95  |
| Programming the Z80                    | £1    | 2.10  |
| Forth Acorn                            | £     | 7.50  |
| Using Floppy Disk with the BBC Micro   |       |       |
| Computer Cumana                        | £     | 7.50  |
| BCPL User Guide Acorn (p&p £2)         |       |       |
| LISP Acorn                             | £     | 7.50  |
| Creative Graphics Acorn                | £     | 7.50  |
| Graphs and Charts Acorn                | £     | 7.50  |
| The Friendly Computer Book BBC         |       |       |
| Beyond Basic BBC                       | £     | 7.25  |
| Into View BBC Word Processor           |       |       |
| Acorn                                  | £     | 2.50  |
| Advanced 6502 Interfacing              | £1    | J.95  |
| Electron                               |       |       |
| Start Programming with the Electron    | £     | 7.95  |
| Assembly Language Programming on the   |       |       |
| Electron                               |       |       |
| The Electron Book                      | £     | 1.95  |
| Basic Sound and Graphics               |       | 0.05  |
| 6522 Book                              | £     | 3.25  |
|                                        | 1000  | NE TO |

unless indicated as follows: (a) £7 (b)£2.50 (c)£1.50 (d)£1.00

#### **EPROM ERASERS**

UV1T Eraser with built-in timer and mains indicators. £59 + £2 p&p. UV1 but without the timer. £47 + £2 p&p.

#### **MONITORS:**

MICROVITEC-a

range of British Made DTI/ACORN approved Std/Med/Hi-resolution RGB colour monitors that have a consistent. reliable performance. The KAGA range provides a similar performance in 12"

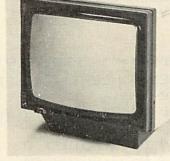

screen format. Our Japanese manufactured Hi-Res green screen SANYO is an ideal solution for high clarity 80 column text display. The KAGA green screen, with its 'chemically etched' anti-glare screen for the discerning user. All monitors are supplied with suitable leads at no extra charge.

> MAIL ORDERS TO: 17 Burnley Road, London NW10 1ED (Tel: 01-452 1500, 01-450 6597 Telex 922800) SHOPS AT: NW London: 15 Burnley Road, London NW10 1ED (Dollis Hill 2 mins walk, ample car parking space) West London: 305 Edgware Road, London W2. Tel: 01-723 0233 (Near Edgware Road ↔)

#### EPROM PROGRAMMER:

A fully self-contained mains-powered eprom programmer housed in an attractive finished case. It is able to program 2716, 2732/32A, 2764 & 27128's in a single pass. It is supplied with vastly superior software when compared to any currently available similar programmer. In addition to

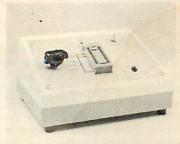

normal eprom programming, you are now able to load your favourite basic programs onto eprom.

- Menu Driven Software provides user friendly options for programming the eprom with:
  - a) Basic programs.
  - b) Ram resident programs.

c) Any other program.

- Programmer can read, blank-check, program & verify at any address/addresses on the Eprom.
- Personality selection is simplified by a single rotary
- Programming voltage selector switch.
- Full Editor with ASCII Disassembler, allowing direct modification of memory data in HEX or ASCII.
- Continuous display of time left for completion of programming.
- Continuous display of current addresses as they are being programmed.

The programmer comes complete with cables, software & operating manual.

#### RH LIGHTPEN:

The Acorn-approved superior design, with a programmable 'push tip' switch, status indicator LED and an interface box. Supplied complete with manual, full software and basic demo programs. Colour graphics programs will be available separately.

#### **SMARTMOUTH:**

WITH AN INFINITE VOCABULARY-A ready built speech synthesiser unit, allowing the creation of any English word, with both ease and simplicity, while, at the same time being very economical in memory usage. You can easily add speech to most existing programs. Due to its remarkable infinite vocabulary, its uses spread throughout the whole spectrum of computer applicationsthese include industrial, commercial, educational, scientific, recreational etc. No specialist installation-simply plugs into the user port-and due to the simple software, no ROMS are needed. SMARTMOUTH is supplied with demo and development programs on cassette, and full software instructions

#### 'TIME-WARP' REAL-TIME-CLOCK/CALENDAR:

A low cost unit that opens up the total range of Real-Time applications. With its full battery backup, possibilities include an Electronic Diary, automatic document dating, precise timing & control in scientific applications, recreational use in games etc-it uses are endless and are simply limited by one's imagination. Simply plugs into the user port-no specialist installation required-No ROMS. Supplied with extensive applications software.

# **ECHNOMATIC**

All prices exclude carriage & VAT, Please add carriage as indicated and add 15% VAT to the total order value. For fast delivery telephone your order quoting VISA or Access card or official order number. (Minimum telephone order £5).

# KEY NUMBERS

## Simon Berry puts a numeric keypad at the Beeb owner's fingertips

HERE is a program that demonstrates a PROCedure which converts a section of the keyboard into a 'numeric keypad' which I find very useful for data input

When called, the procedure, PROCnumber(X,Y,L), places the cursor at the TAB position given by the variables X and Y, and awaits data input of a maximum of L characters. This makes it easy to use in programs with tabular-type input that require a precise placement of the cursor.

In addition it inactivates the whole keyboard apart from the following keys:

> 7890 UIO JKL

these keys being made to return the following digits:

> 7890 4 5 6 1 2 3

thus forming a fairly standard numeric keypad. In this situation the keys 7, 8, 9, 0 and the full-stop return their normal values while U, I and O return 4, 5, and 6, and J, K and L return 1, 2, and 3 respectively

Some users may wish to disable the '0' key and enable the comma to return the ASCII value for zero (48), to give the following layout:

This can easily be done once the workings of the program are understood. This is how it works:

Line 30 calls PROCnumber giving the variables X, Y and L the values 20, 10 and 10 respectively, and passes program control to line 9000

Line 9000 starts the PROCedure definition, the variables X, Y and L are allocated the values 20, 10 and 10 respectively, and the variables B and B\$ are declared as LOCAL

Line 9005 empties the keyboard buffer. Line 9010 releases both SHIFT and CAPS LOCK and then resets the CAPS LOCK. Line 9020 places the flashing cursor at position X, Y (20, 10) on the screen.

Line 9030 makes the string A\$ a null string. It is in the A\$ that the number input is returned to the main program.

Line 9040 makes the string B\$ a null string. The computer then waits for a key to be pressed and the ASCII value of the character pressed is placed in B

Line 9050 makes a BEEP and returns control to line 9040 if the DELETE key is pressed before there is anything to delete. Line 9060 deletes the last digit of A\$ should the DELETE key be pressed, and

modifies A\$.

returned by the keys pressed and modify these where necessary

Line 9110 guards against the RETURN key being pressed and control being returned to the main program before data has been input.

Line 9115 returns control to the main program when the RETURN key is pressed following data input.

Line 9120 BEEPs and returns control to line 9040 when an invalid key is pressed.

Line 9130 BEEPs and returns control to line 9040 if the length of the number (in characters - remember the decimal point is regarded as a character) exceeds that specified by the variable L.

Line 9140 PRINTs on the screen the character as specified by the ASCII value B. Line 9150 adds this character, which will be a single digit or decimal point to A\$ Line 40 gives "variable" the value of the number represented by A\$.

Line 50 PRINTs out the value of "variable". opment. Any ideas?

This PROCedure can be used for input-Lines 9070 to 9100 check the ASCII values ting dates in numeric format using the decimal point as the separator, 23.12.83; however, I prefer to enable the SPACE BAR for this purpose. This can be done by adding the following line:

9105 IF B=32 THEN 9130

In this case L would require the value 8 and line 40 would read:

40 date\$=A\$

To avoid confusion I have stuck pieces of paper on the front face of the keys of the 'numeric keypad' indicating the digit they

This gets over the problem of data input while running programs, but what we want now (lan Birnbaum please take note) are two machine code routines that could be called by pressing user-defined keys, one to transform the keyboard in the way described here and the other to return it to normal, to be used during program devel-

```
5 REM PROChumber
   10 REM by S and D Berry
   30 PROCnumber (20,10,10)
   40 variable=VAL(A$)
   50 PRINTTAB(9,15)"variable = ";variable
   60 END
   70
 9000 DEFPROCnumber(X,Y,L):LOCALB,B$
 9005 *FX21,0
 9010 ?&25A=&30:?&25A=&20
 9020 PRINTTAB(X,Y);
 9030 As=""
 9040 B$="": B=GET
 9050 IF B=127 AND A$="" THEN VDU7:GOTO9040
 9060 IF B=127 THEN A$=LEFT$(A$,LEN(A$)-
1): VDU127: GOTO9040
 9070 IF B>=74 AND B<=76 OR B=79 THEN B=
B-25: GOTO9130
9080 IF B=85 THEN B=52:GOTO9130
9090 IF B=73 THEN B=53:GOTO9130
9100 IF B=46 OR B=48 THEN 9130
9110 IF B=13 AND A$="" THEN VDU7:GOT09040
9115 IF B=13 THEN 9160
9120 IF B>57 OR B<55 THEN VDU7:GOTO9040
9130 IF LEN(A$)=L THEN VDU7:GOT09040
9140 VDUB; : B = CHR = (B)
9150 A = A = + B = : GOTO 9040
9160 ENDPROC
```

ACORN USER FEBRUARY 1984

ORBIT ORBIT ORBIT ORBIT ORBIT ORBIT ORBIT ORBIT ORBIT ORBIT ORBIT ORBIT ORBIT ORBIT

# ELBUG ACORN ELECTRON

JOIN NOW FOR A FREE CASSETTE

## Join the Electron User Group

Members receive 10 copies of the magazine ELBUG each year. ELBUG is devoted EXCLUSIVELY to the ELECTRON MICRO. It is packed with News, Reviews, Hints, Tips, Programming ideas, Major articles, plus Regular program features including games and useful utilities.

ELBUG is produced by BEEBUG Publications Ltd., publishers of BEEBUG, the magazine of the National User Group for the BBC Micro. BEEBUG now has some 20,000 members and has achieved a high reputation both in this country and abroad.

The formula which makes **BEEBUG** an invaluable companion for users of the BBC micro, has been applied to **ELBUG**.

By subscribing to **ELBUG** you gain all the advantages of a single-micro magazine, with

no space wasted on programs and articles for other computers.

#### **BENEFITS OF MEMBERSHIP**

#### **ELBUG MAGAZINE**

Ten copies a year mailed free of charge.

#### DISCOUNT SCHEME

Extensive discount scheme with major retailers.

#### SOFTWARE LIBRARY

A growing range of software titles at budget prices for members.

#### SOFTWARE CLUB

Substantial discounts on software from major software houses.

#### LOCAL USER GROUPS

Lists of local affiliated user groups.

# SPECIAL OFFER 8 FREE PROGRAMS

Subscribe now, and get a free introductory cassette containing 8 tested programs for the Electron.

- 1. SPACE CITY. Defeat the invading Aliens with your laser, and save the city
- 2. 3D NOUGHTS AND CROSSES. Pit your wits against the ELECTRON on a 4x4x4 board
- RACER. Guide your racing car to victory, avoiding other cars and obstacles on the track
- 3D MAZE. In this challenging game, you must escape from the maze – The screen displays a 3D view from inside the maze
- 5. PATCHWORK. A multicoloured display of continuously changing patterns
- 6. KEY SET ROUTINE. A program to set up the user function keys
- MEMORY DISPLAY. An efficiently written utility to display the contents of memory (ROM and RAM)
- 8. CHARACTER DEFINER. Define individual graphics characters with this useful utility for use in your own programs.

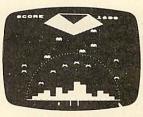

SPACE CITY

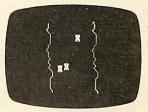

RACER

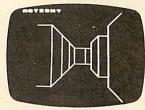

3D MAZE

#### HOW TO JOIN

To subscribe for one year, and get your FREE CASSETTE, send £9,90 (payable to Orbit) plus a strong stamped addressed envelope (for the cassette)

SUBSCRIPTIONS TO: ELBUG, PO BOX 109, HIGH WYCOMBE, BUCKS HP11 2TD

# HALF-HOUR

Here's a dozen simple graphics programs by Simon Hancock for the BBC micro and the Electron.

Just type them in and see what happens

```
10VDU23,255,255,255,255,255,255,255,
  255,255
 20MODE2
 30COLOUR RND(16)
 4ØPRINTCHR#(255);
 50GOTO 30
 10MODE2
 20FOR X=0 TO 1024 STEP 4
 30GCOL0,RND(15)
 40PLOT5,1280,X
 50MOVEØ, X+4
 60NEXT X
 70GOTO 10
 10MODE2
 20FOR X=0 TO 1024 STEP 4
 30GCOL RND (255) RND (16)
 40PLOT5,1280,X
 50MOVEØ,X+4
 60NEXT X
 70GOTO 10
 10MODE2
 20A=RND(1200):B=RND(1024)
 30C=RND(200)
 40GCOL RND(255),RND(16)
 50MOVE A+C,B
 60FOR D=0 TO 2*PI+0.05 STEP 0.05
 70MOVE A.B
 80PLOT5.A+(C*COS(D)).B+(C*SIN(D))
 90NEXT D
10060TO 20
 10MODE0
20A=640:B=512
30C=500
40MOVE A+C,B
50FOR D=0TO 2*FI+0.02 STEP 0.02
60MOVE A, B
70PLOT 5.A+(C*COS(D)).B+(C*SIN(D))
8ØNEXT
10MODE2
20FOR X=0 TO 255
3ØFOR Y=Ø TO 15
40MOVE 200,200
50MOVE 1000,200
60MOVE 600,800
70GCOLX,Y
80PLOT85,200,200
90NEXT Y
100NEXT X
```

```
20VDU19,1,3,0,0,0
   30VDU19,128,4,0,0,0
   4ØFOR Y=Ø TO 1200 STEP 10
  50MOVE 640.0
  60PLOT5,0,Y
  80FOR X=0 TO 1300 STEP 10
  90MOVE 640,0
 100PLOT5.X.1200
 110NEXT X
 120FOR Y=1200 TO 0 STEP -10
 130MOVE 640,0
 140PLOT 5,1280,Y
 15ØNEXT Y
 10MODE2
 20A=640:B=512
 30MOVE A,B
 40FOR X=1280 TO 0 STEP-4
 50GCOL0,RND(16)
 60PLOT5, X, 1024
 70MOVE A.B
 8ØNEXT
 90MOVE A.B
100FOR Y=1024 TO 0 STEP-4
110GCOL0, RND (16)
120PLOT5,0,Y
130MOVE A.B
140NEXT Y
150FOR X=0 TO 1280 STEP4
160GCOL0, RND (16)
170PLOT5, X, Ø
180MOVE A, B
190NEXT X
200MOVE A.B
210FOR Y= 0 TO 1024 STEP 4
220GCOL0, RND (16)
230PLOT 5,1280,Y
240MOVE A, B
250NEXT Y
26ØEND
 10MODE2
 20X=RND(1200):Y=RND(1000)
 30Z=RND(16):A=RND(200)
 40MOVE X,Y
 50MOVEX+200,Y
 60GCOLA, Z
 70FLOT85, X+200, Y-200
 80MOVE X,Y-200
 90GCOLA, Z
100PLOT85, X, Y
110GOTO 20
 20GCOLØ, RND(16)
30FLOT5, RND(1200), RND(1024)
40GOTO 20
 10MODE2
 20GCOL0, RND (16)
 30PLOT69,RND(1200),RND(1024)
40GOTO 20
20X=RND(16):GCOL50,X
30PLOT85, RND(1200), RND(1024)
4ØGOTO 2Ø
```

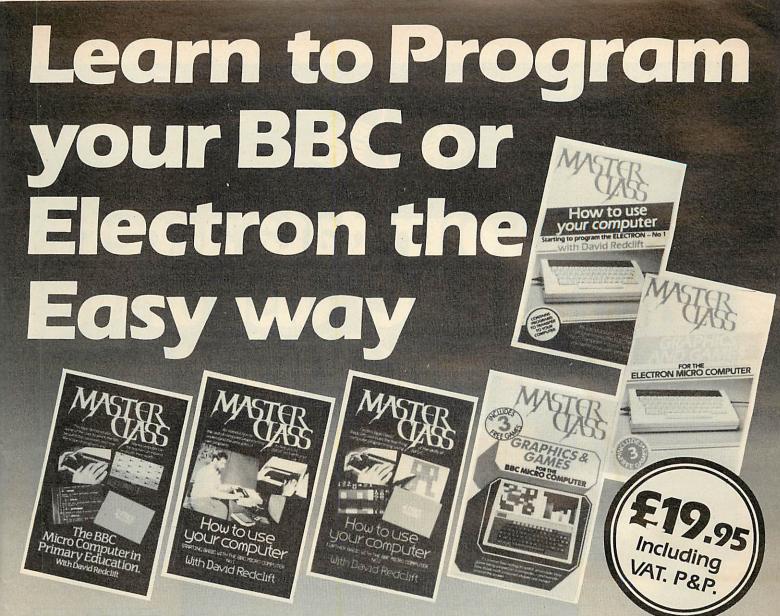

# See and hear the experts as they teach you...

- How to start with your computer
- The skill of professional programming
- How to train others to program
- How to write your own programs

These 60 minute video tapes present an easy-to-understand introduction to Basic programming on BBC or Electron micro computers.

PLUS a number of programs on the sound track for you to load into your own computer and use as part of your course.

Available from W. H. Smith (selected branches), Harrods, Selfridges, HMV Shop, Land of Video and your local Acorn dealers.

| For further information of your nearest                 |
|---------------------------------------------------------|
| stockist, or to order direct, write to:                 |
| Holiday Bros. (Audio & Video) Ltd., 172 Finney Lane,    |
| Heald Green, Cheadle, Cheshire.                         |
| Please send me the following video tape(s)              |
| Please state format required VHS Betamax                |
|                                                         |
| BBC                                                     |
| copies: How to use your computer No. 1 (Starting Basic) |
| copies: How to use your computer No. 2 (Further Basic)  |
| copies: The BBC Micro Computer in Primary Education     |
| copies: Graphics and Games.                             |
|                                                         |
| Electron                                                |
| copies: How to use your computer No. 1                  |
| conies: Graphics and Games                              |

| Please indicate method of payment (🛩)  Access/Mastercharge/Eurocard                                                                                                    |  |  |  |  |  |
|----------------------------------------------------------------------------------------------------|--|--|--|--|--|
| ☐ Barclaycard/Visa                                                                                                    |  |  |  |  |  |
| Card No                                                                                                    |  |  |  |  |  |
| Expiry date                                                                                                    |  |  |  |  |  |
| Cheque/PO made payable to Holiday Bros. (Audio & Video) Ltd.                                                                                                    |  |  |  |  |  |
| Name                                                                                                    |  |  |  |  |  |
| Address                                                                                                    |  |  |  |  |  |
| Control of the Control of the Contro |  |  |  |  |  |
| ianed                                                                                                    |  |  |  |  |  |

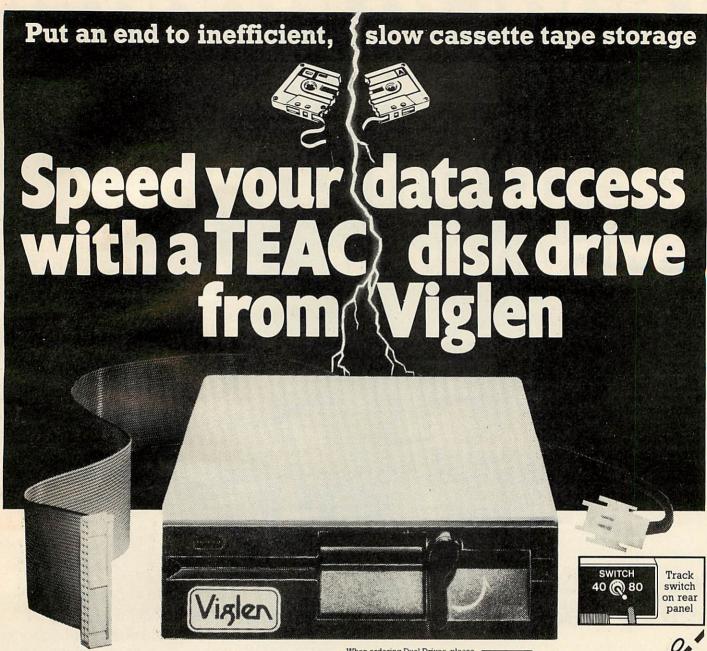

Replacing your cassette with a disk drive means Data Access in less than 5 seconds! If you are looking for a guaranteed disk drive that's fully compatible, at a price that includes VAT, Formatting Disk, User Manual, Case and Leads, then just look at our all-inclusive prices!

| TEAC 55 Slin    | iline | Drives  | DUAL DRIVES<br>CASED    | Incl.<br>VAT | Excl.<br>VAT |
|-----------------|-------|---------|-------------------------|--------------|--------------|
| SINGLE DRIVES   | Incl. | Excl.   | 40 TRACK 200K           | £320         | £278.26      |
| CASED           | VAT   | VAT     | 40/80 TRACK             | £402         | £349.57      |
| 40 TRACK 100K   | £166  | £144.35 | SWITCHABLE 400K         |              |              |
| 40 TRACK 200K   | £230  | £200.00 | 40/80 TRACK             | £498         | £433.04      |
| 40/80 TRACK     | £199  | £173.05 | SWITCHABLE 800K         |              |              |
| SWITCHABLE 200K |       |         | DFS KIT                 | £95          | £82.60       |
| 40/80 TRACK     | £249  | £216.52 | Disc Filing System 100% | AcomiC       | ompatible    |
| SWITCHABLE 400K |       |         | Power Supply Unit       | £36.80       | £32.00       |

- These drives are fully compatible with other computers and can be still used should you change your computer for another type.
- Orders welcomed from Educational Establishments and Government Departments.

#### Mitsubishi Drives

|                          | Incl.<br>VAT | VAT     |
|--------------------------|--------------|---------|
| 400K SINGLE              | £245         | £213.04 |
| DRIVE                    |              |         |
| 800K DUAL                | £435.85      | £379    |
| 800K AND<br>POWER SUPPLY | £458.85      | £399    |

**Full Twelve Months Guarantee** 

#### How to order

By post: To purchase any of the items simply fill in the coupon with your requirements. Enclose your Cheque/P.O. or use your Access/Barclaycard. Please make cheques payable to: VIGLEN COMPUTER SUPPLIES and post to above address. Allow seven days for delivery and add £8.00 carriage, package and insurance on all items.

By telephone: Ring (01) 843 9903. Credit Card holders (Access/ Barclaycard only) can purchase by telephone. Please give Card No., Name, Address and the items required.

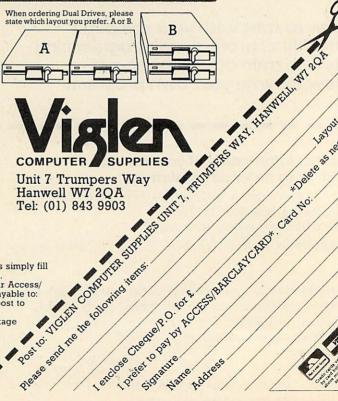

dose cheque to pay by Acctes har acting the contract of the contract of the co

Lendose Chechtel O. for fare

Please send me the following here.

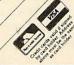

\*Dalate as hecessary

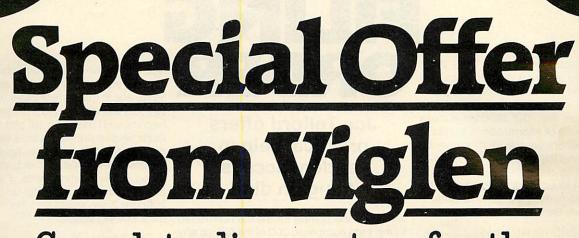

Complete disc system for the BBC Model B

Viglen

 Package assumes you own a BBC Model B with switched-mode power supply plus 1.2 Operating System

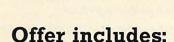

 100K full height Olivetti Disc Drive (as used by Acorn), including case and all leads

 Disc Interface fitted free whilst vou wait

- User Guide
- Formatting Disc

Unit 7 Trumpers Way Hanwell W7 2QA Telephone: (01) 843 9903

Disc Drive and Interface

\*\*\*\*\* min minimin mini munt munt mant timer man

Lee Send the Checker to Day A CCESS BARCLAY CARD (Delete withichever not applicable)

Weden Computer Supplies unit 1.

Dease send me concerno Constituted.

# FILING

RANDOM access filing on the BBC micro does of course require a disc drive as only these have the necessary speed. We create a random access file in much the same way as a tape file, but random access allows any piece of information in the file to be reached whenever we wish, simply by moving to it and INPUT#ing it from disc or PRINT#ing it to disc. Any type of file on disc can be opened for random access, be it Basic program, machine code or data. There are three file access commands:

- Channel=OPENOUT(name\$)
- Channel=OPENIN(name\$)
- Channel=OPENUP(name\$)

OPENOUT is normally regarded as the one to use when PRINT#ing information to a file. Unfortunately, a problem exists with OPENOUT, that is not immediately obvious. If a file exists and we use OPENOUT to allocate it as a writing channel, the first thing OPENOUT does is to erase the file, and reopen it as an empty file. This can cause problems!

We should therefore only use OPENOUT when creating a random access file, and then always use OPENUP, which opens the file for read/write operations. In the first issue of BBC Basic, OPENUP did not exist (see box). Readers with this Basic I should replace any OPENUP commands with OPENIN (the token in Basic is the same).

The PTR# pointer is used by BBC Basic to move to any data we might wish to read from disc, or rewrite to disc. Every file is regarded as a sequence of bytes or characters, starting at byte 0 and extending to the limit of the file (figure 1). This limit can be found using the keyword EXT#, which returns the size of the file nominated. For example:

file=OPENUP("D.goods")
PRINT EXT#file

will print the size of the file called 'D.goods'. Files must always be closed, to prevent later errors, so if direct commands are used as above we must add:

CLOSE#file

to close the D.goods file, or

CLOSE#0

to close all files. The BBC micro can handle up to five open disc files at the same time. We may move the file pointer to any place in the file. For example:

PTR#file=200

Joe Telford offers practical help in random access filing on disc

will move the pointer for the file nominated to the byte numbered 200 of the file, so any INPUT#ing or PRINT#ing will then be done from that point. Also,

PTR#file=PTR#file+200

will move the pointer forward a further 200 bytes. This is particularly useful when moving from record to record. The pointer can also be moved backwards through the file by a command such as:

PTR#file=PTR#file-200

It is possible to move the file pointer beyond the boundary of the file, depending on the free disc space after the file. For example:

PTR#file=EXT#file+1

will often work, but is not recommended, as further INPUT#ing will lead to error messages, and the original file structure can be altered. It is always best to ensure that any INPUT# or PRINT# from and to a record is permitted, and is within the bounds of the file. A suitable check when working near the end of a file might be:

IF (PTR#file+recordlength) < EXT# channel PROCdotask

The fastest method of reading from disc is by using INPUT#, and similarly the quickest way of writing to disc is PRINT#. There are, however, two other commands for read/write operations: BGET# and BPUT#. Both allow flexible file handling with single bytes.

A record is simply a collection of fields of data, and so the fastest way to place one on disc is to PRINT# it. For example, we might place a three-record field on disc with the commands:

PRINT#channel, "SMITH" PRINT#channel, "JOHN" PRINT#channel, "312319"

The result is that the record is laid down in the file in a particular way, as shown in

figure 2. One odd thing about records PRINT#ed to disc is that although the fields are in the correct order, each field is saved in reverse; so for example SMITH becomes HTIMS. The second thing is that each field is prefixed with a two-byte long code marked 't' and 'l' in figure 2. The 't' indicates the type of field, string or numeric, while in string fields, 'l' is the length of the actual string making up the field. So, in figure 2, we would find that 't' and 'l' take the following values:

field 1 t=0 l=5 field 2 t=0 l=4 field 3 t=0 l=6

The length of the record is therefore  $5+4+6+(3^*2)=21$  bytes. There is a problem associated with random access files, which is simply: 'If all the fields and hence

which is simply: 'If all the fields and hence all the records have different lengths, how can we move randomly through the file?'

Another problem is in how we can guarantee not to overwrite part of a record when the previous record is being added to. In an address book application, this might, for example, occur with a change of address. Where the new address is longer than the original, the new record will also be longer, and so the end of the new record will be written over the beginning of the next.

The answer is to create an empty file before entering any data. At this point the fields can be set to their maximum expected widths, by filling them with spaces. Having done this we will need to ensure that:

- no field ever exceeds its initial width;
- any field rewritten to disc is padded with spaces up to the original field width.

To do this with an initial field size of say 20, we use a simple algorithm:

PRINT#file,field\$+STRING\$(20-LEN (field\$)," ")

The benefit of setting the field widths is that we can move through the program in any direction, or at random, referring only to the record length, which is now constant. This record length must be calculated early in the program, by adding the widths of all the fields together and then adding a further two bytes per field for the 't' and 'I' bytes inherent in the PRINT# system of writing to disc.

The task of setting up and using the field headings and widths is not only the pro-

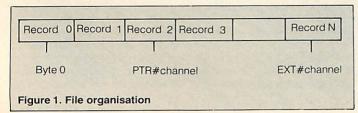

t | H T | M S t | N H O J t | 9 1 3 2 1 3

Figure 2. Record PRINT#ed to disc

vince of the random access file (RAF) creation program. Indeed, the information will be used in all the random access programs designed to use a particular data file. These headings may therefore best be kept on disc in a 'heading' file, which each program can open and use. The benefit of this is that we can generate general purpose routines to handle the field headings which can be applied to any filing. The heading file, because it is so short (simply a list of fieldnames and widths) can be written as a sequential file which is read from disc into two lists:

- a string list for field names say 'fieldname\$(...)'
- a numeric list for field widths say 'size(. . .)'

The only problem in making a heading file is one which will recur continually with disc filing. There is always the problem that we might use a disc containing a file of the same name as one we wish to create. This can be checked for by using the OPENIN command. If it returns 0, the file does not exist; any other number indicates the file does exist. In this last case we would want to abort any overwriting which might otherwise take place. The heading file creation listing (program 1) covers this in line 110.

Before examining routines for handling

random access files, we should look at some simple ground rules which will make disc filing easier.

First, keep only the files for one application on one disc. This will mean having a disc with only a heading file and a random access file.

Second, try to keep the program files for an application on another disc. (If only one disc drive is available then data and program files will have to reside together on the disc, providing space allows.)

Third, name each file sensibly. For example, D.GOODS is an indication that a file lists articles, while \$.AMEND is a Basic program to amend a random access file. There's nothing worse than coming across a disc marked 'file 1' six months after it was created.

Next, once a file is created, make a back-up. Repeat this whenever any work is done with the file.

Fifth, in the early stages of random access filing, regular printouts of the entire file will be useful for diagnosis of problems.

Finally, always make the file as large as it can ever be, to save programming effort if the file must be expanded.

To create and use a random access data file we must be able to read the heading into the two lists mentioned previously. Program 2 shows a useful proce-

dure along with its calling line.

The lists are obviously global variables, as also is the variable 'fields'. This routine will be used in the random access programs which follow, but for brevity only the first line will be shown.

Finding the record length is an important technique also which will be used in many programs. It is demonstrated in Program 3. In future listings it too will only be shown by its first line.

As previously mentioned, the file pointer can be moved anywhere. We often need to move it to the beginning of a record, and so need a short routine to select a particular record number. In the application we will examine, the first item of every record is a code number, which is in fact the record number. We can move to any record in the file by entering a record number using program 4. If we multiply the record number by the record length, the result is the position of the start of that record. Notice that the first record must be numbered 0 because the file pointer must start at 0. In addition, the record selected cannot be greater than the last one in the file. This possible error is checked by line 3260.

For creating a random access file we have chosen a stock filing application, using 50 records. Each record has nine

#### Program 1. Creating a heading file

```
100 names="D, heading"
 110 IF OPENIN(names) = 0 PROCsave(names): END
 120 PRINT''' "File: "names" : exists."
 130 PRINT' "Please change disc then rerun."
  140 CLOSE#0
  150 END
1000 DEFPROCsave(names)
1010 channel= OPENOUT(name$)
1020 READ records:PRINT#channel,records
1030 FOR record = 1 TO records
1035
     READ fieldnames, size
      PRINT#channel, fieldnames, size
1040
1050 NEXT
1060 CLOSE#channel
1070 PRINT done"
1080 ENDPROC
2000 DATA 9, Product Code, 4, Item name, 20
2010 DATA Quantity,4,Re-order level,3
2020 DATA Supplier, 20, Address Line 1, 20
2030 DATA Address Line 2,20,Address Line 3,20,Phone,11
```

# Chances are....

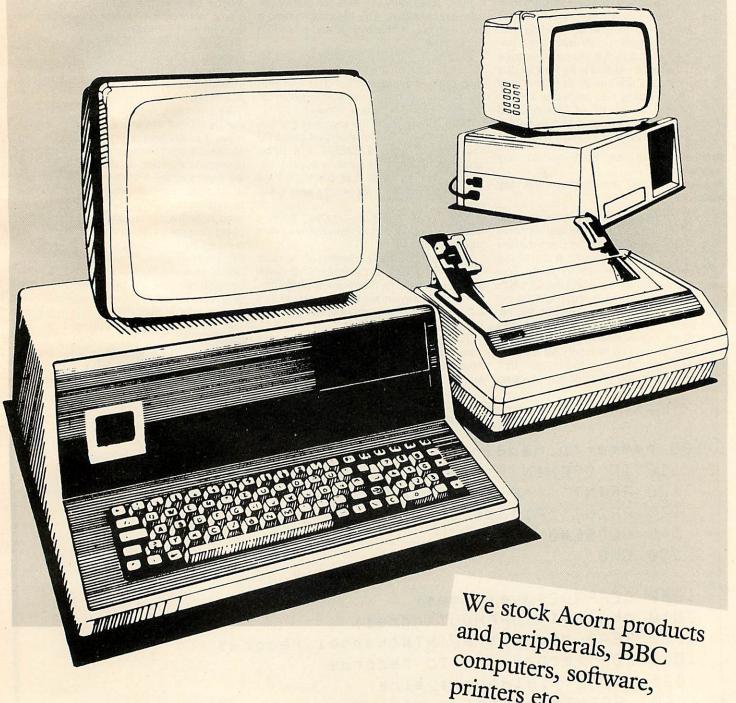

printers etc.

Windsor Computer Centre

Windsor Computer Centre 1 Thames Avenue Windsor, Berkshire Tel. 07535 58077

your Acorn electron from a newsagent or chemist.

Chances are, the staff don't know anything about computers.

Chances are, if it goes wrong they won't be able to help you.

You wouldn't buy a car from a fish and chip shop, would you?

#### OUR STAFF KNOW WHAT THEY'RE TALKING ABOUT

Please note we are shortly moving to a new 5,000sq ft showroom.

Watch this space for further news.

Businessmen:— Don't buy
a home computer for your
business. We stock a range
of business machines from
£1530 + VAT

```
Program 2. To read the heading file
  20 PROCload("d, heading")
2000 DEFPROCIond (names)
2010 LOCALfile, field
2020 file=OPENIN(names)
2030 INPUT#file, fields
2040 DIM fieldnames (fields), size (fields)
2050 FOR field = 1 TO fields
2060 INPUT#file, fieldname$(field), size(field)
2070 NEXT
2080 CLOSE#file
2090 ENDPROC
  50 reclength=FNsize
3100 DEF FNSIZE
3110 LOCALfield, len: len=0
3120 FOR field = 1 TO fields
      len=len+size(field)+2
3130
3140 NEXTFIELd
3150 = len
Program 4. Record selection routine
   60 no=FNwhichrecord(reclength)
 3200 DEF FNwhichrecord(reclength)
 3210 LOCALrecho
 3220 REPEAT
 3230
      CLS:PRINT"File: "names
 3240 PRINT'fieldname$(1).* (";size(1);
" chars) ";
 3250 INPUT ") "recho
 3260 UNTILrecno)-1 AND (recno*reclength+rec.
length) (=FXT#file
 3270 = recho
Program 5. Creates an empty RAF
  100 ON ERROR REPORT: CLOSE#0: END
  110 PROCload ("heading")
  120 CLS:PRINT' "Creating Random access file ";
  130 names="D.goods":PRINTnames
 140 PROCoreatefile (names, 50)
  150 PRINT' "done"
 160 END
 2000 DEFPROCIoad (names): REM as in fig6
10200 DEF PROCoreatefile(names, records)
10210 LOCALFile, record, field
10220 File=OPENOUT(names)
10230 FOR record=1 TO records
      FOR field=1 TO fields
10240
       PRINT#file,STRING*(size(field), "
10250
10260 NEXT,
10270 CLOSE#file
10280 ENDPROC
```

fields, and these fields are sized and named in the datafile 'D.heading' we created in program 1. Our task now is to make a random access file called 'D.goods'. Initially it will contain 50 empty records in which all the fields contain spaces. Program 5 creates the empty file. Provided the heading file has been previously created, altering line 130 to change the filename of the random access file and line 140 to alter the maximum number of records envisaged will enable this program to work with a multitude of applications.

There are two main ways in which data can be entered into our empty file. The first is to place each field into a data statement, then add a routine to transfer it to the random access file. The second is to enter information from the keyboard direct to the RAF, remembering that we would in a real application have to validate each field entered, and check the number of characters entered in case they exceed the field width. Consideration must also be given to screen forms design, particularly if the information will not be entered by the programmer.

Program 6 handles the record entering. Its main body shows the routines called, many of which we have seen previously. Three particular routines of interest are the 'ok', 'writerecord' and 'getrecord' routines.

The 'ok' routine is used twice by the program. It prints a prompt string, then returns 'Y' or 'N', depending on keyboard response. It is useful in deciding whether to continue or exit from a loop, as in line 200.

The 'writerecord' routine simply moves the file pointer to the start of the record and PRINT#s the most recently entered record to disc. The record is contained in separate fields, in the string list 'field\$(...)' which is set up in line 120. This routine will take the records in any order.

The 'getrecord' routine is the most difficult to code, and uses the INPUT statement to allow keyboard entry of each record. The early part of the routine (lines 4000 to 4040) is concerned with entering the record number into the field information list. Lines 4050 to 4090 deal with entry of the other fields, and in particular line 4080 pads each field to its maximum width, as set by the 'size(...)' array. Line 4100 allows a primitive form of validation, as the operator can visually check the entries before confirming that they are fine, or can repeat the whole record. Finally, error trapping protects against leaving open files during the debugging stages of the program.

Using the routines above, we are able to enter records into the data file. We are now also capable of creating data files for other applications, using the concept of a heading file, and a general purpose RAF creation program. It then becomes important to check our work by printing out part or all of the file. In any file printing program, the decision as to which fields are printed is in the hands of the programmer, and so this

```
Program 6. Enters records
    100 ONERROR REPORT: CLOSE#0: END
    110 PROCload("heading")
    120 DIMfields (fields)
    130 reclength=FNsize
    140 names="0.goods"
    150 file=OPENUP(names)
    160 REPEAT
    170
         no=FNwhichrecord
        PROCyetrecord (no)
    180
    190
         PROCWriterecord(no,reclength)
   200 UNTIL FNok("Another record? Y/N")="N"
   210 CLOSE#file
   220 PRINT'' "done"
   230 END
  2000 DEF PROCLOAd(names):REM as in Fig6
  3100 DEF FNsize: REM as in Fig7
  3200 DEF FNwhichrecord(reclength):REM as
 in fig 6
  4000 DEF PROCEETTECOTA (no)
  4010 LOCALField
  4020 REPEAT: CLS: PRINT "File: "names
        PRINT'fieldname$(1)" (";size(1);")
  4030
  chars. "; no
  4040
        field$(1)=STR$(no)+STRING$(size(1)
 -LEN(STR$(no)), " ")
  4050 FORfield= 2 TO fields
  4060
         PRINT'fieldnames(field)"
 ("; size (field); ") chars. ";
  4070
         INPUTField$ (Field)
  4080
         fields(field) = fields(field) +
STRING$ (size (field) -
LEN(field$(field)) , "
                        11 3
 4090
       NEXTrield
 4100 UNTIL FNok("Any errors? Y/N")="N"
 4110 ENDPROC
 4120 DEF PROCwriterecord(no, reclength)
 4130 LOCALField
 4140 PTR#file=no*reclength
 4150 FORField= 1 TO Fields
 4160 PRINT#file,field$(field)
 4170 NEXTFIELD
 4180 ENDPROC
11000 DEF FNOK (X$)
11010 LOCAL ans
11020 PRINT'X$
11030 *FX21,0
11040 REPEAT ans=GETs:UNTILans="Y" OR ans="N"
11050 =ans
```

particular routine will vary with the application. Our present stockfile needs printing in a number of ways, and so is coded as required. To alter the file printing program for any other application, only this key routine needs to be changed.

Program 7 shows the main body of an RAF printing program. It is identical to the others which we have created up to line 160, except mode three is used for a better screen display of columns. Next, we use a 'choice' routine to allow the operator to select which fields are to be printed (program 8).

This routine returns a number which relates to the set of fields required for printing out according to figure 3. As the computer reads through the data file, many records will initially be empty. It is not worth printing these blank records, and so we need to test every record to see if it is empty. This is done by the procedure DEF PROCprint(option), shown as program 9. As can be seen, the first field of each record is INPUT#ed in the computer, then the file pointer is reset to the beginning of the record, by line 4040. Next it is checked for a valid product code, ie, not just spaces. This is done at line 4050 and valid records are passed to the DEF PROCprint

| Choice | Fields printed    |
|--------|-------------------|
| . 1    | 1,2,3,4,5,6,7,8,9 |
| 2      | 1,2,3,4           |
| 3      | 1,2,5,6,7,8       |
| 4      | 1,2,5,9           |
| 0      | EXIT              |

record(option) routine for actual printing. If the record is empty, the file pointer is incremented to the next record, by the commands following ELSE in the same line 4050.

The routine to print records (progam 10) includes the most frequently-used utilities previously examined, and is easily coded for any particular application. We simply read each field of the record into memory, then decide which fields to print using the rules of figure 3. The decision to print a field comes as a result of an IF statement, and these are grouped to allow the sets of fields needed for each option to be printed. Because every field is followed by a semicolon, we must force a new line at the end by including the PRINT command of line 5110.

Nowhere do we use the TAB function, as the fields are already padded with spaces. These extra spaces are useful because they automatically create columns. If we regularly fill the complete field widths with characters, we will need to add an extra space after each field, so line 5060 might become:

PRINTfield\$(1);" ";field\$(2);" ";

The smallest useful alteration to an RAF is

# The BBC Micro can now give your children a private education.

The BBC Microcomputer now accounts for 80% of the computers being ordered under the current D.O.I. Primary School Scheme.

It's also the computer which a rapidly increasing number of people are choosing for their homes.

One of the reasons for its success is that it makes learning highly entertaining for everybody. From children who are getting to grips with the alphabet, to adults who want a gentle but intensive introduction to the complex world of computing.

Now, there's a substantial new catalogue of educational

programs specially for the BBC Microcomputer.

It has been developed by Acornsoft, the software division of Acorn Computers who manufacture the BBC Micro.

Making faces without getting scolded.

With the new Facemaker program, your children can make

over a million faces. It's like an identi-kit, allowing them to depict anyone they want. They start by choosing the eyes. Then they can choose the mouth, the ears, the nose, the facial outline and the hairstyle.

And if they really fancy dressing up, they can add

earrings and hats.

In doing all this, they learn to read and spell, as well as developing their powers of description.

The money program, two games for the price of one.

Mr. T. is an engaging little figment of the microchip who can teach your children all the complexities of our coinage system.

His Money Box program has two games, each of which

can be played at different levels.

In Money Match, the challenge is to collect a set of coins, matching them according to shape, size and value.

In Money Box, you can give your child and Mr. T. a helping hand to get all the coins on the screen into the box. (It's always different, because the coins on the screen are based on the small change you have to hand.)

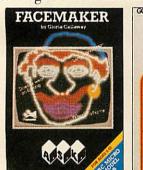

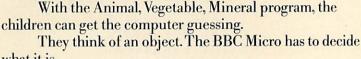

what it is.

If it doesn't come up with the answer, the children can

A chance to teach the Micro a thing or two.

keep giving it hints.

In doing so, they are encouraged to question the difference between such things as crocodiles and alligators, or whether oil is vegetable or mineral.

The program also encourages them to consult refer-

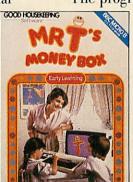

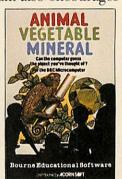

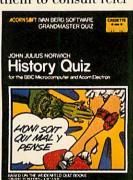

ence books so that they can ask the computer increasingly tough questions.

Questions on Julius Caesar from J. Julius Norwich. John Julius Norwich's History Quiz is one of the new BBC Micro Grandmaster quiz series which also covers theatre, crime and detection, music, science fiction and royalty.

On the history front, there are 300 brain-testing questions, covering all aspects of British history from Julius

Caesar to Margaret Thatcher.

And to increase the educational value, Mr. Norwich has posed the questions from angles which will give a broader understanding of events.

For the full catalogue, clip the coupon.

There are thirty more new BBC Micro programs in Acornsoft's new catalogue.

For a free copy, complete the coupon, or telephone 0933-79300. Or ask your local BBC Micro dealer.

If you're not yet a BBC Micro owner, you can get full details of the computer at the same time.

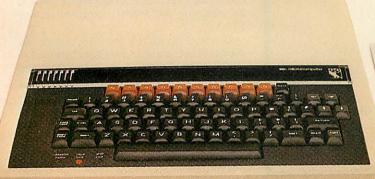

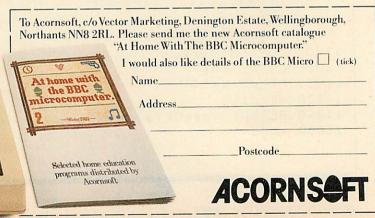

```
Program 7. Demonstration printout program
 100 ONERROR REPORT: CLOSE#0: END
 110 MODE3
 120 PROCIDad*("heading") :
 130 DIMfields (fields)
 140 reclength=FNstze
 150 names="D.stock"
 160 file=OPENUP(names)
 170 choice%=FNchoice
 180 IF choice%=0 CLOSE#file:PRINT"Exit":END
 190 IF PTR#file+reclength(=EXT#file PROCPrint(choice%)
 200 CLOSE#file
 210 END
Program 8. Choice routine
3000 DEF FNchoice
3010 LOCALCHOICE ..
3020 REPEAT: CLS: PRINT "file: "names
      PRINT' "Printout all, stock, address, phone, (1, 2, 3, 4 - 0 to exit)"
3040 INPUT" Which? "choice
3050 UNTIL choice)-1 AND choice(5
3060 =choice
Program 9. Selects records for printing
4000 DEF: PROCPrint (option)
 4010 LOCALAS, count
 4015 count=0
 4020 REPEAT
 4030
      INPUT#file, A$
4040
       PTR#file=PTR#file-(size(1)+2)
4050 IFA$>STRING$(size(1)) PROCPrintrecord(option) :count=count+1
:ELSE PTR#file=PTR#file+reclength
4060 UNTILPTR#file = EXT#file
4070 PRINTCOUNT; "RECORDS"
4080 ENDPROC
Program 10. Print record procedure
2000 DEFPROCload(names):REM as is fig6
3100 DEF FNsize: REM as in fig7
5000 DEF PROCPrintrecord(option)
5010 LOCAL Field
5030 FOR field=1 TO fields
5040 INPUT#file, field$ (field)
5050 NEXT
5060 PRINTfield$(1);field$(2);
5070 IFoption=1 OR option =2 PRINTfield$(3);field$(4);
5080 IFoption=1 OR option >2 PRINTfield$(5);
5090 IFoption=1 OR option =3 PRINTField$(6); Field$(7); Field$(8);
5100 IFoption=1 OR option =4 PRINTfield$(9);
5110 PRINT: ENDPROC
```

ACORN USER FEBRUARY 1984 43

## ARE YOU SERIOUS?

STOP PRESS-REPLICA II NOW AVAILABLE (NOW COMPATIBLE WITH ACORN, PACE & WATFORD DFS)

In addition to the features below it also works with Acornsoft "locked" programs plus very long programs (HEX & EOO too 7BOO)

REPLICA II and THE KEY give you, the user, what you want. You have bought your disc drives and now want to take advantage of them, but most of your favourite software will not run with the disc interface and even if you are prepared to pay out for disc versions of everything you can't get them and if you have 80 track drives you might as well give up. If you know everything about the DFS, memory locations, saving procedures etc, you can probably save some of them onto disc. What's a half hour per program, and it only takes a few minutes to find, load and relocate it each time (if you can remember the sequence).

On the other hand you could buy REPLICA, enter a few details i.e. 1) program name, 2) number of sections, 3) CHAIN, \*RUN or \*LOAD 4) press play and then make a cup of tea whilst the program loads from cassette for the last time. When you return the program will be on the disc and shown in a menu under the name you gave it. There are now only two alternative storage methods required and one of them will work with most programs. There are some exceptions to REPLICA II but the number is insignificant. Many users have purchased 4 or 5 copies of REPLICA and it is now the recognised format that dealers use to display their software. REPLICA II will now hold up to 16 programs on each disc, they can be erased if required and a new batch saved, but why not just buy another REPLICA and keep your programs on disc permanently (it only costs approx. £1.00 per program). REPLICA II £12.00 (state 40 or 80 track)

Ring to check compatability if you are NOT using Acorn DFS. Hotline 0606

#### THE KEY

THE KEY provides you with the facilities that should have been included in the Disc Filing System and also helps you reach the parts other discs can't reach. This new version of THE KEY has been made compatible with ECONET at the request of many schools, colleges and universities. The whole program has been turbocharged and the facilities are:

- FORM40 now much faster.
- 2) FORM80 now much faster.
- 3) BACKUP has that effect on some people because it allows even most of the protected discs to be backed up -

4) EDITOR - display, read and alter sectors, even if you can't list the program. Highlight any byte whilst searching, make additional searches, edit bytes - now allows entry in HEX or ASCII and in string format. Dump a sector to printer, file pointers etc etc. You can now see how data is stored on a disc and alter it if you wish. Of course, it's also faster.

5) RETRIEVE – don't despair when you have a corrupted disc or if a program is accidentally deleted, using RETRIEVE your worries are over.

With so much from one utility it is no wonder that THE KEY is outselling programs that cost the same but provide far less.

THE KEY £12.95 (state 40 or 80 track)

#### GRAFKEY/GRAFDISK

The first and best CAD program for the BBC Micro. Used in education, business, art, video etc. Recommended by LASERBUG, BBC MICRO USER, PCW, SOFT and thousands of satisfied users (see earlier issues of BBC Micro User for screen pictures). In a comparative review of the major CAD programs PCW said: "Considering the options it is by far the best value". Need we say more, if you need a graphics utility then this is it.

GRAFKEY (joystick & keyboard) £9.00 GRAFDISK (state 40 or 80 track) £12.95

#### SHADOW

A tape cloning program that will enable you to make security back

ups of your valuable cassette based software.

SHADOW works with 99% of all known programs including those with "locked" sections or those containing 300 BAUD sections.

Handles programs of any length and works with any operating

SHADOW is the definitive tape backup system. Also on the same tape is a very useful program called "INSPECTOR" which allows the user to page through memory, search for a string, etc. BOTH PROGRAMS £8 incl. (This program for personal use only).

#### JOYSTICK UTILITY

Converts non-joystick programs to work with joysticks. Works with any program using INKEY(-), which applies to most programs. Easy to use, just press the keys you want to transfer. Supplied on cassette but can be transferred to disc.

CASSETTE £6.00

#### SINGLE KEY ENTRY Requires 1.2 O.S.

A very useful utility that provides single key input of 66 key words. Just like having 66 function keys. Compatible with issue 1 & 2 basic and discs.

CASSETTE £5 inclusive

#### **JOYSTICKS**

Pair of fully proportional joysticks of compact and handy size

£17.95

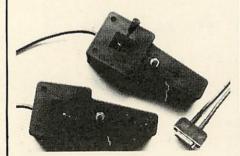

#### **EDUCATIONAL CORNER**

(for the 5-11 age group)

THE GARDEN — 3 programs with superb graphics. Covers: colours, spelling and understanding. Cassette £8.00

COUNTING - robots, rockets, flowers, etc. Excellent graphics, good range. Cassette £6.00 MATCHING – 4 programs covering

numbers, words, shapes and patterns. Cassette £7.00

HUE-MEN – A superb teaching-aid, using animation techniques in Mode 7.
A hit with adults and children alike.
Cassette £6.00

And now SHAPE MEN using the same techniques. This is the second in an integrated approach to teaching. £6.00

INTRO – A simple programming language which uses the immediate visual response of "Turtle" graphics to introduce a number of programming concepts and techniques. Cassette (and 9 page manual) £10.00

#### PROGRAMMERS

We are constantly seeking new and interesting programs. Why not send yours for appraisal? You have got nothing to lose but much to gain - So why not send your program today? 40 track disc if possible or two copies on cassette. In some cases we will even provide disc drives against future rovalties.

#### CLARES MICRO SUPPLIES

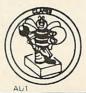

98 MIDDLEWICH ROAD, NORTHWICH, **CHESHIRE CW9 7DS.** TEL: (0606) 48511

All prices inclusive of VAT + Carriage - No Extras.

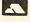

changing the contents of one field of one record. The problem this poses is relatively simple, and can be solved by a simple algorithm:

- load the heading file;
- work out the record length;
- open the RAF;
- choose the field to change;
- choose the record containing that field;
- move the file pointer to that field;
- show what is in the field;
- enter new data;
- pad it with spaces;
- replace it in the RAF.

We can already perform many of the tasks required for this. Choosing field and record numbers is simply a matter of keyboard entry, to produce two numbers. Let's call them 'record' and 'field'. We now need to move straight to the field indicated and INPUT# it. Look at program 11. The file pointer is moved to the start of the correct record in line 5020, then, if necessary, it is incremented field by field to the start of the one required. This is done in line 5030. The contents of the field are read from disc, then the file pointer is set back to the beginning of the field ready for the writing operation. The function returns the field contents into the variable contents, as shown in line 200. We could, however, use a direct command, for example:

#### PRINT FNgetfield(7.3)

to show the contents of field three of record seven. This could help with debugging.

Changing the field contents is a task which can be performed now we have set the file pointer. We simply display the contents of the field nominated, take keyboard entry of the new contents, pad this entry, then PRINT# it to disc. Program 12 demonstrates the coding.

There will, sooner or later, be a need to search through an RAF and produce a printout, or even a subfile of the master file, by checking a particular field for certain information. Program 13 demonstrates the coding which solves a particular question that might arise: 'Have we' a list of all the companies which sell printers?'

If the list of all the companies is in an RAF, we simply read each record in turn, placing the contents of each in a list. Then we can examine the chosen field for the information. In the example above, we should need to examine a particular field for the contents 'PRINTER'. The result is that we can print only those records that meet our needs. It is worth noting that we can be as precise or imprecise as we desire, because the routine will accept part of a word and search each field for a word containing that part, so that if we enter 'PRINT' as the search key, all the records containing 'PRINT', 'PRINTER', 'PRINTERS' will be displayed.

Next month we sort our file and look at a tray of chips.

```
Program 11. Returns contents of any field
```

```
200 content$=FNgetfield(record,field, reclength)
5000 DEF FNgetfield(record,hitfield, reclength)
5010 LOCAL A$, field
5020 PTR#file=record*reclength
5030 IF hitfield)1 FOR field=1 TO hitfield-1
:PTR#file=PTR#file+size(field)+2:NEXT
5040 INPUT#file,A$
5050 PTR#file=PTR#file-(size(hitfield)+2)
5060 =A$
```

#### Program 12. Changes contents of any field

```
PROCchargefield(contents, record, field)
 210
გმმ<mark>მ DEF PROC</mark>changefield(old⊈,record,
     hitfield)
6010 LOCAL news
602<mark>0 REPEAT:PRINTTAB(0,20);"Record "</mark>
     ; record; "
                  "fieldnames(hitfield)"
      is " old$
      PRINTTAB(0,22); "New contents
     (";size(hitfield);" chars) )>
6040
       INPUT news
605<mark>0 UNTIL LENnew$(size(hitfield)</mark>
6060 PRINT#file, news+STRING$
     (size(hitfield)-LEN(news)., " ").
6070 PTR#file=0
6080 ENDPROC
```

#### Program 13. Searches a RAF based on a keyword

```
140 REPEAT
150 PROCSearch(field, key$)
160 UNTIL PTR#file) = EXT#file

5000 DEF PROCSearch(field, key$)
5010 LOCAL field
5030 FOR field=1 TO fields
5040 INPUT#file, field$ (field)
5050 NEXT
5060 IFINSTR(field$ (option), key$) > 0
FORfield= 1 TO

fields: PRINTfield$ (field); : NEXT: PRINT
5070 ENDPROC
```

Microware presents the latest news on BBC.

N.B. 40/80 Format Switch – call for information

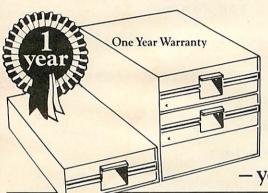

Dual unit

Expandable

#### **ZL DISK DRIVES**

Microware, the authorised dealers for BBC, ACT and IBM are still making news. The new ZL range of disk drive subsystems is the best available yet compare the prices. The new Double Density

£490.00

Capacity Power with DDFS Supply Capacity Acorn DFS No. of Files Acorn DFS Price £199.00 400K 62 £375.00 800K 124 62 £229.00 400K V 124 £395.00 800K £250.00 800K 62 124 £445.00 1.6Mb V £290.00 800K 62

124

800K All prices quoted exclude VAT. All cables included in price

200K

400K

200K

400K

400K

800K

400K

\*40/80 Format switch and Manual available

#### headlines. Phone today for details. No power supply, must be powered by BBC No. of sides per drive

Disk Controller is

tinues to write the

another first from this

company, which con-

PRINTERS

\*ZL 281 H Expandable

Type

**ZL 241 BH** 

ZL 242 BH

ZL 241 H

ZL 242 H

\*ZL 281 BH

\*ZL 282 BH √

\*ZL 282 H ∨

Star 80 .....£257.25 Epson FX 80..... £375.00 Star 100.....£313.95 Epson RX80.....£275.00 Shinwa CP80 ....£257.25 Epson RXFT .... £320.00 Juki 6100 ...... £399.00 Epson FX100 ... £425.00

1.6Mb

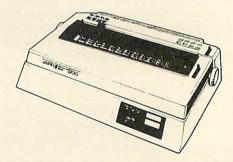

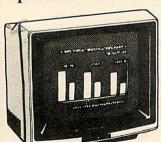

#### MONITORS

12" Green Screen Sanyo ......£99.00 BMC.....£99.00 Amdex .....£135.00 14" Colour Microvitec .....£257.00 Luxor ......£450.00

High Resolution

Telephone 01-272 6398/6237. Telex 297598

# PROTECTION RACKET

# THE Advanced User Guide provides many interesting pieces of information concerning various intricacies of the BBC. Chapter 11, for example, deals with previously uncharted regions of the memory map and it includes a description of some workspace used by the cassette filing system on page 3.

The locations &3B2 to &3D0 are used to store data recorded in the header blocks when programs are \*SAVEd or \*LOADed. This information allows you quickly to find your whereabouts on a tape, an advantage over the cassette filing systems employed on other micros.

A breakdown of the locations given above shows the memory allocation:

| &3B2-&3BD | Filename terminated by zero |
|-----------|-----------------------------|
| &3BE-&3C1 | Load address of file        |
| &3C2-&3C5 | Execution address of        |
|           | file                        |
| &3C6-&3C7 | Block number                |
| &3C8-&3C9 | Length of block             |
| &3CA      | Block flag byte             |
| &3CB-&3CE | Spare                       |
| &3CF-&3D0 | Checkdigits                 |

It can be seen why 10 characters are allowed for the filename (&3B2-&3BD). Any bytes following the zero are ignored. The load address consists of four bytes – only the two least significant bytes are normally used; the other two are either 00 or &FF, depending on how the file was, or is, being saved. Similarly for the execution address.

The high byte of the block number is zero for machines whose memory has not been expanded by, for example, using twin processors. The length of the block has high byte 1 and low byte 0 unless the block is the last of a file, in which case the low byte could be as small as 1 and the high byte 0. The spare bytes are usually 0 and the checkdigits are derived using a Cyclic Redundancy Check, an algorithm for which appears in the guide.

And now the block flag byte: bit 0 is described as a 'protection bit – the file can only be \*RUN if this bit is set'. Most interesting, but no further mention is made of it.

By peeking &3CA after escaping from a \*SAVE operation it can be found that it contains 0 unless reading or writing the

Mike Cooke pokes around in the Beeb's cassette filing system and discovers techniques of unlocking and locking files

last block of a file, in which case it contains &80. In fact, all file operations reveal that bit 0 of &3CA is clear. How then does this 'protection' work?

It might be thought that ?&3CA=1 before \*SAVEing would work, but &3CA is overwritten with 0 as soon as RETURN is pressed to start the \*SAVE. Clearly a more involved approach is required.

Examining some widely available games programs, it was found that some parts of the program would not \*LOAD, producing the message 'Locked'. They would respond to \*RUN, though, apparently loading quite normally (they crashed soon after as they were not complete programs in themselves). Clearly this protection bit needed investigating.

Now if a locked file is \*LOADed the front header block is transferred to locations &3B2 to &3D0 before the load is aborted and, sure enough, &3CA contains 1. Presumably after the header block is picked up a part of the operating system checks bit 0 to decide whether to \*LOAD or not. It occurred to me that if bit 0 were cleared in between picking up the front header block and checking the contents of &3CA then the locked file could be forced to load.

The time available to achieve this was probably quite small and, worse still, how could you tell when to clear bit 0? The answer seemed to be to continually clear bit 0 using an interrupt. The interrupt routine had to be serviced many times per second if it stood a chance of catching the bit 0 before the abort.

One of the easiest ways of using interrupts is to allow event handling with the \*FX14 command. One of these events is the start of vertical synchronisation, which is normally used to wait until an appropriate time to write to the 6845 so that any flickering on the

screen is minimised. This event occurs every 1/50 second (1/60 second in USA). By intercepting the event handling routine and redirecting it to a routine at &D00 it was possible to clear bit 0 of &3CA every 1/50 second and this proved sufficiently often to force the locked program to \*LOAD with no problems (see program 1).

Type the program in and RUN it and it will \*LOAD any locked file until BREAK is pressed. This has the effect of disabling the event and resetting the event vector. Notice that the status, X, Y and A registers are saved on the stack so that any further processing will not wipe out their values, as these must be restored before returning from the routine. Line 100 loads the block flag byte into the

10 FOR I%=0 TO 2 STEP 2

20 P%=&D00

30 COPTI%

40 PHP 50 PHA

60 TXA

70 PHA

80 TYA

90 PHA 100 LDA&3CA

110 AND#&FE 120 STA&3CA

130 PLA

130 PLA 140 TAY

150 PLA

160 TAX 170 PLA

170 PLA 180 PLP

190 RTS 200 INEXT

210 7&220=0

22**0** ?&221=&D

230 \*FX14,4

Program 1. \*LOADS a locked program

# Software for the BBC micro

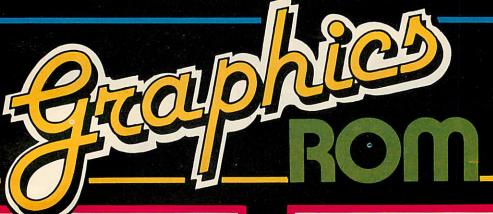

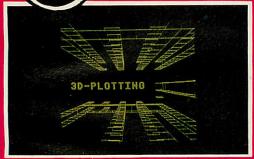

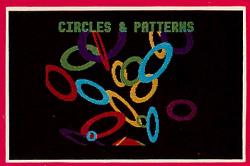

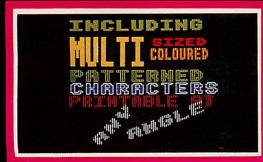

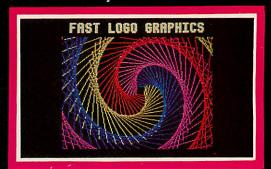

The Graphic Extension ROM for the BBC Micro 32K

Our latest utility ROM includes over 28 new graphics related commands. These can be typed in like any normal commands and can of course, be included in BASIC programs. The commands are split into 3 distinct areas:-

These are multi-coloured shapes up to 24 x 24 pixels in size.

Once a sprite has been designed (using in-built routine) it can be plotted at any position on the screen and easily moved around. A sprite can also be part of a 'film' — a sequence of frames allowing animation. Up to 32 sprites or 'films' can be active on the screen at any time. A 'film' can contain up to 47 frames, each frame being any sprite image.

LOGO 'turtle' graphics
By using simple FORWARD, BACKWARD, LEFT and RIGHT commands a 'turtle' can be moved very quickly around the screen, producing intricate patterns by the most user-friendly means. Including these commands in structured BBC BASIC programs provides a system faster and more powerful than many of the packages currently used to demonstrate the LOGO language.

- The third section consists of a large number of general purpose commands, such as: ★FILL which will fill ANY area on screen.

  - Fast circle and arc drawing

Past circle and arc drawing
3D graphics routines allowing X, Y, Z co-ordinate plotting
Large character printing in a range of patterns
Scaling — allowing any part of the screen to be expanded or diminished
A rotate command that will rotate all plotting by any angle around the origin
Because this is a ROM, all the commands are instantly available, and has a built-in help menu showing the syntax of
all commands. Supplied with a comprehensive manual and step-by-step fitting instructions, suitable even for the
inexperienced. This ROM represents extremely good value for money.

Available directly from us, mail order only, or from all good dealers £28.00 plus £1.00 p&p plus VAT

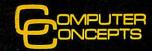

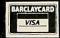

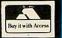

accumulator where bit 0 is masked out in line 110 and then the byte returned to &3CA. Lines 210 and 220 make the event vector point to the routine which is assembled at &D00. Line 230 enables the start of vertical synchronisation

It seemed a straightforward step to produce locked files of my own. By adding the lines:

113 CLC 116 ADC#1

it is possible to lock both machine code and Basic programs. Clearly, if someone knows how to unlock your program then you are sunk unless you incorporate some other security precautions. Some ideas used in commercial software are now described.

Using \*OPT1 2 before loading a program results in some extra information being displayed on the screen after the loading is complete, namely the 'load' address and the 'execution' address. These are taken from locations &3BE-&3C5 at the end of the load. It is the values in the front header block that determine the actual load address and

this need not be the same as the values in the last header block, which are displayed with \*OPT1 2.

Using some other event (the 'character entering input buffer' is useful) it is possible to change the value in &3BE and &3BF before the last block is saved. This can be quite misleading as the unsuspecting user tries to find a program that does not start where he thinks it does. Also, the execution address may be altered on the last block. sending people off disassembling code which does nothing useful at all.

Further possibilities open up when trying to 'hide' a Basic program using methods like the above. At some stage in the proceedings it may be necessary to reset PAGE, for example. This can be done in machine code by redirecting the read character vector (RDCHV) to take the input from a section of memory as if it had been typed directly from the keyboard. It is helpful to turn the VDU drivers off with the equivalent of VDU2 1 before doing this, otherwise a brief flash of letters on the screen may give the game away.

A machine code program may be \*RUN from inside another machine \* code program by using a JMP(&21E) with A=4, and X and Y pointing to the address of the filename (terminated with &D). Also, the break key can be intercepted by arranging to have a JMP (direct) instruction at locations &287 to &289. The break key can also cause the memory to be cleared with \*FX200 2.

As most of the above applies only to OS 1.0 onwards a check may need to be made on the machine in use before trying to use calls that do not exist on 0.1's. This can be achieved easily by instructions LDA#&81:LDX#0: LDY#&FF:JSR&FFF4. This call usually tests for key closures when X is nonzero, but here it decides which operating system is present. On RETURN, X is 0 on a 0.1 and &FF on a 1.0 or above. The ideas presented here should help those trying to make their software more secure as well as those with less scrupulous intentions. It is impossible to make a program totally secure but it is interesting to try and also see what other people have tried.

#### **GRAPHICS**

#### CIRCULAR ARGUMENT

#### Samar Singh of the Department of Nautical Studies, Hong Kong Polytechnic, presents two quick-on-the-draw programs

THESE two small programs can draw a circle of any radius in less than half a second. Program 1 draws a full outline of the circumference with a resolution of 10 degrees, while program 2 draws a dotted circle with a resolution of five degrees.

Both listings incorporate a small demonstration program, followed by the procedures that draw the circle. Before calling the procedure a graphics mode must be chosen, and in program 1 X% and Y% arrays must be dimensioned.

In both programs three arguments have to be passed to the procedures. Cx and Cy indicate the co-ordinates of the centre of the circle, where the graphics origin remains, while R% denotes the radius.

Picturesque results may be obtained by using random values for a GCOL command and also for the arguments as well as the K value in Plot K,x,y.

```
970 DIM XX(9):DIM YX(9):MODE 1:PROCCIRC(640,512,4
(2)(2)
  980 PRINTTIME-S
  990 END
 1000 DEFPROCCIRC(Cx,Cy,R%)
 1010 VDU29,Cx;Cy;
      X%(0) = 0:Y%(0) = R%:MOVE0,R%
 1020
 1030 FORN%=1 TO 9:X%(N%)=X%(N%-1)*.9848+Y%(N%-1)*.
1736: YX(NX) = YX(NX-1) *.9848-XX(NX-1) *.1736: NEXT
 1040 FORN%=0 TO 9:PLOT5,X%(N%),Y%(N%):NEXT
 1060 FORNX=0 TO 9:PLOT5,-XX(NX),-YX(NX):NEXT 1070 FORNX=9 TO 0 STEP-1:PLOT5,-XX(NX),YX(NX):NEXT
 1080 ENDPROC
  300 S=TIME
  400 MODE 1: PROCCIRC (640,512,400)
  420 PRINTTIME-S
  440 END
  500 DEFFROCCIRC(Cx,Cy,R%)
  510 VDU 29, Cx; Cy; : X%=0: Y%=R%
  520 FORN%=1 TO 10:PROCC(X%,Y%):NEXT
```

530 ENDPROC 540 DEFFROCC (A%, B%) 550 VDU25,69,X%;Y%;25,69,Y%;X%;25,69,-X%;-Y%;25,69,-Y%;-X%;25,69,-Y%;X%;25,69,X%;-X%;25,69,X%;-X%;25,69,X%;-X%; 560 Y%=INT(B%\*.9962-A%\*.0872):X%=INT(A%\*.9962+B%\*.0872) 570 ENDPROC

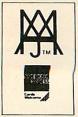

# **Software News**

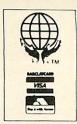

BBC SOFTWARE

from the professionals

# MAXI-GRAPH

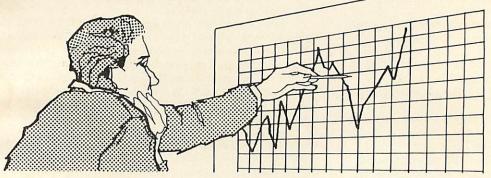

Maxi-Graph is a graph drawing program for the BBC Model B which features not only extreme ease of use, but also sophisticated graph drawing facilities. Both the curve and the background colours can be individually set and, as can be seen from the illustrations, up to three curves can be drawn on the same graph. As you can also see, bar graphs are available, in addition to curves. The latter can be linked or unlinked. Background grids may be displayed or not (they are not, in the tree growth graph). The starting point of the graph need not be in the bottom left hand corner and magnification of sections of the graph may be carried out, by restricting the plot range to a certain section of it.

Data may be saved to disk and loaded from disk. Three types of graph labels may be defined on the X axis. The first is monthly, the second is yearly and the third is a numerical general purpose definition.

Maxi-Graph is disk orientated, it is not available for tape, and gives an excellent graph representation. As can be seen by the illustrations, the graph which the user constructs can be sent to the printer, in addition to the screen. It should be compatible with most dot addressable printers and has been tested, and is guaranteed, with Epson MX80 Model III, FX80, RX80; Star 510/525; Seikosha GP100A or GP80A.

Maxi-Graph (Disk) ..... £14.00 plus VAT **£16.10** Plus 75p P&P

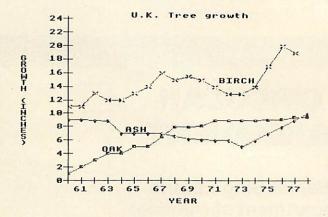

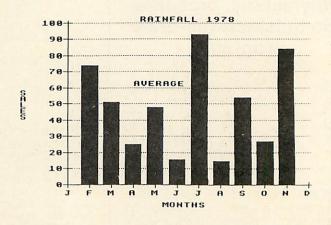

TEL: [0424] 220391/223636

#### MOLIMERX LTD

A J HARDING (MOLIMERX)

1 BUCKHURST ROAD, TOWN HALL SQUARE, BEXHILL-ON-SEA, EAST SUSSEX.

SOFTWARE CATALOGUE

A4 size stamped addressed envelope for 17p.

**TELEX 86736 SOTEX G** 

# COLOUR VALUE

FIRST, let me say the MCP40 is fun. I have spent a most enjoyable time producing all sorts of beautiful pictures. It is a fantastic mini-graph-plotter, at a remarkable price.

The mechanism and commands are identical to those of the Tandy CGP115, and the Oric printer. The Tandy version has been reviewed already with the Atom (August 1983). The MCP version (loaned by the importers, Micro Peripherals) has two advantages. One is price: it retails for under £130. The second is the built-in power supply.

Four coloured ball-point pens are used (unfortunately special sizes, so ordinary refills cannot be used). These are installed in a small holder, which rotates the required pen to the top when the command 'Cn' is issued (n is the pen number, 0 to 3). Each pen is operated by a small solenoid which brings it into contact with the paper.

The paper comes as a roll 4.5 inches (11.5cm) wide, in a built-in holder. It is fed by an amazingly accurate mechanism which seems to rely on a toothed wheel, and friction combined. The paper will feed in either direction by any amount, though reverse feeds of several feet are to be avoided as there is no take-up mechanism on the roll. Lines can be drawn at any position on the paper.

Firmware (programs in ROM or EPROM) enables the MCP40 to be used as a printer, by 'drawing' letters. This seems impossibly fast, but is actually a slow 12 characters per second. The printing is in 40 character or 80 character lines, selected by an incorrectly labelled DIP switch on the bottom of the printer. However, 80 characters on a four-inch line is beyond my eyesight! (figure 1).

The MCP40 and its brethren are essentially graph plotters, and as such are brilliant at drawing lines. They most definitely are not high-speed printers. I have not used one to produce a single listing, as it is quicker to disconnect and switch to a dot-matrix printer than to wait while the MCP40 chugs away at 12 cps. They are also not at their best with screen dumps, though small, beautiful pictures result.

The plotter draws in four colours: black, red, green and blue. These do not match the colours in modes 1 and 5, and yield curious results if a direct pen-number/colour-value dump is carried out. I also found my pen-holder was not marked as in the manual. To avoid the continuous bother of colour-matching I used the pens in the following order: position 0 black; position 1

The MCP40
printer/plotter is a
versatile tool for
educational or
scientific use – or just
for fun. George Hill
guides you around its
idiosyncrasies

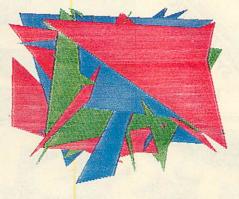

red; position 2 green; position 3 blue.

Once switched on, the printer is in text mode. It then performs a seemingly interminable (described in the manual as 'short') test routine, drawing four squares. This prevents the use of the on/off switch for resetting the printer, as the squares are printed over any text or drawing unless you are careful. I found no satisfactory single command which would reset completely without drawing the test squares. Conversion to plotter mode is by CHR\$18, and back to text by CHR\$17. There is a limited number of control characters for text mode, but clearly the MCP40 is not designed for word processing. Underline, backspace and reverse linefeed are all available. You need to go into graphics mode briefly to change text colour or character size. I found a strange quirk in the colour changing command. If you want to change colour on a single line it is necessary to send a backspace before switching to graphics and changing pens. Very odd! Programs 1 and 1a show how to use the text mode commands. Program 1 will work with all versions of the operating system, 1a uses \*FX3 which is only implemented from OS1.0 on.

The graphics mode is the strength of this kind of printer. All the commands (except the switching in and out of graphics) are

sent as strings of characters, followed by carriage return (ASCII 13). There are several ways of doing this. You could employ VDU21 to disable the screen while the string was prepared and sent, or use \*FX3,10 as in program 1a. There are difficulties in both these methods. If you have OS1.0, and possibly earlier versions, the VDU21 method will not work (October 1983, page 101). This is due to the unfortunate fact that carriage returns (CHR\$13) are filtered out. \*FX3 is restricted as stated above. The alternative is to use VDU1. I stuck to the VDU1,n method, hence its use in PROCdraw(D\$) in the subsequent programs. This procedure sends the string D\$ and a carriage return to the printer.

In addition to normal line drawing facilities, there is the ability to draw dotted lines of 63 different kinds, print text at any position, and in any direction – very useful for labelling graphs or charts, and to print *x* and *y* axes, complete with scale graduations. The last a sility certainly impressed my scientific colleagues. Program 2 illustrates some of these points.

Programs 3 and 4 are screen dumps. The major limitation to the speed of the plotter is the time taken to change pens. A dump which read the pixels along a line and switched pens at each colour change was interminable. The fastest effort took best part of an hour to print the testcard! I doubt whether there is any way of speeding this up. I therefore switched to the 'three-scan' method. The screen is first checked line-by-line for red (colour 1). The points are not printed individually as dots. The line is scanned detecting changes in colour. The printer draws a line when a change from the current scanned colour is detected, and moves the pen, without drawing, when a change from the background colour is detected. The string to be sent to the printer is prepared in PROCstring, which decides on draw (D) or move (M), and calculates the necessary coordinates. It is then sent to the printer by PROCdraw(D\$). At the end of the 'red' scan, the printer is reset to the top of the picture, and the screen scanned for colour 2, printed as green, and then for colour 3 printed as blue.

Early efforts used the scanning techniques developed in my articles over the last months, ie, FOR Y%=1023 TO 0:FOR X%=0 TO 1279 etc. This was still slow, and failed to use the printer's ability to draw lines in either direction. I evolved a 'swinging' technique in program 4. The Y%

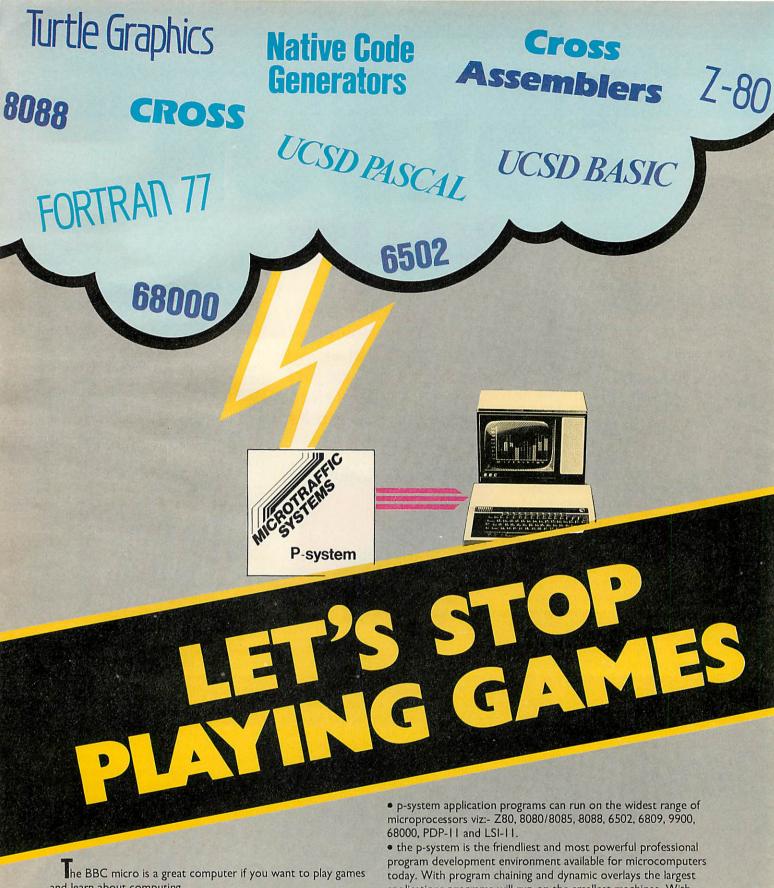

and learn about computing.

However, if the time has come for you to stop playing games and get on with the real business of producing professional programmes for the microcomputer market, you need the USCD p-system from Microtraffic Systems.

#### Program Development environments.

The UCSD p-system is the fastest growing software development system for microcomputers. Microcomputer manufacturers, software houses and more than 50,000 end users have already made the p-system their choice. And more are doing so every day. This is because:

• p-system users can write program modules in Pascal Fortran, Basic and Assembler and integrate them into a single application program.

applications programs will run on the smallest machines. With single keystroke commands and a continuous display of available options, the operating system, editor, filer and other utilities are simple, yet sophisticated programs to use.

Ring Microtraffic today & we'll tell you the whole story.

MICROTRAFFIC SYSTEMS LTD., MELBOURN SCIENCE PARK MOAT LANE, MELBOURN, ROYSTON, HERTS SG8 6EJ. TEL: ROYSTON (0763) 62221 or CAMB. (0223) 207627 TELEX: 817932 CAMTECH G

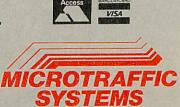

loop is conventional, but the X% loop runs from 'one end' to 'other end' by STEPs of 'step'. At the end of each line (whichever end) the variable 'flag' is changed from -1 to 0 or vice-versa by the line:

flag=flag EOR -1

This is difficult to explain for floating point variables, but is illustrated in figure 2 for a single byte. -1 is the number with all the bits set, ie, 1111111111 etc in binary. The EOR function gives 1 if one bit is 0 and the other is 1, but gives 0 if both are 0 or both are 1. Thus -1 EOR -1 gives 0 (all bits are 1s), and 0 EOR -1 gives -1 (all pairs of bits are 1 and 0, giving a result of all 1s).

Values of 'one\_end', 'other\_end' and 'step' are switched according to the value of 'flag'.

Basic was still slow, so I enlivened the proceedings with a shot of assembler for program 5. This is about as fast as the printer can go using this technique. Further gains might be made by avoiding pen movement altogether on blank lines, but the extra coding did not seem worth the effort.

This program works on an entirely different basis from my previous dumps for dotmatrix printers. The slowness here is in the scanning of the blank and unchanged dots. Basic seems fast enough to prepare the strings, and assembler string handling is pretty horrific to write, so preparation of 'printer bytes' is done in Basic, and the line scanning inside the assembled code. The assembly routine is complex, and turgidly structured I fear! The routine hits an rts instruction (returning to line 120) under three conditions. First, if a colour change is detected; second if during a l\_to\_r scan X% becomes >1276, and third if during a r\_to\_l scan X% becomes =0. On each return the appropriate string is prepared and sent, and if the end\_of\_line flag is also set, the appropriate changes are made PROCadjust.

The second set of programs results from a desire to avoid learning yet another graphics scheme when wishing to produce pictures. Every computer and every printer has its own idiosyncratic scheme of x and y scaling. MCPDRAW allows you to use the MCP40 as a drawing instrument while still using BBC Basic graphics screen coordinates, and commands (or almost!)

The screen is set to mimic the printer, so the background colour is white, colour 1 is red (note the pen must be correctly positioned), colour 2 is green, and colour 3 is blue. You can draw lines in colour 0 on the plotter, but these will not appear on the screen. (If anyone has a simple method of getting a fourth screen colour in mode 1 please write in!) The system uses PROC-MOVE(X,Y) and PROCDRAW(X,Y) in place of the normal MOVE and DRAW, PROC-COL(c) in place of GCOL0,c, and PROCM-REL and PROCDREL in place of the relative moving and plotting commands. The latter two caused great heartache, and the results are not guaranteed for all programs. Any slight rounding errors in relative plotting tend to become compounded as the plotting progresses, and minor errors can lead to major displacements.

Program 5 uses 'overlays' (November 1983, page 67). The method is substantially the same as Patrick Quick's, though my merging technique uses OSFILE and checks that the file exists before attempting to merge. This avoids the fatal error messages if there is no file found and the disc filing system is in operation. The prefix 'D' is added to the filename if you do not specify a directory. Lines 1 to 4 are a

This is a test routine

'clever' technique to store the value of TOP-2 for merging. T% is set to the value of TOP-2 for the program remaining after the first four lines have been removed. This means that while de-bugging, the program may be re-run after a crash without deleting the drawing program, or finding more than one drawing program appended.

It is essential that these four lines are typed exactly as they appear without any extra or omitted spaces, or spaces at the ends of the lines, otherwise the calculation of TOP-2 will be incorrect.

The overlays may be merged on from

```
THE QUICK BROWN FOX JUMPS OVER THE LARY DOB
the quick brown fox jumps over the lazy dog in red
Now to underline green text in blue,
This is a test routine
THE QUICK BROWN FOX JUMPS OVER THE LARY
DOG
```

the quick brown fox Jumps over the lazy dog in red

Now to underline green text in blue.

This is a test routine THE QUICK BROWN FOX JUMPS OVER THE LAZY DOG the quick brown fox jumps over the lazy dog in red Now to underline green tex in blue.

Figure 1. Example text

```
For Individual Bits
        1 EOR 1 = 0
        1 EOR 0 = 1
       0 EOR 1 = 1
0 EOR 0 = 0
     For a Byte
       1111 1111 EOR 1111 1111 = 0000 0000 = 0 and 0000 0000 EOR 1111 1111 = 1111 1111 = -1
Figure 2. Use of EOR to switch from 0 to -1 and back
```

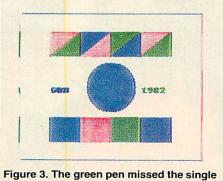

dots when not 'warmed up'

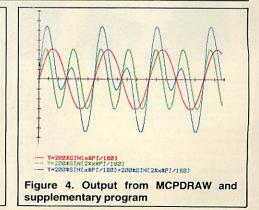

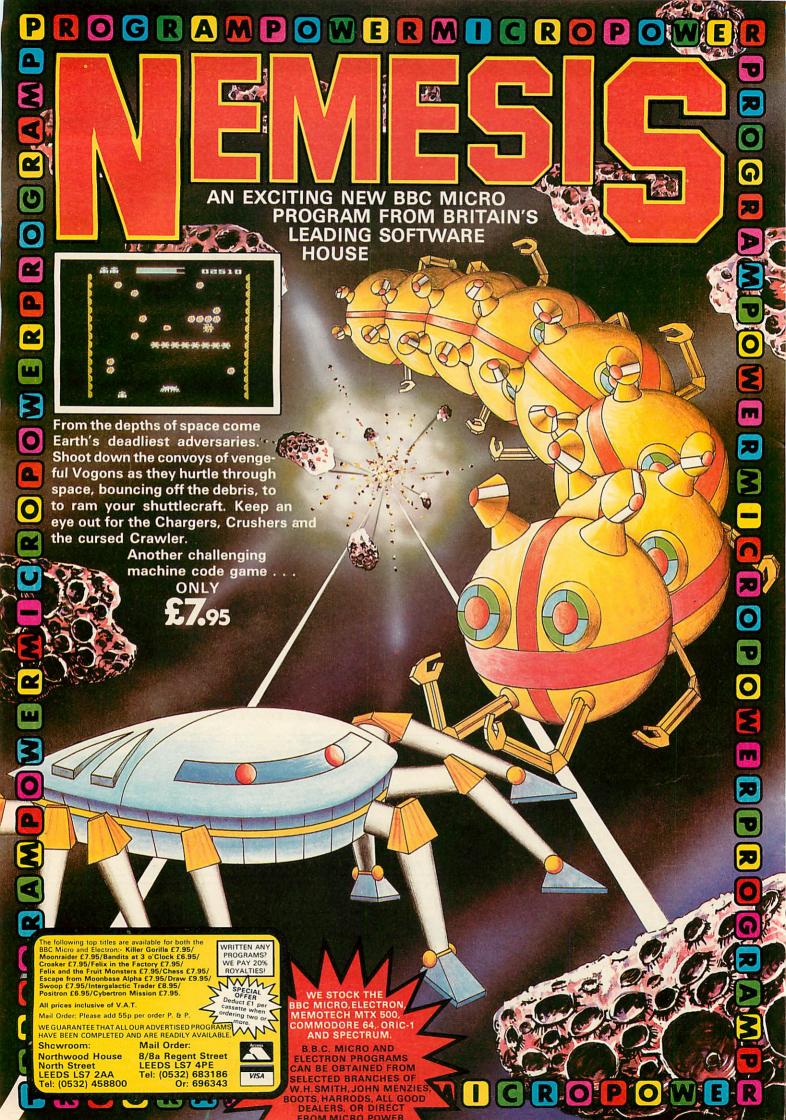

disc or tape (delete lines 23 and 117). The overlays are called by the line GOSUB 750, and so must be numbered from 750, and finish with a return. They carry out the drawing of the required pictures. No great search for speed has been made, as I felt ease of use and adaptation were more important.

The manual with the MCP40 is a tatty

affair, which contains several bad misprints (correction sheets supplied). The programs are in LPRINT terms, but the explanations are reasonably clear. The commands are pretty self-explanatory anyway.

A final verdict then. The MCP40 can be a great educational tool with the correct programming. It has a wide variety of

possible uses in business for producing readable statistics, but would require skilled programming. For the home user, it is super fun at a reasonable price, though limited by paper width and slow printing speed.

The price of the MCP40 is £113 + VAT. Rolls of paper cost £3 + VAT and a set of eight new pens is £5 + VAT.

```
Program 1. Using text mode commands, any
OS (a) uses *FX3, series one OS only
        10 REM PROGRAM 1
        20 REM MCP40 TEST ROUTINE
   40 FOR size=0 TO 2
50 VDU1,18,1,ASC"S",1,48+size,1,13,1,
ASC"C",1,ASC"0",1,13,1,17
60 PRINT"This is a test routine"
70 PRINT"THE QUICK BROWN FOX JUMPS OV
ER THE LAZY DOG"
       80 VDU1,18,1,ASC"C",1,ASC"1",1,13,1,1
       90 PRINT"the quick brown fox jumps ov
     the lazy dog in red"
100 VDU1.18,1,ASC"C",1,ASC"2",1,13,1,1
   140 VDU1,8,1,18,1,ASC"C",1,ASC"2",1,13
      150 PRINT" green text in blue."'
      160 NEXT
      170 VDU3
       10 REM PROGRAM 1a
       20 REM MCP40 TEST ROUTINE
       30 *FX3,10
40 FOR size=0 TO 2
       50 PRINTCHR$18;"S";STR$size;CHR$13;"C
       60 PRINTCHR$17;
  70 PRINT"This is a test routine"
80 PRINT"THE QUICK BROWN FOX JUMPS OV
ER THE LAZY DOG"
     90 PRINTCHR#18;"C1"
100 PRINTCHR#17;
     100 PRINTTHE quick brown fox jumps ov
the lazy dog in red"
120 PRINTCHR$18;"C2"
130 PRINTCHR$17;
     140 PRINT"Now to underline";
150 FOR I=1 TO 9:PRINTCHR$8;:NEXT
160 PRINTCHR$18;"C3"
     170 PRINTCHR$17;
     180 PRINT"
     190 PRINTCHR#8; CHR#18; "C2"
     200 PRINTCHR#17;
     210 PRINT"
                      green text in blue."'
     220 NEXT
     230 *FX3,0
 Program 2. Using graphics
      10 REM PROGRAM 2
20 REM EXAMPLE DRAWING PROGRAM
30 DIM command 50
      40 REM switch to graphics
      50 PROCdraw(CHR$18)
     60 REM position pen, draw lines
70 FOR I=1 TO 12
80 READ A#
      90 PROCdraw(As)
  100 NEXT
110 DATA "M50,-300","I","C0","D100.0",
C1","D100,100","C2","D0,100","C3","D0,0
   "D0","M20,75"
120 REM print rotated text
130 FOR I=0 TO 3
140 READ A$
150 FROCdraw("0"+STR$I)
```

```
200 PROCdraw("M0,-100")
210 PROCdraw("A")
     220 END
    230
    240 DEFPROEdraw(D#)
    260 D$=D$+CHR$13
270 $command=D$
    280 VDU2
    290 FOR I=0 TO LEN(D$)
300 VDU1,command?I
    310 NEXT
     320 VDU3
    330 ENDEROC
Program 3. 'Three-scan' method screen dump
   1000 REM MCP40 DUMP three scan version
   1010 REM VERSION 4
1020 REM 6.B.Hill (c) July 1983
    1030 PROCdump
   1040 END
   1050
   1060 REM***main procedure***
   1070
   1080 DEFPROCdump
   1090 DIM command 20
 1100 set_up$=CHR$17+CHR$18+"M60,-300"+C
HR$13+"I"
   1110 VDU2
   1120 REM set printer into graphics, and
   set origin
  set origin
1130 PROCdraw(set_up#)
1140 FOR C=1 TO 3
1150 REM set pen colour
1160 PROCdraw("C"+STR*(C))
   1170 colour_store=0
1180 left_end=TRUE
   1190
 1200 REM * main scanning loop *
1210 FOR Y%=1020 TO 0 STEP -4
1220 IF left_end THEN one_end=0:other_e
nd=1276:step=4 ELSE one_end=1276:other_e
 nd=0:step=-4
   1230 FOR X%=one_end TO other_end STEP s
 tep
1240 colour=FDINT(XX,YX)
  1250 IF colour<>C THEN colour=0
1260 IF colour<>colour_store THEN PROCs
 tring
  1270 NEXT
  1280 PROCstring
   1290 REM switch scan direction
   1300 left_end=left_end EOR -1
  1310 NEXT
1320 NEXT
   1330
1340 REM re-positon cursor and return to text mode
  1350 PROCdraw("M0,-300").
  1360 VDU1,65,3
1370 ENDPROC
  1380
  1390 REM ***sub-procedures***
  1400
  1410 DEFPROCString
  1420 IF colour_store=0 THEN command = "M
ELSE command = "D"
  1430 commands=commands+STRs(X% DIV 4)+"
  **STR$(Y% DIV 4)
1440 PROCdraw(command$)
1450 colour_store=colour
1460 ENDPROC
  1480 DEFPROCdraw(D$)
  1490 D$=D$+CHR$13
  1500 $command=D$
  1510 FOR I=0 TO LEN(D#)
  1520 VDU1,command?I
  1530 NEXT
```

1540 ENDPROC

text

170 NEXT

160 PROCdraw("P"+A#)

180 DATA "NORTH", "EAST", "SOUTH", "WEST"

190 REM reposition cursor and return t

```
1000 REM MCP40 DUMP three scan hybrid v
 ersion
  1010 REM VERSION 5
  1020 REM G.B.Hill (c) July 1983
  1030 PROCdump
  1040 END
  1050
  1060 REM***main procedure***
  1070
  1080 DEFPROCdump
  1090 REM assemble code
  1100 PROCassemble
  1110 REM set up variables, and set prin
 ter
  1120 DIM command 20
  1130 set_up$=CHR$17+CHR$18+"M60,-300"+C
 HR#13+"T"
  1140 VDU2
  1150 PROCdraw(set_up$)
  1160
  1170 REM * Main scanning loop *
  1180
  1190 FOR C=1 TO 3
  1200 PROCdraw("C"+STR$(C))
  1210 X%=0:Y%=1024
  1220 !X1o=X%+Y%*&10000
  1230 ?colour=0
  1240 ?current_colour=C
  1250 REPEAT
  1260 CALLstart
  1270 X%=!X10 AND &FFFF
  1280 PROCstring
  1290 IF ?end_of_line THEN PROCadjust
 1300 UNTIL Y%<0
 1310 NEXT
 1320
 1330 REM rem clear paper, and reset tex
t mode
 1340 PROCdraw("M0,-200")
 1350 VDU1,17,3
 1360 ENDPROC
 1370
 1380 REM ***sub-procedures***
 1390
 1400 DEFPROCstring
1410 IF ?colour_store=0 THEN command$="
M" ELSE command$="D"
 1420 command$=command$+STR$(X% DIV 4)+"
 "+STR$(Y% DIV 4)
 1430 PROCdraw(command$)
 1440 ENDPROC
 1450
 1460 DEFPROCdraw(D$)
 1470 D$=D$+CHR$13
 1480 $command=D$
 1490 FOR I=0 TO LEN(D$)
 1500 VDU1,command?I
 1510 NEXT
 1520 ENDPROC
 1530
 1540 DEFPROCadjust
 1550 Y%=Y%-4
 1560 ?Ylo=Y% MOD 256:?Yhi=Y% DIV 256
 1565 REM set X% back to 1280 from 1276
for reverse scan
1570 IF ?flag THEN CALL inX
1580 ?end_of_line=0
1590 ENDPROC
 1600
 1610 DEFPROCassemble
 1620 DIM S% 180
1630 X1o=S%
1640 Xhi=5%+1
1650 Ylo=S%+2
1660 Yhi=5%+3
```

```
1670 colour=5%+4
           1680 current_colour=S%+5
          1690 colour_store=5%+6
          1700 end_of_line=5%+7
          1710 flag=5%+8
          1720 ?flag=0
          1730 S%=S%+9
          1740 FOR opt=0 TO 2 STEP 2
          1750 P%=S%
          1760 COPT opt
  1760 COPT opt
1770 .point
1780
1800
1810
1815 .
1820 .inX
1830
1840
1850
1860
                                lda #9
ld: #Xlo MOD 256
ldy #Xlo DIV 256
jsr &FFF1
rts
                                                                 \osword
                                 lda Xlo
                                                                Nincrement X1o by 4 and Xhi if carry
   1880
   1895 \
1900 .deX
  1900 .deX
1910
1920
1930
1940
1950
1960
1975
1975
1980 .eol
1990
2000
                                lda Xlo
                                                                \decrement X1o by 4 and Xhi if borrow
                                sec sbc #4 sta XIo Ida Xhi sbc #0 sta Xhi rts
                                lda Xhi
cmp #5
rts
                                                                \line end?
                                                                \zero flag set at end of line
                                lda X1o
cmp #0
beq bol2
rts
  2010 .bol
                                                                \line start?
 2030
2040
2050 .bol2
2060
2070
2080 \
2090 \
2090 \
2100
2140
2140
                               rts
1da Xhi
cmp #0
rts
                                                               \zero flag set at line beginning
                              jsr point
lda colour
cmp current_colour
beq equal
lda W0
sta colour
rts
 2150 .zero_colour
                                                               \colour=0 except if scanned colour
 2170 .equal
2180 \
2190 .l_to_r
                               jsr sort_colour
lda colour
cmp colour_store
beq right_end
                              rts
jsr inX
jsr eol
bne l_to_r
jsr deX
jmp line_end
                                                               \return if colour<>colour_store
\otherwise test for end of line
2230
2240 .right_end
2250
2260
2270
                                                               \keep reading until colour chang
\reset X% back to 1276 from 1280
2285 \
2290 .r_to_1
2300
                              jsr deX
jsr sort_colour
jsr bol
beq line_end
lda colour
cmp colour_store
beq r_to_1
rts
                                                              \check for line beginning, if not
 2350
2360
2365 \
2370 .line_end
                                                              \keep reading until colour changes
                              lda flag
eor #&FF
sta flag
lda #&FF
sta end_of_line
rts
                                                              \switch flag between &FF and 0
\and set end of line flag
                             Ida colour
sta colour_store
Ida flag
cmp #%FF
beq go_left
jmp l_to_r
jmp r_to_1
                                                              \store last colour
                                                              \scan in required direction
```

2005

2030

2200 2210

2310

2480 .go\_right 2490 .go\_left 2500 J 2510 NEXT 2520 ENDPROC

Program 4. Assembler speeds up dump

```
1 T%=TOP-&43: S%=FALSE
     2 *KEY1DELETE 1,4!MRUN!M
     3 *FX138,0,129
     4 END
     5 REM MCP40 DRAWER
     6 REM G.B.HILL OCTOBER 1983
     7 REM USE PROCMOVE(X,Y), PROCDRAW(X,
 Y) and PROCCOL(C) as MOVE, DRAW and GCOLO
  alternatives.
    8 REM PROCMREL(X,Y) and PROCDREL(X,Y'.
  are relative plot and draw routines.
    10 REM Avoid overwriting variables -
increase offset if necessary.
   11 LOMEM=T%+8500
   12
   13 REM Set up constants
   14 osfile=&FFDD
   15 DIM N% 9
   16 DIM user 3
    17 DIM control_block 17
   18 DIM command 30
   19
   20 REM*** Merge on drawing file ***
   21 PROCcheck_file
   22 REM*** Omit the next line (23) if
using TAPE ***
   23 IF ?user <>1 THEN TIME=0:PRINT"Fi
le missing"; CHR$7: REPEAT: UNTIL TIME>100:
GOTO 14
   24 PROCmerge_file
   25
   26 REM*** Setting up screen and print
er ***
   27 MODE1
   28 VDU19,0,7;0;
   29 VDU19,2,2;0;
   30 VDU19,3,4;0;
   31 REMVDU29,640;512;
   32 REM set printer origin
   33 PROCdraw(CHR$18)
   34 PROCdraw("M80,-612")
   35 PROCdraw("I")
   36
   37 REM Jump to drawing program.
   38 GOSUB 750
   39 PRINTTAB(0,31) "Any key to continue
": Z=GET
   40 CLS
   41 PRINTTAB(0,2) "You can 1) re-run th
is routine"; TAB(8,3); "2) merge on anothe
 routine"; TAB(5,4) "or 3) end"; TAB(2,6);
"Type 1,2 or 3 ":
   42 REPEAT: PRINTTAB(16,6)"
                                      ": IN
PUTTAB(16,6) ""n%: UNTIL n%>0 AND n%<4
   43 IF n%=1 THEN 27
   44 IF n%=2 THEN 21
   45 END
   46
   47 REM*** Moving and drawing procedur
es ***
   48
   49 DEFPROCMOVE (X,Y)
   50 MOVEX,Y
   51 PROCPRINTER ("M")
   52 ENDPROC
   53
   54 DEFPROCDRAW(X,Y)
  55 DRAWX,Y
  56 PROCPRINTER ("D")
  57 ENDPROC
  58
  59 DEFPROCMREL(X,Y)
  60 PLOT0, X, Y
  61 PROCPRINTER ("R")
  62 ENDPROC
```

```
63
    64 DEFPROCDREL(X,Y)
    65 PLOT1, X, Y
    66 PROCPRINTER ("J")
    67 ENDPROC
    68
    69 DEFPROCCOL(C)
    70 GCOLØ,C
    71 C=C MOD 4
    72 PROCdraw("C"+STR$(C))
    73 ENDEROC
    74
    75 DEFPROCHOME
    76 MOVED, Ø
    77 PROCdraw("H")
    78 ENDPROC
    79
    80 DEFPROCRESET
    81 PROCdraw ("MØ, -200")
   82 PROCdraw("A")
   83 ENDPROC
   84
   85 REM * send command string to print
   86 DEFPROCPRINTER (COM#)
   87 IF X<0 THEN X=ABS(X):X=2*(X DIV 8)
:X=X*-1 ELSE X=X DIV 4
   88 IF Y<0 THEN Y=ABS(Y):Y=2*(Y DIV 8)
:Y=Y*-1 ELSE Y=Y DIV 4
   89 REMX=2*(X DIV 8):Y=2*(Y DIV 8)
   90 PROCdraw(COM$+STR$(X)+","+STR$(Y))
   91 ENDPROC
   92
   93 DEFPROCdraw(D$)
   94 LOCAL I
   95 VDU2
   96 D#=D#+CHR#13
   97 $command=D$
   98 FOR I=Ø TO LEN(D$)
   99 VDU1,command?I
  100 NEXT
  1Ø1 VDU3
  102 ENDPROC
  103
  104 DEFPROCcheck_file
  105 CLS
  106 INPUT "Type in name of drawing pro
gram",filename$
  107 IF MID$(filename$,2,1)<>"." THEN f
ilename$="D."+filename$
  108 IF LEN(filename$) >9 THEN PRINT"On1
 seven characters allowed": GOTO 106
  109 $N%=filename$+CHR$&0D
  110 FOR I=0 TO 8
  111 IF NX?I>&40 THEN NX?I=NX?I AND &5F
      NEXT
  113 ?control_block=N% MOD &100
  114 ?(control_block+1)=N% DIV &100
  115 AX=5: XX=control_block MOD &100: YX=
control_block DIV &100
  116 REM*** Omit the next line (117) i
f using TAPE ***
  117 !user=USR osfile
  118 ENDPROC
  119
  120 DEFPROCmerge_file
  121 AX=&FF: XX=control_block MOD &100:Y
%=control_block DIV &100
  122 !(control_block+2)=T%
123 ?(control_block+4)=&FF:?(control_b
lock+5) = &FF
 124 ?(control_block+6)=0
  125 CALLosfile
 126 ENDPROC
```

Program 5. Drawing with BBC graphics coordinates. Lines 1 to 4 must be typed in with no more, or less, spaces

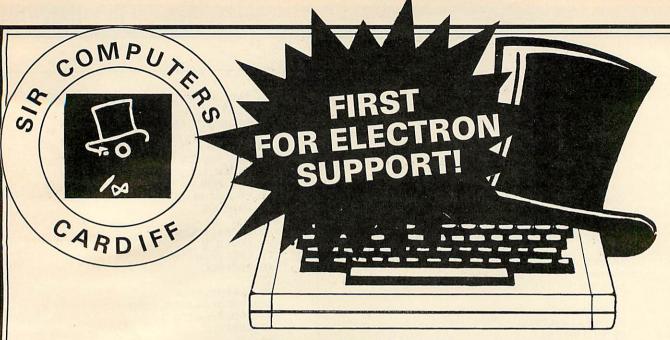

SIR RESEARCH PRESENTS: OUR RANGE OF PERIPHERALS FOR THE NEW ACORN ELECTRON

#### **SIR ELECTRON 12-ROM BOARD**

- ★ Provides for up to 192K of ROM space (16K of this will support either ROM or RAM).
- Fully buffered design.
- Easy to install, just plugs in, no soldering necessary.
- Allows further expansion via rear edge-connector.
- Permits use of most BBC ROM-based software (such as VIEW, PASCAL, FORTH, etc).
- Price: £40.00 + VAT.

#### **SIR ELECTRON PRINTER** & JOYSTICKS INTERFACE

- ★ CENTRONICS printer interface.
- Analogue-to-Digital Converter (ADC) allows use of any BBCcompatible joysticks.
- Full firmware support.
- No soldering, plug-in design.
- Built-in, versatile edge-connector provides for further expansion.
- ★ Price: £45.00 + VAT.

AVAILABLE SOON: INPUT/OUTPUT PORT, RS423 INTERFACE, and more!

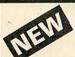

#### NEW **IMPROVED FACILITIES!**

- 12 extra ROM sockets complement those already provided by the micro to allow up to 256K ROM space.
- Four of these sockets can support either ROM or Static RAM (up to 16K maximum RAM).
- The Model 2 board allows switching between multiples of 2K, 4K, 8K, or 16K ROM/RAM.
- Fully buffered design.

#### NOW **EVEN EASIER** TO FIT!

- ★ NO soldering, plug-in design.
- Fits easily inside BBC case.
- Plugs into CPU socket via short flexible connector.
- Improved plug design allows the Model 2 board to connect securely to any type of BBC CPU socket with no harm to micro or board.
- ★ Board is held in place by sturdy supports.
- ★ Full instructions provided.

#### SIR BBC ROM EXPANSION BOARD MODEL 2: PRICE £40.00 + VAT

We also stock a complete range of BBC Micro peripherals and software, many at unbeatable prices! The following are just a small sample:

#### **BBC MICROCOMPUTER** BBC Model B.....£399.00 BBC Model BD......£469.00

#### MONITORS Sanyo B/G......£85.00 Microvitec RGB.....£229.00

#### PRINTERS

| Dot Watrix:  |         |
|--------------|---------|
| Epson FX-80  | £399.00 |
| Epson RX-80  |         |
| RX-80 F/T    | £289.00 |
| Shinwa CP-80 | £263.35 |
| Daisywheel:  |         |
| Juki 6100    | f399 00 |

#### DISC DRIVES

| Single 100K£199.00                                                                                                    |
|----------------------------------------------------------------------------------------------------|
| Single 100K       £199.00         Dual 100K       £349.00         Dual 400K       £669.00         TORCH Z80 DISC PACK:       (Now with FREE £1000 worth of |
| Dual 400K£669.00                                                                                                    |
| TORCH Z80 DISC PACK:                                                                                                    |
| (Now with FREE £1000 worth of                                                                                                    |
| software!£839.50                                                                                                    |

All our prices are inclusive of VAT unless stated otherwise

Postage and packaging: Please add £1 P&P (small items: ROM Boards, etc); £10 P&P (large items: Printers, Monitors, etc)

Access/Barclaycard telephone orders welcome

#### SIR COMPUTERS LTD

91 WHITCHURCH ROAD, CARDIFF CF4 3JP Telephone: CARDIFF (0222) 621813

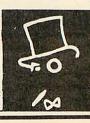

THIS problem page is a regular feature of Acorn User presented by Martin Phillips. It will present simple hints and tips and answer readers' queries about the Electron, BBC micro and BBC Basic. £5 will be paid for a 'star' letter, so you can profit from your problem!

If you have a query concerning some aspect of programming or some technical difficulty, please give sufficient information and make your question specific. The following query was received recently:

'I am in the middle of writing a program for an exam project on my 32k BBC. However, although the program is only just over 21k long, when

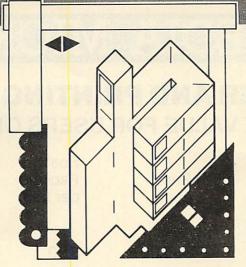

it is run the computer prints up the error message "No room" or "Dim space". I would be grateful if you could tell me any methods of running the program successfully without the

need to cut the program up.'

Now, there are any number of reasons why a program will run out of memory. Without knowing far more about the program, the style of programming and techniques used, and whether discs or Econet have been fitted, it is impossible to give anything but general hints on memory saving. It also helps to know the operating system and Basic.

So please bear these points in mind and include a listing if possible. Unfortunately, we cannot reply to letters individually, and are unable to return letters, listings, etc. Send your letters to: Hints & Tips, Acorn User, 53 Bedford Square, London WC1B 3DZ.

#### **VDU CHAMBER**

#### **OF HORRORS**

ONE of the more complicated Basic statements on the BBC and Electron computers is the VDU statement. The VDU statement is used to control many of the screen functions and as such can have a variety of parameters following it.

One of the not-so-obvious problems is that the VDU statements are not error-trapped. That is to say, there is no check for the correct number or range of parameters. An odd fact is that missing or extra characters tend to be added or taken off the next VDU statement to be processed, causing that not to function as expected. This can create some weird problems – as we shall see.

I've received some tips from Ewan Mac-Leod, some of which I have included in the hints section, however, I had a wry chuckle at one of his tips, which I discovered and used when I first owned a BBC. On the surface it seems a good tip, but it has unexpected drawbacks that had me scratching my head for some time (I can laugh about it now!).

Ewan found it annoying not to be able to change mode inside a procedure. He suggests VDU22 could be used inside a procedure to change the mode. Indeed it can, and the *User Guide* seems to confirm this.

Listing 1 gives a short routine to draw a solid polygon, in this case a hexagon. The polygon can be changed by altering the parameter following the procedure name at line 40. The size of the polygon can be altered at line 90. The program goes into mode 4, and a blue background is set by line 30. This program should work correctly.

Now if Break is pressed, the Mode 4 statement changed to VDU22,4 and the program rerun (listing 2), a series of dots appears at the bottom right of the screen.

At first I thought this might be a bug in the 0.1 OS, but this effect appears just the same on 0.1 OS and 1.2 OS. It is caused by the fact that VDU22 does not change the value of HIMEM, so workspace has been allocated to the program that is now part of screen memory – hence the moving dots. This can be put right by entering line 25.

#### 25 HIMEM=&5800

You must press Break after trying each program, otherwise HIMEM will not be reset.

That is not the worst that can happen. Press Break and alter the program as in listing 3, but take a recording of it before you run it. Now when it runs the program will crash with the dreaded 'Bad program' error, and garbage may appear on the screen.

The VDU22 statement needs using with care, and the value of HIMEM will need to be reset as appropriate. Changing this value is not advised during a program as it too can create its own set of faults, and it too must never be changed during a procedure. The best solution is never to attempt to change mode inside a procedure, at least until you are quite sure of what you are doing.

To end the chamber of VDU horrors: as mentioned earlier, no checks are made on the VDU statements and so even a missing comma can cause odd problems. Go back to listing 1 and ensure that it works correctly. Now add line 25 as shown in listing 4. This line will remove the flashing cursor as detailed on page 77 of the BBC User when the program is run the background colour remains black. The mistake here is a missing semi-colon at the end of line 25. It is missing in the User Guide, too. Notice that no error is reported. Inserting the semi-colon at the end of the statement will put matters right.

If you're wondering what the significance of the trailing semi-colon is, it indicates that the number it follows is a two-byte number. One byte is a number between 0 and 255.

Line 30 in listing 1 could be replaced by:

VDU19,0,4;0;

To change the program to draw an outline shape only, change line 150 to read:

#### 150 PLOT 5.X.Y

The program will draw solid or outline circles by increasing the number of sides beyond 20.

1 REM listing 1

```
10 REM VDUproblems
   20 MODE 4
   30 VDU19,0,4,0,0,0
   40 PROCpolygon (6)
   50 END
   60
   70 DEFPROCpolygon(N)
   80 X=500:Y=0
   90 size=1800/N
  100 angle=2*PI/N
  110 FOR I=0 TO N-1
  120 MOVE500,0:MOVE X,Y
  130 X=X+size*COS(I*angle)
  140 Y=Y+size*SIN(I*angle)
  150 PLOT85, X, Y
  160 NEXT I
  170 ENDPROC
 Listing 1.
    1 REM listing 2
   10 REM VDUproblems
   20 VDU22,4
   30 VDU19,0,4,0,0.0
   40 PROCpolygon(6)
   50 END
   60
   70 DEFPROCpolygon(N)
   80 X=500:Y=0
  90 size=1800/N
  100 angle=2*PI/N
  110 FOR I=0 TO N-1
  120 MOVE500.0: MOVE X.Y
  130 X=X+size*COS(I*anole)
  140 Y=Y+size*SIN(I*angle)
  150 PLOT85, X, Y
  160 NEXT I
 170 ENDFROC
Listing 2.
```

## MICRO-MEDIA MICRO-MEDIA

# COMPUTER AND PRINTING SUPPLIES UNBEATABLE VALUE FOR USERS OF BBC MICROS

|                                                           | Price<br>each    | Post &<br>Packing<br>per item | VAT            | Total cost per item |
|-----------------------------------------------------------|------------------|-------------------------------|----------------|---------------------|
| EPSON PRINTERS FX80 RX80 Centronics Interface as standard | 355.00<br>240.00 | 8.00<br>8.00                  | 54.45<br>37.20 | 417.45<br>285.20    |
| PRINTER LEADS Interface to BBC Micro                      |                  |                               |                |                     |
| 36"                                                       | 10.00            | 0.50                          | 1.68           | 12.08               |
| 60"                                                       | 15.00            | 0.50                          | 2.33           | 17.83               |
| PRINTER RIBBONS Epson FX80 & RX80 per box of 5            | 17.00            | 1.00                          | 2.70           | 20.70               |
| LISTING PAPER 11" x 91/2" Micro perf. margins             |                  |                               |                |                     |
| 500 sheets                                                | 3.95             | 1.00                          | 0.74           | 5.69                |
| 1000 sheets                                               | 6.00             | 1.50                          | 1.13           | 8.63                |
| 2000 sheets                                               | 10.00            | 2.00                          | 1.80           | 13.80               |
| FLEXIBLE DISCS 51/4" BASE                                 |                  |                               |                |                     |
| SS SD - box of 10                                         | 13.50            | 0.50                          | 2.10           | 16.10               |
| SCOTCH 3M<br>SS DD - box of 10<br>DS DD - box of 10       | 17.50<br>24.50   | 0.50<br>0.50                  | 2.70<br>3.75   | 20.70<br>28.75      |
|                                                           |                  |                               |                |                     |

#### Orders with cheques payable to Micro Media at:

#### MICRO MEDIA,

c/o S.E. Distribution Services, Cranborne House, Cranborne Road, Potters Bar, Herts. EN6 3JN Telephone: 0707 45433

Trade and Educational enquiries welcome.

## MICRO-MEDIA MICRO-MEDIA

```
1 REM listing 3
 10 REM VDUproblems
 40 PROCpolygon(6)
50 END
 60
 70 DEFPROCPOLYGON (N)
 75 VDU22,4,19,0,4,0,0,0
80 X=500:Y=0
90 size=1800/N
100 angle=2*PI/N
110 FOR I=0 TO N-1
120 MOVE500,0: MOVE X,Y
130 X=X+size*COS(I*angle)
140 Y=Y+size*SIN(I*angle)
150 PLOT85,X,Y
160 NEXT I
170 ENDPROC
```

Listing 3.

```
1 REM listing 4
 10 REM VDUproblems
 20 MODE 4
 25 VDU23;8202;0;0;0
 30 VDU19,0,4,0,0,0
 40 PROCpolygon(6)
 401
 70 DEFPROCpolygon(N)
80 X=500:Y=0
90 size=1800/N
100 angle=2*PI/N
110 FOR I=0 TO N-1
120 MOVE500,0: MOVE X,Y
130 X=X+size*COS(I*angle)
140 Y=Y+size*SIN(I*angle)
150 PLOT85,X,Y
160 NEXT I
170 ENDPROC
```

Listing 4.

## JOYSTICK CONNECTIONS

TOM BOYD of Seaford College writes to point out the lack of standardisation in joysticks. The Acorn joysticks do not operate quite as expected. In the horizontal axis, moving the joystick to the left increases the voltage to the analogue socket and does not reduce it as one would think. Acorn joysticks are obviously the standard and it would help if other manufacturers and software publishers would follow this standard. Diagram 1 shows the correct connections for Acorn joysticks.

Listing 5 gives a short program to display the ADVAL readings for either joystick. It can help identify the left and right

joysticks (why aren't they labelled?). It can also be used to check for non-standard joysticks, or simply to check that they work correctly. Don't worry if your joysticks don't reach the maximum or minimum values (65536 and 0) – they seldom do! Any value within 100 of these values is satisfactory.

If you have non-standard joysticks they can be altered, provided the cases can be opened. Unplug the joysticks from the computer before opening the case to avoid any possible damage to the analogue-todigital converter chip. It is usually the horizontal-movement potentiometer which is wired incorrectly. Check which potentiometer moves when the joystick is moved horizontally (or vertically, if that one is incorrect). There are three solder tags on the potentiometer each with wires. Leave the wire on the middle of the three tags and unsolder the wires on the others. Swap them round and resolder. The potentiometers are not particularly heat-sensitive, so this task is not difficult.

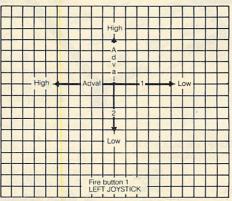

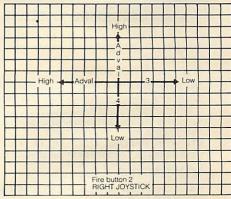

Diagram 1. Joystick movement

```
1 REM listing 5
```

#### 100 NEXT N

Listing 5.

#### FIRST AID FOR CASSETTES

WHILE on the subject of hardware, I often get enquiries about faulty computers. The usual question is: 'My computer has broken. Where do I send it to be repaired?' My first response is to ask what is wrong with it, and the answer usually is that it will not load from cassette. On a similar theme, I get: 'The cassette has broken... the motor won't work'.

Out of well over 50 such enquiries the

following facts have emerged:

- The computer is seldom faulty. I can remember only two that needed to be sent back, and both exhibited the fault
- The commonest fault is broken leads. Being frequently plugged in and unplugged, they soon break.
- The cassette or monitor is seldom broken.

<sup>130</sup> FRINT "X=";INT(X/100),"Y=";INT(Y/100)

<sup>140</sup> UNTIL 0

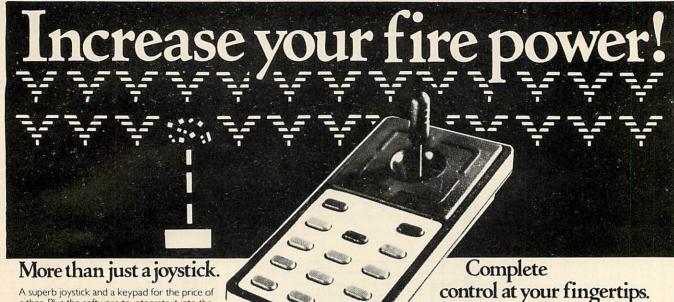

#### More than just a joystick.

A superb joystick and a keypad for the price of either. Plus the software to integrate it into the computer's systems.

♠ 12 Months Guarantee.

★ 7 day Money back Guarantee (on Hardware)

DELTA DRIVER on cassette or disc. Two programs on each cassette or disc. One diverts machine code programs from the keyboard to the joystick or keypad, with adjustable sensitivity on the joystick and will run on any O.S. The second program (needs O.S. 1.0 or later and an adaptor box) duplicates any keyboard keys on the keypads, in the operating system, so that it can become a numeric keypad or will take on the function keys.

DELTA 14b HANDSET £12.95 DELTA 14 b/I ADAPTOR BOX £13.95 DELTA DRIVER CASSETTE £5.95 or DISC £8.95 Prices include VAT and P & P.

#### Voltmace Ltd

PARK DRIVE, BALDOCK, HERTS, SG7 6EZ. Tel: (0462) 894410

Callers welcome at the factory - Monday to Friday

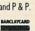

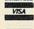

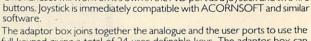

One handset will work on it's own in the A/D port as a joystick and two fire

Nylon encased – Steel shafted joysticks with ball

full keypad giving a total of 24 user definable keys. The adaptor box can also be used as a splitter for the A/d port to take two items at the same time, e.g. joystick and lightpen.

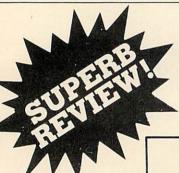

# AID at last!

and socket joint

Fast spring return to centre

Graphite wiper linear potentiometers

Assembler Interactive Debug for the BBC Micro with DUALSCREEN

STOP PRESS . . . AID receives superb review . . . see below

AID has now established itself as the finest machine code monitor ROM for the BEEB. With its unique DUALSCREEN operation so far in advance of the competition, AID puts unprecedented debugging power into your hands. No other monitor can begin to tackle machine code graphics - something AID takes effortlessly in its stride! Beginner or expert, you cannot afford to be without DUALSCREEN AID.

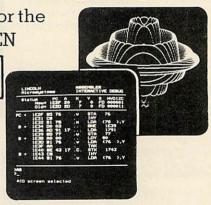

Read what "The Micro User" thinks .

My immediate impression of AID was that it was a very professional product . . . AID offers additional features far in advance of other monitors . . . I found it easy to use, particularly as the user guide is very thorough and accurate . . I wish I had something like this when I first started dabbling in machine code . . . The last facet I explored was the DUALSCREEN facility, which is perhaps the pearl of the system . . . In conclusion, AID seems a must for the serious machine code programmer and a very useful learning aid for the novice. It is a highly professional product in every way and could prove to be the standard by which others are compared. "" "The Micro User" January 1984

#### The most advanced machine code AID for the BBC Micro

Dept DP1, 22 Lagan Walk Peel Hall VSTEMS Manchester M22 5WG

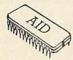

ROM plus manual (OS 1.2 required)

p&padd UK £1.50 Europe £3.00 Outside Europe

- Cassette recorders need maintenance. They were not designed for the rigours of computing and need coaxing to function efficiently.
- Minor faults can occur in the computer if it is frequently moved about. These can often be put right easily.

It might be a useful feature of this column to highlight some of the simple faults that occur with the computer system and suggest first-aid measures that will get you going again.

This month I'll deal with the commonest fault by far: broken cassette leads. This accounts for about 90 per cent of the faults I've encountered. Mostly they break in the plug, but if the wire core is thin it can break in the middle of the lead and cause intermittent faults.

There are a bewildering variety of plugs and sockets on the computer and it would be useful to look at these first. Two types of plug can be used for cassette leads, DIN plugs and miniature jack plugs. Diagram 2 shows some of the possible configurations of the pins on a DIN plug. Although the number of pins and their configuration varies, the outline shape remains the same.

We are interested in two sizes of plug, 2.5mm and 3.5mm. They can have either a plastic barrel or a metal one. Avoid the latter if you can, for although they are stronger they can cause electrical problems.

The computer needs a seven-pin DIN plug for the cassette port, although a fivepin plug will do if motor control is not going to be used. At the cassette end things are not so simple. Most cassette recorders have a DIN socket and a number of jack sockets. Experience has shown that in the majority of cases the earphone and microphone sockets are best avoided and the DIN socket be used instead. The DIN plugs used are the seven-pin or the fivepin DIN (type A). If you look carefully at the solder side of the plugs you will see they are numbered as in diagram 3.

Three types of cassette should be considered. First, the Ferguson 3T07, supplied by Acorn. This cassette has been modified by Acorn so that the motor control comes out of pins 4 and 5 of the cassette DIN socket. Also, the internal microphone has been disconnected.

Acorn stopped supplying this cassette about a year ago.

Second, the BBC data cassette currently supplied for the BBC computer. This has a seven-pin DIN socket and the motor control uses pins 6 and 7 on the cassette DIN socket.

Third, other cassettes, including a standard Ferguson 3T07 not modified by Acorn. Most types will work, but I would dispute the oft-quoted 'The cheaper they are, the better' rule.

To have motor control the remote socket needs to be used as well as the five-pin (type A) DIN socket. The remote socket is a 2.5mm jack socket.

The wiring of each type of lead is shown in diagram 4. To prolong the life of the cassette leads:

- Do not disconnect the cassette lead to rewind or wind the tape. There is no need to rewind the tape after use; the library case will keep it from being damaged. To rewind the tape before use, wait until the 'Searching' message appears then rewind before playing.
- Mount the computer and cassette on a single board with a small lip to prevent them falling off. This saves having to unplug them.
- Never pull the lead out by the wire; always grip the body of the plug.
- It is worth keeping a spare lead they cost about £2 each - or at least make a note of which colour wire goes to which pin so that if the lead does break it can be repaired easily.

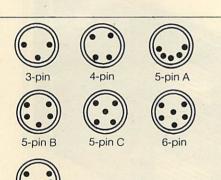

| 7 pin plug |    | 5 pin plug |               |  |
|------------|----|------------|---------------|--|
| pin 1      | to | pin 1      | Record        |  |
| pin 2      | to | pin 2      | Earth         |  |
| pin 3      | to | pin 3      | Play          |  |
| pin 6      | to | pin 4      | Motor control |  |
| pin 7      | to | pin 5      | Motor control |  |
|            |    |            |               |  |

Lead connections, modified Ferguson 3T07

Diagram 2. DIN plug and its pin configurations

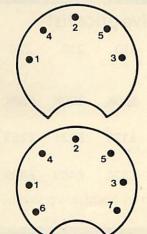

| ~   |   |     |
|-----|---|-----|
| 1º4 | 2 | 5.  |
| •1  |   | 3 ● |
| 6   |   | 70  |
| V   |   |     |

Diagram 3. DIN plug pin numbers, solder side

| 7 pin plug |    | 5 pin pl | ug            |
|------------|----|----------|---------------|
| pin 1      | to | pin 1    | Record        |
| pin 2      | to | pin 2    | Earth         |
| pin 3      | to | pin 3    | Play          |
| pin 6      | to | pin 6    | Motor control |
| pin 7      | to | pin 7    | Motor control |

Lead connections. Acorn data cassette

| 7 pin l | DIN       | 5 pin DIN               |
|---------|-----------|-------------------------|
| pin 1   | to        | pin 1                   |
| pin 2   | to        | pin 2                   |
| pin 3   | to        | pin 3                   |
| pin 6 ) |           | d to a 2.5mm jack plug  |
| pin 7   |           | arity not important)    |
| Lead co | onnection | s, other cassette types |

Diagram 4. Wiring for cassette leads

#### QUICK

#### TAKES

The first two are from Ewan MacLeod, and the third from Kevin Crosbie.

If you have more than one FOR. . . NEXT loop ending at the same point, there are three ways of writing the NEXT:

NEXT A:NEXT B NEXT A,B NEXT,

By not specifying the variable in the NEXT statement, the program is speeded up.

LIST cannot be inserted as a program line. It can be used with an ON ERROR statement:

ON ERROR LIST

This will list the program if an error occurs, or if ESCAPE is pressed.

Instructions on Electron programs written in the BBC's mode 7 have odd shapes on the screen where the control characters were. To get round this add the following lines at the start of the program to change the control characters to appear as spaces

2 FORA%=129 TO 254:VDU23,A%, 0,0,0,0,0,0,0,0:NEXT

This routine will not take care of doubleheight characters. They are still printed out twice.

# 思題 DISC DRIVES

# CHASE DATA LTD

The exclusive disc drive company, cut out the middle man to bring you BEST PRICES on CANON disc drives.

1 YEAR
WARRANTY
ALL PARTS
& LABOUR

DUAL DRIVE IN CABINET

All inclusive means

Disc drive + case + all power and data cables + instruction manual + U.K. carriage + utilities disc & manual + V.A.T.

Quality product

State of the art disc drives. E.g. Model 220 features: unique on-board switching that both reads **and writes** in 40/80 TK modes (selected mode indicated by two-colour LED on front panel).

Full service support

Our units come with a full 1 year warranty on parts & labour. Disc drive service is via the leading U.K. Independent Drive Service Company.

Send remittance (Cheque only please) with your order to:

CHASE DATA LTD

P.O. Box 6, Woking, Surrey GU214PB. (Tel: 0784 38487).

#### All inclusive price list

MODEL 110 - 210 220 **FORMATTED** CAPACITY/DRIVE 100K 200K 400K ONBBC SINGLEDRIVE IN CABINET £170 £221 £263 **DUAL DRIVE** £320 £409 £499 IN CABINET

All units available with on-board power supply. Additional cost: £25.

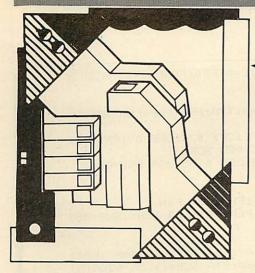

THE Forum's aim is to exchange ideas, tips and applications for BBC micro and Electron. Chaired by Ian Birnbaum,

it enables more experienced programmers to present ideas, which must draw on earlier Forums or be original. In either case, it should be described clearly and fully, with listings supplied. At least £5 will be paid for any tip published. The main judging criteria are originality, and skill in implementing a routine. Your contribution should be typed or printed, with any substantial listings on cassette, but only included to make a point.

I RECENTLY encountered a loading difficulty while using a level 1 Econet system (BBC micros), and am offering an interim solution for users who may have the same problem. I am sure the addition of a second processor with level 2 will solve it. but in the meantime we have only a level 1 system (and still no level 1 documentation yet).

As an example, I will take '&.FLAGS' by Anita Straker. (For public access on each station, the program has to be named '&. FLAGS' to run on the Econet FS).

On loading '&.FLAGS' under normal DFS on the file-server, without Econet in operation, there was no problem. However, on initiating the Econet system and then trying to load 'FLAGS' into an Econet station, the message 'too much data' appears on the station's VDU

A provisional solution (I am still working on it) is to do the following (which effectively splits the program into two sub-programs which are then loaded separately):

- 1. Stay in normal DFS mode at the file-
- 2. Type in \*OPT1,2<return>
- 3. Type in \*LO.&.FLAGS 1900 < return>

The following information appears on the

|                                          | Load Add | ress [                          | Execute Addre            | ess Length of                      | prog.             |
|------------------------------------------|----------|---------------------------------|--------------------------|------------------------------------|-------------------|
| \$.&.FLAGS                               | FF 1900  | F David F                       | F 801F                   | 00 3718                            | 03A               |
| 4. Type in *SA.&.f<br>5. Type in *SA.&.f |          | Load<br>Address<br>1900<br>3900 | Length<br>+2000<br>+1718 | Execute<br>Address<br>801F<br>1900 | <return></return> |

#### **£5** RESET TIPS

#### by C Bowerman

ACORN do not provide a routine to clear resident integer variables. However, the following will clear them to zero:

FORA%= &408TO&468:?A%=0: NEXT: ! & 404 = 0

Acorn's Clear command not only re-sets variables but PROCs etc as well. Clear can, therefore, not be used in PROCs. The following line clears variables but leaves PROCs etc intact; it can thus be safely used in procedures:

!&70=A%:FORA%=&482 TO&4F4: ?A%=0: NEXT:A%=!&70

On OS 0.1 there is no command to reset the function keys so that they contain nothing. The following does just that:

FORA=0 TP&11:A?&B00=17:NEXT

If you have ever hard re-set the computer and then regretted having lost all your function key definitions the following may be of use to you. Each time you alter the contents of a function key type the following:

F.A=0TO&11:A?&D50=A?&B00:N.

ECONET

LOADING

by Alan Clarke

You are now in a position to load the 2-

6. Boot the Econet system using the level

You should now have the program run-

method with any machine-code program,

and I would welcome any comments from

WE WOULD certainly be interested in

any other level 1 Econet users

hearing from readers about this.

My next move will be to try the same

ning successfully at the Econet station.

part program on the Econet system.

7. At any Econet station type in:

1 FS disc

END

RUN

PAGE=&1900

\*LO.FLAGS/1

\*LO.FLAGS/2

After Hard Reset type the following, which will retrieve the pointers saved previously: F.A=0TO&11:?&B00=A?&D50:N.

This saves the pointers cleared by Break.

The function keys will now function as before.

#### LIST IN COLOUR

#### by John Marsden

ADD colour to your listings with the program shown in listing 1.

Having run the program, pressing function key fo calls a small initialisation routine that redirects the operating system write character routine <OSWRCH> to &A00. Assembled at this location is a small machine code program that checks for a carriage return. When one is detected a colour control code is sent to the VDU drivers, with the result that each line is printed in a different colour.

20 REM by John Marsden

30 oswrch=!&20E AND &FFFF

40 FOR Z=0 TO 3 STEP 3

50 PX=40A00

50COPTZ

70 CMP#&D

80 BME noter

90 LDA#&D: JSR oswoch

100 LDA&80: JSR oswoch

110 INC&80

120 LDA&80

130 CMP#136

140 BNE miss

150 LDA#129:STA&88

160 .miss RTS

170 . noter JSR oswrch

180 RTS

1903

<return>

<return>

<return>

<return>

<return>

200 PX=8900

210EOPT Z

220 .init

238 LDA#129:STA&80

240 LDA#0:STA&20E

250 LDA#&A:STA&20F

260 LDA#12: USR oswoch

278 RTS

2803

298 WEXT Z

300 \*KEY 0 CALL&900; M

Listing 1. Prints every line of your listings in a different colour

#### CREEN CHECK

WHEN planning or printing screens in mode 7, it may be necessary to print many colour codes, graphics characters and so on dotted about the screen, with perhaps many on one line at a time, spaced out. Unfortunately, when filling the screen, some of these characters may be overwritten, resulting in the whole line reverting to white alphanumerics. Or, if the screen accidentally scrolls, the upper line of the display will be lost, and the whole screen one line out of place.

The following program (listing 2), which will only work in mode 7, intercepts OSWRCH and checks if it is overwriting any colour or graphics code (range 129-160) If it is, it moves the text one place forward and checks again - and so on, until it reaches a clear patch. It also checks whether scrolling will occur if it prints the character, and if it will, moves the cursor one line up. When the program is run, the screen will scroll once, and then never again.

The intercept routine will work only with OS 1.0 or higher. The routine is at &0D00, so those with the disc interface will have to change this. It is activated with CALL ST, and deactivated with CALL EN

The real address of OSWRCH is shifted to &80 and &81. Any alteration of these locations by a user's program will prove 'fatal'!

THIS program was sent in by a Southampton reader who forgot to add his/her name to the letter. If he/she sends in another letter, signed this time, we will know who to make the £5 cheque payable to.

#### ERRORS UNKNOWN

#### by Duncan Breckels

I HAVE a BBC B with OS 1.2 and Basic II. In the process of using it I have come across several error messages which are not documented in the User Guide. For instance, on page 447 it says that error no. 45 is a 'new' one. This is not the case, as the Basic ROM already contains error 45 which is "Missing #". I have therefore had a look through the machine's ROM and found several other error messages that are not documented. Some of these I have been able to generate at one time or another; others (such as no. 250) are rather more puzzling. They are:

213 Locked

214 File not found - Result of Shift/Break or of a 'Load' type command in ROM mode

215 Bad ROM

247 OS 1.2 - Result of \*FXO but not of \*HELP, which does not generate an error

10 OSWRCH=&FFEE:OSBYTE=&FFF4:FORC=OTO3 STEP3: P%=&ODOO

20 EOPTC

30 STA &88:PHA:TXA:PHA:TYA:PHA:PHP:LDA &88:PH

40 LDA #134:JSR OSBYTE:CPY #24:BNE 09:CPX #39 :BEQ SCR:PLA:PHA:CMP #13:BEQ SCR

50 .09:LDA #9:STA &88:LDA #135:JSR OSBYTE

60 CPX #129:BCC FIN

70 CPX #160:BCS FIN

80 PLA:CMP #32:BCS 01:PHA:JMP FIN

90 .01: PLP:PLA:TAY:PLA:TAX:LDA &88:.SUB:JSR &FFFF

100 PLA: JMP (%80)

110 .FIN:PLA:PLP:PLA:TAY:PLA:TAX:PLA:JMP (&BO)

120 .ST:LDA &20E:STA &80:STA SUB+1:LDA &20F:ST A &81:STA SUB+2:LDA #0:STA &20E:LDA #&0D:STA &20

130 .EN:LDA &BO:STA &20E:LDA &81:STA &20F:RTS

140 .SCR:LDA #11:STA &88:PLA:CMP #13:BEQ 01:CM

P #32:BCS01:PHA:JMP FIN

150 J: NEXTO

160 END Listing 2. Prevents overwriting of colour or graphics codes

249 Language?

250 Key in use

251 Bad key - Incomprehensible \*KEY command or one there is not space for

252 Bad address

253 Bad string - Result of trying to SAVE etc with a name longer than 10

254 Bad command - Anything after \* that the OS doesn't understand.

#### SECRET SYMBOLS

#### by Robert O'Leary

HERE are two \*KEY functions which could be of help in program protection:

\*KEY O FOR C=PAGE TO TOP: IF ?(C)="3" ?(C)=6:NEXT ELSE NEXT IIM

\*KEY 1 FOR C=PAGE TO TOP: IF ?(C)=21 ?(C)=ASC"\frac{1}{4}":NEXT ELSE IF ?(C)=6 ?(C)=ASC"\frac{3}{4}":NEXT ELSE NEXT

When a program is being written, 1/4 symbols (in mode 7) can be inserted inside PRINT or REM statements where a 'VDU off' is required, and 3 symbols can be inserted to turn the VDU back on

If f0 is depressed, the computer looks through the program character by character. Whenever 1/4 is encountered, 21 (the control code which turns off the VDU) is poked in its place, and whenever 3 is encountered, 6 is poked in its place (6 being the ASC value of the control code which re-enables the VDU)

Pressing f1 will simply restore the program to its original structure.

If the codes are strategically positioned throughout a program, any sections you wish to remain secret will do so, without giving the impression that the program is even protected.

#### **COLD TURKEY** by Alex Selby

I HAVE devised a short machine code interrupt-driven routine that will enable you to freeze what the computer is doing so that you can see what is going on, answer the phone, cheat at a game, etc.

First decide by which key you want to control the 'freeze-framing', then look up its number on page 275 of the User Guide. I often use f0, the number of which is -33. Next, type in the following, remembering to set K% equal to the number of the key you have chosen:

K%=-33:P%=&D80:[OPT2:.T%:LDA #129:LDY#255:LDX&42C:JSR&FFF4:CPY #255:RTS:.I%:JSRT%:BEQP%+3:RTS: LDA&25A:PHA:EOR#48:STA&25A: JSR&EEDA:JSRT%:BEQP%-3:JSRT%: BNEP%-3:JSRT%:BEQP%-3:PLA: STA&25A:RTS:]:?&220=1%: ?&221=1%DIV256:\*FX 14,4

The P%=&D80 could be changed to another location, say, &900. A line number could be added in front to incorporate this into a Basic program.

I you want it to survive a "soft" break then type:

\*KEY10"?&220=1%:?&221=1% DIV256: \*FX 14,4 IIM"

Altering K% after the routine has been initialised will affect it, since &42C is the address where the value of K% is stored. K% should not therefore be used in the main program. To let you know when the computer is 'frozen', the Shift-lock and Caps-lock LEDs will reverse during this period. To operate the 'freeze', press the chosen key. Press it again to 'unfreeze' the

This routine will only work on the 1.2 operating system, although all Basics should tolerate it.

# Add 2015 to your BBC micro in five minutes

-ARIES-B20-

#### Features

- ★ Adds 20K of useable RAM to your BBC Micro
- ★ Run programs up to 28K long in ANY SCREEN MODE
- ★ Extra memory can be used directly from BASIC I and II, VIEW 1.4, FORTH, LISP, and many other existing programs
- ★ ARIES-B20 is compatible with all correctly written BBC Micro software, on cassette, disc, sideways ROM or cartridge
- ★ Don't be deceived: this product is unique – no other expansion unit has these capabilities
- ★ Complete compatibility –ARIES-B20 uses only documented MOS facilities
- ★ Fitted in 5 minutes using only a screwdriver
- ★ Simply plugs in inside the case
- ★ No soldering or cutting
- ★ (Unlike some add-on products) will cause no damage to your

- BBC Micro can be removed at any time
- ★ Incredibly simple to use
- ★ Patent applied for
- ★ Designed in Cambridge by BBC Micro experts
- ★ Top quality manufacture
- ★ Unquestionably the most important add-on ever produced for the BBC Micro
- ★ Top software houses are racing to produce the "super-programs" made possible by the extra capacity
- ★ 1 year guarantee.
- ★ Available mail-order only
- ★ Official purchase orders accepted from bona-fide educational establishments, all other trade cash-with-order

- ★ Price £99.95 including post, packing and VAT
- ★ If not completely satisfied with your purchase, we will refund your money in full providing you return the ARIES-B20 in good condition in its original packaging within 14 days

#### Machine requirements:

- \* BBC Micro model B
- ★ MOS 1.2 or later
- ★ Plugs into CPU socket and 1 sideways ROM socket

Also available IEEE-488 interface, Coming soon: Compatible ROM expansion board.

#### How to Order.

Send cheque or postal order made payable to: Cambridge Computer Consultants Ltd and forward to: Cambridge Computer Consultants Ltd, FREEPOST, Cambridge CB1 1BR. Telephone Cambridge 0223- 210677

|   | Please send me (Qty) ARIES-B20(s) at £99.95 (incl. p.p. & VATI enclose a cheque/postal order made payable to |
|---|----------------------------------------------------------------------------------------------------|
|   | Cambridge Computer Consultants Ltd for £                                                                     |
|   | Signed                                                                                                    |
| 1 | Name (block letters)                                                                                         |
| 1 | Address                                                                                                    |
|   | Post Code                                                                                                    |

Cambridge Computer Consultants Ltd, FREEPOST Cambridge CB1 1BR Tèlephone Cambridge 0223-210677

## Draw with the BBC micro and show the true potential of your machine

Fill shapes in one of 23 colours (Mode I) Draw points, lines, rectangles, ellipses and circles Smooth curves Wire frame diagrams Hidden line removal Draw in perspective Measure scaled distances Ekta sketch lines, Half tone facility Mirror images Repeat images, SS, enlarged, reduced, stretched Actual colour displayed Store up to 10 ellipses or circles in memory Redraw any one of these at cursor position Change any actual colour for one of 8 others Clear screen, load screen, save screen Print characters or numbers at any pixel point Error messages for incorrect input Fully comprehensive manual

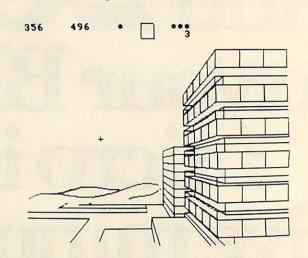

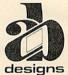

This programme has been purpose designed by professional Graphic Designers for simplicity and ease of use, and is undoubtedly the most versatile drawing programme on the market at this time. There is no need to input any numerical data, as all judgements are made visually. The BBC Micro is the finest drawing machine in its price range. Find out what it can do.

The A.B. Designs drawing programme costs only £35 for over 70 functions (Model B). New AB2 Program, available on disc (price £60.50) and cassette (price £50.50). When ordering send Cheque/PO and include 50p for P&P. Please include phone no. with all correspondence. For further information send SAE and phone no. to A.B. Designs, 81 Sutton Common Road, Sutton, Surrey. 01-644 6643 (closed all day Thursday).

# The BBC Microcomputer Specialists

GUILDFORD COMPUTER CENTRE offers a complete range of Computers for Home, Business and Educational applications.

Large stock of additional equipment available includes:- Printers, Hard/ Floppy Disc drives, Monitors etc., for most makes.

An extensive range of Business software (Accounts, Stock, Payroll, Word Processing etc.).

Drop in for a frank discussion and expert advice on your requirements or arrange a demonstration. We give a full and expert backup to ALL our sales.

Stockists of: - BBC/Acorn, Torch, Oric, Olivetti, Hitachi, TRS-80, Commodore, Dragon, Sharp, Sirius, Osborne, IBM, Newbrain, Epson, Seikosha, Cumana, etc.

( commodore

olivetti

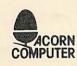

(1) HITACHI

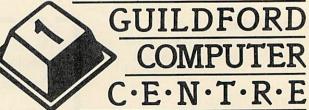

1 The Quadrant, Bridge Street, Guildford, Surrey. GU1 4SG Telephone (0483) 578848

### David Barnett shows you how to make a disc readable on both 40 and 80 track drives

# DOUBLE-HEADER

BBC disc drives come in two varieties—one records 40 tracks per side of disc and the other 80. With the exception of track 0, it is not normally possible to read one type of disc on the other type of drive. This presents a problem for the software distributor. Should he manufacture two kinds of disc?

He will be reluctant to do so because

there are far fewer 80-track systems in the field than 40s and it would be rather expensive to support such a small market with a separate product. For this reason some distributors ignore the 80-track market altogether.

One solution is to record 40-track data on side zero of the disc and 80-track data on

side two. This procedure has two disadvantages: double-sided discs are more expensive than single-sided ones; and the Shift/Break auto-boot facility cannot be used by the 80-track version because it is on side two.

What is required is a method of recording both sets of data on the same side of the disc in such a way that each kind of drive automatically picks up the correct type of data. To find the method you have to understand the track structure of a disc and why the two disc types are incompatible.

Figure 1 shows the scheme of tracks for the two types of disc. The outermost track is track 0. This is common to both 40 and 80 track discs. Here the disc catalogue is recorded because it is the part of the disc which moves fastest past the read/write head and so is the most reliable. It is also the 'home' position for the head.

The other tracks are concentric rings, with the inner tracks taking the higher numbers. Eighty-track discs have tracks twice as close together as 40-track discs, so that track number 30 on the 80-track system corresponds to the position of track 15 on the 40-track system.

A further complication arises because of formatting. When the disc is formatted, each track is divided into 10 sectors of 256 bytes. Every sector begins with field of bytes describing the sector. Part of the description comprises the track number and the sector number. These are used by the disc controller chip (Intel 8271) to verify that it has found the sector requested by the disc software. If the physical position of the head does not match the identification on the disc then the 'disc fault' message will be produced.

Figure 2 shows the track structure for a simple dual-format disc. The disc is divided into four regions:

- Track zero, which is common to both disc types.
- B. Tracks 1 to 19 unused.
- C. Tracks 20 to 39 '80 track' formatted region.
- D. Tracks 20 to 39 '40 track' formatted region.

The data are recorded twice—once in each of regions 'C' and 'D'. Notice that the '40 track' region 'D' is entirely inside the ring of the 80 track region and does not overlap it. The catalogue is common, being on track zero.

When the disc is placed in a 40-track

#### Listing 1. Deceives the 8271 disc controller chip

```
5 MODE7
```

10 PRINT "DUAL 80/40 TRK DISC MAKER"

20 PRINT "(C) DAVID BARNETT 21/08/83"

25 PROC\_INFO

30 PROC\_ASK DRIVES

35 Z%=@%:@%=2

40 PROC\_INIT

45 PROC SEEK(Ø)

50 X=FN COPY 80 TO 40

55 PROC\_SEEK(Ø)

60 IF X<> 0 THEN PROC\_ERROR(X)

65 @%=Z%

70 END

90

100

110 DEF PROC\_INFO

120 PRINT

130 PRINT"An 80 track drive is used th roughout."

140 PRINT

150 PRINT"The disc must have been prepared by the"

160 FRINT"following steps:"

170 PRINT'"1) FORMAT Using \*FORM40"

180 FRINT "2) \*SAVE DUMMY1 0 800"

190 PRINT "3) \*SAVE DUMMY2 0 BE00"

200 FRINT "4) \*DE. DUMMY1"

210 PRINT "5) \*COPY the wanted files t

o this disc."

220 PRINT

230 ENDPROC

240

250

1000 DEF PROC\_ASK\_DRIVES

1010 D40=FN\_ASK\_INT("WHICH DRIVE HAS TH

E DISC? ",Ø,3)

1020 D80=D40

1060 ENDPROC

continued on page 70

drive the DFS will read the catalogue on track zero which will point to files living somewhere on tracks 20 to 39. Because it is a 40-track drive the head will be stepped to region 'D' and the 40-track data read. If it were an 80-track drive the head would be stepped only half as far and would read 80-track data from region 'C'.

I'll call this scheme the '20/39 format' because the data are recorded on tracks 20

to 39 and track 0 only.

The 20/39 format is good provided that no more than 52k of data need be stored on the disc. In fact, this applies to most software currently being distributed and in particular to games; after all, the Beeb has only 32k of RAM in all, of which only 24k are available on a disc system in mode 7.

The procedure to make a dual disc is in six simple stages, carried out using an 80 track drive:

- Format a disc using \*FORM40. This will create an '80 track' region from tracks 0 to 39.
- \*SAVE DUMMYa 0 800
   This command creates a dummy file which will occupy the remainder of track zero after the catalogue.
- \*SAVE DUMMYb 0 BE00
   This creates another dummy file which will occupy tracks 1 to 19 and so prevent them from being used by real files.
- \*DELETE DUMMYa
   To release the track zero space for use by real files.
- \*COPY the wanted files to the prepared disc.
- 6. Run the Dual 40/80 track disc, making program listed as listing 1.

\*BACKUP (after \*ENABLE) may be used to copy the discs on to other \*FORM40 discs using 80 track drives but only the '80 track' region will be copied. The Dual 40/80 maker will have to be run on each copy.

#### Program description

The program in listing 1 has a very simple structure shown in lines 5 to 70.

PROC\_INFO prints some information about the use of the program. The procedure begins on line 110.

PROC\_ASK\_DRIVES asks the user to specify the drive number of the disc to be converted. The drive number is returned in D40 and D80. The procedure begins on line 1000.

PROC\_INIT sets up parameter blocks for OSWORD calls &7F which make direct access to the 8271 disc controller chip. There are five different functions to be performed, each requiring its own parameter block:

| a) Read track                                                                                                    | (P80)    |
|----------------------------------------------------------------------------------------------------|----------|
| b) Write track                                                                                                    | (P40)    |
| c) Seek track                                                                                                    | (SEEK40) |
| d) Set track count                                                                                                    | (SET40)  |
| e) Format track                                                                                                    | (FMT40)  |
| And the second second s |          |

The 'Set track count' call is used to deceive

```
continued from page 69
    1090
    1099
    1100 DEF FN ASK INT(M$, MIN%, MAX%): LOCAL
    N%
    1102
    1104 REM ASK FOR INTEGER INPUT IN THE
    1106 REM RANGE MIN% TO MAX%.
    1107 REM PROMPT STRING IS M$
    1109
    1110 REPEAT
    1120 PRINT M#; : INPUT""N%
    1130 IF N%<MIN% OR N%>MAX% THEN PRINT"M
   UST BE IN THE RANGE "; MIN%; " TO "; MAX%
    1140 UNTIL N%>=MIN% AND N%<=MAX%
    1150 =N%
    1160
    1199
    1200 DEF PROC_INIT
    1202
    1204 REM SET UP PARAMETER BLOCKS FOR DI
   SK ACCESS
    1206
    1210 DIM BUF &31FF : REM 5 TRACKS
    1220 P40=FN_RW_PARMS(&FF,&4B)
    1230 P80=FN_RW_PARMS(D80, &53)
    1232 SEEK40=FN_CTRL_PARMS(D40,1,&69,1,0
    ,0,0)
     1234 SET40=FN_CTRL_PARMS(&FF,4,&35,&10+
   8*(D40 MOD2),&FF,&FF,0)
     1240 OSWORD=&FFF1:OSBYTE=&FFF4
     1245 DIM FBUF 39
     1247 FMT40=FN_FMT_PARMS(&FF,FBUF)
     1250 ENDPROC
     1260
     1270
     1280
     1290 DEF FN_RW_PARMS(DR,CMD)=FN_CTRL_PA
    RMS(DR,3,CMD,0,0,&2A,0)
     1295
     1300 DEF FN_CTRL_PARMS(DR, NPRM, CMD, P1, P
    2,F3,F4):LOCAL B%
     1302
     1304 REM SET UP DISC CONTROLLER PARAMET
    ER BLOCK
     1305 REM AND RETURN ITS ADDRESS
     1306
     1310 DIM B% 11
     1320 ?B%=DR:B%!1=BUF:B%?5=NFRM:B%?6=CMD
    :BX?7=P1:BX?8=P2:BX?9=P3:BX?10=P4
     133Ø =B%
     1390
     1399
     1400 DEF FN_COPY_80_TO_40:LOCAL X,FLG:F
    L.G≔Ø
     1405
     1406 REM CREATE "40 TRK" COPY OF TRACKS
     20 TO 39
                                     continued on page 72
```

# ROM extension board for the BBC Micro

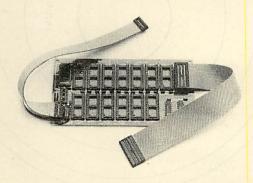

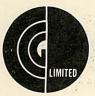

GCC (Cambridge) Limited 66 High Street, Sawston, Cambridge CB2 4BG Telephone: Cambridge (0223) 835330 This GCC designed add-on enables the user to increase sideways ROM capacity from the basic 4 sockets up to the full 16, which is capable of support by the current operating system.

- Mounts inside the lid of the BBC computer
- Normally, no soldering required
- Does not suffer from over– heating problems

ROMS/EPROMS – accommodates 2764, 27128 and 2732 EPROMS.

Price including VAT £45.94 (+£1.75 p&p).

Trade and local authority enquiries welcome.

Prices correct at time of going to press.

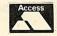

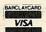

BBC MODEL 'B'

PASCAL ROM FORTH ROM

**TEAC Slim-line** 

Disc Drives GCC 55A 100K GCC 200K (ultra-slim) GCC 55F 400K

GCC 55A2 200K (dual)

**BBC DISC INTERFACE KIT** 

BEEBASE (Data Base Rom) WORDWISE

BBC JOYSTICK
GCC ROMEX 13 (Rom expansion)
GCC EPROM PROGRAMER FOR BBC

GCC are gaining respect as one of the country's leading outlets for the BBC micro and compatible peripherals

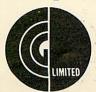

GCC (Cambridge) Limited 66 High Street, Sawston, Cambridge CB2 4BG Telephone: Cambridge (0223) 835330

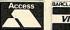

| GCC 55F2 800K (dual)                   | £505.00                                                                                                    |
|----------------------------------------|----------------------------------------------------------------------------------------------------|
| GCC 55A2 + PSU 200K (40/80 Switchable) | £345.00                                                                                                    |
|                                        | £590.00<br>£ 12.00                                                                                                    |
| Disc drive cables dual                 | £ 14.00                                                                                                    |
| Printers                               |                                                                                                    |
|                                        | £430.00                                                                                                    |
|                                        | £339.25                                                                                                    |
|                                        | £297.85<br>£330.00                                                                                                    |
|                                        | £ 9.57                                                                                                    |
| JUKI 6100 (Daisy-wheel)                | £437.00                                                                                                    |
| STAR DP 510                            | £297.85                                                                                                    |
| Sinclair Computers                     |                                                                                                    |
|                                        | £ 99.95                                                                                                    |
| 7X Printer                             | £129.95<br>£ 39.95                                                                                                    |
|                                        | 2 39.93                                                                                                    |
| JUPITER ACE                            | £ 69.95                                                                                                    |
| DRAGON 32                              | £174.98                                                                                                    |
| ORIC 48K                               | £139.95                                                                                                    |
| STOCK SUBJECT TO PRIOR SALE            |                                                                                                    |
| ALL PRICES INCL. VAT                   | The same                                                                                                    |
|                                        | GCC 55A2+PSU 200K (40/80 Switchable) GCC 55F2+PSU 800K (40/80 Switchable) Disc drive cables single Disc drive cables dual  Printers EPSOM FX80 EPSOM FX80 EPSOM RX80 SHINWA CP80 NEC PL 8032-C Printer Cable for BBC JUKI 6100 (Daisy-wheel) STAR DP 510 Sinclair Computers ZX Spectrum 16K ZX Spectrum 16K ZX Spectrum 48K ZX Printer Other Computers in stock JUPITER ACE DRAGON 32 ORIC 48K  STOCK SUBJECT TO PRIOR SALE |

Trade and local authority enquiries welcome. Prices correct at time of going to press. £ 78.77 £ 15.00

45.94

45.94 44.85

£199.00 £246.00

POA

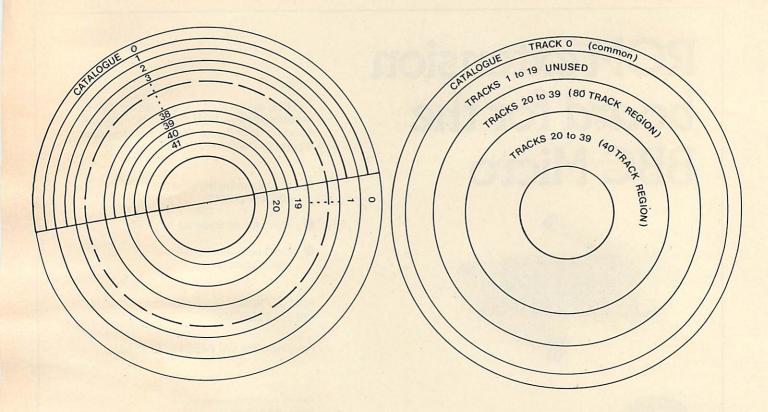

Figure 1. Disc track scheme for both types of disc

Figure 3. Dual format disc structure

```
continued from page 70
  1410
                                                  1620 IF TRK=0 THEN PROC_SEEK(1):PROC_SE T(0) ELSE PROC_SET(TRK-1)
  1420 FOR TRK=20 TO 39 STEP 5
  1424 PRINT"Copying tracks ", TRK, " to ",
                                                   1630 ENDPROC
 TRK+4;" R";
1425 PROC_SEEK(0)
                                                   1640
                                                   1699
  1430 FLG=FN_READWRITE_5TRACK(TRK, P80)
                                                   1700 DEF PROC_SEEK(TRK)
  1435 PROC SEEK(TRK):PROC_SET(0)
                                                   1702
   1445 VDU8: PRINT"W";
                                                   1704 REM DISK CONTROLLER SEEK COMMAND
  1450 X=FN READWRITE STRACK(TRK, P40): IF
                                                   1706
  X<>Ø THEN=X
                                                   1710 SEEK40?7=TRK: SEEK40?8=0
   1454 PRINT
                                                   1720 XX=SEEK40:YX=SEEK40/256:AX=&7F:CAL
  1455 IF FLG<>Ø THEN=FLG
                                                  L OSWORD
  1460 NEXT
                                                   1730 IF SEEK40?8<>0 THEN PROC_ERROR(SEE
  1470 =0
                                                  K4078)
  1480
                                                   1740 ENDPROC
  1510
                                                   1750
  1520 DEF FN_READWRITE_TRACK(TRK, PARM)
                                                   1799
  1521
                                                   1800 DEF PROC SET(TRK)
  1530 PARM?7=TRK: PARM?10=0
                                                   1802
  1540 X%=FARM: Y%=FARM/256: A%=%7F: CALL OS
                                                   1804 REM SET TRACK COUNT REGISTER IN DI
 WORD
                                                  SK CONTROLLER
  1550 =PARM?10
                                                   1806
  1560
                                                   1810 SET40?10=TRK: SET40?11=0
  1570 DEF PROC_ERROR(X)
                                                   1820 X%=SET40:Y%=SET40/256:A%=%7F:CALL
  1580 PRINT"DISK ERROR ",X
                                                  OSWORD
 _ 1590 ENDPROC
                                                   1830 IF SET40711<>0 THEN PROC ERROR (SET
   1600
                                                  4078)
  1601
                                                   1840 ENDFROC
  1610 DEF FROC_SKP40 (TRK)
                                                   1890
  1612
                                                 1899
        REM-FOOL DISK CONTROLLER INTO SKI
   1614
                                                   1900 DEF FN_READWRITE_STRACK(TRK, FARM)
 PPING
  1616
        REM A TRACK BY WRITING TRK-1 TO I
  TS
  1618
        REM COUNT REGISTER.
  1619
```

the 8271 controller into thinking that the track count is only half its true value. In this way a 40-track format disc may be written on an 80-track drive. The procedure begins on line 1200.

PROC\_SEEK (0) performs a 'Seek track zero operation' that sets both the drive and controller into a known state (ie, head really at track zero and track count also zero). The procedure begins on line 1700.

FN\_COPY\_80\_TO\_40 copies tracks 20 to 39 from the 80-track region into the 40-track region, formatting as it goes. The function performs the copy in groups of five tracks to improve the efficiency. The value of the function is zero unless a disc error has occurred. The function begins on line 1900.

PROC\_SEEK (0) sets the system into a known state after all the manipulations of the program.

PROC\_ERROR is called in the event of an error in order to print the error number. The procedure begins on line 1570.

The main copy routine, FN\_COPY\_ 80\_TO\_40, moves from tracks 20 to 39 in steps of five and calls the following routines:

FN\_READWRITE\_5TRACK is called twice: first to read five tracks from the 80-track region into a buffer, and then again to write five tracks into the 40-track region. The two operations are distinguished by the parameter block, which is passed to it as a parameter. The function begins on line 1900.

PROC\_SET (0) is called with the record head at the beginning of a group of 5 (TRK). It sets the controller's count register to zero. When the next 'SEEK (TRK)' command is given by the read/write routine the head will be moved to position 2\*TRK, which is where a 40-track drive would expect it to be.

The 20/39 dual disc format could greatly simplify the problem of supporting the two official disc formats. The program described above produces 'unprotected' discs.

An analagous scheme for producing dual-format protected discs can be written as a small modification of the program itself.

Given the desirability of using dualformat discs to distribute software, 20/39 format has the advantages of simplicity and transparency (from both user and programmer points of view). The drawback is that half the disc must remain unused. This will not matter, however, for most games applications.

Lastly, it would be more convenient if a dual-disc maker could behave like \*COPY. Such a program would have to duplicate the operation of OSFILE in the DFS because the DFS knows nothing of dual-format discs. It presents a challenge to the more advanced reader of *Acorn User* to write one. There might even be some money in it!

```
1901
 1905 LOCAL NERR, DRIVE: NERR=10
 1906 DRIVE=FARM?0
 1910 PARM! 1=BUF
 1920 LOCAL I,N
 1930 FOR I=0 TO 4
 1935 IF I>0 AND PARM=P80 THEN PARM?0=&F
 1936 PRINT TRK+I;: VDU 8,8
 1938 IF PARM=P40 THEN PROC_SEEK(TRK+I):
X=FN_FMT(TRK+I):IF X<>0 THEN=X >
 1940 REPEAT
 1942 X=FN_READWRITE_TRACK(TRK+I,PARM)
 1944 NERR=NERR+(X<>0)
 1946 UNTIL NERR<=0 OR X=0
 1948 IF X<>0 THEN=X
 1950 IF PARM=P40 THEN PROC_SKP40(TRK+I)
 1960 PARM!1=PARM!1+2560
 1970 NEXT
 1975 PARM?Ø=DRIVE
 1980 =0
 1990
 1999
2000 DEF FN_FMT_PARMS(DR,BUF):LOCAL B%,
IX, ID
 2010 DIM B%12
 2020 ?B%=DR:B%!1=BUF
 2030 B%?5=5:B%?6=&63:
                           REM FORMAT
 2040 B%?8=27-6
                      :
                           REM GAP3-6
 2050 B%?9=&2A
                           REM 256 BYTE: S
ECTORS * 10
2060 B%710=0
                           REM GAP5-6
2070 BX?11=22-6
                           REM GAP1-6
2080 REM
                 SET UP ID FIELDS (EXCEP
 TRACK
 2090 FOR I%=0 TO 9
 2100 ID=BUF+4*I%
 2110 ID?1=0
                   : REM HEAD
 2120 ID?2=I%
                   REM SECTOR
 213Ø ID?3=1
                   : REM LENGTH 256 BYTES
 2140 NEXT
 2150 =B%
 2160
 2170 DEF FN_FMT(TRK): LOCAL I%
 2180 FMT40?7=TRK
 2190 FMT40712=0
 2200 FOR I%=0 TO 39 STEP 4
2210 FBUF?I%=TRK
 2220 NEXT
 2230 X%=FMT40:Y%=FMT40 DIV 256
 224Ø A%=&7F
 2250 CALL OSWORD
 2260 =FMT40712
```

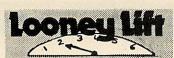

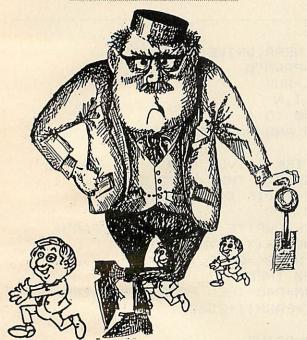

## H&H SOFTWARE

#### **PRESENTS 3 NEW TAPES**

for the

#### **BBC 32K COMPUTER**

to add to their existing range of games and educational software.

#### LOONEY LIFT

A new action packed arcade game with hi-res graphics, full colour and sound. Keep your guests jumping, operate the lift and watch out for the luggage. The alternative is the sack!

£7.50

#### CHEMIPLANT

Another first? A chemical plant simulation. Avoid explosions, spills and other disasters on your way to your first million. Plant manual included. Hi-res graphics.

£7.50

#### STORY

Electronic storytelling!

First make up some scenes using pictures from the computer bank or use your own drawing skills. Then write your story. Up to 7 screens can be displayed, saved and printed.

£6.50

To get more information about our new and existing software, ask for a catalogue. Please send a s.a.e.

\*\*\* Disc versions available: please add £1.50 \*\*\*

Please send orders and cheques/PO to:

H & H Software, Dept B, 53 Holloway, Runcorn, Cheshire WA7 4TJ. Tel: 09285 65566

# BBC/ELECTRON SOFTWARE

# PRODUCED BY PROFESSIONALS

#### **FDUCATIONAL**

ware-Autumn 1983.

Our educational software is used in hundreds of schools throughout Great Britain.

May we introduce our new tape . . .

FUN WITH NUMBERS BBC/ELECTRON £8.00 A fast moving educational tape. Offering an enjoyable assortment of numerical games. Equalise the enemy with the correct answer to additions in BEEB INVADERS. Also includes COUNTING and ADDING.

EDUCATIONAL 1 BBC/ELECTRON £8.00 Hours of fun and learning for children aged 5 to 9 years. Animated graphics will encourage children to enjoy maths, spelling and telling the time. The tape includes MATH1, MATH2, CUBECOUNT, SHAPES, SPELL and CLOCK . . . . 'An excellent mixture of games offering various levels of difficulty and speed of response, entertaining enough to keep young children's attention and, on the whole, well-designed enough to help them learn while enjoying themselves'. . . Personal Soft-

EDUCATIONAL 2 BBC/ELECTRON £8.00 Although similar to Educational 1 this tape is more advanced and aimed at 7 to 12 year olds. The tape includes MATH1, MATH2, AREA, MEMORY, CUBECOUNT and SPELL.

FUN WITH WORDS BBC/ELECTRON £8.00 Start your fun with alphabet puzzle in GUESS A LETTER. Continue your play as you learn about VOWELS. Know the difference between THERE and THEIR, and have games with SUFFIXES. After working so hard reward yourself with a game of HANGMAN, complete with graphics and sound. The tape includes ALPHA, VOWELS, THERE, SUFFIXES and HANGMAN,

GAMES OF LOGIC & CUNNING BBC £4.95 For children and adults alike. The tape includes AUCTION, FLIP, REVERSE, TELEPATHY and HEXA 15 (Model B only) . . . . 'This package is good value and provides slightly more taxing entertainment than blasting aliens' . . . Acorn User—November 1983.

SUPERLIFE BBC/ELECTRON £4.95
Fast (machine code) version of a popular 'Game of Life' in a large universe.

KATACOMBS BBC

£5.95

The ultimate adventure game.

UTILITIES BBC/ELECTRON

£5.9

An assortment of useful procedures and functions which can save you hours/days of programming effort: date conversion, input and validation routines, graphic routines (cube, rectangle etc) sorts, search and many more.

\*\*\*\*\*

SPECIAL OFFER \*\*\*

BUY THREE CASSETTES AND DEDUCT £4.00\*

ADD 50p per order p/p

Please state your model

Cheque/PO to:

GOLEM LTD, 77 Qualitas, Bracknell, Berks. Tel: (0344) 50720

# MODISH ADDRESSES

#### Michael Murray gives the lowdown on screen memory organisation to enable you to poke directly to it

handled by the machine operating system

BECAUSE the screen on the BBC micro is details of how the screen is arranged. The screen organisation is not straightforward in machine code (using the sub-routine as it varies from mode to mode and is OSWRCH at &FFEE and vectoring via determined by the resolution and the num-WRCHV at &20E), the manual gives no ber of colours available. You have to un-

derstand the screen memory organisation if you wish to poke directly to it.

Mode 7 is the simplest to explain and explore and is different from all the other modes. The screen memory exends from &7C00 (the top left-hand corner) to &7FE7 (the bottom right-hand corner). Each memory location represents a character position on the screen, and any value from 0 to 255 (&FF) may be poked to these locations; but be warned - values below 32 give control characters and can cause surprising or even disastrous results if used in this way. Poking to one of the screen memory locations will cause a whole character to be displayed on the screen, and the character produced will depend whether you're in teletext text or graphics mode. If the value poked is one of the teletext control characters, such as 130, then a space will be displayed, although the character will actually occupy that memory location.

These control characters are in the range 129-159, and poking them to the screen determines the colour of the background and foreground and whether the text or graphics character set is displayed. The mode 7 character sets and how to use them are well covered in the user handbook. Try this for a start:

| MODE7      | (sets mode & clears                  |
|------------|--------------------------------------|
|            | screen)                              |
| ?&7F00=65  | (prints 'A')                         |
| ?&7F01=129 | (selects colour red)                 |
| ?&7F02=157 | (sets background to selected colour) |
| ?&7F03=131 | (selects colour yellow)              |
| ?&7F04=97  | (prints 'a' in the new colour)       |
|            |                                      |

The teletext control characters cannot be seen on the screen, although they are held in the screen memory and occupy space on the screen. The three spaces between 'A' and 'a' on the screen actually contain the control characters 129, 157, 131. Try the following:

| /A/FU1=130 | (alters the control char-               |
|------------|-----------------------------------------|
|            | acter to give a green                   |
| ?&7F01=97  | background)<br>(substitutes 'a' for the |
|            | control code)                           |

207501 100 (-11-

In the second example the 'a' is printed but

| Mode | Difference in Memory Addresses |               |  |
|------|--------------------------------|---------------|--|
|      | Between characters             | Between lines |  |
| 0    | 8                              | 640 (&280)    |  |
| 1    | 16 (&10)                       | 640 (&280)    |  |
| 2    | 32 (&20)                       | 640 (&280)    |  |
| 3    | 8                              | 640 (&280)    |  |
| 4    | 8                              | 320 (&140)    |  |
| 5    | 16 (&10)                       | 320 (&140)    |  |
| 6    | 8                              | 320 (&140)    |  |
| 7    | 1                              | 40 (&28)      |  |

| character 1 | character 2                                                                                                    | character 3 |
|-------------|----------------------------------------------------------------------------------------------------|-------------|
| &n.n.00     | &n.n.08                                                                                                    | &n.n.10     |
| &n.n.01     | ,                                                                                                    |             |
| &n.n.02     | DES TEAR                                                                                                    |             |
| &n.n.03     | a real way                                                                                                    |             |
| &n.n.04     | and the sourcest                                                                                                    | * 1         |
| &n.n.05     | Allow of the party of                                                                                                    |             |
| &n.n.06     |                                                                                                    | ,           |
| &n.n.07     | &n.n.0F                                                                                                    | &n.n.17     |
|             | AND THE PROPERTY OF THE PARTY OF THE PARTY O | MAN         |

Figure 1. Each character position is represented by eight memory locations

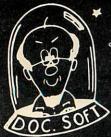

# DOCTOR SOFT 258 CONEYGREE ROAD ADVANCED SOFTWARE PETERBOROUGH PE2 8LR

#### 747

Cockpit view, pilot written, instrument & visual 747 Flight Simulator. Banking & pitching 3D outside view of Horizon/Runway (Heathrow/Gatwick). 7 Nav points with continuous Navigation computation. Joysticks or Keyboard option, briefing program, map, notes & flight plan. Demonstration approach, 4 colour — mode graphics & sound.

Only £8.95 inc. VAT & PP (Disc £11.95)

#### GORF

(PURE MACHINE CODE, ARCADE QUALITY)
The first BBC version of this superb machine code Arcade favourite! 4 widely different screens of high speed action: Invaders, Laser attack, Firebird, & Mothership, all in smooth 16 colour-mode graphics! Only £7.95 inc VAT & PP (Disc £10.95)

#### MISSILE ATTACK

(PURE MACHINE CODE, ARCADE QUALITY)
Another well known arcade favourite, 2 player/ Joystick options, remote target designation of incoming ballistic missiles & attack craft. Protect your cities! Incredible Armageddon graphics & sound! £7.95

#### **DOUBLE ACTS**

2 GAMES, 1 THEME,

Amazing value at only £6.95 per pair:

SPOOK, SPOOK:

MUNCHER 2 ghosts, 20 mazes, 3 skill levels, hall of fame GHOST MINE Dig for gold, watch for spooks & snakes.

SPACE, SPACE: WOLFPACK 3 starships, 1 space station, 4 galaxies, unlimited motion in space! MISSION ALPHA 3D High speed action, hall of fame & music!

**SPY, SPY:** KREMLIN Escape through the endless 3D corridors of the Kremlin, aided by map & compass, but watch for the Gremlins!

**BONDSKI Lethal action as James skies down the** slope & parachutes into the void!

#### **WORD PROCESSOR:**

WORD PERFECT £8.95 cassette £11.95 Disc Full facility 40/80 column word processor, wrap around, block move, justification, word replace, etc. With full instructions & Key insert.

#### ONE DISK HOME OFFICE:

Complete Menu driven home office system including WORD PERFECT, WORDKIT, LETTER, CALCULATE (mini spread-sheet), & DIRECTORY (expandable card file system). Supplied with detailed manual. We believe this to be the best value package of its kind ever offered.

Only £15.95 Disc only.

EDUCATIONAL SOFTWARE:
TALKING TABLES TEACHER (7-14yr old) Speaks
when Speech ROM fitted, teaches multiplication with colourful games & questions. £6.95 COLOUR SHAPE MATCH (2-6yr old) Beautiful suit of 3 programs teaching shape & colour recognition with delightful graphics & sound. £6.95

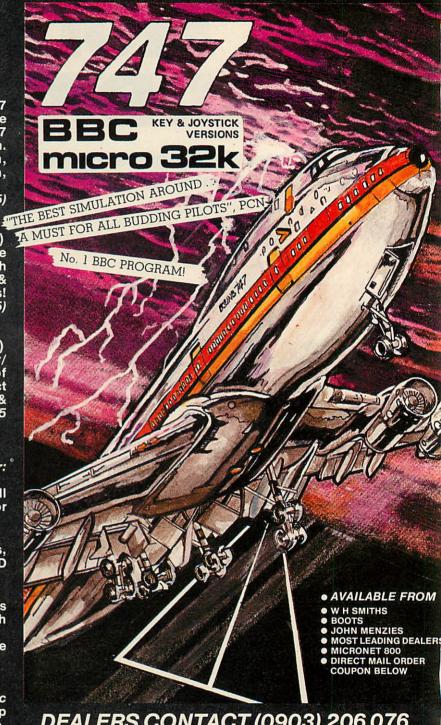

**DEALERS CONTACT (0903) 206 076** 

| I | MAIL ORDER                                            |
|---|-------------------------------------------------------|
|   | ALL PRICES INCLUDE VAT, POSTAGE + PACKING FREE TITLES |
|   | QUANTITY                                              |
| 1 | DISK CASSETTE I I ENCLOSE CHEQUE/PO, VALUE            |
| 1 | ADDRESS                                               |
| ! |                                                       |

WE WELCOME HIGH QUALITY PROGRAM SUBMISSIONS AND PAY TOP ROYALITY RATES

the background colour is changed to that of the 'a'. This is because that is the colour presently specified when the control code 157 is encountered at &7F02. Poking teletext control codes to the screen in this manner can give interesting colour changes in a program. Poking direct to the screen also enables easy alteration of a small part of a complete screen.

**Modes 0, 3, 4** and **6** are two-colour modes, organised in a similar way. The screen memory addresses for these are:

| Mode | Top left | Bottom right |
|------|----------|--------------|
| 0    | &3000    | &7FFF        |
| 3    | &4000    | &7E7F        |
| 4    | &5800    | &7FFF        |
| 6    | &6000    | &7F3F        |

The screen is organised as a series of character positions going from top left of the screen to bottom right. The number of positions on the screen depends on the mode, but each character position is organised in the same way, and represented by eight memory locations as shown in figure 1. The high byte, represented by 'nn' in figure 1, may be anywhere in the screen memory range. The bit-pattern containedin each memory location controls what is displayed, as shown in figure 2. This is easy to understand as it follows the same principle as that used to redefine characters using the VDU23 command. Try the example in listing 1, which will make the box shown in figure 2. Try it with line 10 set for each of the four two-colour modes and note that the character appears in a different place in each mode.

**Modes 1** and **5** are four-colour and are also arranged as character positions, but their organisation is a little more complex than the two-colour modes, since each memory location contains colour information as well as the bit-pattern to be displayed. The screen addresses for these modes are:

Mode 1 &3000 to &7FFF Mode 5 &5800 to &7FFF

Both modes are arranged in a similar way, each being controlled by 16 memory locations. Figure 3 illustrates how memory is arranged, the example shown being the first character position in mode 1. It will be seen that since each character is eight pixels wide each memory location must contain colour and bit-pattern data for four pixels. This is achieved by breaking the eight-bit byte in each memory location into two four-bit parts (nibbles), and arranging them as shown below. Assume that the memory location contains the value &59.

&59=01011001(binary)
most significant nibble=0101 binary
least significant nibble=1001 read

If each column is treated as a two-bit binary number with the most significant bit

| address   | со  | ntent    | Display     |
|-----------|-----|----------|-------------|
| diament . | Hex | Binary   | - partering |
| **00      | &FF | 11111111 |             |
| 01        | &81 | 10000001 |             |
| 02        | &81 | 10000001 |             |
| 03        | &81 | 10000001 |             |
| 04        | &81 | 10000001 |             |
| 05        | &81 | 10000001 |             |
| 06        | &81 | 10000001 |             |
| 07        | &FF | 11111111 |             |

Figure 2. The bit-pattern in each memory location dictates what shape is displayed

| &3000               | &3008 | &3000 | &3008 | &3010 | &3018 |
|---------------------|-------|-------|-------|-------|-------|
| &3001               | &3009 | &3001 | &3009 | &3011 | &3019 |
| &3002               | &300A | &3002 | &300A | &3012 | &301A |
| &3 <mark>003</mark> | &300B | &3003 | &300B | &3013 | &301B |
| &3004               | &300C | &3004 | &300C | &3014 | &301C |
| &3005               | &300D | &3005 | &300D | &3015 | &301D |
| &3 <mark>006</mark> | &300E | &3006 | &300E | &3016 | &301E |
| &3007               | &300F | &3007 | &300F | &3017 | &301F |

Figure 3. The first character position in mode 1

Figure 4. Memory addresses for the first character position in mode 2

at the top and the least significant bit at the bottom, then each column represents the decimal value shown in the bottom line. This value is the colour that that pixel will be set to. In this case the four pixels controlled by the memory location containing &59 will be set to each of the four available colours in the order 1, 2, 0, 3 from left to right on the screen. This may be demonstrated by:

MODE5: FOR I=0 TO 7:1?&7000=&59:NEXT

This will give vertical stripes of the four colours, although the red stripe may not show up very well. This will also work in mode 1 but will be more difficult to see. Now try:

MODE5 ?&7000=&F0 ?&7001=&F ?&7002=&FF These give a line in one of the non-background colours as shown here:

| &F0=11110000 all pixels colour | MSN=1111<br>LSN=0000<br>2 2222 | ↓ binary<br>√ read |
|--------------------------------|--------------------------------|--------------------|
| &F=00001111 all pixels colour  | MSN=0000<br>LSN=1111<br>1 1111 | ↓ binary<br>read   |
| &FF=11111111                   | MSN=1111<br>LSN=1111           | ↓ binary<br>√ read |
| all pixels colour              | 3 3333                         |                    |

**Mode 2** is the 16-colour mode. The screen memory addresses are from &3000 to &7FFF.

The organisation of each character position is an extension of that employed

## **MORE OUT OF THIS WORLD SOFTWARE** FOR THE BBC MICRO AND ACORN ELECTRON FROM IJK SOFTWARE

#### **CASSETTE EIGHTEEN:** CATERPILLAR

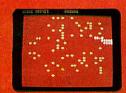

Fantastic machine code version of rantastic machine code version of this popular game. Base moves horizontally and vertically. Game features spider, fleas, scorpions etc. For BBC 32K £7.50 inc.

Also available for Electron £7.50

#### **CASSETTE FIFTEEN: LEAP FROG**

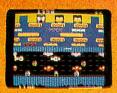

Superbly written m/c arcade type game. Beautifully presented, features lanes travelling at different speeds, skill levels, tunes, butterflies, parrots. For use with joysticks or keyboard. £7.50 inc.

#### **CASSETTE SEVENTEEN:** 5-A-SIDE SOCCA

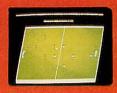

At last!!! The 2 player m/c game you have all been asking for. Uses joysticks or keyboard. Really exciting pass, dribble, tackle and shoot.

#### **CASSETTE FOURTEEN: STRATOBOMBER**

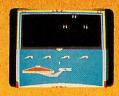

Excellent graphics on this m/c arcade type game. Can you keep the enemy fleet at bay in order to destroy the roque star ships nuclear reactor?

Also available for Electron £7.50 inc.

#### **CASSETTE SIXTEEN:** PONTOON & PATIENCE

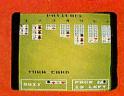

Excellent rendition of the two very popular card games. Psst!! red six on black seven. £7.50 inc.

Also available for Electron £7.50 inc.

#### **CASSETTE ELEVEN: ATLANTIS**

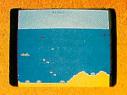

The superb fast action m/c arcade type game. Guide your submarine Nautilus along the undersea land-scape and through the caverns avoiding mines, depth charges, rockets, jelly fish, serpants etc. Features skill levels and user selected £7.50 inc.

#### **OTHER TITLES AVAILABLE...**

MODEL A/B
CASSETTE 1: Star Trek/Candy Floss (very popular). £6.50 inc. **CASSETTE 2:** Family Games (hours of fun). £4.50 inc. **CASSETTE 3: Mutant Invaders/** Breakout. £6.50 inc. **CASSETTE 8: Model A Invaders** (M/C). £5.50 inc.

#### MODEL B (or A+32K)

CASSETTE 4: Beep-Beeb (Super Simon Game). £4.50 inc. **CASSETTE 5:** Beebmunch (full colour Munchman). £6.50 inc. **CASSETTE 6:** Super Hangman (animated, educational). £4.50 inc. Also available for Electron £7.50 inc. **CASSETTE 7: 3D Maze (fast and** £4.50 inc. Also available for Electron £7.50

#### CASSETTE 9:

CASSETTE 12:

MODEL B Invaders (or A+32K) £7.50 inc. Also available for Electron £7.50 inc.

**CASSETTE 10:** WORDPRO. (Cassette W.P. system). £10.50 inc.

FLAGS. (Countries and Capitals). £4.50 inc.

Also available for Electron £7.50 inc.

**CASSETTE 13:** HYPERDRIVE (M/C arcade). Destroy the Drone aliens in the caverns with your laser tank. £6.50 inc.

Also available for Electron £7.50 inc.

#### **ALL PRICES FULLY INCLUSIVE OF VAT** AND P&P - NO MORE TO PAY

All advertised software is in stock NOW and will be despatched within 48 hours of receipt of order.

All Programs will run on ALL current OS versions and basic roms.

Please state computer type when ordering.

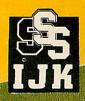

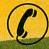

24 HOUR ANSAFONE

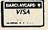

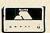

Unit 3c, Moorfields, Moor Park Avenue, Bispham, Blackpool, Lancs FY2 OJY Telephone (0253) 55282

for the four-colour modes. The memory addresses of the first character position are shown in figure 4. It will be seen that each memory address contains the data for only two pixels. The colour of each pixel is obtained by breaking the eight-bit byte in the memory location into four two-bit pairs and arranging them as shown below. Each column produced by arranging the pairs in this way is then read as a binary number from top to bottom. For this example assume that the memory location contains &35:

Thus the left-hand pixel will be displayed as colour 4 and the other as colour 7. To calculate how to display a particular colour requires us to work in reverse. For example, if we want two pixels in colour 6:

```
6=0110
binary 00 most significant pair
read 6 11
11
01 least significant pair
66
```

The byte to generate this is 00111100, ie, &3C. Prove this by:

```
MODE2: ?&7000=&3C
```

This will display two adjacent pixels in colour 6 (cyan).

Poking directly to the screen is not to be undertaken lightly as it may have side-effects. For example, programs which poke direct to the screen will not run properly if the Tube is connected. The benefits of poking to the screen are doubtful if movement is wanted because of the difficulty of producing a suitable algorithm – the built-in routines make a good job of this. However, there are two modes in which screen pokes can be quite useful: modes 7 and 2.

In mode 7 it can be a powerful tool to alter small parts of a basically static display without having to reorganise the whole line or lines affected. In mode 2 it can be useful for producing small and irregular multi-coloured characters. Listing 2 is a simple demonstration of poking in mode 7. Lines 70, 120, 180 and 240 slow things down – if they are removed the program runs too quickly to see what is happening. Listing 1 shows one way of using pokes in a 'normal' mode, in this case mode 2 with several colours.

It is also possible to use the principles described here in assembly language programs to speed things up by addressing the screen directly instead of having to call an in-built operating system routine each time the screen is accessed.

Listing 1. This produces the box shown in figure 2

10 MODE7 20 FOR L%=0 TO 23 30 VDU132,157,13,10 40 MEXT REPEAT 50 60 FOR COLUMNX=3 TO 36 70 B=INKEY(5) 80 ?(&7C00+COLUMN%)=131 90 7(87001+COLUMN%)=64 100 MEST FOR L%=0 TO 22 110 120 B=IMKEY(5) 130 7(&7C25+L%\*40)=132 140 ?(&7C4C+L%\*40)=131 150 7(87C4D+L%\*40)=64 160 MEXT 170 FOR COLUMNX=36 TO 3 STEP-1 180 B=INKEY(5) 190 ?(&7F98+COLUMN%)=131 200 ?(&7F99+COLUMN%)≈64 210 ?(&7F9A+COLUMN%)=32 220 MEXT 230 FOR L%=22 TO 0 STEP -1 240 B=INKEY(5) 250 ?(&?C03+L%\*40)=131 260 7(87C04+L%\*40)=64 270 ?(&7C2C+L%\*40)=132 280 NEXT 290 UNTIL FALSE

### A WORD PROCESSOR FOR YOUR BBC MICRO FOR £4.95.

## PUTTING YOUR BBC MICRO TO WORK Chris Callender £4.95.

Yes, it's true. A complete word processor program is just one of 15 major programs in this new, 120-page book. You can keep your accounts in order with the HOME

ACCOUNTS program, organise your life with planner and keep your numbers under control with TELEPHONE DIRECTORY. You can even gain experience with spreadsheet calculations with SPREADCALC.

OMPENDIU

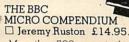

More than 500 pages in this massive work, the most important ever published for serious BBC Micro programmers. Major topics covered include: assembly language programming; floating point algorithms; recursive programming; increasing the vertical screen resolution to 512 with software; and an intelligent disassembler. From the author of THE BBC MICRO REVEALED.

36 CHALLENGING
GAMES FOR THE BBC MICRO
Tim D Rogers and Chris Callender £5.95

From graphic adventure programs, to fast-moving arcade action, this 270-page book gives you a whole library of software-standard games. The book comes complete with detailed program notes, and screen printouts. Games include 3D INVADERS, RAT ATTACK, DOWNHILL SKIING and SHARK.

LET YOUR BRC

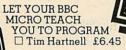

This book, by best-selling author Tim Hartnell, is the ideal companion for you if the BBC Micro is your first computer. It takes you, step by simple step, through programming in BBC BASIC, with a number of worthwhile programs (including a complete REVERSI/OTHELLO game, and another to play CHECKERS). Computer and Video games said: "... takes you further into the cloudy areas of the BBC Microcomputer than anything else I've

CREATING ADVENTURE PROGRAMS ON YOUR COMPUTER

Andrew Nelson £4.95

vet seen.

A major work (complete with three complete ADVENTURE programs) to show you how to devise, program and solve Adventures on your BBC Micro.

Interface Publications. Dept. AU, 9-11 Kensington High Street, London W8 5NP.

Please send me the books indicated. I enclose £......

Name:...

Address:

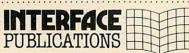

All Interface books are available from computer and book stores, including W.H. Smiths Menzies, and Dixons. Trade supplied by: The Computer Bookshop, 30 Lincoln Road, Olton, Birmingham B27 GPA (021 707 7544, telex 334361).

## BEEBTAPE

#### PEOPLE ARE TALKING ABOUT US!

- "... excellent value for money!"
- "... the best value in BBC software."
- "... you set a very high standard."
- "... your programs have considerable educational value."
- "... I very much enjoyed Acorn Adventure."
- "... Main-Line is a novel and compulsive game."

#### And here are six reasons why we're the best!

#### TAPE ONE

Sound Workshop ... a screen based sound and envelope editor Runners ...... stops the robots getting through the doors

Crawler .... the famous centipede game

Memdump .... display blocks of memory in hex

Critipath .... critical path networks without tears

#### TAPE TWO

Main-Line ... control a busy railway junction
Chardef ... user definable characters quickly and simply
Animal ... an introduction to artificial intelligence
Userkey ... display, save and load key definitions
Teletext editor ... wordprocessing for teletext screens

TAPE THREE

Calculator ....... a six memory, multi-function calculator Shape Matcher ..... pattern recognition for pre-school children

Concentration ..... pit your memory against the BBC's Scale Drawing ..... measure distances on screen

Resistor Finder . . . . . converts colour codes to resistance and back

Epsonfont ..... make the most of your Epson printer

TAPE FOUR

ATC ..... realistic air traffic control simulation

Liquids ..... tests your judgement of volumetric equivalents

Bank Manager . . . . check book reconcilliation
Series . . . . . tests you on numeric series

Calorie Calc ...... monitors the damage to your waist-line!

TAPE FIVE

Acorn Adventure ... get your own back on our friends in Cambridge!

The Oracle ...... helps you make logical decisions Geography Test .... find your way round Great Britain Bazeries Cylinder ... the unbreakable coding cipher?

Awari ..... challenge your Beeb at this famous African game

TAPE SIX

Guess ..... a "monster" word game

Artist ...... computer etch-a-sketch with joystick option

Datafile ...... a powerful information retrieval system

Caption Generator . . creates headline-sized titles Utiliterminal . . . . . an RS432 terminal program

Each tape is a complete magazine on a cassette with editorial comment, hints, tips and features about your BBC Micro. But you can run the programs straight away without having to type them in yourself.

All the above tapes are available now at £4.00 each or a subscription, backdated if required, costs just £21.00 for six issues. Alternatively, the BEST OF VOLUME ONE, containing twenty five programs from our first six issues, is available from us for £14.00.

BEEPTAPE is available on disk too. Single issues cost £5.00 and a six issue subscription is only £30.00. THE BEST OF VOLUME ONE is available on cassette only.

ACCESS telephone orders dispatched same day on 0204 694265

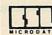

#### CSL MICRODATA

4 GREENBARN WAY, BLACKROD, LANCASHIRE.

# PLANNIG & PLOTTING

#### Advice from Mike Austin of Level 9 Computing on how to weave your own adventure web

THERE are only two fundamental types of all these are possible. adventure games: graphical maze games (zap the baddies and escape) and text games (solve the puzzles and collect treasures). There are, however, many examples of each. The half-hearted attempts made to combine the two have, with a few honourable exceptions such as Manic Miner for the Spectrum, been poor. And the reason is that micros are short on memory. so all games will be limited until people buy discs. At present, carving a few kilobytes out of a text adventure, as has to be done to add pictures, is likely to cripple the game.

To attempt to overcome the memory pattern, Level 9 sticks to text adventures, which are produced on a specially-written development system (more about this later), and each takes up to six months to design and program. The main design stages are outlined below, to give an idea of what is involved and to help if you intend to produce your own adventures. We start off by choosing an adventure world.

Geography and History. Any adventure takes a long time to create, and should keep players busy for ages, so it must be set in an interesting and varied environment. An adventure on the Orient Express is unlikely to be successful as it would take place inside a string of near-identical carriages, whereas a treasure island adventure could include tropical reefs, caves, jungles and even a sailing ship - much more fun as long as you avoid too many corny 'Pieces of Eight' references. Science fiction books and fantasy games are good sources of ideas, disaster movies (which seem like adventures much of the time) are the worst source—they are so repetitive.

You also need a reason for the player arriving, near penniless, at the location of your choice. Shipwreck, prison escape, a long journey in search of hidden treasure, even the old standby of 'summoned by the Great One to undertake a secret mission' -

Outline maps. If all parts of your adventure world are much the same then I, for one, do not want to play it. Even a good thing gets boring if taken to excess. The world must be broken up into smaller sections, each with its own distinct characteristics, though the player can cross between these regions at will. I tend to break up a game into nine parts, so the treasure island example might give regions of: beach, caves, forest, mountain, lagoon and reefs, seagull cliffs, swamp, cannibal village and the anchored ship.

Draw a rough map of the adventure, showing these named areas, and pin it to a wall where you can see it easily. Then make a list of adventure ideas associated with each area, in rough, trying not to be too selective. There might be a comb on the beach, or a missionary in the cannibals' cooking pot, for example.

Detailed maps. A Level 9 adventure has more than 200 locations, so each area would have around 25 locations. Draw a detailed map of each area showing all the locations, with brief descriptions, and how the locations connect up. Below this, make brief notes about the puzzles relevant to that area. Then enlarge on the puzzles in the outline map. For example, maybe the comb from the beach is really a 'find-tooth comb' and will help locate discarded molars in the cannibal village. And perhaps these will be the teeth of the opposition (whoever they are) who will be grateful to receive their missing chompers and help you rescue the missionary.

The idea is to end up with a set of neat maps, each with about 25 locations, and each with a list of puzzles and features. Show the starting position of all the objects on each map, too.

Play sequence. Write down what the player should do to solve the adventure in the guickest (or best) possible way. This helps you assess the game and make sure it can be completed. Mistakes are easy to make in a complex design, and this should help you sift them out.

Also, make a complete list of objects, with a brief description and notes for each one. To keep the game simple it is important that there is only one object with a given name: if the cannibals have a cooking pot then all other kinds of pot are not allowed. Watch out for trees, bottles, keys. tables and other common objects-it is easy to let more than one slip in.

Complete the design. Put the game on one side for a while, then return and assess it critically. What improvements can you make? Is one area short on puzzles? Is the forest just a boring maze of trees? Are

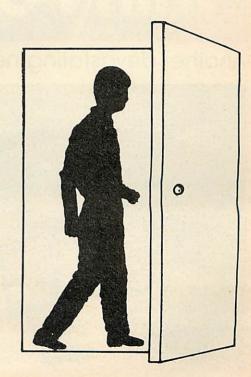

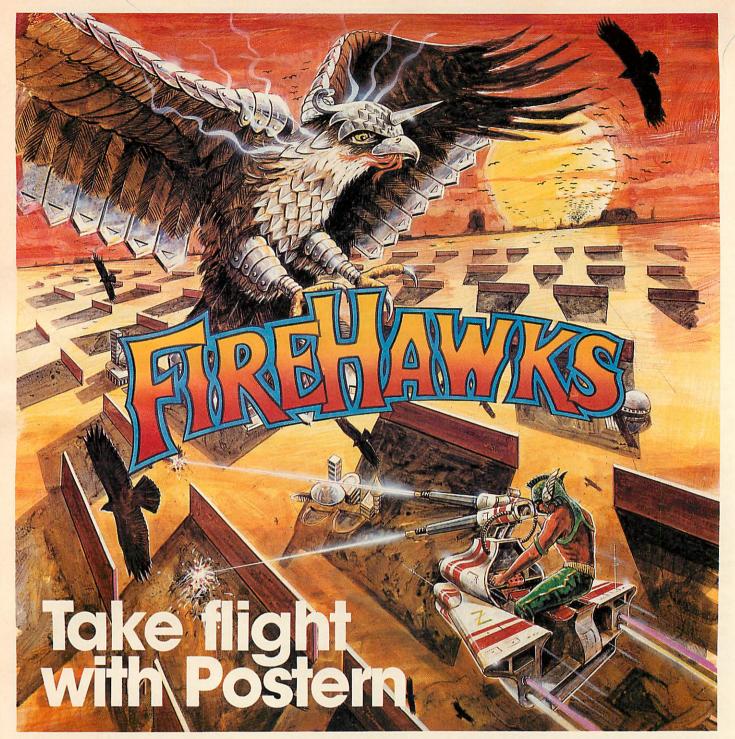

Another devastating new game from the fabulous Postern range.

Defeat the flock of marauding FIRE HAWKS.
Escape from the SNAKE PIT.
Ride the mighty SHADOWFAX.
Prepare to repel the enemy in SIEGE.
Defend our planet from destruction in 3 DEEP SPACE.

The colourful Postern range is available on a variety of micros. Write quantity of each game required in the boxes provided.

| Please<br>send<br>me: | Spectru        | ım C64/Vic 20                           | BBC 'B'       |                                       |
|-----------------------|----------------|-----------------------------------------|---------------|---------------------------------------|
| Fire Hawks            | £6.95          |                                         |               |                                       |
| Snake Pit             | £6.95          |                                         |               |                                       |
| Shadowfax             | £6.95          |                                         |               |                                       |
| Slege                 | £6.95          |                                         |               |                                       |
| 3 Deep Space          | £7.95          |                                         |               |                                       |
| Total &               | or Access      | No                                      |               |                                       |
| Address               | - Al-Marinage  | NEW COL                                 |               | POSTERN                               |
| OR PHONE: Not         | thleach (04516 | 2, Andoversford, C<br>) 666 Telex 43269 | Prestel 37745 | Glos GL54 5SW.  Inthe have developed. |

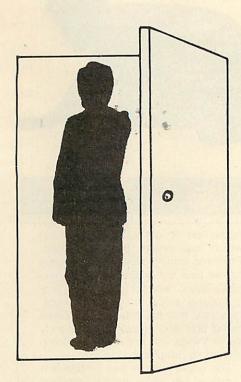

Entering descriptions and exits. The next thing is to enter the information to get the adventure working. This covers the room and object descriptions, exit data and initial positions for objects. Once done, a simple program allows you to wander through the adventure world, looking at things, improving the scenery and generally tidying up before the bulk of programming starts.

At Level 9, we have a simple standard adventure program that we copy at this stage. It just handles movement – take, drop and a few other simple verbs – but it avoids wasting time (and means that these simple verbs work!).

When the adventure landscape looks OK, it's time for the real coding.

some of the puns just too awful? Can some puzzles be made trickier by disguising objects: for example, a fishing hook might be described as a bent pin to hide its true purpose. Are some chains of puzzles too long and involved (needing A to get B, and B to get C . . .)? Have you ensured that the first puzzles the player finds will be a bit easier than the rest? How many puzzles are similar? What do your friends think (if you've still got any after boring them for weeks)?

Make changes to rectify all faults and improve the game as much as you can — for now. Minor changes can still be added during coding (as well as providing the vital detail about what happens when the player does something wrong), but the design is complete when you finish this stage. Give yourself a pat on the back!

Allocate numbers. The design is now complete and you might think coding can start . . . but not quite. There is one important thing to do first, and that is to decide how to number the locations, and likewise how to put the objects into an order.

This is done to help keep the program small. Suppose half the objects are treasures... somewhere in the program you are bound to need to know whether the current object is valuable. If objects are given arbitrary numbers this is tricky – it either involves a lot of IFs or a new table – but if you order the objects to group the valuable ones together this test is much simpler. In the same way, consider grouping dark rooms, rooms near water, rooms near fire, rooms where wolves may attack, and so on, into adjacent sequences. This may save only a few hundred bytes, but it is definitely worthwhile.

Writing the adventure. About 90% of the code of an adventure is there to handle the puzzles, special actions of objects, and the behaviour of the inhabitants of the game world. Unfortunately, there is no way of saving time here, and few general rules can be set down, as each game really should be unique. There are some essential points, however.

First, remember that most of the time the player will not do what you expect. Suppose you provide a spade. The player will not just dig to find the treasure under the 'disturbed mound of earth', but will also try digging in the flowerbeds, the middle of the road, and even on the sitting room carpet (if your adventure provides such a thing).

It is essential to try to cope with such behaviour (ensuring that the spade breaks eventually is a good idea). Simply responding 'You can't do that' to every unanticipated action is just not good enough.

If possible, vary your error messages. In Snowball and Lords of Time, a technique which appeared on Warp is used. The message printed for common errors is varied (eg, when the program doesn't understand any of the input typed) and this seems to work well.

Next, don't kill the player without warning if you can avoid it (except, maybe, near the very end of the game). It's just as easy to say 'The liquid makes you really sick! It is disgusting!' as 'The liquid is deadly poison! It kills you!'

Finally, avoid too many mazes. Some people like them, most, apparently, do not.

Testing. It is essential to test the game, but it is *not* essential to fix every little bug. adventures are so complex that they are bound to have dozens or hundreds of bugs anyway and there is a danger that, in fixing something that no one will ever notice, you will cause real trouble. On the other hand, give copies of the game to your friends and ask for their reactions and comments. Fix all bugs that worry them, and consider making minor changes to the game if they find any part of the game too hard or too easy. And make sure you play right through the final version!

Finishing off. An adventure game must be accompanied by a good manual, introducing the game and giving an idea of what commands to use. You must also be prepared for hundreds of people asking for clues (this is actually quite valuable as you learn how people really tackle your games). Then it has to be marketed, and some of the hype and exaggeration has to be seen to be believed!

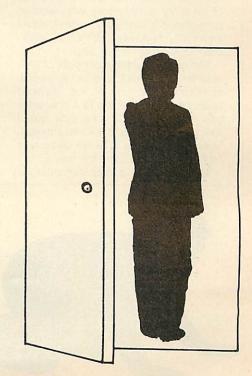

### **ADVENTURE ACTION**

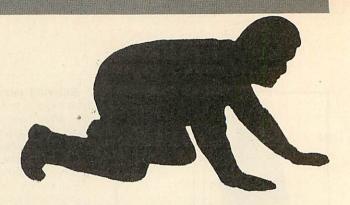

#### ALL IN THE GAME: Q-DOS, COMPASS AND A-CODE

THE Level 9 adventure development system currently runs on a heavily modified Nascom 2, a Z80-based micro with 64k of memory which can be switched between RAM and ROM. (The switches poke out of its case on little twisty wires!) The hardware is nothing special—though the ability to use a full 64k of RAM is vital-so we are seriously considering changing to the BBC micro's Z80 second processor, if and when this becomes readily available.

The software is the crafty part, and was all developed in-house. First, there's Q-DOS, the disc filing system. It's similar in scope to Acorn DFS but has more utilities for backup, recovery etc - and is very easy to 'get rid of' when we want the 4k of RAM it uses.

Next is Compass (Compression Assembler), which is used to enter exit and command table data for the adventures. It is easy to use and has the major advantage that it can be placed anywhere in memory, as can its source, code, symbol table etc. The exit table consists of two byte entries, at least one per room, in order of ascending room number. The format of an entry is (for those who want to decypher it!): Last exit in room?, door? invisible?, two-way?, direction (fourbits); destination (eight bits)

The command table consists of variable length entries, one per keyword, comprising the text of the keyword (with the top bit of the last character set) followed by a one-byte value which corresponds to it. Conventionally, keyword values 1-79 are verbs and higher values are used for nouns.

Then we have a data compiler for

entry and compression of text messages. Such compression is absolutely vital as it allows us to squeeze in twice as much text - allowing greater realism in descriptions, greater variety in status and error messages and more scope for humour.

Text is entered via a simple fullscreen editor, about which the less said the better, but at least it's free of bugs. Once entered, the messages are held in a simple list, separated by 01 characters, and can be modified or printed out as necessary.

Compression involves the program scanning the list, looking for the most common group of characters (perhaps 'the'). When found, this group is stored at the start of a second list and each occurrence in the original text is replaced by a single high-value byte. Obviously this replaces lots of groups of several characters by a single character each and so saves space. The program repeats the process a hundred or so times, replacing the most common group by a 127 character (perhaps), the next by 128 and so on. After quite a time (the program runs overnight) the text is halved in size.

Expansion of the message, when the adventure eventually runs, is simple. The appropriate message is copied to the screen, unless a character whose internal value is over 127 is found - whereupon the corresponding message from the list of 'most common letter groups' is printed out. This is the basis of the method used, but in fact we have a couple of other tricks to reduce text size a little bit more.

The adventure program itself is written in a specialised language called a-

code (the 'a' is short for adventure) which was written by Mike Austin. From the coding viewpoint, it is very similar to a cut-down Basic (imagine BBC Basic without structured programming loops, only integer variables, and with the only maths allowed being add and subtract). Fortunately these things are not vital for coding adventure programs.

The good point is that a-code is a compiled language, and the compiled code is almost ten times smaller than the equivalent Basic, and it runs very much faster. The language includes built-in features tailored to adventure programs: analysing the player's input and returning keyword values; expanding messages automatically on printing; providing word-wrap to prevent words being split across the end of a line; and reporting exits from the current location. It naturally allows subroutine calls and my favourite feature is that an a-code program can clear the stack whenever this is convenient (this makes error recovery so much easier).

There is an a-code kernel for each micro for which we produce adventures - this is just about the only difference between the versions of an adventure for different micros.

We also have a weird and wonderful assortment of cables and short programs for use in copying adventures on to the target machines. The BBC is reasonably nice, but for the Atari we have to use both joystick ports to get the information, and the Oric 1 makes beeping noises as an adventure is slowly copied in via an edge connector. This all adds to the fun.

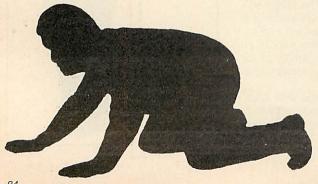

# COMPUTER SYSTEMS

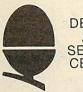

DEALER AND SERVICE CENTRE

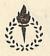

DEALER

23 Sheffield Road, Barnsley South Yorkshire Tel.: 0226 46972

TRADE AND EDUCATIONAL ENQUIRIES INVITED. BULK ORDER DISCOUNTS AVAILABLE

ALL PRICES INCLUDE VAT CARRIAGE FREE ON ALL **ITEMS** 

#### COMPUTERS

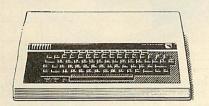

399.00 **BBC Model B** BBC Model B + Disk 469.00 199.00 Disk Interface Kit 98.00

#### PRINTERS

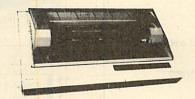

Seikosha GP100A 189.75 Seikosha GP250A 264 - 50 Seikosha GP700A 458 - 50 Epson RX80T 310.50 431 - 25 Epson RX80 Epson RX80FT 356 - 50

#### MONITORS

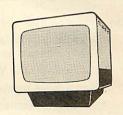

Mitrovitec 14" Cub 245.00 Phoenix Green Screen 130.00 104 - 54 **BBC** Monitor Amber Screen 135.00

#### **DISK DRIVES**

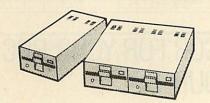

228 - 85 Single Drive 200K 431 - 25 Twin Drive Double Sided 400K 288 - 00 Single Drive 80 Track 400K Twin Drive 80 Track 511.75 Twin Drive 40/80 Switchable 540.50

Torch 280 Disk Pack with £1,400 Price £839 · 50 worth of Software

#### SOFTWARE

## **ACORNS**

Snooker Magic Garden Personal Money Management Word Hunt Missing Signs **Bug Byte** 

SUPERIOR SYSTEMS Q Bert Road Runner

Hunchback

City Defence

Software

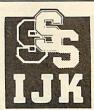

Five-a-side Pontoon Leap Frog

MPOWER Music Processor Wordwise Junior Maths Pack Chess Killer Gorilla Felix and the Fruit Monsters Danger UXB Caveman Adventure

£24 · 99 Computer Data Cassette Recorder

Joysticks £13.00

Eprom Programmer £138·00 Joystick Utility £9.99

Aptl Side Wise £43·70 £15·00 Printer Cables Cassette Leads £3.50

### BUSINESS SOFTWARE for BBC Computer

Sales Ledger Purchase Ledger Nominal Ledger

Payroll Stock Control Client Data Base Mail Merge Word Processor Telephone Index

Cassette Version and Integrated Systems on Disc

# COMPUTER SYSTEMS

ACCESS AND BARCLAY CARDS ACCEPTED Tel: 0226 46972

??

Do you ever wonder what you spend on clothing? Do you need to know how much money will be in your bank account at the end of the month?

Do you have a part time business?

Do you run the books for a club or society

Do you make VAT returns?

THEN YOU NEED THE

#### HOME ACCOUNTANT

for only £19.95 (including VAT)

Cassette or Disk versions for the BBC Model 'B' (or Model 'A' with 32k RAM)

This package - complete with 41-page manual

- keeps a 24 column analysed account of payments and receipts\*
- calculates the VAT owed/owing
- produces printed accounts
- handles regular payments automatically
- \* Each column in turn could be analysed further by creating new accounts

Send cash/cheque to the Acorn distributor for the North West and Wales

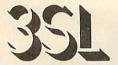

System Support Services Brook House, 513 Crewe Road, Wheelock, Sandbach, Cheshire CW11 0QX Telephone (09367) 3842 & 61249

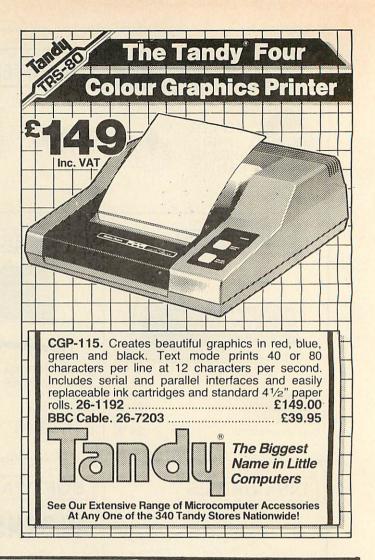

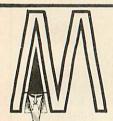

# DO YOU WANT A WORD PROCESSOR FOR YOUR BBC OR A WORD PROCESSOR FOR YOUR BBC ?

Yes there is a difference between word processors and we can offer the best because it's the FIRST PROFESSIONAL DISC BASED WORD PROCESSOR FOR THE BBC COMPUTER.

The MERLIN SCRIBE uses the disc on your computer the same way that professional systems costing many hundreds of pounds do.

Until now any document you wished to create has been limited to the few pages which could be squeezed into your computer memory. This means the computer is really using the disc as if it were a cassette!

The SCRIBE can create documents far greater in size than the computer memory, and really uses the disc as it was intended to be used. SCRIBE automatically loads and offloads pages between disc and memory without you even knowing it's happening!

Amongst the many super features available are:

- \* Optional 40 & 80 column screen format selection.
- \* On screen formatting you see it as it's printed INCLUDING UNDERLINING.
- \* Right justify, word wrap, insert, delete, move copy & centre.
- \* Document merge (will merge two documents into one from disc).
- \* Addresses all four drive units allowed by your BBC disc system.

Plus many more professional features.

SCRIBE comes in ROM with five minute fitting instructions, printer utilities on disc and a comprehensive manual.

PRICE £59.95

Also MERLIN SCRIBE in ROM for cassette machines £29.95, and on tape £19.95. All prices include VAT. Post and Packaging 60p.

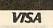

MERLIN COMPUTER PRODUCTS (BUCON LIMITED)
18 MANSEL STREET, SWANSEA, SA1 5SG. TEL (0792) 467980

# CLIFFIANGER!

# Peter Killworth's approach to creating an adventure game centres on finding a plot and building on it. Imagine, for example, the Unclimbable Cliff. . .

A GREAT deal of attention has been paid to the 'nuts and bolts' aspects of creating adventure games. But what really makes or breaks a game in the first place is the plot. A game can only become a 'classic' if it's fun to play, mystifying, and periodically gives the player that warm glow which comes from solving an exacting, but fairly set, puzzle, without a crib sheet. So I shall talk here about creating the plot for a game; and only a little about how to handle it in game terms. This is because the first rule of plot-building is to forget almost entirely about game mechanics! Figure out the plot in words, not Basic. Only when you've found something that holds together can you stop to ask if it's programmable.

So how do you go about creating one of those convoluted, multi-level puzzle sequences for an adventure? The easiest way to explain how I do it is by an example, to which much of this article will be devoted. I hope that by following my thoughts, you'll get an insight on how to make up puzzles—and use it in your own games.

I start off by thinking up a pair of 'concepts' which can interact. Each concept is usually for a single puzzle; although a theme suggested by other parts of a plot can equally suggest a concept. In this case, let's start with the first concept I ever thought up — the unclimbable cliff. (I remember programming it on a mainframe computer over several lunch hours, purely for my own amusement. I went home on a Friday evening, having mentioned its existence to just one person: on Monday morning, my message space was full of notes from people I'd never heard of, pointing out bugs in my mini-game!)

This first concept is illustrated in figures 1 and 2. The idea was of an unclimbable cliff-face with an unreachable cavern, high up, leading into the cliff. How was the player to reach it? He is provided with a long horizontal plank, several rooms long, just off the ground and parallel with it. By 'room' I mean a describable area, not necessarily a real room. The plank is easily accessible along its entire length from the ground, and can be walked upon. Near one end, as shown, is a pivot fixed to the cliff, on which the plank can theoretically rotate. On the other side of the pivot is a bucket with a fairly wide opening, but too narrow for the player to enter. Scattered

around in fairly easy reach are several objects, each as heavy as the player: an old lead bath; a locked coffin; and so on.

To reach the cavern, the player had to climb onto the pivot with one of the heavy objects and drop it in the bucket. As you can imagine, this weight causes the whole affair to tilt over, as in Figure 2, with the plank now reaching seductively up to the cavern. All the player has to do, apparently, is to walk along and up the plank for several 'rooms' to the cavern entrance.

There's the original concept in full. I merely wanted to have a problem where the geometry of the game was drastically modified by the player's actions. Now, what can we do with the concept? Put another way, how can we make it difficult for the player?

First, does the idea stand up to the laws of physics? Well, no, not really! Remember that the weight in the bucket is about the player's weight. Simple balances for levers will convince you that once the player has walked more than one 'room' along the tilted plank, his weight should cause the player into the air, with the sort of fatal consequences we've come to expect from games like these.

That's easy to handle. We allow the player to walk safely along the plank only the same number of steps as the number of heavy weights he has dropped in the bucket-so, in figure 2, three weights would be needed for the player to make it. safely to the cavern. Obviously the player can carry only one weight at a time, which will make carting them around a bit of a pain; so a mental note is made not to leave them too far from the bucket. At least, not unless we can use one of them for another puzzle (a mental note of that as well). Also, climbing the plank while carrying a heavy weight should be fatal-the plank will break. The other thing we can do to worry the player is to make the plank break underneath him just as he gets to the cavern, thus preventing his return. There will be another way out, even if we haven't thought of it yet, but creating a little honest worry in the player's mind never does any harm!

On the face of it, we've exhausted the concept of the plank and pivot. They're still really a single puzzle ('How do I get up there? I do such-and-such, and then I get up there'). Convoluted puzzles – the kind that take days to solve rather than minutes – usually involve other puzzles or concepts. So let's consider what the player might find when he gets into the cavern.

Obviously we must confront him with a problem which will need some object, objects, or information which he should have brought from below. Let's make a simple one. The cavern is a corridor leading into the cliff, ending in a huge sheet of glass as in figure 3. (Ignore the alcove for a moment, we haven't thought of that yet.) Beyond the glass, fish are swimming. That will plant the idea of water in the player's head. (Alfred Hitchcock said that for maximum audience enjoyment, they should be provided with all the information beforehand.) For the fun of it, let's put a large plug with a handle right in the middle of the glass. So that can be the second problem-how is the player to get past the glass?

Now put yourself in the player's place. After saving his position, the player will obviously try 'break glass' or 'pull plug' or 'push plug'. Equally obviously he'll get drowned as the glass breaks and the water pours out over him. He'll need a tool to survive: a diving suit, preferably an ancient one, as we'll see. We can require that the suit is actually worn when he pulls the plug so as not to drown.

No, that puzzle's too simple. Surely the force of the water should swoosh him out through the corridor and over the cliff, with obvious results? Now that would be rather good. Our player finds out the hard way that breaking the glass drowns him; he realises that the old diving suit he saw earlier would be useful; carries it up the plank and wears it, tries again, and dies a different way! Excellent. If we can only make it more difficult to get the suit up to the cavern in the first place, he'll be even more certain he has the solution. (Have you noticed that we don't have a solution yet?)

#### **ADVENTURE ACTION**

So we must stop him carrying the suit up the plank. How? A slippery patch between the second and third 'rooms' on the plank will do fine. If he wasn't carrying the suit, we warn him that he nearly fell over, it was so slippery. If he was, he's too clumsy and he falls off. Should he try throwing the suit past the slippery patch, we can make it fall to the ground, thus thwarting him.

The astute player will wear his suit and climb, thus avoiding the clumsiness problem. We should applaud such astuteness, and allow him to do this, while stopping him another way. If the suit is old, it won't have much oxygen left, will it? Each 'beat' the player wears it uses up one notch of oxygen, of course. If we arrange the solution to the glass so it needs all but one notch of the suit's oxygen, then walking up in the suit will use up a minimum of two notches (one to wear it, one to walk past the slippery area). Better and better! The player may take some time to find out he's wrong on that one. The longer we can make him convinced he has the solution, the more frustrated he'll be when he finds out he hasn't and the more he'll appreciate his efforts when he finds the real solution.

By the way, notice I said that the 'correct' solution will need all but one of the notches of oxygen. That's my prejudice showing through. Adventure games are a test of skill, yes, but of absolute precision, no. Let's give him a small margin of error—but not a large one.

So how does the player get the wretched suit up to the cavern, and what does he do with it there? Why can't we use the motion of the plank? If he leaves the suit on the end of the plank nearest the cavern and then drops a weight into the bucket, it'll be waiting for him when he gets up there. Oh, no, that won't do, because we were going to have the plank break just as he reached the end, and we don't want to give him a game-turn to pick something up, do we? So instead, we can have the suit thrown upwards by the plank and land on the ledge, as in figure 4. A fine solution, but the player will never think of it! So how can we suggest it to him?

This brings up the aspect of fairness to players. If a solution is in any way unlikely, or difficult to think of, then the player has to get a clue. Now presumably he'll have messed around with that plank tilting long before he gets to the stage of worrying about the suit. So when the plank tilts over, we can add a message about 'particles of rubble on the end of the plank shoot up and land on the ledge', modifying the message if there were any objects on the end of the plank. This will plant a clue, but well before it can be used. (Another rule: give clues, yes, but it's fair to give them when they aren't useful yet.)

Now both the suit and the player are up in the corridor. How can the player break the glass and survive? If he could only be out of the way of the water's rush when it came, he could survive. So clearly he needs to be a little distance from the plug

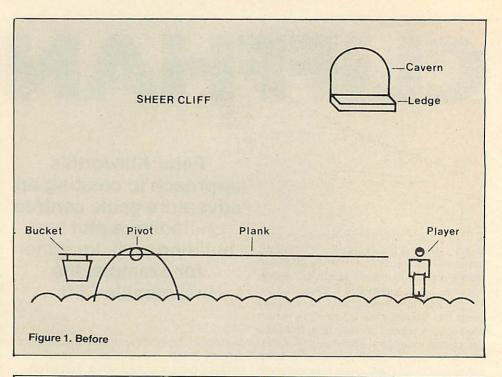

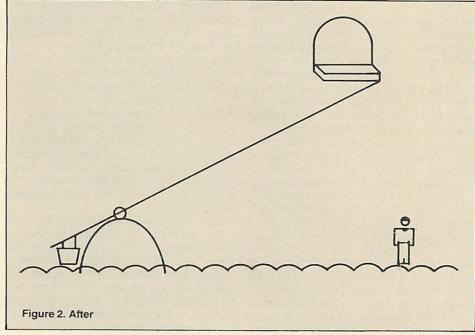

or glass when it breaks. Hence the corridor structure: if he can break the glass from one room away, he has every reason to hope for survival. He won't succeed, of course . . . To pull the plug from some way away, we must supply a coil of rope somewhere, and let him 'Tie rope' to the plug. He can then back away, keeping hold of the rope (mental note: that'll be interesting to program!), put the suit on, and try 'Pull rope'. The plug will come off, breaking the glass, and the water will pour out, filling up the area in front of the glass. If our player stands there stupidly, the water gets him next turn instead of the one when the glass broke-but not quite with the same results.

There's another important point about puzzles here. The player is now very near the solution, as we'll see. It is *vital* that he

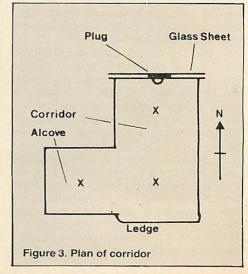

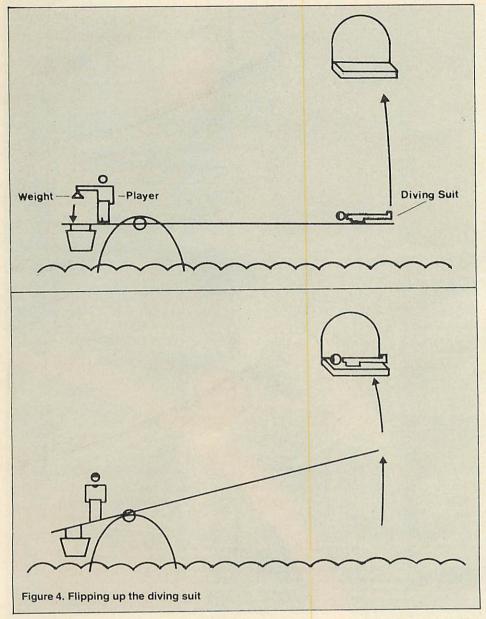

be told this, or else he'll never find the real solution. So when the water hits him, he should get a very different message from what happened before. Something like 'The force of the water has much decreased, but you're still swept out and over the cliff.' He has to realise that he's nearly correct.

The solution should now be obvious. He can't back away any further, because the geometry won't let him (ie, the corridor hasn't any more rooms). But he can dodge sideways, into the alcove! So now he tries this, with 'Pull rope' ('The glass breaks, and water begins to pour...') followed by 'West', or whatever, to get into the alcove, which gets a 'Just in time, too!' The water swooshes past the end of the alcove, carrying rope, plug and everything in its path over the cliff. After a while, the waters die away.

Did you notice how we avoided handling the awkward object consisting of a rope with a plug tied on the end? This cleaningup operation is easy to program and saves us much labour.

Now, how many notches of oxygen does that take? 'Wear suit' is one; 'Pull rope' is another; 'West' is a third. One more for kindness is four notches of oxygen which we must suppy—after that he starts choking, and must drop the suit. So as we surmised, if he wears the suit on the way up, he'll run out of oxygen too soon to solve the problem!

That completes the multi-level puzzle associated directly with the interaction of the two concepts: the tilting plank and the glass tank. However, there's a whole lot more we can do with what we have, both before and after the set-piece itself. This is where some of the other techniques in plotwriting come in, and I'll discuss some of these briefly within the framework we've developed so far.

First, we can seek to use objects in unfamiliar ways. The two objects in the game (suit and rope), plus the heavy weights, have all been used 'normally': you would expect to wear a diving suit, tie a rope, and so on. Can we add to the player's enjoyment by using some of these

differently? For example, what of the weights? Suppose we protected the diving suit against discovery by having a large scorpion run out and sting you when you tried to take the suit originally? We could allow the player one game-turn to avoid the threat. This is rather a nice puzzle, as the obvious solution (put the suit on to protect your skin) will not be allowed (the scorpion gets you anyway), and second it wouldn't work as it would waste oxygen. If the player tries throwing some object, it can 'bounce off the scorpion's scaly hide'. This again is a non-null response from the game which signals to the player that he's on the right track; what he should have tried is throwing (or dropping, if we feel kind) one of the heavy objects. There is a sickening squelch, and a foul odour of squashed scorpion . .

On the same lines, can we re-use the suit? How about having a door some way beyond the glass area marked 'Ogre - do not disturb', and a pair of glasses hanging high up by the door. The door is unopenable, but 'Knock' produces an irritable ogre who peers out short-sightedly, grabs his glasses and puts them on, mutters 'Oh, there you are!' and eats the player. The solution, to tell you that first this time, is to jump up and grab the glasses (the noise from which brings the ogre anyway). But provided the player has left the suit standing up in the room, when the ogre enters he can't find his glasses, so stares around until he sees the suit. Being short-sighted, he assumes it's the player and grabs it and eats it, while the player slips past him. Again, we must signal this when the player's near the solution. So if he's tried taking the glasses, but hasn't left the suit on the floor, we provide text like 'The ogre peers around until he sees a man-sized object you!' Or perhaps something a little less blatant; it depends how kind you're feeling!

This puzzle is also an example of another key feature of adventure games: the interaction with other beings. Nothing is worse than a lifeless game in which the player meets nothing but objects and words. 'People' make a game much more friendly. They don't have to exist as actual objects in the game—the ogre is a good example. He's a subprogram, although a good game will ensure that the word 'ogre' is understood.

Another, unfortunately rather rare, problem is one where there is apparently no problem! An example of this could involve one of those heavy weights. Suppose, as is often common in adventure games, we made moving from a dark area to a dark area without a light source fatal. If we also disallowed carrying anything else while carrying one of the heavy weights, and put a weight inside a dark region, how is the player to get it to the bucket? There's no problem, you see, until the player tries doing something. (The solution is trivial: drop the lamp one move towards light from the heavy weight; move to weight, which is from a lit area and therefore safe; pick up

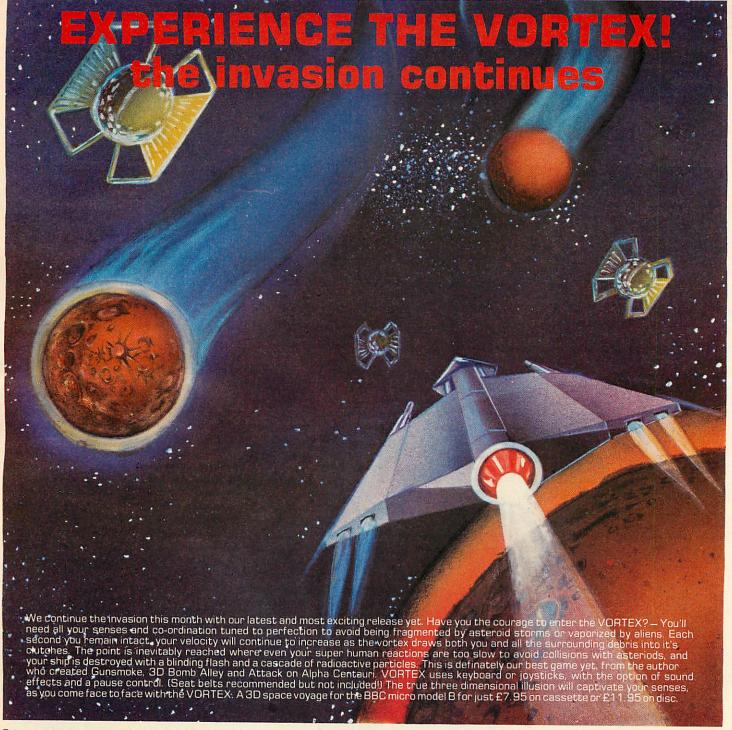

Other programs available for the BBC Micro Model B:- Cassette £7.95 inc. Disc £11.95 inc.

#### GUNSMOKE

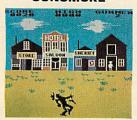

"... the graphics are excellent and the whole thing well designed." ... "a game for the family simple, but enjoyable" THE MICRO USER

#### 3D BOMB ALLEY

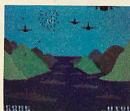

"This is a very addictive game and is good value for money" BEEBUG

#### ATTACK ON ALPHA CENTAURI

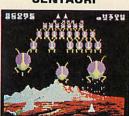

"The game features some of the best and most unusual graphics yet for the BBC micro"

BEEBUG

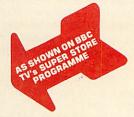

Send a S.A.E. for details or ask your local dealer for a demonstration.

Our software is available from more than 500 retail outlets in the UK, including W.H. Smith, HMV, all Spectrum Group shops and most good dealers.

We also offer a rapid mail-order service by writing to: Software Invasion, 50 Elborough St., Southfields, London SW18 5DN.

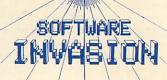

#### **ADDISON-WESLEY PUBLISHERS**

# **HOW TO GET THE MOST OUT OF YOUR MICRO!**

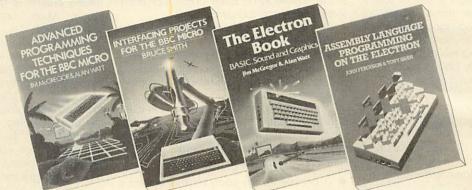

You have learned to walk — now it's time to start running!

## ADVANCED PROGRAMMING TECHNIQUES FOR THE BBC MICRO

by Jim McGregor and Alan Watt

There is far more to writing successful programs than just learning a computer language such as BASIC. How can you be sure that your programs are doing what you want them to do, and that you are getting the best from your BBC Micro? The authors describe clearly and systematically the principles and techniques behind:

- arcade games and character animation
- data structures and databases
- text processing
- board games and the beginnings of artificial intelligence.

367pp/illus/1983/0 201 14059 4/£7.95 Cassette/0 201 14512 X/£8.95 + VAT

#### INTERFACING PROJECTS FOR THE BBC MICRO

by Bruce Smith

Your BBC Micro can do more than just run programs – it can control and react to events in the outside world as well. If you have ever wanted to interface your BBC Micro to external devices but have been deterred by a lack of machine specific information, or if you have already done some interfacing and are on the lookout for new ideas, this is the book for you.

The projects include:

- a burglar alarm
- a rain detector
- a light pen
- an EPROM programmer
- an X-Y plotter

144pp/illus/January 1984/0 201 14503 0/£6.95

**Exploring the Electron** 

#### THE ELECTRON BOOK: BASIC, SOUND AND GRAPHICS

by Jim McGregor and Alan Watt:

BASIC the Electron's programming language is described clearly and simply in such a way that you'll be writing programs at an early stage. Then in the second half of the book you can explore the exciting world of sound, graphics and animation.

Soon you'll be

- inventing and playing games
- writing and listening to music
- producing and watching animated graphics.

322pp/illus/1983/0 201 14514 6/£7.95 Cassette/0 201 14515 4/£8.95 + VAT Keen to overcome speed restrictions?

## ASSEMBLY LANGUAGE PROGRAMMING ON THE ELECTRON

by John Ferguson and Tony Shaw

Learn to write in assembly language on your Electron and speed up the execution of your programs – great for moving graphics and controlling external devices. Programming in assembly language brings you into direct contact with the basic building blocks of your micro. It allows much faster running of your programs and much more efficient use of the memory space.

197pp/illus/1983/0 201 14527 8/£7.95 Cassette/0 201 14561 9/£8.95 + VAT

How to Stretch Your Electron

### ADVANCED PROGRAMMING TECHNIQUES FOR THE ELECTRON

by Jim McGregor and Alan Watt

If you are only using your Electron to run simple programs and play other people's games you haven't even begun to explore its exciting possibilities. Now, with this book, you can do just that. The emphasis throughout is on applying these techniques in programs of your own. There are plenty of suggestions for further refinements and developments of the material presented here, and you are sure to come up with ideas of your own.

By the time you have worked your way through the book you may be surprised, but you'll certainly be delighted, at what your Electron can do.

352pp/illus/January 84/0 201 14517 0/£8.95 Cassette/0 201 14518 9/£8.95 + VAT

Dept C Addison-Wesley Publishers Ltd 53 Bedford Square London WC | B 3DZ Tel: 01-63 | 1636

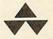

Should you have difficulties in ordering through your local bookshop or computer shop, please fill in the following

| I enclose a ch | eque/postal order for £OR e my Access/Visa/American Express/Diners Club |
|----------------|-------------------------------------------------------------------------|
| Account No.    |                                                                         |
| Signed         | Date                                                                    |
| Name           |                                                                         |
| Address        |                                                                         |
|                | AU/I/84                                                                 |

weight; carry it past the lamp one move, which is also safe; drop the weight; get the lamp and leap-frog it past the weight one move; drop the lamp; etc, until daylight is reached.)

Another example of the same type could be a maze, about which a whole article could be written. Now most mazes are merely a collection of contiguous areas, all of which have the same room description. We all know the sinking feeling of 'You are in a collection of twisty little passages, all the same'! However, a maze can be much more interesting, especially if it isn't obviously a maze at all. You might have an area with some suitable suggestive room description, but which seems to do nothing at all; it's merely a room. But manipulation of an object in the game, say, will cause some extra reaction which will enable the player to trace through a tortuous path to reach some goal. A 'trivial' solution to the maze can be organised (eg, meeting a fellow-traveller with droopy trousers who tells you the exit) which isn't really the solution; had you had a piece of string, to hold up his trousers, he'd have given you extra information. Or something of the kind, anyway. Why not have a maze which can't be mapped the usual way-by dropping objects-because for some reason the objects don't stay put. Concocting such mazes is one of my delights in programming, I must confess.

One can also set 'explicit puzzles'. For example, a piece of code written on a wall, which must be deciphered before the player can make use of the information it contains. Since not all players are expert cryptanalysts, there must be a collection of equally cryptic hints which will enable the player to decipher the code. Walls are very useful here; graffiti writers have a field day in adventure games. By scattering the hints suitably, it may take the player a long time to figure the solution out. In cases like that, placing the code near the player's starting area adds to the puzzlement.

Two other sources of puzzles are mathematics and thematic problems. The former can be disquised, and vet based firmly on some well-known problem, theorem, or whatever. With a little thought I suspect even Pythagoras' theorem could be made into a puzzle. (Now there's an idea! Suppose the rope was five rooms long, however that's measured, but we have to pull it around two sides of a rightangled triangle, sides three and four rooms. Yes, there might be something there . . .) Thematic ideas often provide the smaller, 'filling-in' problems which are essential for adventures. After all, not every puzzle should be earth-shatteringly difficult, or our player will never get anywhere! So a few of the 'you can't do this until you've done this action' puzzles, which stand alone, are important, and can often be added while the main plot is being written down in legible form for the first time. That rope, for example - can we make it a little harder to get? It could be

holding up a rotting corpse on a gallows, perhaps. But the stench of the corpse drives the player back. One might require 'Hold breath' as a solution, or an approach from another direction to avoid the prevailing wind! The point is the problem stands alone, involving no other objects or problems, and it isn't too difficult.

No article of this type would really be complete without at least a few words about how one might program these ideas. I suspect many readers have been thinking 'All very well for him, but I couldn't program that pivot!'

In many ways the programming is quite straightforward, if you have a clean, efficient database system and an overall running program as a model before you. The running program I use consists of:

- a between-turns section. This covers a room description, if required, plus any other housework the individual game may require;
- command input and checking;

# Steal ideas from this article, stories, books, maths texts, anywhere

- a pre-programming phase, consisting of a program which is obeyed before the command is actually executed. The scorpion would be handled here, for example, killing the player before his command was acted upon unless it was 'Throw x', where 'x' is one of the heavy objects:
- command handling, in which the instructions from the player are finally obeyed;
- a post-programming phase, consisting of a program obeyed only after the player's command has been executed. It would be here that we counted oxygen usage in that diving suit, for example.

This sequence isn't original, and there are others which would do as well or better. The point is that by building in such flexibility at the beginning, programming any specific game is a lot easier than having to think through a different sequence every game.

The other feature I mentioned is an efficient database system. Most systems you read about in articles on programming games use a single room to store the

articles a player is carrying. For many purposes this is fine; but what if the player is carrying a rucksack which contains a bottle which contains a genie and a sealed letter? Hence, even though I may not need it for any individual game, my database allows chains of objects. This avoids any worry when faced with some new complication.

Yes, but how about the pivot problem? In that case I would let each of the rooms on the ground and each of the rooms on the plank be in one of two 'states'. In state zero, say, the plank is flat, and can be reached from ground rooms. In state one, the plank is tilted, and can no longer be reached from the ground. The result of trying to move will then depend on the state of the room the player is in; if zero, a move from ground to plank is possible; if unity, it isn't possible. The handling of this would be done by an exit program—fortunately the same one for many exits—tacked onto the exit from ground to plank.

The descriptions of the plank area are handled by a message-swapping system. Each room has a pointer stored with it which accesses the room description message. This pointer is never altered, though you could if you wanted to, and in some systems the pointer would be changed frequently. However, the message to which the pointer points is a null message (ie prints nothing) but is switched automatically by the message system to one of a set of possible messages.

Which message is switched to depends – again automatically – on the state of the room being described.

This may sound complicated. Yes, it is if you're setting something like this up from scratch. But, and I repeat, if you have a flexible system to start with, then handling something like the pivot is straightforward. You simply write a pair of messages for each area; the first refers to a flat plank, the second to a tilted plank. These are linked by the null message I mentioned; and that's the end of that bit of programming. To be sure, you will still have to write program and text for the time when the plank tilts up; but actually tilting the plank involves nothing more than resetting the state of each of the rooms affected.

The details of such a system are of course beyond the scope of this article, and I mention the system merely to prove that the wild ideas I've been writing about are distinctly programmable. (If you don't believe me, there are many players of a game called *Brand X* who can confirm that it has been programmed, although with a vastly different plot!)

So please—don't decide on your plot because of the limitations you think you may have in being able to program it. Instead, let your mind range freely; steal ideas from this article, stories, books, maths texts, anywhere. The better the ideas the better your games will be – and, most important of all, the more enjoyment you will give to your players.

## 

# LORDS OF TIME

Joins our range of acclaimed pure-text puzzle adventures, at £9.90, for:

BBC 32K COMMODORE 64 SPECTRUM 48K LYNX 48K NASCOM 32K ORIC 48K ATARI 32K

#### ADVENTURE REVIEWS

"Adventures which have a fast response time, are spectacular in the amount of detail and number of locations, and are available to cassette owners . . I am extremely impressed . . The Level 9 Adventures are superbly designed and programmed, the contents first rate. The implementation of Colossal Cave (Adventure) is nothing short of brilliant; rush out and buy it. While you're at it, buy their others too. Simply smashing!

-SOFT, Sept 83

"I found Dungeon exceedingly well planned and written, with a fast response. There are well over 200 locations and the descriptions are both lengthy and interesting. The objects number about 100. It could therefore take some months to explore the whole network, giving many hours of enjoyment in the process."

– C&VG, Sept 83

"The descriptions are so good that few players could fail to be ensnared by the realism of the mythical worlds where they are the hero or heroine ...great fun to play."

-Which Micro?, Aug 83

"My appetite has been whetted and I intend to get my own copy (of Snowball) to play."

- What Micro?, Dec 83

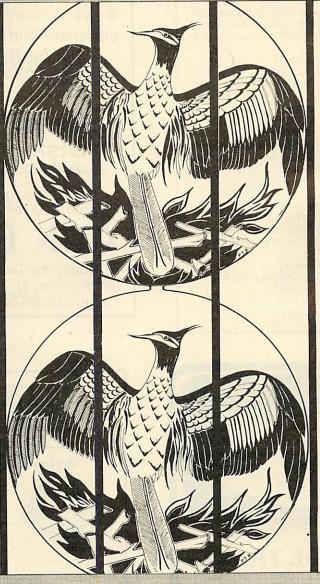

#### ADVENTURE REVIEWS

"This has to be the bargain of the year. If adventures are your game then this (Colossal Adventure) is your adventure."

-HCW, 5 Sept 83

'Colossal Adventure is simply superb. Anyone who wishes to use adventures in an educational setting really must use and see this program as it emulates Crowther and Wood's masterpiece so well. For those who wish to move onto another adventure of similar high quality, Dungeon Adventure is to be recommended. With more than 200 locations, 700 messages and 100 objects it will tease and delight!"

- Educational Computing, Nov 83

Colossal Adventure is included in Practical Computing's Top 10 games choice: "Poetic, moving and tough as hell."

-PC, Dec 83

"To sum up, Adventure Quest is a wonderful program, fast, exciting and challenging. If you like adventures then this one is for you"

- NILUG # 1.3

"Colossal Adventure... For once here's a program that lives up to its name... a masterful feat. Thoroughly recommended"

- Computer Choice, Dec 83

'wholly admirable" - Your Computer, Sept 83

#### MIDDLE EARTH ADVENTURES

#### 1: COLOSSAL ADVENTURE

A complete, full size version of the classic mainframe game "Adventure" with 70 bonus locations added.

#### 2: ADVENTURE QUEST

Centuries have passed since the time of Colossal Adventure and evil armies have invaded The Land. The way is long and dangerous; but with cunning you can overcome all obstacles on the way to the Black Tower, source of their demonic power, and destroy it.

#### 3: DUNGEON ADVENTURE

The trilogy is completed by this superb adventure, set in the Dungeons beneath the shattered Black Tower. A sense of humour is essential!

#### THE FIRST SILICON DREAM ADVENTURE

#### 1: SNOWBALL

The first of Pete Austin's second trilogy. The giant colony starship, Snowball 9, has been sabotaged and is heading for the sun in this massive game with 7000 locations.

#### THE LORDS OF TIME SAGA

#### 7: LORDS OF TIME

Our congratulations to Sue Gazzard for her super design for this new time travel adventure through the ages of world history. Chill to the Ice-age, go romin' with Caeser's legions, shed light on the Dark Ages etc. etc. We'll be selling this game mail-order from January 1st.

#### Price: £9.90 each (inclusive)

Level 9 adventures are available from good computer shops, or mail-order from us at no extra charge. Please send order or SAE for catalogue, to:

#### LEVEL 9 COMPUTING

Dept A, 229 Hughenden Road, High Wycombe, Bucks HP13 5PG

Please describe your Computer

ACORN USER FEBRUARY 1984

#### **DISC DRIVE OWNERS!**

Still playing games? Realise the potential of your DISC DRIVES Learn to handle RANDOM ACCESS FILES and start creating for yourself

> AN INTRODUCTION TO RANDOM ACCESS FILING ON THE **BBC MICRO**

This 101 page publication is available NOW and is supplied complete with DEMONSTRATION DISC (40 track) containing an example STOCK CONTROL system and a PERSONNEL system.

Price £12. 50 complete
MISSING — PRESUMED LOST. Your favourite program is deleted from your disc by accident -**But WAIT!** 

UTILITIES 1 is the answer two programs designed to help you.

1. DISCMAP

A unique 'picture' of the contents of your disc helps you to spot where 'missing' programs are waiting to be recovered. Incorporates full details of all catalogued programs and a PRINTER option.

2. DELETED FILE RECOVERY

Helps you recover ALL or PART of a deleted BASIC program or Machine Code program. INVALUABLE for recovering data from discs with corrupted catalogues. Incorporating a SECTOR SEARCH which will display sector contents in a uniquely readable way!

Supplied on disc (40 track) £8. 95 complete with FULL DOCUMENTATION THE COMPUTER ROOM 206 MAIN STREET NEWTHORPE, NOTTS.

# BASIC COMPILER

Turns your basic programs into really fast machine code. The compiler is very easy to use, and comes complete with full instructions.

For the BBC model B, or Model A with 32k.

> Cassette Disk

£14.95 £19.95

(40 TRACK)

Cheque/P.O. or SAE for details to

## **ACK Data**

21 Salcombe Drive, Redhill, Nottingham, NG5 8JF Tel. (0602) 262498 (outside office hours.)

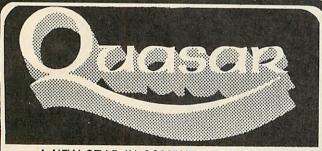

A NEW STAR IN COMPUTER SOFTWARE INTRODUCING

#### MACHINE CODE TRACE

A POWERFUL TOOL FOR EXPERTS INVALUABLE FOR BEGINNERS

PLUS FREE DISS ASSEMBLER

- fully relocatable dual screens

- breakpoint facility error trapping single step fast running mode
- constant update and display of all registers
- displays up to 20 memory locations comprehensive 24 page user manual

ONLY

#### SHAPE TABLE DESIGNER/EDITOR

A GIANT LEAP TOWARDS FAST GRAPHICS

store and recall up to 128 shapes

size of shape limited by available memory

extremely powerful editing facilities
 simple to use from BASIC or machine code

ALL PROGRAMS USE ANY OPERATING SYSTEM AND ARE DISC COMPATIBLE

QUASAR SOFTWARE LIMITED 6 Briars Lane, Maghull, Liverpool L31 6AR

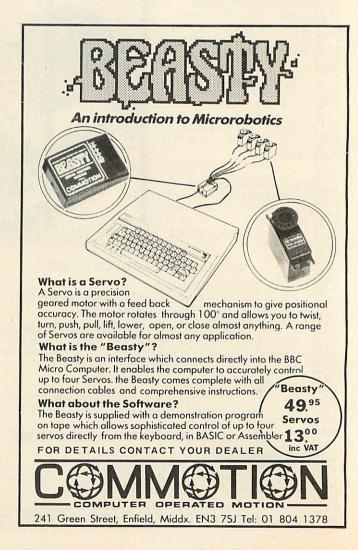

# SOLVING THE SYNTAX

# Jonathan Griffiths translates the ideas of the adventure games writer into computer language

TWO main methods are currently used to write an adventure game. One is by writing the program containing the game logic and the database that supplies the text and vocabulary side-by-side, and the other is to write a general-purpose program that relies totally on the database to supply the game.

The first method is by far the commonest, although – as I hope to show – that does not necessarily mean the best. As an example of the first type I've chosen *Colossal Cave*, a very large early adventure. In this all the events that occur, such as creating a crystal bridge with the wave of a wand, and having all your treasure stolen by a marauding pirate, are 'hand coded', by which I mean that the program would typically have lines such as:

IF RND(40)=1 THEN PROCpirate

and

IF input\$="WAVE WAND" THEN PROCcreate(bridge)

and so on.

This is easy to understand and is a fairly obvious way to start. However, once you have written an adventure in this manner it becomes apparent that to write another adventure you must start from scratch again. The alternative is to use an adventure language, with built-in primitives specifically tailored for the adventure writer that would normally handle such things as testing to see if the lamp is on before allowing you to see the contents of the room.

In this one would have, for example:

DEFINE pirate
pirateobj = playerobj
MESS "The pirate steals your treasure
and runs away"

to allow the pirate to steal your treasure.

Note the line 'pirateobj = playerobj' to transfer all the player's objects to the pirate. It is features like these that make adventure languages popular among those who write more than one adventure. Gone is all the endless fiddling with implementing your own list-handling routines and wondering whether some horrible bug might still be lurking there when you've finished.

In any adventure the player is surrounded by a series of rooms with objects in them. If you pare the adventure down it becomes quite easy to visualise a lan-

guage for manipulating it. The first thing needed is a method for storing rooms (a 'room' might be any place where one can stay - even if it's an open field). Various other things have to be stored: first, the message to be printed out when the player enters the room (ie, the room description), any objects that might be in the room (only one object has to be noted - see later) and also the directions that one can take to leave the room, coupled with the numbers of the rooms that those directions take you to. Given this structure, it is now possible to start in a room and to progress to the other rooms in the adventure, provided they are connected.

Next, you need to store the objects and people that inhabit the adventure. One can think of people as objects with extra properties, and if one follows this to its natural conclusion the player also becomes an object

A description of the object (brass lamp, large rabbit, etc) needs to be stored, any special properties that it possesses, and which, if any, objects are associated with it. Thus the player starts off with no associated objects, but soon accumulates them. This 'object holding object' mechanism is usually done by using linked lists in which each element (in this case an object) has a pointer to the next element in the list, with some form of terminator to indicate the end of the list. To move all objects from one person to another you simply move the first element in the list to the other person; all the other objects will be 'hanging off' the first one, and thus the lot of objects is transferred in one operation.

A typical list is shown in figure 1. Each element in the list has three pointers: one indicating who owns it, a 'down pointer' indicating whether that object owns something (0 if nothing is held by that object), and the other to say where to go next (at the end of each box). Thus the lamp, cage and keys are all in the player's possession (object 1 is the player), and the bird is in the cage's possession and thus indirectly in the player's possession. To move all the objects from the cage onwards the lamp must replace the '12' with a '-1' (in order to signify 'end of list'), and the thing (location or object) that wishes to take the objects must have a '12' at the end of its list. You have to go through the new list replacing all '1's' in the 'owner' information with the new owner (the bird will still be in the

This structure is tree-like and can thus

be accessed quite easily. Astute readers will notice; however, that all the above information can be packed into just two pointers per element by combining the down-pointer with the next-element pointer.

From this one can see that there are two distinct areas of the database, the static (ie, unchangeable) and the dynamic (ie, variable). This allows the player to restart the adventure by re-loading the dynamic section (the object information). The game can be saved by merely saving the dynamic section.

Other fundamentals include words and messages. Messages are simply the textual descriptions (usually compressed – see later) of the rooms and objects, and the various events that occur in the game. Thus a location description routine would print out the message associated with the player's location, plus the message describing all objects therein. Such a routine would know about light and dark and, for example, invisibility properties of objects.

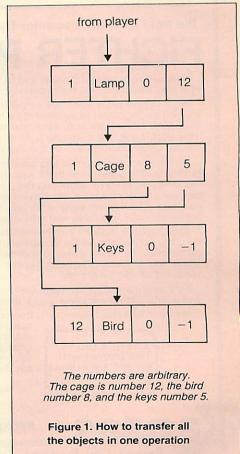

## Take flight this winter...

## ...with the most diverse simulators available

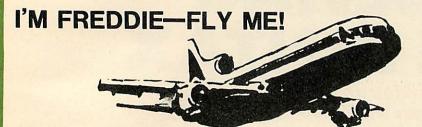

disappointed with it...but I was unbearable. But, I would like to recommend another flight simulator. For Freddie—a machine language—Popular Computing Weekly

FREDDIE IS THE HARDEST GAME THAT YOU WILL EVER PLAY!

Requires absolute concentration to prepare, take-off, fly and land a tri-star jet at varying destinations using a staggering 36 control keys!

If you only play the arcade type of game, needing just a couple of keys and the space bar to play, then this is most certainly not for you

If however, you are prepared to sit at your computer for literally hours on end getting to grips, and then give a considerable amount of effort and time into actually trying to solve it, then this is definitely for you.

Though F for Freddie is a flight simulator type of game, it is not one with simple operation and the ground appearing at the front of you, but is as accurate a simulation of not only flight, but preparation, take-off and the many more occurances associated with flying a tri-star jet as a 32K micro will allow.

Controls? A mind boggling 36 of them! And it is here where the logic and skill comes in, as everything must be done not only in the correct order but at the right time. Yes, it's in real time, with the clock ticking relentlessly away.

But the great asset of this 'game' is that every little piece of information you require is shown on the screen, nearly fifty in all, continuously being updated, with the colours being cleverly used to depict different, changing, situations.

Eventually you will master the take-off, then even manage to fly and at long last manage to land. But unlike all other games, at this stage you don't put it away for ever, for you have seven different destinations, all on different courses and distances...

There are plenty of instructions on the 36 controls and even a little advice, but as the whole thing is a colossal challenge, you are not told how to fly Freddie, this you have to discover entirely for yourself...

At times you will wish, as most certainly will your family, that you never bought the blasted thing!

£9.50 Vat and post paid

KANSAS the longest established software publishers in the business, now in our sixth year, backed by 27 years media publishing from the same address!

The service is the best in the country. Every order is cleared the very same day it is received, whether cheque or credit card, and despatched by our private Post Office collection at 4.30 every working day. All first class and by the faster metered mail.

Best of all is our guarantee. Should any program fail, no matter how caused, it will be replaced absolutely free of charge, this year, next year or in ten years...yes, it's guaranteed for life!

Programs are on cassette and for BBC model B

If you want delivery tomorrow, simply ring before 4pm using an Access or Barclaycard

The most realistic computer flying experience you can have!

With a true 3D cockpit view and accurate eight direction joystick control, this just has to be the most realistic computer flying experience you can get.

As a fighter pilot you have to destroy the enemy planes before they get to your cities. Control of movement is by joystick: climb, bank and climb starboard, bank starboard, bank and dive starboard, dive, bank and dive port, bank port, bank and climb port, all giving infinite control. Throttle, firing and all other controls are on the keyboard.

At the start of the game you have a view of the runway and it is up to you to take your fighter off without mishap. As you climb away, you switch on the radar, which will show you the position of the enemy. As you get closer the plane will appear on the screen and then it is up to you to get it in your sights and blast away with your air-to-air missile. Certain enemy planes have kamakazi instincts and will dive at your cities, then you are in trouble!

The graphics include a combined Turn and Bank indicator and Artificial Horizon, across the whole screen showing the actual state of your flying at all times. The Radar shows the enemy position in relationship to yourself. The enemy plane is lifelike as is the firing and explosions. Colour is used and of course sound.

Further information includes fuel, speed, altitude, rate of climb/decent

and score, with a complete score table as well.

JOYSTICK ONLY This program will not operate without a joystick fitted

As your fuel diminishes, you can actually land your fighter, lowering the undercarriage and getting an accurate view of the runway, with the operation needing good joystick control. You can then refuel, take-off and go into the attack again without any loss of your score.

£8.50 Vat and post paid

The screen below is what you actually see—a true 3D cockpit view with the artificial horizon moving as you make joystick movements, with the enemy moving into your sights to destruct

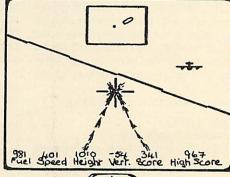

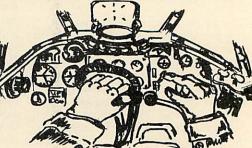

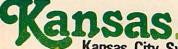

Recognised Brand Leader in microcomputer software

Kansas City Systems, Unit 3, Sutton Springs Wood, Chesterfield, S44 5XF. Tel. 0246 850357

Messages often have special properties, such as allowing the substitution of words (which can include phrases) or numbers (for such things as scores), or indeed other messages. The database writer is then able, say, to have changing messages on walls or to devise similar messages that share identical text.

Words are the items that the adventure recognises from the player. These also have several properties – they can be abbreviable, begin with a vowel (which dictates whether you put 'a' or 'an' before it), be singular or plural, and so on. They also have meanings – in many cases more than one, so for example 'paint' may be both a verb and an object, and 'treasure' might refer to every valuable object in the game.

To follow on from this rather bare structure one needs to give the adventure some rules. An obvious one is not to allow the player to see anything in a dark room if he has no lamp. This is normally done by having (in the properties of the location) a flag saying whether or not there is ambient light. If there is no normal light the routine must look through all the objects in the room (including the player's) to see if any of them are casting light. If an object can be seen the routine should print the description.

Locations and directions need special routines so that you can prevent the player going through the fiery passages unless he/she has water. Thus every exit from each location has an optional 'trap' in it to prevent the player wandering around without having solved the puzzles.

When handling directions it is useful to have a word associated with each direction, so that when the player attempts to go in an illegal direction the adventure can say:

You cannot go north from here

even if the player just typed 'GO N'. This can be considered irrelevant on smalll adventures, as the message:

You cannot go in that direction

will cover all eventualities, but it doesn't look as good. The difference between an enjoyable adventure and a boring one may simply be in the way that the messages are printed out.

I have mentioned routines without really describing how they would work. A routine should be able to access any section of the database via the standard core of the program, which will contain such built-in functions as 'Return the start of the object list for the player' (for inventories, etc), 'Return the location that the player is in' (for messages, direction information, etc), 'Return a random number in a given range' and so on.

The routines are all fairly low-level – they perform simple operations. This means that they have maximum flexibility, but it also puts the onus on the database writer to make sure that, for example, the crystal

bridge cannot be invoked without the wand, as the adventure playing program won't be able to tell the difference between a wand and a vase of petunias.

Ensuring that the output is grammatical means printing out the strings correctly, for example, saying 'Some keys are here' rather than 'A keys is here'. This can require some fairly fancy code to handle the above case is relatively simple, as the word 'keys' would be flagged as plural in its property information, and thus the printing routine would substitute 'are' for 'is', and 'Some' for 'A'. However, things can get a lot more complex, as in 'The dwarf takes his axe' and 'The dwarves take their axes', which should be capable of being synthesised from the same basic text.

Allowing textual input in abbreviated form is an easy way of making the adventure more enjoyable for the player. Take the first character that has been input and match it against the first string that contains the same first character. Now take the second character (if there is one) and match the first two characters against the vocabulary list, and so on until a word terminator is reached (either a space or a carriage return, or possibly a full stop or other punctuation), and take the match found so far as the word to be used.

The problem with this approach is that the player must know the full list of vocabulary and the order in which it will be checked before any abbreviation can be reliably predicted; for example, if one used the phrase 'Take bott' meaning 'Take bottle', the program might also know about a 'bottom' and the abbreviation 'bott' might be checked against 'bottom' first, and thus the program would probably respond with:

'Bottom of what?'

which would confuse the player.

Another method commonly employed in adventures is to look at only the first n characters, where n is usually 4, although this would mean that one couldn't have any words with the first four letters the same (as in our previous example), as the player would not be able to distinguish between them. You might also allow abbreviations only where the word is deemed to have no other possible connotations, so that 'inventory' can be abbreviated (because not many other words look like it in an adventure), but 'go' cannot, as other words such as 'get' would share the abbreviation.

The other approach is to let the player type in multi-command lines, such as:

'Take the gold and go north'

which would simply require the adventure to process the line as far as the 'and', and then take the rest of the line from the 'and' as the next input and process that, then get another line from the player. Another example might be:

'Take the gold and silver'

This would be slightly more difficult to handle, although the first bit would be the

same (take everything up to the 'and' as the first command). The second bit would have to say something like: 'Substitute the object after the 'and' for the object before the 'and', and then process'. This could be extended to more than two objects fairly easily.

Where things get really hairy is if you start to handle sentences such as:

'Take everything but the lamp'

which requires the routine to know all the objects in the room, take them continually until the room is empty, and to avoid taking the object (or objects) specified.

You might even allow the player to give objects other names, such as calling his lamp a lantern, so that he feels more at ease when playing. This facility could be extended to making the player name something that previously had no name, so that the game would ask the player to supply a name for the lump of green putty that follows him around. This has obvious uses in D & D type scenarios (Dungeons & Dragons, a role-playing game) for naming the members of a party.

In any large adventure text usually accounts for the greatest area of memory, and so one of the best ways to get more text - and thus more game - out of the same amount of memory is to compress the text. There are several methods of doing this. The first involves digrams and/or trigrams. In these you work out the most common letter pairs and triplets (for digrams and trigrams respectively), and prepare your text. Next, a program is written which takes the text and, wherever it sees a letter pair that is in its digram table, substitutes a special code for that letter pair (in most adventures the ASCII codes from 0 to 31 and from 128 to 255 are not used, and so may be used as the codes for the digrams). Using this method, approximately 30 per cent of memory capacity may be saved.

Other methods are to do the same as BBC Basic and have codes for whole words (or even phrases), and then to follow the above procedure; or use Huffman coding which, while a bit more difficult, often gives even better savings. In this, you work out the number of times that any one character appears in the text and assign a bit-pattern to it (shortest bit-pattern for the most common characters, such as 'e' and 'a', and longest bit-pattern for the uncommon ones, such as 'q' and 'z'). Now the text is converted into these bit-patterns. For example:

| Character | Bit-pattern |
|-----------|-------------|
| 'e'       | 10          |
| 'a'       | 01          |
| 's'       | 111         |
| 't'       | 0001        |

I am much indebted to Jon Thackray and David Seal of Acorn for their help in the preparation of this article.

ONS

# SOFTWARE FOR THE BBC MICRO

# UORDWISE (C) Computer Concepts 1982 1) Save entire text 2) Load new text 2) Load new text 3) Every marked text 4) Search and Replace 6) Print text 7) Preview text 8) Spool text ESC Edit Mode Ploase untor choice\_

#### **WORDWISE**

32K

The renowned word processing package. Still clearly the market leader with sales now over 20,000. This has become "the standard" word processor for the BBC Micro and is still receiving very favourable reviews. Wordwise will work with tape, disc or Econet and includes automatic word counting and full control over text entered into the system. Supplied with a detailed spiral bound manual and an excellent free typing tutor program. After 8 months on the market there is still no other product as simple to use and as powerful as Wordwise.

£39.00 + £1.00 p&p + VAT

# A=57 X=00 Y=00 3 DC 69 S=01F B 10 E3 D9 92 93 DC 69 PC=8213 78 B9 DA 80 02 02 A9 92 X FFF 80 20 20 20 20 20 20 20 20 H =8000 4C 13 82 4C 30 80 C2 15 L L0 B008 A8 47 52 45 4D 4C 49 4E GREPLIN B010 00 38 2E 33 32 00 28 43 .8 32 CC B018 29 31 39 38 33 20 43 6F >1983 Co \*\*LVAR START 9000 FFED 6 FED 6 FED 6 FED 10 JIH 5 JPRINT FRED+JIN OB

#### GREMLIN

32K

The GREMLIN system is a powerful de-bugging tool for 6502 machine-code programs. It includes all the usual features found in good machine-code monitors, such as memory search, intelligent memory move routines, memory editors etc. These work at byte, word or string level. A built in help menu can also be displayed at any time.

word of string level. A ball in help mena can also be displayed any time.

This ROM contains many more unique features such as an assembler as well as a disassembler. An extremely powerful expression evaluator is included allowing complex expressions to be entered in a format that is only normally available in high level languages. Variables are also allowed (any length) and may be included into expressions.

languages. Variables are also allowed (any length) and may be included into expressions.

GREMLIN allows single stepping through machine-code programs. It is also possible (on to a printer or disc) to single step through graphic routines without disturbing the screen.

Supplied with full manual, this 8k ROM has more features than any other de-bugging package for the BBC machine.

£28.00 + £1.00 p&p + VAT

```
DISC DOCTOR 1.09
DISC (Stata) (<ois>)
DISCTAPE (afsp) (<ois>)
DISCTAPE (afsp) (<ois>)
DISCTAPE (afsp) (<ois>)
DONLOND (fsp) (<ois>)
DSEARCH (atr) (trk) ((trk)(sct)(drv))
DSEARCH (atr) (trk)(sct)(drv)
EDITO (
    (key no.)
    FOR (atr) (no. trks) ((stt)) ((S))
JOIN (smp) (afsp) ((afsp)).
    MENU (cdrv))
MENU (cdrv)
MOVE ((dest page)) ((src page))
MSEARCH (atr) (
    MECOVER (trk) (sct) (adr)
    RESOVER (trk) (sct) (adr) (drv)
    RESTORE (trk) (sct) (sct) (adr) (drv)
    SHFT (src) (dest) (sxt)
    SHFT (src) (dest) (sxt)
    SHFT (src) (dest) (sxt)
    SHFT (src) (dest) (sxt)
    SHP (drv))
    TAPEDISC ((fsp))
    VERIFY ((drv)) ((no. trks)) ((stt))
```

#### **DISC DOCTOR**

32K

This utility package has many special features for use with discs but also contains many other utilities that everyone will find useful: Function key editing, powerful disassembler, recovery of any data from the disc, merging of files, complete disc editor. Compatable memory editor, String search in memory or on disc, automatic tape to disc and disc to tape routines, built in help menus, formating of 35, 40 and 80 track discs, and also a special format that allows 60 files per disc.

£28.00 + £1.00 p&p + VAT

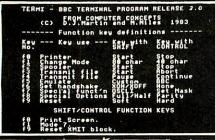

#### **TERMI**

32K

This program enables the BBC machine to act as an advanced terminal when connected to another computer or to a modern via the RS-423 (RS-232) interface. This provides facilities to transmit data from disc and the spooling of data from the 'line' to the disc or printer.

printer. Termi has 3 modes of operation — dumb terminal, BBC graphics terminal and customised intelligent terminals including DEC VT52.

£28.00+ £1.00 p&p + VAT

BASK ROMAN AND THE RESET SHIP BOOK.

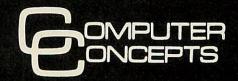

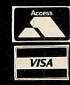

DEPT AC14

16 Wayside, Chipperfield, Hertfordshire. WD4 9JJ Telephone: Kings Langley (09277) 69727

# YOU MAY hear many criticisms of adventure games for the BBC micro, Atom or Electron – perhaps for lack of imagination or originality, or for the idiotic sense of humour – but one thing must be admitted: you almost always get a lot of game for your money. Adventures with 100, even 200 or more locations are available for the 32k BBC micro. There are even versions of the original mainframe adventure, which was written in Fortran and occupied much of a large mainframe's memory core after it was compiled. One adventure software

How do they do it? If you ever sit down to plan an adventure program, or attempt to write one, you will appreciate just what the professional adventure creators have achieved. First there has to be a section of program that takes the player's input and analyses it. Then there have to be tables of all the input words the computer must recognise such as north, take, drop, sword, or box. Then there must be sections of the program dealing with the computer's responses to all the things the player can dream up: moving about from one location to another, picking up objects and dropping them, opening doors, killing trolls, and so on. A good adventure will also cope with the less conventional player who tries to swallow the sword or use it to hack through doors!

company even sells a version for the BBC

micro with 70 extra rooms added.

Even with all this achieved, the main problem of cramming a sizable adventure into a micro remains. This is the text output by the computer on to the screen. There must be descriptions for every location, perhaps more if the location can change in some way. There must be one or more descriptions for every object. There must also be responses to the player's actions, such as 'You can't go in that direction', or 'Zing! A crystal bridge appears across the chasm', and so on.

A little arithmetic will illustrate the adventure creator's predicament. Suppose you set out to write an adventure with 128 locations available to the player, and you find there are 126 responses the computer can make to various actions. If we assume there are a modest number of objects in the game, and neglect the text descriptions of the objects, this game will need 256 separate text outputs.

The memory available to store these text strings depends on how much the rest of the program takes up, and which micro you are using. With the BBC micro, mode 7 leaves a little less than 28k available (a little more if you bend the rules and move PAGE down). Let us imagine, rather generously, that only 10k is used up by the input procedures, program, tables of input words, and the data tables that define the connections between locations, the positions of objects, the results of various actions, and so on.

This leaves 18k for the 256 text strings. If the strings are stored in the normal manner used by Acorn Basic, they can be 72

# THE SQUEEZE IS ON

Peter Voke reveals the tricks of tightening up adventure text

characters long on average, or rather less than two lines of the mode 7 screen. This might be acceptable for some responses ('You can't do that', or 'Taken') but it means the descriptions of locations must be less than four lines on average. This is barely good enough even for the simplest adventure. The situation is, if anything, worse on the Atom or the Electron. Clearly, the more sophisticated commercial programs with 200 locations, many of which are described in considerable detail, and several hundred computer responses, must be doing something special.

The answer lies in text compression. Instead of one byte of a string representing one character, one byte can represent several characters, a whole word, or even a phrase. This is done already in Acorn Basic, as all the keywords are 'tokenised' in memory (*User Guide*, page 483). Words that appear on the screen as PRINT, NEXT, or GOSUB, for example, are actually stored in memory and on tape as single bytes in the range 128 to 255 (&80 to &FF). This is acceptable since the ASCII codes of normal characters are less than 128.

A similar principle can be applied to any language, including English. Many words come up time and time again, while within words certain combinations of letters such as er, th, ing, le, ea and so on are very common. In the location descriptions of an adventure game there are certain words and phrases that occur even more frequently than in normal English, phrases

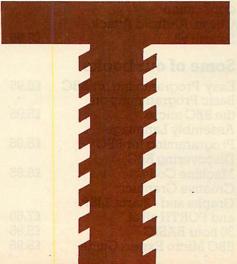

like 'to the north', 'you are', and 'there is'. It is these common words and phrases that are compressed into single bytes.

To perform this type of text compression, several steps are required. First, out of the 256 values a byte can have (0 to 255 or &FF), 26 must be allocated for the letters a to z, possibly a further 26 for A to Z, and 10 or 20 values for the various punctuation marks, the space character, and perhaps the figures 0 to 9. This might use up 64 values, say. The remaining values (64 to 255 in this example) can be used as tokens or 'one-byte compression codes' to trigger the output of common words, phrases, or combinations of letters.

The next stage is to construct a dictionary of all words and phrases that are going to be compressed in this way, and store them in a table in numerical order of the tokens. Choosing which words and phrases are going to be included is a tricky task, and there are several approaches. One way is to write a program that will scan the text of the game, searching for the best combinations of letters to compress. Programs of this sort are complicated, take at long time to work, or need a lot of text to work on, and do not always produce satisfactory results. (See the book by Wetherall given at the end of this article for one program designed to do the job.)

A more practical approach is to write a program that allows you, as adventure creator, to scan the text and then to pick out a word, phrase, or combination of letters which the program adds to the dictionary, and replaces by its token everywhere in the text. This is not an ideal solution, but it is simpler to implement. When all 192 tokens (64 to 255) have been defined, the end product should be a dictionary of 192 words and phrases, perhaps contained in a string array temporarily, and a thoroughly compressed block of adventure text. If the total space occupied by the two together is not a lot less than the text you started with, something has gone

The final, but by no means simplest, task is to change the adventure program itself, so that instead of simply printing a string, it takes the text and outputs to the screen either the appropriate character or the appropriate word or phrase of the dictionary, which must now be stored in a table in memory. This slows down the output procedure enormously, and it is best done in machine code.

Even with a simple do-it-yourself scheme like the one outlined above, text can sometimes be compressed by 30%, in other words to 70% of its original 'volume' of memory. In effect, this means that a lot more locations can be included in the adventure, or the atmosphere of the game can be improved by giving more detailed descriptions of various existing locations.

Various tricks can be used to improve the compression further, even in this simple scheme. Some adventure programs use only capital letters for the text (*Philos*-

# MICROAGE-LONDON'S PREMIER

## More an experience than a computer shop.

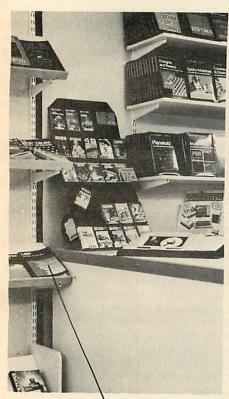

 A library of books that give specific or general information.

The Acorn Expert

If you are thinking of buying a BBC Micro or the amazing new Electron, then come to Microage and benefit from our experience. We have been a dealer practically since Acorn started. In fact we have been selected by Acorn to be the official London Distributor. This means we get the latest products in quantity first.

#### The Amazing Acorn Electron — In Stock Now!

We have stocks of Acorns new Electron and all Acornsoft software. Come and buy one now. £199.

# Bargain C of the Month

BBC micro with Disk Interface, 800K disk drive, word processing ROM, Epson or Juki printer, Zenith Monitor, dust covers Basic Programming book, leads, paper and cables. Free carriage. Normal price £1,843. Save £244. Our price £1,599.

 A complete range of games, application and business
 software.

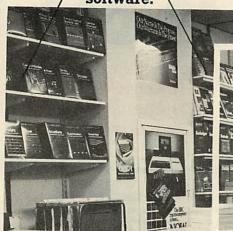

 Friendly assistant to offer help and advice when you request it.

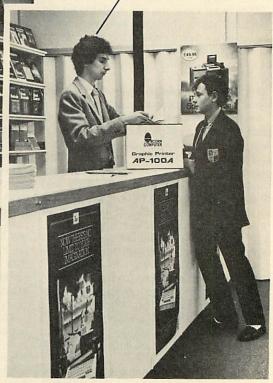

# A Selection from Acornsoft

Snooker, Starship
Command, Missile Base,
Draughts and Reversi,
Acardians all
Personal Money
Management, Arcade
Action
View
BCPL

# A Selection from Computer Concepts

Wordwise, Beebcalc Disk Doctor Termi price on application Chess, Android Attack, Swarm all

#### Some of our books

Easy Programming for BBC
Basic Programming on
the BBC micro
Assembly Language
Programming for BBC
Discovering BBC
Machine Code
Creative Graphics,
Graphs and Charts, LISP
and FORTH all at
30 hour BASIC
BBC Micro Expert Guide

#### **BBC Machines**

| Model A, 32K RAM and     |       |
|--------------------------|-------|
| 6522                     | £329  |
| Model B                  | £399  |
| Model B + Disk interface | £494  |
| BBC dust cover           | £3.95 |
|                          |       |

#### **Disk Drives**

£9.95

£11.90

£59.95

£99.95

£39.95 £33.00

£8.95

| BBC compatible single |        |
|-----------------------|--------|
| disk drive (100K)     | £235   |
| BBC compatible dual   |        |
| disk drive (200K)     | £389   |
| BBC compatible single |        |
| slimline (400K)       | £399   |
| Verbatim single sided |        |
| diskettes 10 for      | £22.50 |
| Verbatim double sided |        |
| diskettes 10 for      | £39.95 |

|       | Monitors                  |       |
|-------|---------------------------|-------|
| £5.95 | 14" RGB Microvitec        |       |
|       | Colour Monitor inc. lead. |       |
| £5.95 | (As used in BBC           |       |
|       | Computer prog.) Price     |       |
| £8.95 | dramatically reduced to   | £245  |
|       | Microvitec medium res.    |       |
| £6.95 | colour monitor. Price cut |       |
|       | to                        | £369  |
|       | 12" Zenith High res.      |       |
| £7.50 | green screen monitor.     |       |
| £5.95 | The new model at          | £95   |
| £5.95 | BNC Cable                 | £4.95 |
|       |                           |       |

ACORN USER FEBRUARY 1984

# HOME COMPUTER DEALER

If you are interested in joining the home computer revolution or adding to your present system, then come along to Microage. In a relaxed atmosphere you can browse through the best selection of computer products and peripherals in London. Helpful assistants who really know about the products offer unbiased advice to help you choose a personal computer or get the best out of your own.

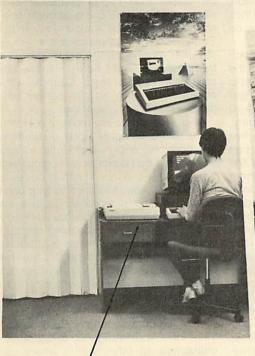

 The Microage Space Station, you're always in command. Sit at the controls and you'll see everything laid out neatly before you.

There's room for your printer, monitor, keyboard, cassette recorder and disk drives – and a handy draw for programs and manuals.

The Microage Space Station takes off for just £49.95

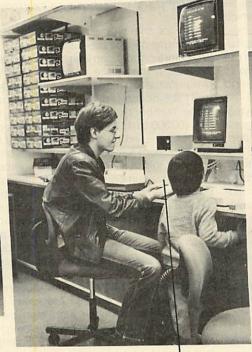

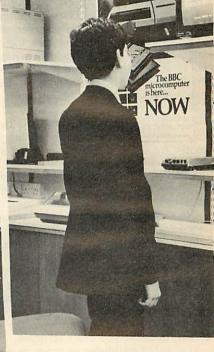

Business computers too!

 A complete range of personal computers.

#### Computer Users Data File

If you can't make it to the shop you don't have to miss out on our prices and services. Just write for our Computer Users Data File. 24 fact-packed pages of current stock and prices.

# Institutional and Educational

Microage offer very competitive rates and quotations for quantity orders on all equipment including Econet networks. We have four years experience of supplying and servicing Acorn equipment in schools, polytechnics and universities.

#### **POSTAGE RATES**

Small items such as Ribbon, books and software:— 1 item £1.00, 2 items or more 50p per unit.

# BY COURIER TO YOUR DOOR

Large items such as Computer Disk Drives and Monitors:— 1 item £7, 2 items £10, 3 or more £13.

Barclaycard and Access welcomed.
All prices include VAT.

#### **Printers**

 Seikosha AP – 80A now
 £189

 Seikosha AP – 100A now
 £215

 Epson FX – 80
 £430

 Epson MX – 100
 £460

 Juki 6100 Daisywheel
 £430

 All printers include
 paper and cable.

 Printer Cable
 £13

 10" listing paper, 2000

#### Miscellany

sheets

RH Electronics colour light pen £39.95
BBC Compatible
Cassette Player £29.95
DIN to Jack Lead £2
APTL ROM Board £43.70
Official joystick per pair £13
10 Blank C12 tapes £3.95

£16.50

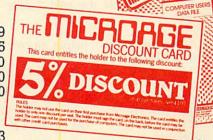

#### Microage Discount Card

Why not ask for our discount card guaranteeing you 5% discount off everything after your first purchase.

All items subject to availability.

## MICADAGEELECTADNICS

135 HALE LANE EDGWARE MIDDLESEX HA8 9QP TEL: 01-959 7119 TELEX 881,3241

#### **TEXT COMPRESSION 1**

ophers' Quest, for instance) and so need fewer 'ordinary' characters. If the digits 0 to 9 are not needed, that too means fewer ordinary characters and more one-bytecompression codes.

If you dislike reading text that is entirely in capitals, there are other methods. A special byte value can be reserved which tells the output 'procedure that the next character to be output should be a capital, but does not itself cause anything to be put on the screen. This makes it quite easy to put in the occasional capital letter, and gives a much better appearance to the output at the expense of a few extra bytes. It is even possible to automatically trigger a capital for the first letter after a full stop, exclamation mark, or question mark.

One further problem is worth mentioning, in case any reader is crazy enough to try implementing text compression for an adventure game. The commonest character in the English language is not a, or i, or t, or even e, though that is common enough. The commonest character is not in the alphabet, and is the last one anyone thinks of, because it is not in any words – it only occurs between words. It is the space character. Ever thought why the space bar is the biggest key on the computer keyboard? Because you use it so often.

The text of an adventure program would look pretty silly without any spaces, so they have to be coded somehow. Up to a quarter of the text can be spaces, so a good way of compressing spaces would be most worthwhile.

A simple way of compressing spaces, using the 192-word dictionary of one-byte compression codes described above, is as follows. First, you only compress whole words or phrases, without the spaces before and after them, and not putting the leading and trailing spaces in the dictionary table either. (This, incidentally, makes it a lot easier to automate the dictionary construction process.) When the dictionary is complete, the compression program should go through the compressed text removing all the spaces that occur between, before or after tokens. Now the output procedure has to be modified to output a space before every dictionary word or phrase, and another after it, as it is called up by the procedure when a token is encountered. This will produce perfectly readable text, with a few extra unwanted spaces between adjacent dictionary words and before punctuation marks. These can be removed with some simple modifications to the output procedure.

This space-compressing method may seem a bother, but it produces a dramatic effect because spaces are so common, and the spaces removed have been compressed to nothing at all. It is precisely the kind of 'cheating' technique that is most effective in compressing text or data. Overall, with a dictionary, you get 40% or even 50% compression, which means the adventure can be twice the size, or twice as good. Not to be sniffed at.

The dictionary of 192 one-byte compressions could be extended by allowing certain combinations of two bytes to point to further dictionary entries. There is an almost infinite variety of ways of extending the scheme, limited only by your imagination. At the same time, it is worth looking into other approaches to text compression, partly because they are interesting in their own right, and partly because they may be useful.

One of the crudest methods of compressing text is the five-bit technique. If the adventure creator can limit him or herself to 26 letters, the space character, and just five punctuation marks, only the numbers 0 to 31 are needed to code them. In binary, these numbers can be written using five bits (00000 to 11111). So text like this can be compressed by a factor of 5/8 (37.5% compression) simply by turning the string of bytes into a string of five-bit numbers. The five-bit numbers run through the computer's memory contiguously, overlapping the byte boundaries, and have to be unpacked by some natty programming in the output routine. Five bytes are taken at a time, and split into eight five-bit numbers. This is obviously best done in machine

The famous CP/M system adventure *Zork*, which runs on Z80 machines and comes on half a dozen eight-inch discs, uses a compression system something like this. Once it has been set up, it is simple and reliable, and needs no dictionaries.

A rather more fundamental approach is to code the text as a stream of bits rather than bytes or five-bit numbers. The way this kind of compression works is best illustrated by an example. There is a subroutine for getting the 'next bit' from memory, that is, the next higher bit of the current byte, or if the top (seventh) bit of that byte has been reached, the lowest (0) bit of the next byte. The output procedure might then work schematically as follows:

START: Get the next bit

If it is a 0, output a space: goto START

If it is a 1, get the next 2 bits and

If they are both 0, output an "e": goto START

If they are 0 and 1, output an "a": goto START

If they are 1 and 0, output a "t": goto START

If they are both 1, get the next 2 bits and . . .

If they are both 0, output . . .

(and so on, eventually reaching . . .)

If they are 1 and 1 and 1 and 0, output a "!": goto START
If they are 1 and 1 and 1 and 1, output a "z": goto START

I must emphasise that this is only an example. Coding of this type works through a tree structure, beginning with the top level where common characters may be output (the space character in this example) then branching through one or more bits to the next level, and so on down. Equally common characters are grouped together roughly on the same level of the tree (like e, a, and t here), with the rarest characters (z and ! in this example, with 14 others not shown) at the bottom where there is no further branching.

This is a simple example of a Huffman code. More complex kinds of branching are possible, and in real Huffman codes there might be no characters output for the top one or two levels. Huffman codes can be used for straightforward text, or can be combined with dictionaries to give even greater compression. The main difficulty is in deciding how the branching should be done, since this depends in a subtle way on how common the characters are in the text. Once the 'tree' is defined, it is not too difficult to recode the text, or for the output procedure to decode the bit-stream back into characters.

Huffman codes are very effective where there is a wide range of frequencies of characters, in other words where some characters are very common and others very rare. If the text contains 256 different characters and they are all equally common, there is no point in using a Huffman code since the text will not be compressed!

There are other ways of doing text compression, which is a game that can be played in many ways. Some adventure writers use 'nibbles', which are half bytes, or four-bit numbers. A nibble has a value from 0 to 15 (0 to &F) and is therefore the same as a hexadecimal digit. A typical nibble system might work like this:

START: Take the next nibble

If it is less than 12, output a letter (the 12 commonest letters) and return to START

If it is 13, end the output procedure If it is 14 or 15, take the next nibble and output one of the 32 remaining characters or punctuation marks (least common characters): then goto START.

Nibbles can be combined with dictionaries in various ways, too. They are not very convenient on a machine using the 6502 microprocessor, but can be implemented, even in Basic. They are particularly suitable for Z80 machines.

Text compression is a fascinating topic, with many instructive facets, and many important uses. I could go on, but if I do not stop the editor may send this article back, telling me to use some of those fancy text-compression techniques on it. . . . •

Wetherell, Etudes for Programmers, Prentice-Hall, £15.25.

# £180: A RECORD FOR DISC DRIVES?

Opus are able to offer a limited quantity of 51/4" Slimline Double Sided 40 Track Drives. Formatted single density 200K., double density 400K.

And record value at only £179.95 and that includes everything -VAT, carriage, all necessary leads and a 12 month guarantee.

You can order by post (see coupon below) or direct at our showroom.

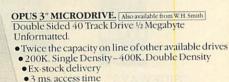

• Lowest power consumption – direct drive

Includes case, leads and utilities disc
 Totally compatible with 51/4" drives

Dual Drive £459.95. Single Drive £229.95.

51/4" JAPANESE DISC DRIVES.

SINGLE DRIVE. 5401,5402 available from Spectrum
Opus 5401 Single Sided 40 Track – 250K. Unformatted. Formatted: 100K. Single Density, 200K. Double Density\_ Opus 5402 Double Sided 40 Track – 500K. Unformatted Formatted: 200K. Single Density £229.95 400K. Double Density\_ Opus 5802 Double Sided 80 Track - 1 Megabyte Unformatted.Formatted: 400K. Single Density, \$299.95 800K. Double Density\_ Switchable 80/40 Track.

• ½Height • Includes case, leads and utilities disc • Fast access time • State of the Art Technology

• Ex-stock delivery • Low power consumption

DUAL DRIVES.

All Dual Drives are metal cased with separate power supply. Opus Dual 5401D. Single Sided 40 Track. \_£379.50 200K./400K. on line\_ Opus Dual 5402D. Doubled Sided 40 Track 400K./800K. on line\_ \_£459.95 Opus Dual 5802D. Double Sided 80 Track £599.95 800K./1.6 Megabyte on line\_

| PRINTERS.                     |      |
|-------------------------------|------|
| EPSON FX 80 F/T               | £41  |
| EPSON FX 100                  |      |
| EPSON RX 80 F/T               | £31  |
| IUKI 6100 Daisywheel          | \$43 |
| Parallel printer leads to BBC | £1   |
|                               |      |

| Parallel printer leads to B | BC                | £12                                  |
|-----------------------------|-------------------|--------------------------------------|
| MONTTONE                    |                   |                                      |
| MONITORS.                   |                   | £89.95                               |
| 12" Green Screen            |                   | £99.95                               |
| 12" Amber Screen            |                   |                                      |
| Lead to connect to BBC N    | Aicro             | £3.95                                |
| Ex-stock delivery           | • 24MHz Bandwidth | <ul> <li>Limited quantity</li> </ul> |
| 14" IVC Colour Monitor-     | Med Res           | £187.39                              |
| 14" JVC Colour Monitor-     | -High Res         | £279.39                              |

#### THE ORGANISER DESK.

Top shelf for Monitor/Printer
 Large DeskTop Area

• Lower Shelf for Paper/Book Storage

• Teak Finish

On CastorsSelf Assembly

• Ample room in front of the shelf for you to sit comfortably. Only £59.95 comfortably.

FLOPPY DISCS

3" Cartridges £5.75 each or £25.95 for 5.

51/4" Discs—with full 5 year warranty + free plastic library case. \$\s/\$ S/D \delta 19.95 \text{ for } 10 \quad \D/\$ D/D \delta 26.95 \text{ for } 10 \quad \quad \sigma \sigma \text{ for } 10 \quad \text{ for } 10 \quad \quad \text{ for } 10 \quad \text{ for } 10 5/55/D **&19.95** for 10 D/SD/D **&26.95** for 10 S/SD/D **&23.95** for 10 8"Disce

S/SS/D £21.50.

S/S D/D £28.50.

D/SD/D £29.95.

D/S 80 Track £31.95 for 10

Double Density disc filing system for BBC Micro

£99.95

#### GOVERNMENT & EDUCATION DISCOUNTS GIVEN. QUANTITY DISCOUNTS GIVEN. DEALER ENQUIRIES INVITED.

158 Camberwell Road, London SE5 0EE. Opening hours: 9.00-6.00 Monday Friday, 9.00-1.30 p.m. Saturday.

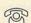

01-701 8668 01-703 6155

Phone us for latest dealer price list.

#### ALL ITEMS ARE GUARANTEED FOR 12 MONTHS AND ARE SUITABLE FOR USE-WITH BBC AND OTHER LEADING MICROS.

| Quantity    | Description                                                           | Price       |
|-------------|-----------------------------------------------------------------------|-------------|
| imount of & | or & TOT/<br>credit card account with the<br>ard (please tick) No. is | XL.         |
| Name        |                                                                       |             |
| Address     | On                                                                    | 110         |
| Telephone   | Up                                                                    | pus Supplie |

# Electronequip

**Hampshire** 

SPECIAL OFFERS
PHONE FOR DETAILS

Authorised BBC Dealer & Service Centre

"We would like to apologise for any confusion that arose from our December advertisements. The BBC B's were sold at full price with £20.00 in discount vouchers redeemable against future purchases."

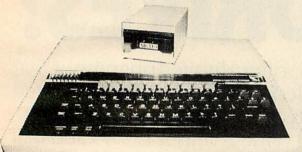

Electronequip is an authorised Acorn service centre and has been an Acorn dealer since the introduction of the Atom. Our demonstration facilities include 20 station Econet and Torchnet systems.

| Ref.  | BBC Micros                               | Ex VAT | Inc VAT |
|-------|------------------------------------------|--------|---------|
| ANB01 | BBC Model B Micro Computer               | 348.26 | 399.00  |
| ANB02 | BBC Model B with Econet Interface        | 389.14 | 446.00  |
| ANB03 | BBC Model B with Disc Interface          | 409.14 | 469.00  |
| ANB04 | BBC Model B with Disc & Econet Interface | 450.01 | 516.00  |

3" Micro Disc £129.95 (inc. VAT)

Disc Interface & Drive £198.95 (inc. VAT)

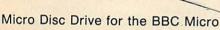

The Micro disc drive offers a method of low cost quick access to programs. The drive is essentially a small version of a 5½" disc drive and offers similar features to the larger drive.

The data is stored on a 3" disc, this is enclosed in a protective hard plastic cassette which features a write protect switch.

The micro drive requires the standard Acorn disc interface, but a new disc filing system rom. Acorn DFS may be exchanged for the micro DFS for £12.00. The new micro disc filing system allows 60 files per disc surface and it can read and write to Acorn DFS discs. Thus if a 5½ inch and a micro floppy were connected on the same

cable files could be transfered between them.

Capacity: 80.64 K bytes Transfer Rate: 125kbit/s

TRADE ENQUIRIES WELCOME Access & Barclaycard Accepted Large Stocks – 24 Hour Despatch Carriage 50p to £3.50

#### NORDMENDE

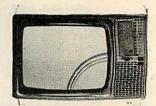

#### 14" TV/Monitor £217.00 + VAT

| Ref.     | Monitors                                     | Ex VAT | Inc VAT |
|----------|----------------------------------------------|--------|---------|
| MNB1401  | BMC 1401 Colour Monitor                      | 225.00 | 258.75  |
| MNCE370A | Cable CE 370A Colour RGB Monitor             | 199.00 | 228.85  |
| MNKVIS2  | Kaga 12" RGB Monitor Vision II (Medium)      | 285.00 | 327.75  |
| MNKVIS3  | Kaga 12" RGB Monitor Vision III (Hi)         | 399.00 | 458.85  |
| MNM1431  | Microvitec 1431 14" Colour Monitor (BBC)     | 215.00 | 247.25  |
| MNM1441  | Microvitec 1441 High Res 14" BBC Monitor     | 440.00 | 506.00  |
| MNM1451  | Microvitec 1451 Medium Res 14" BBC Monitor   | 325.00 | 373.75  |
| MNN1534  | Nordmende 14" TV/Monitor                     | 217.00 | 249.55  |
| MNN3534  | Nordmende 14" TV/Monitor with remote control | 234.00 | 269.10  |
| MNN4430  | Nordmende 20" Prestige TV/Monitor remote     | 417.00 | 479.55  |
| MNN4432  | Nordmende 22" Prestige TV/Monitor remote     | 458.00 | 526.70  |
| MNN4437  | Nordmende 27" Prestige TV/Monitor remote     | 512.00 | 588.80  |

#### SIDEWISE

#### SIDEWISE FITTED

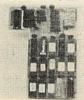

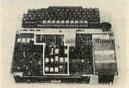

"SIDEWAYS" rom board for BBC Micro. No soldering required £38.00 + VAT

# **EPSON**

RX-80 £263.12 + VAT

FX-80 £365.09 + VAT

Printer price includes cable for BBC and screen dump rom.

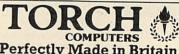

| ı | reflectly Made in Britain |                                            |         |         |  |
|---|---------------------------|--------------------------------------------|---------|---------|--|
|   | Ref.                      | Torch Computers                            | Ex VAT  | Inc VAT |  |
|   | TDZ8DP                    | Torch Z80 Disc Pack (Dual 800K + Z80)      | 730.00  | 839.50  |  |
|   | TC301                     | Torch Work Station (No monitor) (301)      | 1244.00 | 1430.60 |  |
|   | TC303                     | Torch Work Station with TOSCA (No monitor) | 1449.00 | 1666.35 |  |
|   | TC401                     | Torch Computer twin 400K (new style)       | 2250.00 | 2587.50 |  |
|   | TC403                     | Torch Computer twin 400K & TOSCA (grey)    | 2455.00 | 2823.25 |  |
|   | TC68000                   | Torch Computer twin 400K Floppy & 68000    | 3550.00 | 4082.50 |  |
|   | TC68020                   | Torch Computer 20Mb Hard Disc & 68000      | 5900.00 | 6785.00 |  |
|   | TCF500                    | Torch Computer twin floppies (CF500)       | 2950.00 | 3392.50 |  |
|   | TCFS500                   | Torch Computer twin 400K & TOSCA (CH500)   | 3150.00 | 3622.50 |  |
|   | TCH520                    | Torch Computer 20Mb Winchester CH520       | 5650.00 | 6497.50 |  |
|   | TCHS520                   | Torch Computer 20Mb Hard Disc & TOSCA      | 5850.00 | 6727.50 |  |
|   | TMC240                    | Torch Colour Monitor (MC240)               | 575.00  | 661.25  |  |

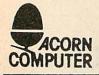

Electronequip

Kings Lynn Branch Tel: 0553 3782

BBC

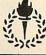

36-38 West Street, Fareham, Hants (0329) 230670

# WORD CRUNCHER

#### Vincent Fojut presents routines for compressing and expanding adventure text

TEXT compression may not give you any more memory, but it does help get the most from the memory you have. For example, using the techniques described here, an 8k block of text could be fitted into just 6k, saving 2k for further text, or extra program code.

Figure 1 shows how the compression process works, using the 4-byte string 'ATOM' as an example. By subtracting 20 hex from ASCII characters in the range &20 to &5F, the possible range of values – (0 to &3F) – can now be held in just six bits,

as opposed to the eight bits normally used. Since 4 \* 6 bits = 24 bits (ie three bytes), we can pack what was originally four ASCII bytes into just *three* bytes of compressed characters. The expansion process is simply a reversal of the above.

Program 1 is the text compression program. Strings of up to 255 characters can be entered, which the program then checks to ensure no invalid characters are present. No lower-case or control characters should be entered within the string (though the former restriction could be

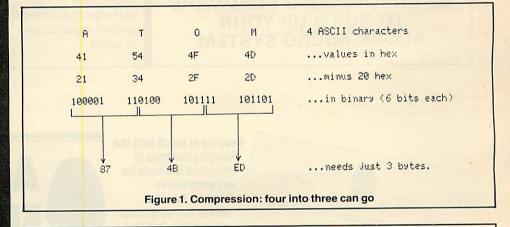

```
START ADDR. FOR TABLE?%4000
STRING No. 0
?YOU ARE NOW ENTERING
STRING No. 1
? A LARGE MANSION
STRING No. 2
? A DARK CAVERN
STRING No. 3
DO YOU REALLY WANT TO EXIT (Y/N)?
3 STRINGS COMPRESSED (0-2)
 *SAVE"CTABLE" 4000 402A
b) (All values in hex)
                                                 (orig. length of string 0)
4000
     14
4001 E6 FD 40 87 29 40 BA FD C0 96 ED 25 CA 98 A7 (compressed string 0)
                                                 (orig. length of string 1)
4011 02 10 2C 87 29 E5 02 D8 6E CE 9B EE
                                                      (compressed string 1)
                                                 (orig. length of string 2)
401D
                                                      (compressed string 2)
401E 02 10 24 87 2A CO 8E 1D A5 CA EB
                                                 (zero marks end of table)
4029 00
          Figure 2. Compression in action (a) original strings entered
          (b) resultant compressed string table
```

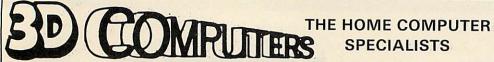

WITH MORE BRANCHES THAN ANY OTHER ACORN DEALER **WE OFFER** 

#### ONE-STOP SHOPPING

FOR YOUR

#### **BBC MICRO**

AND

#### ELECTRON

CALL IN AT YOUR LOCAL **BRANCH FOR FRIENDLY** ADVICE AND SERVICE SEE A COMPLETE DISPLAY OF HARDWARE & SOFTWARE TO BUILD UP YOUR ACORN MICRO SYSTEM

#### SOFTWARE

PROGRAM POWER **BUG-BYTE** SUPERIOR SOFTWARE A&F SIMON HESSEL MOLIMERX ALLIGATA **ACORNSOFT** 

#### PERIPHERALS

DISCS SINGLE/DUAL **TORCH Z80 DISCS CUMANA DISCS PRINTERS JOYSTICKS** MONITORS B & W/COLOUR LIGHT PENS **BBC BUGGY** 

large range of books, diskettes, cassettes & printer paper always in stock

Easy parking at all branches

#### TOLWORTH

230 Tolworth Rise South, Tolworth, Surbiton, Surrey KT5 9NB. Tel: 01-337 4317

#### SUTTON

30 Station Road, Belmont, Sutton, Surrey SM2 6BS. Tel: 01-642 2534

#### FALING

114 Gunnersbury Avenue, Ealing, London W5 4HB. Tel: 01-992 5855

#### NEWBURY

26, Stanley Road, Newbury Berks RG14 7PB. Tel: (0635) 30047

#### **MILTON KEYNES**

Unit 1, Heathfield, Stacey Rushes, Milton Keynes MK12 6HP. Tel: (0908) 317832

#### LUTON

1 Manor Road, Caddington, Luton, Beds LU1 4EE Tel: (0582) 458575

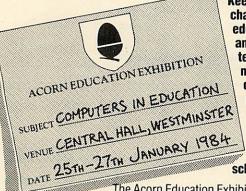

Keeping in touch with the changing methods in education is a must for any progressive teacher. And that means knowing about computers. And that means knowing about **Acorn Computers** – the leading manufacturer of computers in use in schools today.

The Acorn Education Exhibition gives you a unique opportunity to get right up to date with all the latest developments in hardware, software peripherals and services. Over 60 leading suppliers of Acorn related products will be there, as well as Acorn

This is an ideal opportunity to listen to informative talks, try out systems, watch demonstrations and collect literature away from the interruptions of students.

The Central Hall, Westminster is in Victoria Street, almost opposite Westminster Abbey, one minute from Parliament Square. Buses: 11, 24, 29, 70, 76 and 88

Mainline: Waterloo, Charing X and Victoria Underground: St. James Park, Victoria Parking: NCP, Abingdon Street.

Admission is by ticket only and is limited to educationalists over 18. Every educational establishment in the country is being mailed with tickets, but if you would like more just write to: Ticket Office, Computer Marketplace (Exhibitions) Ltd., 20, Orange Street, London WC2H 7ED, stating your requirements.

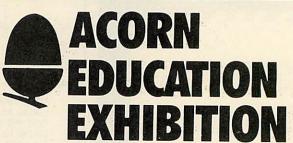

Central Hall, Westminster London S.W.1.

Wednesday January 25th 10 a.m.-6 p.m. Thursday January 26th 10 a.m.-8 p.m. Friday January 27th 10 a.m.-5 p.m.

to Computer Marketplace (Exhibitions) Ltd, 20 Orange Street, London WC2H 7ED

Please send me\_ \_tickets for the ACORN EDUCATION EXHIBITION.

NAME\_

ESTABLISHMENT\_

ADDRESS\_

POSTCODE

AU.1

```
Program 1. String compression
  10 REM
               STRING COMPRESSION PROGRAM.
  20 REM COMPRESSES STRINGS OF ASCII CHARACTERS
  30 REM IN RANGE &20 TO &5F BY FACTOR OF 4:3
  40 REM
                   (C) V. FOJUT 1983.
  50 :
 60 PROCinitialise
 70 PROCMain
 80 PROCterminate
 90 END
100 :
110 DEFPROCinitialise: REM Set up machine code & variables
120 PROCassemble
 130 DIM str 255
140 stringno=0
150 INPUT "START ADDR. FOR TABLE", starts
160 start=EVAL(starts)
170 table=start
180 exit=FALSE
190 ENDPROC
200 :
210 DEFPROCmain: REM Get strings until exit or table full
220 REPEAT
      PRINT"STRING No. "; stringno
230
240
      INPUT LINE sstr
     IF LEN(#str) > 0 PROCstr_check ELSE PROCexit_check
260 UNTIL stringno > 255 OR exit
270 ENDPROC
280 :
290 DEFPROCterminate: REM Mark table end; Print table info
300 ?table=0
310 IF stringno > 255 PRINT' "TABLE FULL"
320 PRINT';strim9no;" STRINGS COMPRESSED (0-";strim9no-1;")"
330 PRINT'" #SAVE""CTABLE"" "; "start; " "; "table+1
340 ENDPROC
359 :
360 DEFPROCstr_check: REM Compress if ok, else Print error
370 PROCvalidate
380 IF valid PROCcompress ELSE PRINT"INVALID ASCII, TRY AGAIN"
390 EMDPROC
400 :
410 DEFPROCexit_check: REM Prevent accidental exit
420 REPERT
    PRINT"DO YOU REALLY WANT TO EXIT (Y/N)?"
430
440
      neply#=GET#
      UNTIL INSTR("YNan", replat)
460 IF reply=="Y" OR reply=="y" exit=TRUE
470 ENDPROC
480
490 DEFPROCValidate: REM Check for ctrl chars & lower-case
500 valid=TRUE
510 FOR N=0 TO LEN($str)-1.
     IF str?N < &20 OR str?N > &5F valid=FALSE
```

page 109 ▶

WHICH BBC WORD-PROCESSOR
DOES MAIL-MERGING, GIVES YOU
AS MANY COPIES AS YOU WANT,
PRINTS 50-PAGE DOCUMENTS,
DOES WORD-COUNTING AND EVEN
ADDS UP FIGURES?

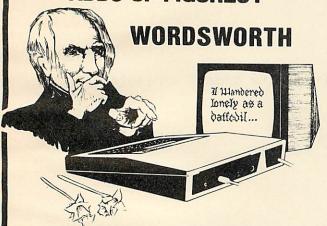

# WORDSWORTH

does all these things as well as the usual jobs.

No need to buy separate mail-list programs or printer drivers, no need to pay three times the price for word-processors with fewer features! Compatible with Acorn or Watford DFS, Microwriter Keyboard and almost any printer.

'I have been responsible for the selection of several generations of applications software. I can recognise a well-written package and am very impressed with the performance and "user friendliness" of Wordsworth.'

— P.J. STANLEY

'I find it very useful, not only for its features, but also for the helpful prompts, which enable a beginner like me to keep on track.'

— R. BLEWETT

And now....
PROPORTIONAL PRINTING

WITH STRAIGHT MARGINS, USING WORDSWORTH WITH UTILITY 1 AND AN EPSON FX-80 PRINTER. PROPORTIONAL PRINTING WITH THE JUKI DAISYWHEEL READY SOON.

Available from selected branches of W.H. Smith and good retailers, or from

IAN COPESTAKE, Dept. W 16

23, Connaught crescent, Brookwood, WOKING, Surrey GU24 0AN. Telephone/Mailbox: 048674755

#### PRICES including MANUALS, VAT, P & P

| The second second secon |          |          |
|----------------------------------------------------------------------------------------------------|----------|----------|
| WORDSWORTH DISC                                                                                                    | 40-TRACK | 80-TRACK |
| including rigid A5 wallet                                                                                                    | £22.71   | £23.86   |
| UTILITY 1 DISC                                                                                                    |          |          |
| without wallet                                                                                                    | £8.62    | £9.78    |
| with wallet                                                                                                    | £11.78   | £12 94   |

★ £2.00 OFF IF YOU BUY BOTH AT ONCE ★

WORDSWORTH TAPE £17.54 MANUAL ONLY £2.88
DISC WALLET £3.16 PACK OF 10 SSSDDISCS £19.55

'SEE 10' DISC LIBRARY BOX (the best design we have seen)

PROGRAMS AVAILABLE SOON ON 3-INCH DISC

EUROPE:- Prices as above

OUTSIDE EUROPE:- Please add £3.00 per item

# NUST RELEASED Counter Attack

as demonstrated at the BBC Micro User Show, December 1983.

A game of strategy incorporating unique rotational movement. Simple in concept, stimulating in practice. A game to be equally enjoyed by infants and serious game players alike. Many similar games already exist, however, this game differs from the norm in one distinct area — rotational movement. Includes customisation routine that allows you to tailor the game to your own requirements.

£6.50 for the 32k BBC/Electron

## DODGY DEALER

"You'll be hard pressed to find a better business game for the BBC Micro than this grand effort." (TV Choice, Nov. 1983.) "Best of the lot is a new one called Dodgy Dealer; a cracking Christmas present for the bored business exec." (Office of the Future – Nov/Dec 1983.)

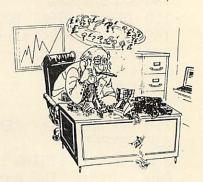

A captivating game emulating the real business world. As boss of a small manufacturing company, you are required to make executive decisions to enable your company to survive and even prosper in the face of strong competition. The game is dynamic: the more your skills improve, the greater the competition becomes.

£6.50 for the BBC B 1.2 o/s

One of the biggest attributes that a computer has is the capability to sort vast amounts of information.

But have you ever wondered how a computer carries out the sorting process?

#### **SORT ANIMATOR**

is the first in the Computer Tutorial series by OIC, explaining visually and in detail how a selected variety of sorts work. Also includes routines that can be used in your own programs.

£6.50 for the 32k BBC

All products supplied on cassette and can be easily downloaded onto disc.

All prices include VAT and P&P.

Latest reviews of both Dodgy Dealer and Sort Animator can be found on page 600121463 of the Micronet 800 database.

Products available from your local dealer or by mail order direct from OIC at our FREEPOST address.

Barclaycard telephone orders welcome (0344) 773229.

Barclaycard telephone orders welcome (0344) 773229. Ask your local dealer for a demo of our products and details of our cream label products or alternatively write to OIC direct

OIC Ltd., Dept. OPD/AU3, FREEPOST, Camberley, Surrey GU15 4BR

Dealers/distributors contact Richard Edwards on (0344) 773229

Programmers/games designers . . .

send your programs/ideas to us for free evaluation, or send for details of our product development pack. Generous royalties paid on all ideas/games published.

```
539
      NEXT N
540 ENDPROC
550 :
560 DEFPROCcompress: REM Put converted chars into table
570 ?table=LEN(#str): table=table+1
580 FOR B=0 TO LEN($str)-1 STEP 4
590
      FOR C=0 TO 3
600
        Ax=?(str+B+C)-&20
610
        XX=table MOD 256: YX=table DIV 256
620
        CALL shift
630
        NEXT C
640
      table=table+3
650
      MEXT B
660 :
670 remainder=LEN($str) MOD 4
680 IF remainder: table=table-3+remainder
690 stringno=stringno+1
700 ENDPROC
710 :
720 DEFPROCassemble: REM Generate machine code
730 tabptr=880
740 DIM code 50
750 FOR J=0 TO 2 STEP 2
769
      P%=code: [ OPT J
770
      .shift
      STX tabPtr: STY tabPtr+1 \Set Pointer.
780
      ASL A: ASL A: LDX #6
790
                                NShift
800
      .nextbit
                                Ntop six
810
      LDY #2: ASL A
                                Noits of
820
      .ripple
                                Naccumulator
830
      PHA: LDA (tabptr), Y
                                Ninto next
      ROL A: STA (tabptr), Y
840
                                Afree six
      PLA: DEY: BPL ripple
859
                                Nbits of
      DEX: BNE nextbit
                                Astrin9 table.
860
879
      RTS: J: MEXT J
880 ENDPROC
```

#### Program 2. Expands compressed strings

```
10 REM String expansion Program. Expands 6-bit
 20 REM compressed chars. into 8-bit ASCII
 30 REM values (range &20 to &5F). References
 40 REM table of up to 256 strings, each up to
 50 REM 255 chars. long. On entry, X-reg. holds
 60 REM no. of string required. Table & table+1
 70 REM hold the start address (lo, hi) of the
 80 REM string table.
 90 REM On exit, carry clear=string found & printed
100 REM carry set=string not found; nothing Printed
110 REM
          (C) V. FOJUT, 1983.
120 :
130 osasci=&FFE3: REM write char routine
           =280: REM table start addr.
140 table
150 Pointer = 282: REM Pointer within table
```

page 110 ▶

circumvented). Any ASCII character within the range of &20 to &5F is valid - that is, upper-case alphabetics (including space), numerals, plus most signs and punctuation marks. The compression program builds a table of up to 256 such strings.

After saving the string-length in the above table, PROCcompress examines a valid string, four characters at a time, and compresses these into the next three free locations in the table. A small machinecode subroutine, 'Shift', performs the lowlevel nitty-gritty work. On entry, Shift expects to find the ASCII value (minus &20), of the next character in the string entered, to be in the accumulator. The X and Y registers should hold the low- and highorder address of the next free area in the string table. Since CALL sets the 6502s A, X and Y registers to the low-byte values of A%, X% and Y%, lines 600 and 610 are all that is needed to set up parameters for Shift. Shift then takes the converted ASCII character in A%, and shunts it, bit by bit, into the next available six bits in the string storage table.

The use of the 'LINE' option of the INPUT statement allows preceding spaces to be accepted as part of the string entered. To exit, hit return immediately, when prompted for a new string. Should you hit return by accident, all is not lost. PROCexit-check allows you to carry on as normal, if you don't really mean to exit.

When all strings have been entered, PROCterminate marks the end of the table with a zero in the place of a 'string-length' byte. It also prints information on the number of strings entered, and the size of the table. Figure 2 provides a brief example of the program in action, and gives some idea of the degree of compression involved.

Once the table has been set up and saved, the compression program has served its purpose, and can be stored or erased. Conversely, the expansion program, which returns our crunched-up text into some form of intelligibility, needs to be permanently resident in our adventure game. It should, therefore, be reasonably fast and compact - in short, an excellent application for machine-code.

'Expand' has been written to be fully relocatable. There are no absolute jumps or subroutine calls to within the body of the program itself, so you can load it anywhere

in free memory, and it will still run.

As briefly mentioned above, Expand reverses the process carried out by the compression routine. Once the appropriate string is found, Expand picks out a series of three-byte chunks from the compressed string. Each chunk holds four compressed characters (six bits each), which are converted and printed in turn. The process continues until all characters in the string have been printed. The total number of characters in the string is held in a 'string-length' byte at the beginning of each entry in the table. This is picked up by Expand at label 'check-no'. If the expansion routine detects a string-length byte of zero (denoting the end of table), the program exits with the carry flag set, indicat-

ing 'string not found'.

Before using Expand, addresses &80 + &81 must be set up with the start address of the string table. This only need be done once, unless you intend to switch between a number of different tables (which is permissible). Then, before each call to Expand, load the X-register with the number of the string to be expanded and printed (the first string in the table being string 0, the second string 1, and so on).

For example, to print 'A LARGE MAN-SION' (string 1 in figure 2), the following

code would be necessary:

LDA #0: STA &80 (only if table LDA #&40: STA &81 address not already LDX #1: JSR expand set up)

Similarly, to construct the phrase 'YOU ARE ENTERING A DARK CAVERN', again using figure 2's strings as an example, try:

LDX #0: JSR expand LDX #2: JSR expand

The above example shows how a larger string can be built up from a series of smaller, versatile sub-strings. By judicious selection of these sub-strings (eg, a range of suitable subject nouns, verbs and object nouns) a wide variety of phrases could be generated, which would belie the amount of storage required. Specific value ranges could be reserved for given sub-string types, to facilitate sentence generation. For example:

| string | string type   |
|--------|---------------|
| 0-30   | subject nouns |
| 31-70  | verbs         |
| 71-90  | adjectives    |

and so on.

However, sentence generation is a complex and worthy subject in its own right!

The more adventurous among you (if you'll forgive the pun) may wonder how the programs could be expanded to cater for lower-case characters. By sacrificing a little-used character value, such as &5E, the necessary processing would not be too difficult.

The comparison program could scan the string entered for any changes from upperto lower-case (and vice-versa), and embed a value of &5E in the compressed string, at the appropriate point. Note that lower-case characters would have &40, not &20, subtracted from them to fit into six bits. In turn, the expansion routine, on detecting a value of &5E, would recognise it as a 'case-shift' indicator, and make the appropriate conversion (adding &40 or &20, as appropriate, to the subsequent compressed characters).

With minor modifications, the compression and expansion techniques outlined above would make a useful adjunct to any word-processing system. Why not try it – if you can extricate yourself from your adventure, that is!

```
160 olen9th = &84: REM "ori9inal" strin9 len9th
 170 quotient=&85: REM for "compressed" length
  180 buf
              =886: REM bit-shift buffer
 190 DIM code 100
 200 :
 210 FOR J=0 TO 2 STEP 2
 220
       Precode: E OPT J
 230
        .expand
                           Main entry Point.
 240
       CLD
 250
       LDA table : STA Pointer
                                    NPoint to start
       LDA table+1: STA Pointer+1 \of table.
 260
 279
       INX: LDY #0
 280
        .check_no
                           Mable end?
 290
       LDA (Pointer), Y
                           NLOOP till string
 300
       BEQ not_found
                          Nfound, or e.o.table.
       STA olen9th
 310
                           NSave orig. str. 19th.
       DEX: BEQ 9etchars \Strin9 found.
 320
 330
 340
       LSR A: LSR A
                          NString not found:
 350
       STA quotient
                          NCalculate compressed
 360
       LDA olen9th
                          Nlength from original
 370
       SEC: SBC quotient \string length,
 380
       SEC: ADC Pointer
                          Nadd to table Pointer
 390
       STA Pointer
                          Nand continue
 400
       BCC check_no
                          Nstring search.
 410
       INC Pointer+1
 420
       BCS check_no
 430
 449
       .9etchars
                             NEXPand & Print chars.
 450
       LDX #256-3
                             NPut 4 compressed
460
       .loop
                             Nchars. into
470
       INY: LDA (Pointer), Y \ 3 bytes of
480
       STA buf+3,X
                             Nbuf, buf+1, buf+2.
490
       INX: BNE loop
500
510
       LDX #4
                             NFor each of 4 chars. -
520
       .nextchar
530
       LDR #04
                             \Shift 6 bits
540
       .nextbit
                             N(1 comp. char.)
550
      ASL buf+2: ROL buf+1 \into accum.,
569
      ROL buf: ROL A
                             Nadd &20 to convert
570
      BCC nextbit
                             Nto ASCII,
      ADC #&1F: JSR osasci \and Print it.
580
590
      DEC olen9th: BEQ end_ok \Continue
600
      DEX: BNE nextchar
                               \till end
610
      BEQ getchars
                                Nof string.
620
630
      .end_ok
640
      CLC: RTS
                   "Carry clear; all ok.
650
660
      .not_found
670
                   Carry set; string not found.
      SEC: RTS
680
690
      J: NEXT J
700 PRINT" #SAVE""EXPAND"" ";~code;" ";~p%
710 END
```

# The BBC Sideways RAM System

#### The BBC Sideways RAM:

The most exciting add-on for the BBC micro, which many have been waiting for Acorn to

Neater, more reliable and far more economical than plugging in more ROMs into your BBCI

#### What is the Sidways RAM?

The sideways RAM is a 16K (upgradable to 128K) memory board which fits into the rightmost ROM socket on your BBC micro. The sideways RAM is an essential piece of hardware for any BBC computer. Strategically integrated into the BBC system, the system

#### Running Any Languages, Wordprocessor, Electronic Spreadsheet:

The sideways RAM allows you to run any software normally available in ROM such as WORDWISE, VIEW, BEEBCALC, BASIC2, FORTH, PASCAL, BCPL, EXMON, DISK DOCTOR, NET FILING SYSTEM, ENHANCED 16K DISK FILING SYSTEM, SPEECH ROM etc. . . . These programs can be saved on disk or tape and loaded later in seconds into the sideways RAM.

#### Giving 27K Bytes Free with Acorn Disk Filing Ststem:

The sideways RAM can also be used to increase available memory for BASIC, BEEBCALC, WORDWISE, VIEW etc. by moving disk workspace into sideways RAM. PAGE is then set to the lowest possible value, i.e. &OEOO.

#### Creating and Maintaining a Silicon Disk on your Computer:

If you have 128K of sideways RAM, 112K of it can be turned into a silicon disk. The system will address your floppy disk as drive 0 and the silicon disk as drive 1 but with a difference! The silicon drive has the capacity to load a 32K program faster than you can remove your finger from the 'RETURN' key with no clicking noise, no on/off LED, no wear. It can make you a backup floppy in 15 seconds from the original. The sheer speed of sideways RAM makes 3D-graphic look like a movie picture. It's life in the fast lane!

#### Free Software with Every Sideways RAM System:

The Sideways RAM complete with lots of free software, now and with future updates. The free software includes "ROMCOPY" to move sideways ROMs to disc (or tape), STL0E00 to move disk filing system workspace into sideways RAM thus giving 3K bytes extra memory to BASIC, WORDWISE, VIEW, BEEBCALC, etc., STLDISC to create and maintain a SILICON DISK on your system with extra disk facilities and demonstration

programs.
Future releases include our own DFS (JAN. 84) and SILICON 100K DISK BASIC (MARCH 84). All sideways RAM system software is given in basic source code. Users are encouraged to personalise and benevolent contributors will be rewarded with free

#### Increase the Computer Power by Increasing Sideways RAM:

The BBC comes with 32K of RAM and has access to a maximum of 3 languages. The BBC with 16K sideways RAM has 48K of RAM and has access to a wealth of languages. The BBC with 32K sideways RAM can run 2 loaded languages at the same time. The BBC with 128K sideways RAM can run 8 loaded languages at the same time. The power of the BBC relies on its intelligent use of software where several sideways ROMs execute different tasks such as filing, processing, debugging etc. The bigger the sideways RAM,

the bigger the task the computer can handle.

The sideways RAM is such a powerful and promising device that ACORN HAS PLANNED to release a similar system on the ELECTRON.

Rather than being a software piracy aid, the Sideways RAM system is the key solution to selling more software to BBC computer users. This is because powerful sideways software can be shared by users of the same network and sold cheaper on tape, disk or by electronic mail

#### Beautifully Designed, Easily Installed, no Soldering Required:

The sideways RAM was first introduced and the first issue sold out at the ACORN USER SHOW (Sept. 83, London). The new issue has been exhibited at the PCW SHOW (Oct/Nov. 83, London) and will be on general distribution release at the BBC USER SHOW (Dec. 83, Westminster, London). The system can be installed in 2 minutes by yourself or most BBC dealers and requires no soldering. HERE IS HOW:

Open the computer case, plug into the rightmost sideways ROM socket the cartridge base Open the computer case, plug into the rightmost sideways ROM socket the cartridge base unit (see picture 1). Install your sideways ROMs, one at a time, onto the mini ROM cartridge (see figure 2), insert the cartridge into the base unit and CHAIN "ROMCOPY". This program will save your sideways ROM on disk or tape. Locate S20 and S22 jumper blocks on the computer board. Replace the jumpers with control wires from the base unit. Install the sideways RAM card in place of the mini ROM cartridge. Switch on the computer and \*LOAD any program saved with "ROMCOPY". Press the BREAK key. Call up your sideways software as usual. For example, \*WORD etc.
Further upgrading to 32K or to 128K is very simple: from 16K to 32K is by straight exchange (cost: £12+p&p), from 32K to 128K is by plugging in the SOLIDISK extension (see figure 3) onto the 32K sideways RAM. It costs

just £76 plus p&p.

#### OTHER PERIPHERALS FOR THE BBC MICRO:

We are stockists of the EPSON range of PRINTERS, the SANYO range of COLOUR MONITORS, disk drives from various manufacturers and floppy diskettes (WABBASH, VERBATIM, DATALIFE, DYSAN etc.). Ring us for a quotation.

MADE IN ENGLAND BY SOLIDISK TECHNOLOGY LIMITED 17 SWEYNE AVENUE SOUTHEND-ON-SEA Essex SS2 6JQ TEL: SOUTHEND (0702) 354674

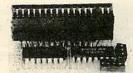

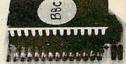

THE CARTRIDGE BASE

THE ROM CARTRIDGE

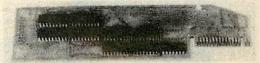

THE SIDE WAY RAM CARD

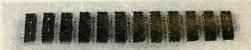

THE SILICON DISK EXTENSION

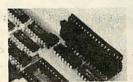

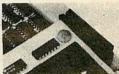

INSTALLING THE CARTRIDGE BASE

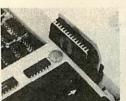

USING THE ROM CARTRIDGE TO TRANSFER SOFTWARE ON DISK

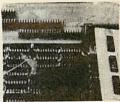

THE SIDE WAY RAM NOW REPLACES THE ROMS

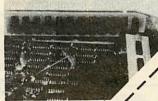

THE SOLIDISK SUPER FAST DRIVE IS NOW INSTALLED

THE BBC SIDE WAY RAM SYSTEM £54.95 £139.95

SOLIDISK TECHNOLOGY LIMITED £85.00 £1.00

BBC-3d-SiDE MATRAM 38 collins to see and to to BBCSOLIDE Prese charge my Access landay Post and packing

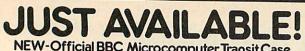

NEW-Official BBC Microcomputer Transit Case for all BBC Microcomputer owners!

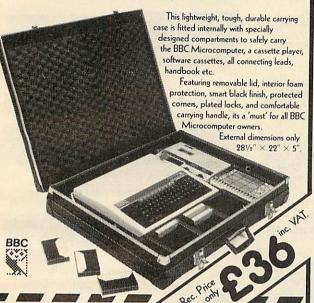

# Official BBC Programmers Kit

This de-luxe BBC Programmers Kit consists of a flowchart pad with special gripbinder, a screen layout pad with special grip binder, a symbol design pad with special grip binder, plus a super quality BBC ringbinder to store your programes and notes.

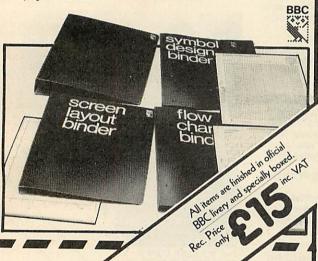

To: Intastor Micro Aids, FREEPOST, Stroud, Glos, GL6 1BR

| Please supply the | following | items:- |
|-------------------|-----------|---------|
|-------------------|-----------|---------|

(Enter items required. All prices include VAT)

| TA ST |           |
|-------|-----------|
|       |           |
|       | 110       |
|       | A Jude de |
|       |           |
|       |           |
|       |           |
|       |           |
|       |           |

Tel No.

I enclose cash/cheque to the value of E (or) please debit my Access/Visa card

No.

Address\_

Allow 28 days for delivery.

# A J SOFTWARE for BBC

'The Record Changer' 32K £19.95 Cass, £24.95 Disc.

for indexing, membership lists, directories, inventories, budgeting, etc., etc.

> don't buy a database in the darkcheck the spec!

'The Wordsmith' 32K for Centronics 737/739

AND NOW FOR EPSON FX80:

£19.95 Cass. £24.95 Disc.

For Reports, Essays, Thesis, etc., etc.

Forget control codes - let 'Wordsmith' realise your printer's potential

Options Timetable 32K £14.95 Cass. £19.95 Disc.

A must for every secondary school. This programme helps with the timetabling of pupils' 3rd year option choices. Try the effect of any changes to your Options Timetable and let the micro do all the donkey work.

Simple Word Processor 32K £9.95 Cass. £14.95 Disc.

**Picture Maths** 

£9.95 Cass. £12.95 Disc.

An arithmetic practice Program for primary schools. Uses the BBC Graphics to keep the pupils' interest.

**Venn Diagrams** 

£9.95 Cass. £12.95 Disc.

Solve the Venn Diagram problems. Primary/junior pupils.

Tape Catalogue

£5.95 Cass.

Catalogue all your tapes using this program and never lose one again.

Copy Disc

€9.95

Copy disc to tape, tape to disc M/C, Data or Basic. Forget HEX addresses this program does it all.

**ROM Read** 

£8.95 Cass. £11.95 Disc.

A machine code program to read the contents of any ROM socket and copy to RAM, tape or disc. Not to be used for illegal copying.

Machine Code Disassembler

£5.95 Cass. £7.95 Disc.

CDC disc drives cased PSU from £215 + VAI, cables inc. Send for details.

**Epson Printers** 

FX80 £370+ VAT

£8.00 Carr RX80 £270 + VAT

BBC Epson Cable £15 + VAT

Normende

Not only the cheapest, but the best

Switchable 14" RGB Monitor/Colour TV £250 inc. VAT and cable, £8.00 carr.

Royalties for quality software

All prices VAT inclusive except where shown

AJ Vision Service Ltd 61 Jeddo Road

London W12 9ED

# TRALL & ERROR

Barry Pickles, who spoilt your Christmas with a craftily coded game, now reveals all

FOR those of you on the verge of insanity, still trying to decipher the listing given last month, here's the answer:

To decode listing 2, load the game and type the following:

F=0; G.180 (CR)

After a few minutes, you will get an error message – this is normal. Now type ?18=#30 (CR) and list. What you should now see is a normal Atom Basic program, looking like listing 3. Now we can look at the whole thing, beginning with the preliminary program – listing 1 of last month.

Line 10 assembles the music routine, of which more later. Lines 20-140 introduce

the game, after which line 150 calls the decoding subroutine. Line 160 moves the text space to the main program (listing 3 overleaf) and calls this as a subroutine. On return, a call is made to the subroutine which re-encodes the main program, after which the 'GAME ENDED' message appears.

Subroutine 'd' is the decode routine. Line 185 looks at the first character of line 20 in listing 3. If it's an 'a', the program is already decoded, so the subroutine terminates. Otherwise a loop starts at line 190 that takes each ASCII character and reduces its value by 1. Thus, b becomes a, c becomes b, and so on.

Line 190 checks that the end of the program has not been reached (ie, #0D followed by #FF), in which case the terminating flag (F) is set, control passes to p, and the subroutine terminates. Line 200 looks for the (CR), marking the end of a line. If found, the counter (P) jumps forward by 3, to avoid encoding the line numbers.

Subroutine 'c' is similar, except that it increases the ASCII value by 1, thus reencoding.

Now for the music – subroutine 'm'. This uses a string (\$T) to store notes whose values are indicated by the letters A to G, as on a normal piano keyboard. A space is recognised as a rest and # indicates a sharp. Preceeding a note by \(^\) (the uparrow), changes up an octave, while a full

stop changes back down. \$T begins at #28A8 and the actual note values are stored as vectors (V), beginning at #2870. Line 300 looks up the value of the Y'th letter in \$T and compares it first with an up-arrow (line 310), then a full stop (line 330), then a (CR) – to mark the end of the string and thus the end of the routine – and then a space (line 350).

The next test is for characters in the range A to G (line 360) and the final test is for a # character (line 380). In each case, an offset for the vector V is stored in #83. In the case of an alpha character, its value is first reduced by 64, then multiplied by 2 (line 370). A and Y now obtain the note values (line 400) and the rest of the routine toggles the speaker, for a frequency and duration determined by these values.

The duration is initially determined by D (line 480), which must be divisible by 256, and this is used by subroutine t to set up a table of durations, according to the formula in line 490. You will note that the durations are a product of the frequency, as suggested by the Atom manual. As I've said before, this is not really my own routine, but it is effective and easy to use. It is used to good effect in the decode and encode routines, so that you know something is happening.

On to the main program (at last!). Get ready to groan.

In line 20 of listing 3, two values (Y and

| •  |       |       | 30 |            |                     | 714         |            |   |
|----|-------|-------|----|------------|---------------------|-------------|------------|---|
|    | 7 6 1 |       |    |            | _                   |             | <b>9</b> 1 | 1 |
| ್ಮ |       |       | SC |            |                     |             |            |   |
|    |       |       |    |            |                     |             |            |   |
|    |       |       | =: |            | $\boldsymbol{\cap}$ | Part of the |            |   |
|    | 112   | 4 M 1 |    | <b>a</b> - |                     |             | M          |   |
| -  |       |       |    |            |                     |             | wii        |   |

To ensure prompt regular delivery of *Acorn User*, send this form (or copy) to: Acorn User, BKT (Subscription Services) Ltd, Douglas Road, Tonbridge, Kent TN9 2TS, England.

|                                                                                                    | * * *        |                  |              |    |  |  |
|----------------------------------------------------------------------------------------------------|--------------|------------------|--------------|----|--|--|
| Please open one year's direct subscription to <i>Acorn User</i> (12 issues). Annual subscription rates (please tick appropriate box):  UK £15  Europe £18  Middle East £20  The Americas & Africa £22  All other countries £24  Preferred method of payment: Please complete the appropriate section and delete where necessary(*).  UK subscribers: I enclose my cheque/postal order for £ |              |                  |              |    |  |  |
| Binders: I enclose a cheque for £                                                                                                    | binder(s) a  | at £4.25 eac     | ch (UK only  | )  |  |  |
| Credit card payment: Please debit my Access/American Express/Barclaycard/Diners Clu                                                                                                    | ib/Master(   | Card/Visa        | on (or only  | ,. |  |  |
| Account number:                                                                                                    | ab/ividotere | Jara/ Visa.      |              |    |  |  |
| Important note: If you are p                                                                                                    |              |                  |              |    |  |  |
| you give for delivery of Acou                                                                                                    |              |                  |              | ne |  |  |
| address to which your credit                                                                                                    | card acco    | ount is sent     | t.           |    |  |  |
| Signed Date                                                                                                    |              |                  |              |    |  |  |
| og.icc Date                                                                                                    | ,            |                  |              |    |  |  |
| Name                                                                                                    |              |                  |              |    |  |  |
| Position                                                                                                    |              |                  |              |    |  |  |
| School/College/Company                                                                                                    |              |                  |              | -  |  |  |
|                                                                                                    |              |                  |              |    |  |  |
| Address                                                                                                    |              |                  |              |    |  |  |
|                                                                                                    |              |                  |              |    |  |  |
| amed to sent a summer box of this is the first of the or of a root of the sent of                                                                                                    |              | 5 (1) 1-2- 1-12- |              |    |  |  |
| AII19                                                                                                    |              |                  |              |    |  |  |
| /.010                                                                                                    | Ple          | ease use b       | lock capital | IS |  |  |

ACORN USER FEBRUARY 1984

# Micro-Rid

FOR THE **BBC MICRO** 

SOFTWARE - Programs that are guaranteed to run! Save hours of work and worry with these utilities, educational & business programs on cassette or

|      | disc.         |                                               |        |      |                                                                                                    |                 |                                             |               |            |
|------|---------------|-----------------------------------------------|--------|------|----------------------------------------------------------------------------------------------------|-----------------|---------------------------------------------|---------------|------------|
| 102  | CASHBOOK      | Double entry 4 columns with accounts &        |        |      | 520                                                                                                    | BANNER          | Print giant text and graphics on paper for  |               |            |
|      | -             | analysis                                      | £11.95 | В -  |                                                                                                    |                 | displays                                    | £3.95         | A/B        |
| 102d | CASHBOOK      |                                               | £19.95 | В    | 521                                                                                                    | BIGLETR         | Print as above on screen/paper with         | 7.50          | - Complete |
| 103  | LEDGER        | Complements CASHBOOK with ageing &            |        |      |                                                                                                    |                 | screen dump                                 | £5.95         | A/B        |
|      |               | analysis                                      | £11.95 | В    | 600                                                                                                    | FORTH           | 79 FORTH second language ROM                | £34.74        | В          |
| 105  | MAILING       | Holds 218 addresses. Alpha & post code        |        |      | 601                                                                                                    | LOGO-FORTH      | Advanced Turtle Graphics Language ROM       | 134.74        |            |
|      |               | sorts, searches, any label format, delete.    |        |      | 001.                                                                                                    | 2000-101111     | with FORTH                                  | CETEO         |            |
|      |               | add and amend                                 | £11.95 | В    | 602                                                                                                    | PASCAL-T        |                                             | £57.50        | В          |
| 106  | PAYROLL       | In 2 parts to handle weekly or monthly (state |        |      | 002                                                                                                    | FASCAL-I        | Structured language ROM with compiler-      |               | -          |
|      | (W or M)      | which) PAYE & NI for 100 employees. Fully     |        |      | 603                                                                                                    | XCAL            | interpreter                                 | £57.50        | В          |
|      |               | supported                                     | £24.95 | В    | 603                                                                                                    | ACAL            | Computer Assisted Learning ROM for          | SERVED SERVES |            |
| 107  | MEMO-CALC     | Database/Calcsheet with up to 255             | 124.55 | ь    |                                                                                                    |                 | presentations                               | £65.00        | В          |
| 107  | MILINO-CALC   |                                               |        |      | 605                                                                                                    | WORDWISE        | Superb fast & easy to use wordprocessor     |               |            |
|      |               | columns, string or numeric data, sorts,       |        | 322  |                                                                                                    |                 | in ROM                                      | £33.95        | В          |
| 201  | CAMECA        | searches, calculations.                       | £12.95 | В    | 606                                                                                                    | CDUMP           | Screen dump, 8 colours, suitable for        |               |            |
| 201  | GAMES 1       | 5 Card, Minefield, Darts, Pontoon &           |        |      |                                                                                                    |                 | GP700A                                      | £12.95        | В          |
|      |               | Mr. Midon                                     | £5.95  | B/E  | 607                                                                                                    | GDUMP           | Screen dump ROM, 8 shades, 8 sizes and      |               |            |
| 202  | STOCKMARKET   | Exciting world of Stocks and shares, 1 - 4    |        |      |                                                                                                    |                 | windows                                     | £17.95        | В          |
|      |               | players                                       | £5.95  | B/E  | 608                                                                                                    | DISKDOC         | ROM for disk problems in format, search,    |               |            |
| 301  | HANGMAN       | Word game in English, French, German,         |        |      |                                                                                                    |                 | files etc.                                  | £27.50        | В          |
|      |               | Italian, Spanish                              | £7.95  | В    | 608                                                                                                    | GRAPHICS        | NEW ROM for Sprites, LOGO, circles,         | 227.00        | _          |
| 302  | DISTANCES     | Three graphic maps of U.K., EUROPE & the      |        |      | The state of                                                                                                    |                 | fill etc.                                   | £27.50        | В -        |
|      |               | WORLD. Calculate the distance between         |        |      | 700                                                                                                    | BOOKS           | Various titles for the BBC Micro from       | £6.95         |            |
|      |               | any 2 places                                  | £4.95  | B/E  | 801                                                                                                    | CASSETTES       | C15 Computer quality tapes packed in 10's   |               |            |
| 303  | FLAGS         | 98 full colour flags of the world with        |        |      | 810                                                                                                    | 5.25" DISCS     | MEMOREX: SS/SD 40/80T                       | £19.95        |            |
|      |               | questions                                     | £4.95  | B/E  | 010                                                                                                    | J.ZJ DIGCS      | SS/DD 40/80T                                | £20.95        |            |
| 304  | STATPACK      |                                               | £9.95  | В    | 900                                                                                                    | SEIKOSHA        | GP700A 7 COLOUR 30 shade dot matrix         | 120.55        |            |
| 305  | GRAPH         | Produce varied graphs & charts of             | 10.00  |      | 300                                                                                                    | SEIKOSHA        |                                             | £369.00       |            |
|      |               |                                               | £7.95  | В    | 901                                                                                                    | EPSON RX-80 T/F | printer 50cps                               | 1369.00       |            |
| 306  | FRENCH        | New audio visual computer way to learn a      | 17.33  | ь    | 901                                                                                                    | EPSUN RX-80 1/F | Superb. 100cps with Tractor & Friction      |               |            |
| 000  | THEITON       |                                               | 67.05  |      |                                                                                                    |                 | feed                                        | £275.00       |            |
| 212  | Marian Marian |                                               | £7.95  | В    | 902                                                                                                    | EPSON FX-80     | Magnificient, 160cps, 6 founts, graphics,   |               |            |
| 307  | SPELL-CHECK   | Add to WORDWISE, 15000 words in 12            |        |      |                                                                                                    |                 | F/T Roll                                    | £365.00       |            |
|      |               | dictionaries                                  | £17.95 | В    | 910                                                                                                    | DISC DRIVES     | Slimline 3" or 51/4" 100k - 800k Japanese.  |               |            |
| 504  | PROCAID       | includes SEARCHBAS to search a BASIC          |        |      |                                                                                                    |                 | Format disc, cable and excellent manual.    |               |            |
|      |               | program and alter it, PROCVAR to list         |        |      |                                                                                                    |                 | From                                        | £189.00       |            |
|      |               | variables in a BASIC program &                |        |      | 915                                                                                                    | DISC UPGRADE    | Double & Single Density available in one    |               |            |
|      |               | PROCFLUSH to clear resident integers in       |        |      |                                                                                                    |                 | system                                      | £77.50        |            |
|      |               |                                               | £3.45  | A/B  | 920                                                                                                    | VDU STAND       | Stainless Steel Support protects your micro | £19.95        |            |
| 505  | UTILITY-A     | Our best selling tape includes PROCAID,       | 20.70  | ~ 5  | 930                                                                                                    | GREEN VDU       | 12" Green Monitor, cream sloping front      |               |            |
|      |               | DEFCHR to design & display graphic            |        |      | No. of the last of the last of |                 | case                                        | £79.95        |            |
|      |               | characters, SORTM/C a very fast machine       |        |      | 931                                                                                                    | COLOUR VDU      |                                             | £179.95       |            |
|      |               | code numeric sort, SORTBAS the                |        |      | 950                                                                                                    | SAT-16 MPU      | 16 bit 68000/68701 stand alone              |               |            |
|      |               |                                               | CE OF  | A /D |                                                                                                    |                 | computer from                               | £570.00       |            |
|      |               | unuisputeu lastest BASIC SOR routine          | £5.95  | A/B  |                                                                                                    |                 | Computer nom                                | 20,0.00       |            |
|      |               |                                               |        |      |                                                                                                    |                 |                                             |               |            |

ADD VAT TO ALL PRICES EXCEPT BOOKS.

ADD £1.75 FOR PROGRAMS ON 40 OR 80 TRACK DISC. NO POST CHARGE IN UK. MOST PROGRAMS AVAILABLE ON MICRONET 800.

Send for our free brochure for more information before parting with your money.

Micro-Aid (AU)

25 Fore Street, Praze, Camborne, Cornwall TR14 OJX. Tel: 0209-831274

# LANE SAIL

ALL **PROGRAMS** AVAILABLE FOR THE **ELECTRON** 

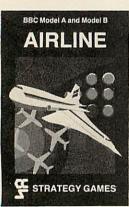

Airline Hijacks, strikes, crashes and spiralling fuel costs must all be overcome if you are to turn your £3 million to £30 million in the time allowed, but your financial wizardry will enable you to take over British Airways, or will it?

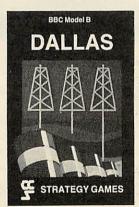

Dallas Can you amass enough petro dollars to take over the Ewing empire. Cut throat business and an eye for the main chance may get you there but you'll need nerves of steel to overcome the oil king of Dallas.

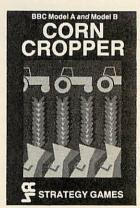

Corn Cropper Limited cash and droughts are two of the problems facing the farmer. Planting, fertilizing and harvesting must all tertiizing and narvesting must a be done economically if you are to reap the rewards offered in Corn Cropper. You choose the methods that will bring you success.

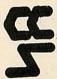

# BUSINESS STRATEGY GAMES—£6.95

Selected titles available from Greens, Boots, Rumbelows and all good computer shops or Cases Computer Simulations Ltd., 14 Langton Way, London SE3 7TL.

E) are randomly generated. The game begins at line 40, which accepts your input string. The length of this string is subtracted from E to give Q, and it is Q that determines whether or not you are correct, or how close you are. So, you see, it's not what you enter at the keyboard but how long the string is that determines your success. Every time your input string exactly matches the length determined by E,

you get a point (variable C – line 50). When the number of points matches the value of Y, you've done it. Ever been had?

As for the rest of the game, the computer's response is made by stripping the first four characters of your input string and replacing "Is it" by "I am" (lines 40 and 80). Lines 100 to 120 give appropriate responses for 'misses' and the whole thing loops back at line 130, until you 'find' the

treasure, when control is passed to the message routine at line 140.

To add a touch of excitement, line 70 contains a 'trap' (randomly set), which, if activated, directs the program to line 370. Whatever happens, the routine terminates at line 360, sending you back to end the game.

I hope that you enjoyed the game, despite being led up the garden path.

20aDIMA64; Y=A.R. x5+1; E=A.R. x10+15; C=0 30P. "OK, WHAT'S THE FIRST QUESTION"' 40s IN. \$A; L=LENA; Q=ABS(L-E); \$A=\$A+5 501FQ=0 C=C+1; IFC=Y G.e 60IFL (5 P. "DON'T UNDERSTAND-TRY IT AN OTHER WAY" ; G. s 70IF A.R. 250=13 \$T="C A ";G.y 80P, "I AM"\$A', "MY SENSORS INDICATE "' 90IFQ=0 P. "YOU ARE Very CLOSE", \$T="A #C#G# ";LI.M;LI.M 100IFQ>0 ANDQ<6 P. "YOU ARE CLOSE"; \$T= "ACG";LI.M 110IFQ>5 ANDQ<11 P. "YOU ARE SOME DISTA NCE AWAY" ; \$T="C A" ; LI.M 120IFQ>10 P. "NOTHING"; LI.M 130P. "WHAT NOW?" '; G. s 140eP.\$12'' YESSSSSSSSSS'''; F.N=1TO3 150\$T="A#C#F";T=T+LENT;?T=94;\$(T+1)="A #.FC#";T=#28A8 160LI.M;N.;\$T="A#";LI.M 170P. "you"\$128"have "\$128" found "\$128" it 180P. "WELL DONE !" ' "SANTA CAN BREATHE A GAINg";; 190F. N=1T0100; WAIT; N. ; P. "HOLD ON ...." 200P. "I HAVE A MESSAGE COMING IN..., "' 210?T=94;\$(T+1)="GGG G G G G G G";T= #28A8;F.N=1TO4;LI,M;N. 220REM message 230P, \$12"TO ALL OUR atom READERS. . . . . , ,

240P, " WE HOPE THAT YOU HAVE A TRULY 250P, "HAPPY CHRISTMAS, AND WE WISH YOU 260P, "PEACE AND CONTENTMENT THROUGHOLD 270P. "THE COMING YEAR." 280P, "THANK YOU FOR READING acorn"\$128 "user"; 290P," 300P, "TONY QUINN KITTY MILNE 310P." BARRY PICKLES" 320P." AND ALL AT ADDISON-WESLEY" 330\$T="CF FGFED A# DG G";T=T+LENT;?T= 340\$(T+1)="A.GFE C C ";T=T+LENT;?T=94 350\$(T+1)="A AC A.GF D CCD G E F";T=# 28A8 360rLI.M;LI.M;P. "PLEASE WAIT.. "';?18=# 29;R. 370yP,\$12"OH DEARS" "DUE TO A FREAK SP ACEWARP, I'VE" 380P, "LANDED ON THE PLANET OF TRALL"? 390P, "-AND WE ALL KNOW WHAT'S THERE, DON'T WE? . . . . " " 400P, "the "\$128" ravenous "\$128" bugb latte r"\$128"beast"\$129';G.r

Listing 3. The decoded version

Paul Beverley on how to prepare the VIA chip to drive a Centronics printer

# VERSATILE LINK TO A PARALLEL PRINTER

IN THE December issue I explained how to add a 6522 versatile interface adaptor (VIA) on to the edge-connector of the Electron. This provides two input/output ports, two hardware timers and shift register facilities which enable the Electron to be used for various interfacing applications. Last month I explained how to use the 6522 to provide a high-speed parallel connection to a BBC microcomputer to enable you to download software. In this article I'll explain how to use the 6522 to drive any printers which use the Centronics-type parallel interface.

The 6522 itself has two ports, known as PB and PA. Both can be used either as input or output. Indeed, every line of each

of the two ports can be individually programmed as an input or an output. However, the electrical characteristics of the two ports are not the same—PB has a higher current driving capability than PA.

Although both can be used as either input or output, it seems that the idea in the minds of the designers of the chip was that PA would tend to be used as input and PB as output, hence the smaller current capabilities of PA when used as output.

The designers of the BBC micro, however, decided that since they wanted to use one of the ports solely as a parallel printer output and the other as a user input/output port, they would improve the electrical characteristics of PA by adding a buffer chip, and leave PB available for the user. It would seem sensible, therefore, to do the same thing with the Electron.

It was with this in mind that I used PB as the port for receiving parallel data from the printer port of the BBC. However, to use PA as a printer output you have to add a buffer circuit similar to the one used in the Beeb (figure 1). This consists of an octal buffer (74LS244) to provide buffering for the eight data lines and two transistors for the CA2 output line, which provides the 'strobe' signal for the printer. The reason for using two transistors is that the BBC computer uses a spare inverting gate to drive a single output transistor, so we need a double inversion to get back to the noninverted signal. The 'acknowledge' input line is CA1 and this simply needs a 4k7 pull-up resistor.

It is possible to exchange the roles of PA and PB and use PB to drive the printer directly. It has just about enough current-driving capability to cope with Epson printers without using extra buffering, but with one or two other printers you would be working on the edge of the 6522's capability. Also, if you make a mistake in wiring, or short out various pins, it is a lot less expensive to replace a 74LS244 than the 6522 VIA itself.

To enable you to use PB instead of PA, I show which lines need changing in last month's downloading program (page 63) to deal with port B instead of port A: If you want to do this – and therefore want to download software using port A – substitute as follows:

50 portA=&FCC1 710 LDY portA 840 LDA #&EC

However, there is another good reason for using PA for the printer port rather than PB. The 6522 has two internal 16-bit counter/timers and an 8-bit shift register which communicate with the outside world through PB6, PB7, CB1 and CB2 respectively. These facilities would therefore be unavailable if PB were to be used as the printer port.

To run the parallel printer you need a machine code program in the Electron. There are various ways to do this, but this program (listing 1) uses the so-called User Print Vector (UPTV) provided in the operating systems of both the BBC Micro and Electron. It is complicated in the way it works, but the idea is that by using this vector you avoid the need for interrupts.

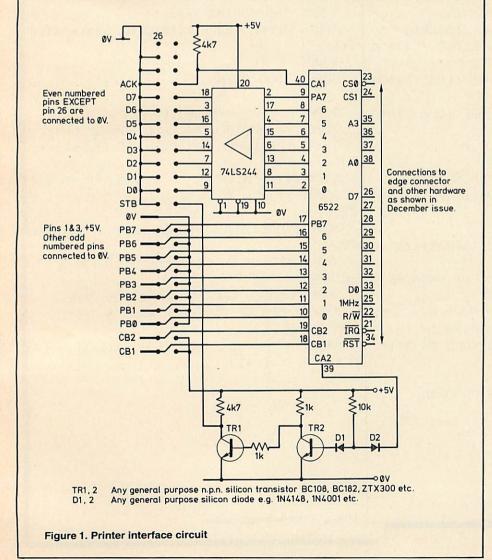

```
10 portA = %FCC1 : portB = %FCC0
      DDRA = %FCC3 : DDRB = %FCC2
  20
  30 PCR = &FCCC
  40 intREG = %FCCD
  50 UPTV = &222
  60 OSBYTE = &FFF4
  70 ZP = &70
  80 waking_up = ZP+1
  90 active_flag = ZP+2
 100
 110 FOR opt = 0 TO 2 STEP 2
 120
       P% = &DØØ
        COPTopt
 130
 140
 150
 160
        LDA #newUPTV MOD 256
 170
        STA UPTV
        LDA #newUPTV DIV 256
 180
 190
        STA UPTV + 1
 200
 210
220
       LDA PCR
 230
        ORA #&ØE \ (ORA #&EØ)
                                  \ set CA2 (or CB2) high
        STA PCR
 240
 250
        LDA #5
 260
       LDX #3
 270
        JSR OSBYTE
                                  \ do a *FX5,3
 280
       RTS
 290
 300
        newUPTV
       CMP #2
BCC save_registers
 310
 320
                                  \ branch if A<2
 330
 340
       CMP #5
 350
       BNE rts
 360
 370
 380
       CMP #3
                                  \ is it a *FX5.3?
 390
       BNE not_active
 400
 410
       LDA #255
                                  \ set up user print routine
 420
       STA DDRA \ (STA DDRB)
 430
       LDA #&FF
 440
       STA active_flag
 450
       LDA portA \ (LDA portB) \ ensure flag clear
 460
       LDA #87B
                                  \ routine going dormant
       JSR OSBYTE
 480
       LDA #5
                                  \ make sure op. sys. gets 5,3
 490
       RTS
 500
510
       not active
520
       LDA #Ø
                                 \ switch off user print routine
       STA active_flag
530
540
       RTS
550
560
       .save registers
570
       BIT active_flag
580
      BVC rts
                                 \ give up if routine not in use
590
600
      STA ZP
610
      TXA: PHA
620
       TYA: PHA
630
      JSR service
640
      PLA: TAY
650
      PLA: TAX
660
670
      LDA ZP
680
      BIT waking_up
BVC rts
                                 \ has the routine woken up?
690
700
710
      INC waking_up
                                 \ set the flag back to 0
720
      CLC
                                 \ inform op sys, printer not dormant
730
750
      RTS
```

Whenever the operating system puts a character into a previously empty printer buffer, it informs you by indirecting through the user print vector with a 1 in the accumulator. You can then respond by setting up your own printer routine and, if necessary, preparing the printer to receive characters. The routine then tells the OS that the printer routine is active by returning from the routine with the carry flag clear. From then on, every 10 milliseconds, the OS offers your routine the opportunity to check whether the printer is ready to receive another character, and if so, send it one. This is known as 'polling'. If the routine attempts to take a character from the printer buffer but finds that the buffer is empty, it tells the OS that it is 'going dormant' by using an OSBYTE call (&7B). Then, when the OS adds the first of another set of characters to the printer buffer, it 'wakes up' the printer routine and starts to poll it again. If you want more details on how to write your own printer routine, perhaps for a different type of printer, refer to the Advanced User Guide.

In the program in listing 1, a number of variables are set up in lines 10 to 90, and the routines start at line 150. The first job is to initialise the routines by setting the user print vector to point to the routines you have written. The strobe line (CA2 or CB2) is forced high by adjusting the peripheral control register in lines 220 to 240. Lines 250 to 270 are equivalent to \*FX5,3, which selects the user printer routine as opposed to any other routines. (The default value is \*FX5,0 in the Electron, and not \*FX5,2 as in the BBC machine.)

When the operating system indirects through the new user print vector at line 300, the accumulator will contain a number between 0 and 5 that will indicate what the OS is doing. If A=5 (ie, an FX5 has been executed), then this is recognised at line 340. At this point if the X register contains a 3 (ie, the user print routine is being selected), then the routine will declare itself as being in operation by setting its own 'active-flag'. At this stage the data direction register is set up for output (lines 410, 420) and the port is read (line 450) to ensure that the interrupt flag is initially clear.

The routine at lines 460, 470 is the 'printer routine going dormant' routine. The point of this is that although \*FX5,3 has selected these routines, you have to tell the OS that the routines are ready to be 'woken up' when the first characters to be printed arrive in the buffer. At line 480 the accumulator is reloaded with 5 to ensure that the OS acknowledges the fact that a \*FX5,3 has been executed.

If the accumulator contains either 0 or 1 at entry then it arrives at line 560 and checks to see if these routines are supposed to be in use or not. If they are in use then the accumulator and the X and Y registers are saved, the call is serviced, and the registers are all restored. If the call that has been serviced required the routines to wake up, the OS is informed that

continued on p119

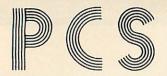

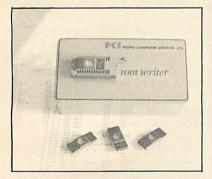

#### **ROM WRITER** £49.95 (inc)

- Programs 2764 and 27128
- Zero Insertion force socket
- Textool—the best quality available
- \* High quality—low cost
- \* Easy menu driven software
- Comprehensive documentation
- ONE YEAR GUARANTEE!

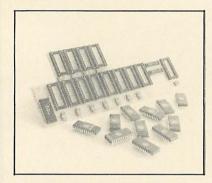

#### **BBC SIDEWAYS ROM CARD** £35.00 (inc)

- \* 12 × 16k sockets for expanding to the BBC's full capacity.
- \* Fully buffered.
- \* Built and tested.
- \* Complete with fitting instructions. (free installation)
- \* All ROM software compatible.
- \* It will allow expansion to touch SYS.

PEDRO COMPUTER SERVICES LTD 43/44 HOXTON SQUARE **LONDON N1 6PB** Telephone: 01-739 6138 Telex: 295931 UNICOM G

#### THE BBC CARD INDEX £49.95 (inc)

The Card Index is at the moment the only product of it's kind for the BBC.

It offers a free screen format, which means you can create records to match your card system.

You may search, sort, add and substract by any field, total a field, lists fields which are less and greater than constant. Will also produce single labels.

Automatic in-field searches for any data.

We also stock:

Spectrums

BBC

**BBC Monitors** 

Disk Drives

**Printers** 

Cables and other accessories.

Please ring for details.

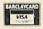

WE EXPORT TO EUROPE, AFRICA AND ASIA

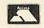

## CROYDON COMPUTER CENTRE

OFFICIAL ACORN SERVICE CENTRE

29 Brigstock Road, Thornton Heath, Surrey.

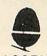

MODEL A MODEL B ACORN ELECTRON

£299.00 £399.00 £199.00

+ Full range of spares always in stock.

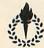

TORCH **Z80 DISK PACK** 

£830.00

Includes £1,000 free software.

MICROVITEK COLOUR MONITOR ZENITH 12" GREEN OR AMBER CUMANA SLIMLINE DRIVES from **EPSON RX80** JUKI DAISYWHEEL

£244.00 £99.00 £216.00 £333.00 £458.85

01-689 1280

Full range of books, software, paper and spares for every popular micro and printer. Our four years in the micro business and investment in trained engineers and test equipment is your guarantee of peace of mind.

**EXPORT ENQUIRIES WELCOME** Happy customers in twelve countries

ALL PRICES INCLUDE VAT

01-689 1280

FOR SPARES AND REPAIRS

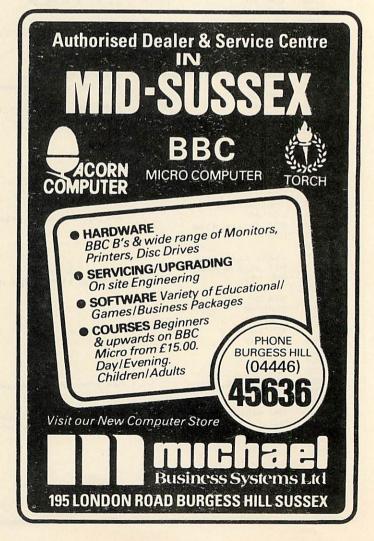

```
770
       .service
       LDA ZP
780
                                   \ is it a regular poll?
790
       CMP #0
       BNE wake_up
800
810
820
       LDA #2 \ (LDA #&10)
830
       BIT intREG
                                   \ acknowledge received?
840
       BEQ rts
850
860
       .print a character
870
       LDA #145
                                   \ get character from printer buffer
       JSR OSBYTE
880
870
                                   \ qo to sleep if none available
       BCS sleep
900
910
       STY portA \ (STY portB) \ output the byte
920
       LDA PCR
930
       AND #&FC \ (AND #&CF)
                                   \ force CA2 (or CB2) low
940
       STA PCR
950
       ORA #2 \ (ORA #&20)
960
       STA PCR
                                   \ force CA2 (or CB2) high
970
       RTS
980
 990
        .wake_up
1000
       JSR print_a_character
       LDA #&FF
1010
1020
       STA waking up
1030
       RTS
1040
1050
        .sleep
       LDA #%7B\ printer routine going dormant
1060
1070
       JSR OSBYTE
1080
       RTS
1090
1100
        ٦
1110
       NEXT
1120 CALL &D00
                                   Listing 1. Machine code program that uses the User Print Vector
                                            in the Electron's operating system
1130 *SAVE PPRINT D00 DA0 D00
```

the user print routine has done so by clearing the carry flag immediately before returning. If the accumulator contains a 0 then this indicates a 10 millisecond polling call. In response to this, the routine checks to see whether an acknowledge has been received from the printer to say that it has received the last character (lines 820 to 850), and if so goes to see if there is another character waiting in the printer buffer (lines 870 to 890).

If at this stage the carry flag is set, the printer buffer is empty and so the routine can 'go to sleep'. This simply involves calling the 'printer going dormant' routine. If there is a character in the buffer then it will be returned in the Y register and this can be stored at the appropriate port before a hand-shake signal is sent by adjusting the value of the peripheral control register (lines 910 to 970).

If the accumulator had contained a 1 then the OS would be informing the routine that it should 'wake up', so if A=1 (line

1000) the routine prints out a character and then sets the flag which it will check on exit from the service routine.

These routines can be set up immediately by the CALL at line 1120 or they can be saved onto cassette as a machine code program at line 1130. Once this is on cassette you simply use \*RUN <return> (or \*/) and the routines will load in and set themselves up automatically.

The system that Acorn has provided to enable you to write a user print routine is, as you see, quite complicated. Indeed, part of the facility provided is not needed in this routine, since the printer is a fairly simple one. However, if a routine is to be written for a more complex printer, it may prove helpful to have the user print routine as a framework. For example, if you wanted to use one of the Commodore IEEE printers, which use quite complex handshaking and need special initialisation, the user print routines would be almost invaluable. However, in the case of this simple

printer interface, it may be more straightforward to take advantage of the fact that when the OS puts a character into one of its buffers, it indirects through a vector at &22A.

If at this point the X-register contains a 3, then it is in the process of putting a character held in the accumulator into the printer buffer. Your routine could then remove this character and send it straight out to the printer, having enabled interrupts so that when the character is received an interrupt will appear on the input control line (CA1 or CB1). The operating system will not recognise this and will indirect through IRQ2V, at which point you can intercept it and remove another character.

It may well be possible using this method to devise a routine which is simpler than mine. Indeed, it may even be possible to simplify the routine provided, but it does work; even if you are not an expert in machine code programming you could type it in and be able to drive a printer

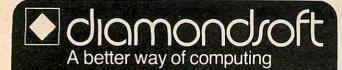

#### HOME ACCOUNTS BBC 32K £9.95 (INC)

Complete home finance system packed with sensible facilities to help you maintain up to date records of your BANK, CREDIT CARD, LOAN and SAVINGS ACCOUNTS. Keep track of CHEQUES, RECEIPTS, AUTOMATIC BANKERS ORDERS, BILLS WAITING PAYMENT and much more.

An essential asset for home or club.

DISC VERSION

#### MATHSPELL BBC 16K £7.95 (INC)

A must for every concerned parent of a 6-10 yr. old. Makes learning fun, helping teach ADDITION, SUBTRACTION, MULTIPLICATION, DIVISION, TABLES and SPELLING. Incorporates our unique grading feature which grows and develops with your child.

#### BBC 32K £9.95 (INC)

A powerful, general purpose, file handling system. Quickly create, maintain, sort, select, save and print your own data. Develop complex systems with ease. Invaluable for Home, Club Schools or Business Records. Offers the use of advanced software techniques to beginner and expert alike.

Cheques or P.O. to Diamondsoft Ltd., FREEPOST, Cheadle Hulme, Cheshire SK8 5YB. Tel: 061-485 8705 (24 hrs).

Please note: All versions supplied on cassette.

#### **BUILD MORE POWER INTO YOUR DISKS** ADD THE STRENGTH OF FIX **FILE EXTENSION**

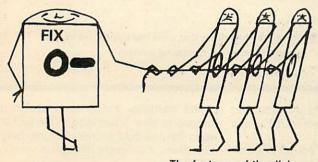

**USE EVERY BLOCK** OF EVERY DISK WITHOUT CATALOGUE RESTRICTIONS

For only

£10.95

PLUS 50p p & p + VAT

Holderness Computer Services

The features of the disk based program include:

- Over 1000 BASIC programs per side Fully compatible with
- existing disks -- Any part used disk may
- be extended
- Subcatalogues available
- to special users
   Many New \* Commands
   Useful, explicit error
- messages 80 or 40 track versions
- available Low Cost-£10.95 + VAT
- **Fully Documented**
- Easy to use
- All existing DFS commands are still

17 Westgate, Patrington, Hull

Emmanuel St.

Our new Personal **Computer Centre** specializing in the BBC Micro with complete support

we know computers

**Business &** Professional Tel: 0223 65335/4

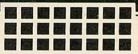

Cambridae Computer Store

1&4 Emmanuel Street, Cambridge

#### WHAT USE IS A HOME COMPUTER?

A very common guestion. Here is an answer. It can help to solve the every day problem of

#### "WHAT'S TO EAT?"

Let the BBC micro turn a dreary task into FUN. Let it provide reminders of forgotten dishes. Let it list the ingredients, let it produce the shopping list.

Give this program as a gift and the cook of the house will become a computer convert -backing your daydreams of extending your system . . . Discs . . . Printer . . . ?

"What's to Eat?" is simple to operate. By providing over 20,000 possible combinations of choice, it allows the planning of everyday meals or special occasions. When the final choice is made the menu is displayed, the ingredients are listed and a shopping list is produced.

Available on cassette £9.95 or 40 track disc £12.95. Add 50p postage and packing. Prices include VAT.

Don't Delay-Send Today to: SHUMWARI ASSOCIATES 12 Marlin Court, Marlow SL7 2AJ

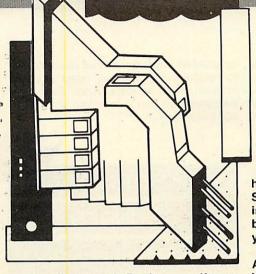

you've discovered. Don't worry if your little wrinkle seems too simple—it's probably just what someone else has been looking for. The same rules apply

here as in Ian Birnbaum's **Beeb Forum**. Short, sweet and as original as possible is the name of the game. I'll start you off, but this is **your** page, so let's hear from you!

Send your ideas to Atom Forum, Acorn User, 53 Bedford Square, London WC1B 3DZ. If you want it returned, enclose a SAE. It should be typed or printed, with programs on cassette (with listing if possible).

## **SLOW SCROLLER**

Barry Pickles hosts this cash-for-tips column. Here's a chance to show off

your talents-and earn some crinkly

green stuff into the bargain. There are reckoned to be some 40,000 of you out

there and, bearing in mind that the Atom

has been around for more than two

years, you must have accumulated a fair

What we're looking for are those little

routines, tips and hardware mods

amount of expertise.

WHEN listing programs to find a particular line, or section, you have two alternatives: you either perform gymnastics with your eyeballs as you try to read the listing scroll past, or set up 'page' mode, in which case I guarantee that the line you are looking for has just scrolled off the top of the screen.

Listing 1 provides a solution by slowing down the listing to a readable speed. In addition, pressing CTRL stops the list, and pressing SHIFT restarts it. It works by altering the WRCHVEC to point to this routine, which looks for a CR and delays if one is found. The delay is on line 70 and here it is 8/60ths second. CTRL and SHIFT are looked for on lines 50 and 80, respectively. Pressing CTRL causes a branch to line 80, which then loops until SHIFT is pressed. Once run, 'Slowlist' is activated by typing LINK #3CA and de-activated by pressing BREAK.

5REM: slowlist

10P=#3CA;M=P+10;P.\$21;[

20LDA@(M/256);STA#209

30LDA@(M\*256);STA#208

40CMP@#D;BEQP+10

50BIT#B001;BUC P+13

60JMP#FE52

70LDX@8;JSR#FB83;JMP P-8

80JSR#FB81;BIT#B001;BMIP-3

90JMP P-19;];P.\$6;E.

Listing 1. Slows down listings

#### CONVERTING

### 'DATABASE'

ACORNSOFT's 'Database' program is an excellent example of its genre, but limits you to a database of 6k. However, if the database handler were located elsewhere,

5REM: "DATABASE" CONVERTOR

10V=#2800;P.\$12;GOS.c

20P."TO WHICH ADDRESS DO YOU WISH THE

30IN. "PROGRAM TO BE CONVERTED"Q;Q=Q/2

40 LV=#37E337CE; VL4=#37F037E9; VL8=#380 837F7; VL12=#38253822

50U116=#38363839;U120=#3840385D;U124= #38653870;U128=#38933896

60UI32=#38AC38AF;UI36=#38B638BD;UI40= #38E63879;UI44=#FFFF

70?#80=Q+#F;LI.M

901V=#3885388B;V14=#38C338C8;V18=#38C B38D1

95U112=#FFFF;?#80=#90;LI.M

100P.\$12\$7"MACHINE CODE CONVERTED"; Q= Q\*256

110P. "THE 'LINKS' IN THE MAIN PROGRAM ARE:"'

120P.&Q+#EC0,"(LINES 2050,2323 & 6010)

130P. &Q+#F41, "(LINES 1100 & 2323)"'

140P. &Q+#F94, "(LINE 2100)",

150P.&Q+#FD3,"(LINE 3310)",,,

160P. "REFER TO TEXT FOR FURTHER"

170P. "INSTRUCTIONS"; ;?18=#29;E.

180cP.\$21;P=#8F80;M=P;[

190LDY@0;LDX@0;LDA#2800,X;STA#81

200INX;LDA#2800,X;STA#82;INX

210CMP@#FF;BEQP+9;LDA#80;STA(#81),Y

220JMP P-20;RTS;];P.\$6;R.

Listing 2. Enter at #8C00

you could use as much memory as you have available from #2900 (or #2000, if you have the BBC Basic board). The conversion is done in two parts, the machine code and the Basic text. Listing 2 will convert the machine code instantly, once you have responded to the prompt at line 30. It then goes on to tell you the new values for the 'Ll.' commands in the Basic text, and on what lines you will find these. You should note these down, when they appear.

The program, which should be entered at #8C00, exits to the lower text space, so that you can list Database and alter the program lines specified. It should be obvious that you must first load Database before using this routine. You must alter all the 'Ll.' commands yourself, as specified by the program, and then you need to alter three more lines, as follows:

Line 205: ?18=#29 Line 1200: Y=#2901 Line 4500: Q=#2900

This assumes that you wish your database to begin at #2900. If not, alter these lines to an appropriate value. Finally, two more lines need changing; these alterations are common, no matter where you relocate Database:

Line 10: ?35=0; ?36=#8C; . . . Line 11: A=#8F00; . . . V=#9000

Database is now ready for relocation. It currently occupies memory from #2900 to #38EF. To move it to, say, #8200, use the block move routine given in September's Atom Forum. As it is slightly less than 4k long, it can be blown into EPROM using your normal routine. It would then be initialised by: ?18=#A0 and run. There will be some screen noise, but this is not too disturbing.

How does listing 2 work? Well, first I disassembled the machine code to find the locations of the jump destinations. We only need to alter the high bytes, and the vector V contains the addresses where they appear. Q is the high byte of the destination address for the new progam and, since there are three sets of jumps to be altered, #80 holds Q, offset by one of three values (see lines 70, 80 and 95). A similar offset is applied to find the correct 'LINK' addresses (lines 120-150).

Subroutine 'c' assembles the machine code. This takes, in turn, the low and high bytes of each vector (pointed to by #2800,X) and stores these in #81,82 (lines 190 and 200). Each table of vectors ends with #FFFF, so line 210 first looks for these, exiting from the routine if found. Otherwise, the current value of #80 is obtained and stored in the address pointed to by #81,82—this is known as 'post indexed indirect addressing' and is explained on page 121 of the manual.

Although this particular program has been about Database, the principles can

be used on any program that you may wish to relocate, but you will need a disassembler. Next month's *Atom Forum* will therefore give you a complete listing for a 6502 disassembler.

# KEYBOARD £10

#### SOUNDER

## by P Blenkinsop

THE enclosed program (listing 3) gives the Atom a keyboard sounder. The read character routine is redirected to enter the new routine. A character is read, and a sound is emitted. The routine is useful as it gives a positive indication of a key press.

It may find a place in an educational program for young children who need to know that they have only pressed a key once. The sound routine adds a slight delay so can help to eliminate key-bounce problems that occur on some Atoms.

Line 70 Resets the read vector.

Line 80 Reads the keyboard.

Line 90 Saves the accumulator and x and y registers for later use.

Lines 100-170 are the sound routine. A change of value in line 110 or 120 will change the duration or tone of the note. Line 180 Restores the accumulator and x and y registers.

10REM KEYBOARD SOUNDER

20REM\*\*\*\*\*\*\*\*\*\*\*\*

30REMBY P. BLENKINSOP
40DIMVV2
50REM\*\*\*\*\*\*\*\*\*\*\*\*\*
60P=£2800;
70LDA@£0A; STA£20A;
LDA@£28; STA£20B
80JSR£FE94
90PHA; TXA; PHA; TYA; PHA
100LDA£8002
110LDY@£FF
120: VV0LDX@£20
130: VV1DEX; BNEVV1
140EOR@4
150STA£8002
160DEY

180PLA; TAY; PLA; TAX; PLA

Listing 3. Keynotes (£=#)

170BNEVV0

190RTS; ]

210E.

200LINK£2800

## **FAST CASSETTE**

## IN ATOM FORTH

## by A P Hume

IF YOU use Forth on the Atom and you have a Toolbox ROM fitted in the utility socket, you may like to make use of the high-speed cassette option provided by the ROM. Shown below are the steps needed to achieve this with any of the Toolbox ROMs, but the addresses are for the Program Power ROM; a list of the addresses for some of the other available ROMs is given at the end. First, in Basic, type in the following program:

10 LET @ = 0 20 PRINT &?#215,&?#214, " ", &?#217,&?#216' 30 END

This will give the normal vectors for GET-BYT and PUTBYT:

FBEE FC7C

Then select the fast cassette option and rerun the program. This will give two new addresses:

ADCO AD7D

Then for the slow cassette option:

**AE10 AE16** 

Load and run Forth and then define the following words:

HEX

: NORMAL FBEE 214 ! FC7C 216 ! ;

: FAST ADCO 214 ! AD7D 216 ! ;

: SLOW AE10 214 ! AE16 216 ! ;

These can be saved as a screen in the normal manner, if required. In order to rerecord all your screens with the high-speed option, use the COPY definition from the Acorn manual but include the word SLOW at the start of the definition of INSCR, and FAST at the start of OUTSCR.

I AM keen to receive submissions in both Forth and Lisp, as such routines tend to be transportable and will benefit both Atom and Beeb users. Let's have more – but try to make them machine specific.

#### Addresses for other Toolbox ROMs

| Addiesses for other rootbox froms |      |      |       |                |  |  |  |
|-----------------------------------|------|------|-------|----------------|--|--|--|
|                                   |      |      | GETBY | <b>TPUTBYT</b> |  |  |  |
|                                   |      |      | #0214 | #0216          |  |  |  |
| Program                           | 1    | FAST | ADC0  | AD7D           |  |  |  |
| Power                             | 1    | SLOW | AE10  | AE16           |  |  |  |
| A&F                               | 1    | FAST | AECF  | AE97           |  |  |  |
| Software                          | 1    | SLOW | AEC9  | AEF8           |  |  |  |
| Disatom                           |      | FAST | A786  | ACA0           |  |  |  |
|                                   |      | SLOW | FBEE  | FC7C           |  |  |  |
| Watford                           | )    | FAST | A519  | A4D8           |  |  |  |
| Electronic                        | cs } | SLOW | A4CA  | A4D1           |  |  |  |

The Disatom ROM uses the normal Atom vectors for its SLOW option. In this case there is clearly no need to define both SLOW and NORMAL; only one is needed.

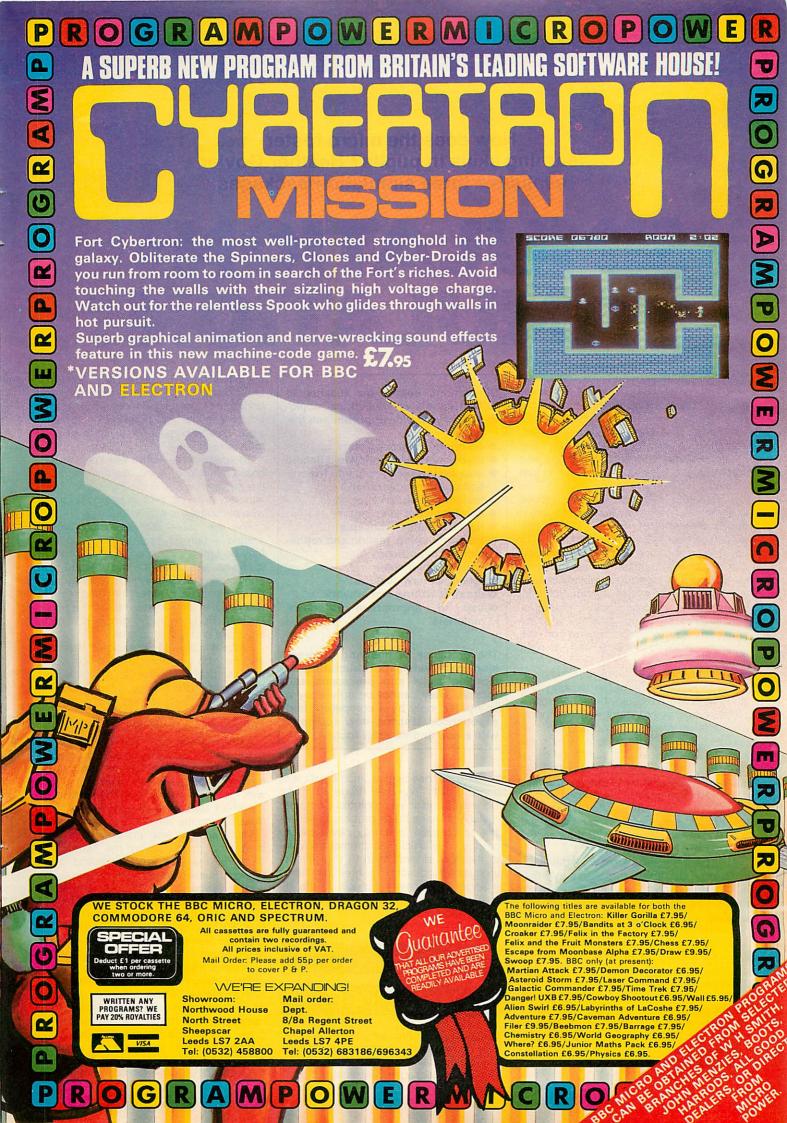

# How does the micro foster learning skills in pupils? Heather Govier evaluates three simulation packages

# SIMULATION= STIMULATION?

MANY computer simulations are now available for a variety of applications at primary and secondary school level, although the educational value of such programs is not always obvious, even if pupils enjoy them The effective use of simulations can have more implications for teaching styles and classroom organisation than for curriculum content

In the 1960s and '70s there was a move in primary schools away from rigid subject boundaries towards a topic-based approach, since followed in a number of cases by a reversion to a more structured curriculum. The original thinking behind the rejection of traditional subject boundaries, however, remains sound. Not until they reach the upper levels of higher education will pupils again be able to study and learn in an environment free from the pressure of examinations and a rigid timetable.

The primary school is an ideal place in which to teach many of the thinking and study skills which can only be acquired in a pressure-free environment. While schools were right to reject a content-based curriculum designed to inculcate facts, most have failed to replace it with a process-based approach, whereby vital thinking and study skills can be taught irrespective of subject. Topic work can consist of presenting children with an ill-assorted ragbag of facts with few connecting links and little underlying thought as to educational objectives.

At its best, however, topic work develops in children the ability to acquire information, to analyse and evaluate it and make appropriate decisions as to how it may be applied – all essential aspects of education. A sound topic-based curriculum involves a scheme of work directed towards the systematic learning of these skills and processes; the material content is left to the individual teacher.

The microcomputer has a part to play in good topic work, the most obviously useful software perhaps being the information retrieval package. Not all study consists, however, of acquisition and manipulation of facts. Children should also learn how the facts become known in the first place, how

Simulations enable the teacher to fulfil a variety of educational objectives. They provide opportunities for:

- co-operative groupwork
- discussion, description and debate
- sharing the excitement and frustrations of real exploration
- meticulous observation
- careful record-keeping
- development of concepts
- the formulation, testing and refinement of hypotheses
- control of variables
- testing of new designs
- creative writing and artwork
- use of appropriate reference materials

The problems of ensuring progression and systematic structuring of learning skills and processes still remain. They cannot be solved by a computer, only by a competent and experienced teacher, now equipped with a new and valuable tool.

historians, archaeologists, mathematicians and scientists ply their trade to make discoveries and solve problems. Computer simulations make these processes accessible to children in a way never before possible. This article will attempt to evaluate the role of simulation in the primary curriculum by describing three simulation packages for primary schools in the diverse fields of history, science and mathematics.

#### THE

#### MARY ROSE

Simulation programs for primary schools rarely come as individual items of software. They are usually supplied as part of a much wider package of associated materi-

als in which the use of the computer is just one component. The *Mary Rose* package consists of posters, annotated diagrams, teaching notes and pupil materials which would keep an average junior class busy for a term or more.

The pack contains two items of software, one a simulation of the original search for the sunken vessel in the Solent, the other allowing pupils to play at being the divers who excavate the wreck.

The user 'sails' the exploration vessel around a screen map. Depth soundings may be taken with an underwater scanner to reveal a profile of the seabed. On spotting any irregularity the team may send down divers, who report their findings - 'a rusty bucket' or ultimately 'signs of a wooden hull'. Buoys may be dropped to mark any point and bearings taken.

Since the area to be explored is limited and may be further reduced by considering historical evidence (for example, the king watched the sinking of the *Mary Rose* from the cliffs and reported its approximate position), this explanation is likely to take no more than a single working session.

In the main program each dive must be made in strict accordance with real regulations, with careful equipment checks and logging of progress. By clearing the mud with the air lift children are able to explore the wreck layer by layer, uncovering untold treasures on the way.

The package also contains annotated diagrams, produced by the Mary Rose Trust, of many of the interesting items found. Thus on finding, for example, the surgeon's chest, a group may refer to the diagram to discover its contents. Many of the items inside will be unknown to them and by use of reference materials (not supplied with the pack) the children learn much about the contemporary state of the science of medicine.

What does the use of the computer add to the exercise? Classes were studying the Mary Rose, especially when it was being raised, without the aid of the microcomputer. The project presented teachers with the opportunity to introduce their pupils to much contemporary history, to investigate the work of the undersea diver, and to learn

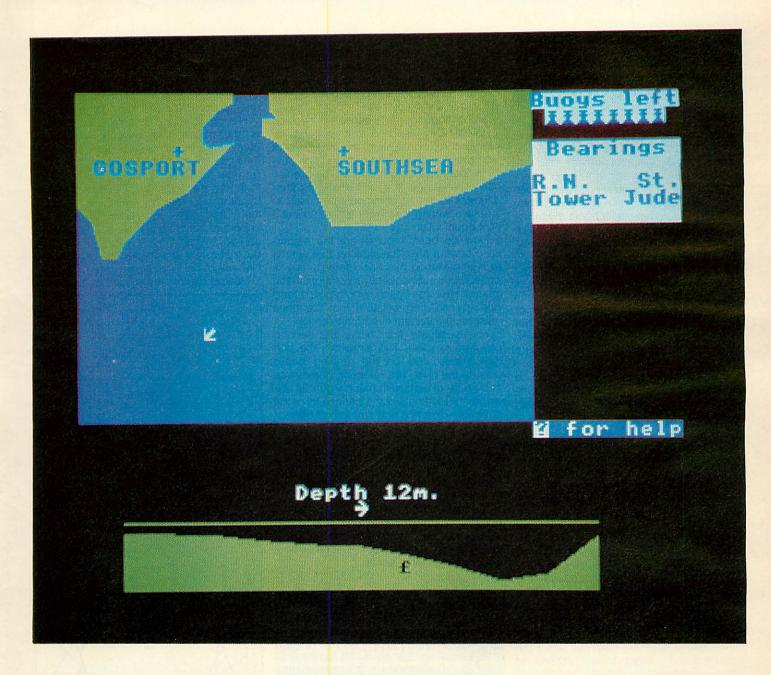

about nautical matters ancient and modern, such as the use of bearings and undersea scanners.

The computer adds four dimensions. First, it allows pupils to experience some of the emotional aspects of exploratory research: children are able to share in the frustrations and excitement felt by the real team of divers and historians. A group which 'runs out of air' just as it is trying to raise some significant find is certainly experiencing a taste of the real thing.

Second, use of software highlights the need for a rigorous and systematic planning of the recovery. Burrowing too deeply will result in a collapse of the surrounding mud, so silt must be cleared layer by layer. Careful record-keeping and logging of progress is essential if the team is to avoid covering old ground, and appropriate grids are supplied with the pack.

Third, as the *Mary Rose* was not resting in an upright position but on its side, the imaginary task of exploration involved spa-

tial concepts. By modelling and drawing charts and diagrams pupils can develop an understanding that would be unattainable without the software.

The fourth and perhaps the most important contribution made by the micro is that it is an ideal focus for genuine group work, which helps to develop social skills. Commonly, group work in the primary school consists of a number of children sitting together, employed on the same task, each working in his or her own book. Most of the discussion taking place under such circumstances is idle gossip rather than profitable discourse.

The microcomputer can act as a focus for real co-operation and valuable discussion among children: the single keyboard precludes individual working; children must co-operate over decisions and communicate their views and arguments. There is scope in the program for competition – groups working against one another to collect the most treasure – but experience

of using it suggests that junior pupils are more likely to co-operate than to compete. One group, finding a part of a cannon, felt themselves to be close to the main body of the weapon. However, their diving time was up and they had to surface. Instead of keeping the location of their find secret they rushed to the team due to dive next to suggest that if they tried a spot adjacent they might be able to raise the cannon.

Groups of three or four children work together, each team having a daily dive on the wreck. A joint team record is kept and all decisions taken after due discussion and deliberation. The Edinburgh study of pupils working with Logo found significant gains in their ability to communicate. It may be that these gains were not due to the use of Logo itself but to the opportunities afforded by the micro for proper co-operative group work. Such opportunities may be found in a variety of applications and are an important aspect of work with simulations.

#### **BEES-A SCIENTIFIC**

#### **SIMULATION**

A major objective of science teaching in the primary school is to introduce pupils to the process commonly termed 'scientific method'. Essentially this consists of identifying a problem and asking the right questions about it, formulating hypotheses based on careful observation, and then devising experiments which test these hypotheses by trying to disprove them. Reasoned and analytical thought are necessary for this process.

It is easy in the science lesson to get bogged down with the practical problems of spilt water or faulty equipment. Science is not just about putting plants in bags or pouring solutions without spilling them, but there is a danger that children will focus on this aspect because it occupies so much of the time.

Children should be presented with a simulated experience only if the real experience would be too dangerous, too difficult or too expensive.

There seems little justification for presenting children with a computer program in which their role is to connect up a simple circuit to cause a bulb to light. This should be done with real batteries and bulbs, even if the real experience is less tidy and needs more careful organising by the teacher. Young children need concrete, practical experience to acquire concepts and screen simulation cannot replace this.

Nevertheless, using a microcomputer enables primary pupils to follow in the footsteps of some of the great scientists of the past whose work involved practical difficulties too great for young children to overcome. They can, for instance, work safely with dangerous bacteria, carry out experiments involving railway engines, or range far and wide to discover the habits of bees – all without leaving the classroom.

Bees is a series of programs which allow children to follow in the footprints of Carl von Frisch, who discovered the nature of bee communication. The first program shows a plan of a field with a hive sited just off-centre. Bees can be seen leaving the hive and flying until they occasionally rest at certain spots, called interest points. When the bees return to the hive a group then flies directly to the interest points.

Unlike the programs in the Mary Rose pack, Bees is not intended to be used by pupils working alone but is an 'animated blackboard' style of program to be used under teacher direction. The attention of pupils can be directed towards interest points and to a discussion of their possible nature. There are four interest points in the default condition of the program which can be marked by the presence of a flower. A grid overlay can be displayed and when pupils think they have identified grid references for all the points, the flowers can be

switched on to verify their theory.

Pupils may notice that some of the interest points seem more attractive to bees than others, and the four points are given interest ratings. What are the bees doing? What is at the interest site?

Much language development is involved in this activity. Refining an hypothesis involves careful analysis of the meanings of words and phrases and demands creativity in finding new expressions. The precise use of language is a skill which is rather different from that commonly practised in 'creative writing' or class discussion but it is of equal value.

How do bees know where the nectarfilled flowers are? The explorer bee seems to stumble upon them accidentally but its cohabitants subsequently fly straight to the interest site. Von Frisch hypothesised (and perhaps children will too) that the bees must have a system of communication.

To investigate this theory the second program is used. This simulates the bee dance executed on the running board outside the hive. The returning bee moves in a figure of eight with much vigorous tailwagging. Elements of the dance signal the direction, distance and strength of interest of the site, and to disentangle them is a complex task. Pupils must learn the importance of investigating one variable at a time while holding the others constant. Hypotheses can be tested by moving the hive or the interest sites around the grid and observing the behaviour of the bees.

While the program is teacher-driven, use of appropriate worksheets would allow juniors to explore the possibilities without direct teacher intervention.

Mary Rose this work consists of recording details, discussion and decision-making, and writing creative reports or diaries. All this is done between sessions of using the computer. With *Spiro* many hours of work must precede the use of the program.

Having collected 36 sets of data by use of the materials in the set, pupils are challenged to formulate hypotheses about their relationships. It is unlikely that they will be right first time – indeed, it is desirable that they should not be. The task of testing hypotheses, refining them, or rejecting them and formulating new ones, is an important aspect of the work. The failure of an hypothesis is not a failure for the child but a puzzle and a challenge – an essential element of the learning process.

Having discovered a 'rule' which seems

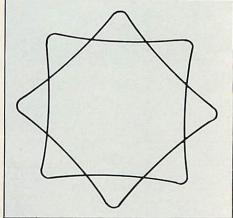

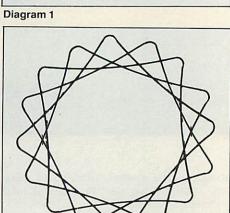

Diagram 2

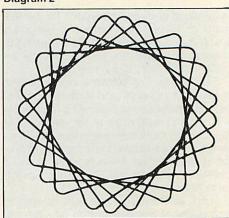

Diagram 3

#### SPIRO-

## **A MATHEMATICAL**

#### **SIMULATION**

The spirograph is a toy which can be used to draw flower-like patterns. Typically, a set consists of two rings and 18 small wheels. The rings have teeth along both inside and outside edges and the wheels are like cogs with teeth around the outside. Patterns are made by inserting a pen or pencil through one of the holes on the wheel and rolling the wheel around inside the ring, the teeth intermeshing until the line so made closes upon itself.

There are interesting mathematical relationships between the numbers of teeth on the ring and wheel and the number of nodes or petals in the diagram produced.

Spiro, which simulates the use of the spirograph, is intended for use only after children have spent time manipulating the real thing

A good piece of software should generate as much work away from the micro as time spent at the keyboard. In the case of

C.P.T. LTD PRESENTS TWO GREAT NEW ADVENTURES FOR THE BBC MODEL 'B':

# **DRUID QUEST**

# CASTLE OF DOOM

Explore caverns, castles, forests, dungeons, towers and more in these first two games in an epic trilogy to save King Asdeks daughter.

Can you kill the Druid and find the Kina's daughter?

You'll need all your wits about you and a keen sense of humour to solve all the problems set in these two games available at only £7.95 each from:

C.P.T. Ltd 26 Orchard Avenue, Shirley, Croydon CR0 8UA

ALSO WANTED: BBC GAMES FOR ROYALTIES OR CASH!

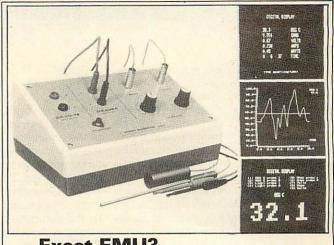

#### Excet EMU3

SOFTWARE SUPPORTED MONITORING INSTRUMENT-BBC MICRO

Enables the BBC (B) to measure and display accurately: POSITIVE & NEGATIVE—VOLTS \* AMPS \* WATTS OHMS \* TEMP \* LIGHT \* TIME

Up to 6 simultaneous readings Graphical or digital display Auto scaling and labelling Plots any 2 variables Menu driven options Full software support Unlimited choice of scales Event analysis facility Teaching display Mode £129.00 plus VAT

RANGES
Temp — 10 to 110 deg C
Resistance 0 to 1E6 ohms
D.C. Volts 40v.p.d.
D.C. Current 0 to 2000 mAmps
Power 0 to 80 watts
Light 0 to 100 (uncalibrated)
Time 0 to 1E6 secs (hrs mins secs)

Accuracy: error generally <1 per cent

Includes instrument, temperature probe, light sensor, electrical probes (3 sets), leads, connections, software on cassette, full instructions, application notes, p&p

BITS & BYTES (COMPUTERS) LTD 44 FORE ST ILFRACOMBE DEVON TEL: 0271 62801

## **BBC EXPANDABLE CONSOLE**

A professional console to house disc drives/2nd processor/ Torch dual drives/teletext, etc. All untidy wiring out of sight in the strong aluminium console in a matching textured colour. Coming soon a bolt on extra module for extra expansions.

Also available a matching printer stand, yes stack your paper under the printer.

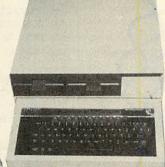

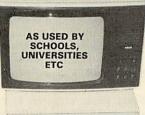

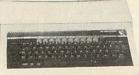

#### PRINTER/VDU STAND

BBC owners who only need a VDU stand will find the stand slips comfortably over the BBC with adequate ventilation allowed for. After use the micro can be slid UNDER the stand acting as a dust cover when micro not

PRICES :

BASIC CONSOLE as shown only £39.99 + £4.00 p/p PRINTER/VDU STAND only £14.99 + £2.00 p/p Please add V.A.T. at 15%

For further information enclose sae or send cheque to,

Only

Viewing by

arrangement

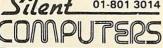

01-801 3014 27 Wycombe Rd

24 hour ansaphone

Please allow 28 days for delivery

#### A QUALITY LIGHT PEN SUPERIOR PERFORMANCE

- \* Absolutely insensitive to ambient lighting.
- ★ Responds to different colours and screen intensities without any adjustment of TV or monitor.
- \* Red LED readout showing that data is available.
  - ★ Switch for program control (allows pen to approach) the screen without erroneous data capture)

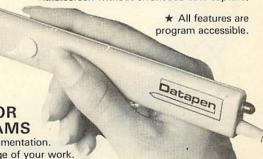

#### SUPERIOR **PROGRAMS**

- ★ Good Documentation.
- ★ Tape storage of your work.
- ★ User routines provided on tape and printout.
- 'Freehand' drawing program.
- 'Library menu' drawing program (define your own library of
- ★ Example programs illustrating uses of the pen and its features.

inclusive of P&P.

Please state Dragon, BBC or Vic20 when ordering, send cheque or P.O. to: Dept AU1 Datapen Microtechnology Ltd, Kingsclere Road, Overton, Hants.

Please enclose SAE if requesting technical literature. We welcome enquiries from dealers willing to demonstrate our product

Datapen Microtechnology Limited

#### **SCHOOLS**

to hold true for all cases, pupils are challenged to design a new spirograph with greater potential and flexibility than the original. It is here that the computer simulation really comes into its own. It would be impractical to ask children to build a new spirograph but it is a simple matter for them to test their design by means of the simulation.

Further work with the program involves writing procedures to solve visual puzzles that consist of a number of patterns superimposed. Diagram 1, for example, consists of two four-noded diagrams, the second one offset 45 degrees relative to the first. Thus if the four-noded diagram had been defined as "FOUR" the set of instructions to produce diagram 1 would read:

REPEAT 2

FOUR OFFSET 45 AGAIN

Here the spirograph program is acting as a Logo microworld. The physical restrictions of the original toy have been removed and the opportunities for exploration and challenge are boundless.

One danger inherent in the use of this kind of simulation is that pupils seem to put more reliance upon the evidence provided by the computer than on evidence gained through use of the real tool. In the case of the spirograph the reasons for this are easy to find. Physical manipulation of a real spirograph is not an easy task, especially on complex diagrams, so the children prefer to glean data from the computer simulation where the pen cannot slip and

the nodes are counted as they are produced.

Children should be encouraged to question 'facts' provided by a computer just as much as those found in 'print'. It is interesting to note in this context that children put even more faith in the printed word than that found on the screen. Where the spirograph box contains illustrations of the 36 possible patterns pupils use this to verify the computer output. Caxton, it would appear, still rules.

Mary Rose is available from Ginn & Co.

Bees and Spiro are being developed as part of an MEP project entitled 'Problems & investigations in the Primary School Using the Microcomputer as a Resource', based at the Davidson Teachers' Centre, Croydon.

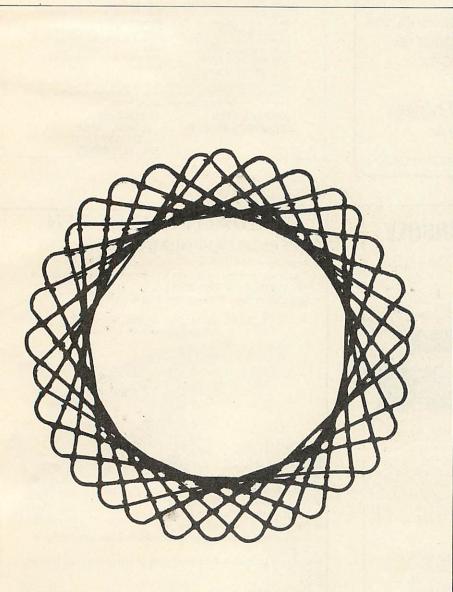

Diagram 4

# POINTS TO

#### REMEMBER

- Good simulations take time because they have to be incorporated into other educational activities.
- Simulations are most productive when used with small groups of pupils.
- Programs should not simulate activities in which the practical handling of materials is an important educational objective.
- Pupils must learn to test the model in a simulation before they are willing to accept the computer's results.
- Computer programs should only simulate activities which would otherwise be too dangerous, too expensive or too tedious.
- Realistic simulations often need large storage space and this implies disc drives on the BBC microcomputer.
- Some simulations can stimulate interest but also distract attention from the educational objectives.
- Simulations allow children to experience how scientists, mathematicians and historians make discoveries.
- Good simulations should help pupils to understand the need for a systematic attack on a problem.
- A good test of a simulation program is how much pupil and teacher material is supplied by the publisher.

More than fun and games!

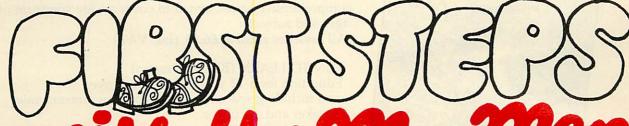

with the Mr. Men

by PrImer Educational Software

he ever-popular Mr. Men help prepare young children for reading with four simple and absorbing games designed to exercise essential skills as well as entertain.

An easy-to-use, colour-coded key guide is included with an illustrated introductory book, featuring the Mr. Men. For ages 4 to 8 years. Available now on cassette for the BBC B and Electron (also on the Spectrum 48K).

# QUICK TRUMANCE

by Widgit Software
Two mind-stretching, space-age games to test
mental arithmetic and nimble fingers. In **Sum Vaders** alien robots invade the earth. Only quick
thinking and fast reactions can prevent them.
Several levels of difficulty and a two-player game
with a handicap option make Sum Vaders equally
testing for all family members, from 8 years to adult.

Robot Tables challenges the young player

to make a series of perfect robots.

Knowing your multiplication tables is the key to controlling the robot-making machine. With a learning mode and a testing mode, Robot Tables is a fun way for early learners, and more advanced children, to master an important and often neglected skill.

Available now on cassette for the BBC B and Electron (also on the Spectrum 48K and Commodore 64). **£6.95** 

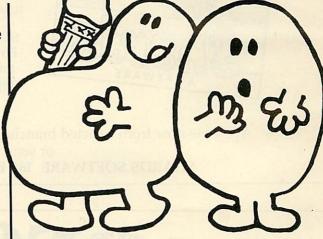

# CÆSARTHECAT

by Andromeda Software

Meet Caesar, a cheeky young cat on duty in a wellstocked larder. He's kept busy chasing a gang of hungry mice eating the family's food. Playing against the clock, you guide Caesar along crowded shelves to pounce on the mice.

A fast, colourful, all-action, arcade-style game with catchy music and a best-score record.
Challenging for high-scoring arcade addicts as well as great fun to play for the novice. Sorry, only available on cassette for the Commodore 64!

Prices include VAT and post and packaging.
MIRRORSOFT programs are available from selected branches of W.H. Smith and Boots, and other leading software stockists.
Trade enquiries welcome: phone 01-822 3580.

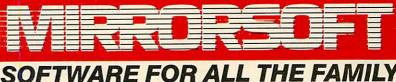

| To MIRRORSOFT, PO Box 50, Bron<br>Kent BR2 9TT<br>Please send me the following (ent | CALL S    | l en<br>to "         | close a che<br>'Readers' A | eque/PO fo<br>Account: M                                                                                                    | r £<br>rror Group | made payable<br>Newspapers Ltd".         | Or please debit my ACCESS/BARCLAYCARD for the sum of £                                      |
|-------------------------------------------------------------------------------------|-----------|----------------------|----------------------------|----------------------------------------------------------------------------------------------------|-------------------|------------------------------------------|---------------------------------------------------------------------------------------------|
| number required of each item in the space provided):                                | Price     | Spectrum<br>48K (01) | BBC B (03)                 | Electron<br>(04)                                                                                                    | CBM<br>64 (05)    | I understand that my remittance will be  | Signature                                                                                   |
| First Steps with the Mr. Men (MM01)                                                 | £8.95     |                      |                            | The state of the state of the s |                   | held on my behalf in<br>the bank account | Name                                                                                        |
| Quick Thinking (QTO1)                                                               | €6.95     |                      |                            |                                                                                                    |                   | named above until                        | Address                                                                                     |
| Caesar the Cat (CCO1)                                                               | £8.95     |                      |                            |                                                                                                    |                   | the goods are despatched.                | Postcode                                                                                    |
| Offer applies to Great Britain an                                                   | d Eire on | ly. Please allow     | up to 28 days fo           | or delivery in the                                                                                                    | UK. MIRRORS       | OFT is a registered trade mark of        | Mirror Group Newspapers Ltd., Co. Reg. No: 168660. Reg. Office: Holborn Circus, London EC1. |

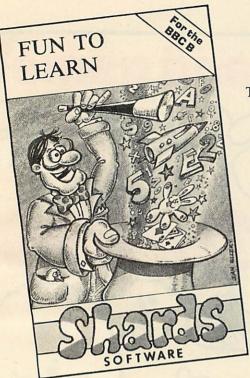

# It's Magic!

These cassettes, written and tested in schools, are the first in a comprehensive series, aimed to cover a wide spectrum of ages and subjects.

All cassettes retail at £6.95 (inc. VAT)

FUN TO LEARN (BBC B/Dragon) Education for 6-12 year olds. Menu driven and including space hangman, counting, mixer, codebreaker and calculator.

MONSTER MATUS (BBC B/Dragon).

Education for 8-14 year olds. Menu driven with 9 levels of difficulties. Covers area estimation, mental arithmetic, times tables, arithmetic skills and logical thought.

SCIENCE 1 (BBC B)

Physics education for 11-16 year olds. Covers lenses, mirrors, balances, meters and thermometers. All in Hires graphics.

Available now from selected branches of Boots and W.H. Smiths and all good stockists, or send cheque/PO to us at:

SHARDS SOFTWARE 189 ETON ROAD, ILFORD, ESSEX IG1 2UQ

# FRECORDS.

Full hardware and software support.

#### BBC:

Model A Model B £399 Memory up-grades £21.99 Repair service and component supply.

#### **Printers:**

Seikosha 100 £215 Epson MX80FT/3 £385 £485 SCM Daisywheel

#### Cassettes:

Matched Cassette Recorders £26

#### Monitors:

12" Green Screen (Hitachi/Phoenix) £110 12" Colour (Kaga) £255 14" Colour (BMC/Cable) £255

#### Discs:

£199 TEAC 40-track Shugart twin 40-track £299 TORCH dual disc drive with Z80 processor, 64K RAM, CP/M and FREE software £780

#### **Eprom programmer:**

Specially designed for BBC. Programs 12 different Eproms including 27128. Includes screen software (dealer enquiries invited)

Add 15% VAT to all prices. Carriage extra.

#### The London ACORN-BBC Centre Suppliers to Schools and Colleges **Maintenance Contractors**

Top Tape: see adverts in Radio Times. OFF Records beats all published prices.

#### Stationery:

Moore Paragon main agents. Large selection of continuous stationery, forms and labels.

#### Books:

Browse through the Computer Book Department for educational, scientific and business applications.

#### **COMPUTER HOUSE**

58 Battersea Rise Clapham Junction London SW11 1HH

Telephone 01-223 7730

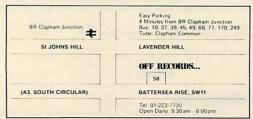

#### **New Showroom:**

OFF Records would expect you to buy best value. Spend some time in the relaxed atmosphere of our new showroom to find out exactly what you are getting for your money.

#### **OFFware:**

CHARAID for the design of a block of 4 characters in any graphics mode including mode-7. Outputs VDU23 commands, teletext commands and printer commands to screen or printer together with actual design. Substantial software with more than 20 welldocumented commands. Indispensible for graphics work.

£7.50 p.p. & VAT incl.

**ATILITY** contains seven essential routines for the disc based Atom: \*COPY, \*COPYT, \*COPYD, \*RENAME, . \*PURGE, \*BACKUP, \*AUTORUN. £25 p.p. & VAT incl.

#### Vacancy:

OFF Records are looking for a bright spark with good knowledge of both software and hardware. Initially a Saturday job with a view to full-time employment.

## **EXCITING POSSIBILITIES IN A SIDEWAYS RAM**

Sideways RAM expansion system, Solidisk Technology, 17 Sweyne Avenue, Southendon-Sea, Essex SS2 5JJ (0702 354674).

IN VIEW of the rapid development of various ROM-based languages and utilities for the Beeb, many users may be considering an expansion board for extra 'sideways ROMs'. Others might like to try developing their own ROM-based software. A new product from Solidisk Technology, the sideways RAM expansion system, should interest both camps. By using RAM in the area normally occupied by a sideways ROM a number of benefits are claimed.

How close does the system come to meeting these claims?

At 16k, Solidisk's sideways RAM board is the baby of a family of RAM expansion modules, going right up to 'silicon discs' of 128k or so. The 16k model consists of three hardware elements: a 'cartridge base', a 'ROM cartridge' and the 16k sideways RAM card itself. Also included are a few pages of instructions and a 40-track disc containing a number of utility programs (see table 1).

The cartridge base is a minuscule PCB which fits, via 28 pins, into the rightmost sideways ROM socket on the BBC's circuit board. Six additional 'control wires' lead from the PCB, four of them connected, via a pair of jumpers, to links S20 and S22 on the board, and the other two inserted into pins on the 6502 CPU socket. The ROM cartridge is an even smaller PCB, which holds nothing more than a 28-pin IC socket, to accommodate a sideways ROM. The ROM cartridge can then be plugged into a mating edge-connector in the cartridge base. In this configuration, the BBC micro behaves as normal, just as if the sideways ROM in question were installed directly in the rightmost socket.

Now for something completely different. Remove the ROM cartridge and install the 16k sideways RAM via the same indirect connector on the cartridge base. You now have an extra 16k of RAM which can be accessed like any other sideways ROM. What can you do with it?

First of all, you can now commit a potentially infinite number of ROM-based utilities to disc (or even tape), and then load them into sideways RAM as and when required. Using this technique, you need never worry about extra ROM expansion boards. Admittedly, loading the programs from disc isn't as fast as switching between ROMs, but a few seconds' wait is a small price to pay for the extra versatility. Two programs on the disc have been specially provided to facilitate the transfer of ROM software to disc. The first, COPY 2, saves any ROM that is already fitted to the main BBC board; the second, ROMCOPY, saves any additional ROM installed via the ROM cartridge.

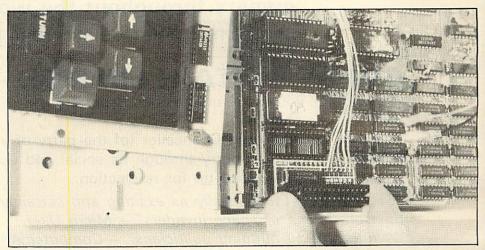

Push the base unit firmly into place. With issue 3 motherboards, bend down or – better still – cut off resistor R153 and make a link instead.

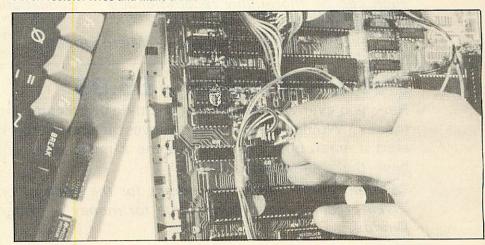

Remove two jumpers at locations S20 and S22 and install the wire plugs as labelled.

The second advantage is that users can develop their own sideways ROM software more easily by storing, testing and running code in the very locations it will ultimately occupy. Normally, one would have to program an EPROM, then erase and reprogram it whenever bugs appeared. Now all you need to do is set P%=&8000 (or above), and machine code will be assembled exactly where you want it. This is of particular benefit to Basic I users, to whom the dual assembler pointers, 0% & P%, of Basic II are not available.

How can you assemble code at &8000 onwards when the assembler you're using (in the Basic ROM) also resides at &8000 onwards? The answer is that the system can distinguish between read and write cycles from the CPU. A read cycle will select the Basic ROM as the assembler is running, while a write cycle selects the sideways RAM whenever the generated object code needs storing. This has one unfortunate, but slight, side-effect. Although the correct machine-code is generated and stored for addresses above &8000, the hex values displayed by any assembler listing will be incorrect — see

| FILENAME         | FUNCTION<br>Loads and runs                                               |
|------------------|--------------------------------------------------------------------------|
| Hadesel II       | AC90MOD.                                                                 |
| AC90MOD          | Object code for Soli-<br>disk's modified version<br>of Acorn's DFS 0.90. |
| COPY2            | Copies sideways ROM, on BBC board, to disc.                              |
| ROMCOPY          | Copies sideways ROM, on ROM cartridge, to disc.                          |
| STL0E00          | Source code for AC90MOD.                                                 |
| STLDISC          | Source for 'silicon disc'<br>program (for larger<br>SWRAMs)              |
| SWR1             | Demo: how to move sideways ROM code to sideways RAM.                     |
| SWR2             | Demo: how to call machine code in SWRAM from Basic. (Example             |
|                  | saves and restores a hires screen to and from SWRAM).                    |
| Table 1. Solidis | sk's sideways RAM utilities                                              |

Table 1. Solidisk's sideways RAM utilities disc

# FINANCIAL GAMES

AS SEEN

'Three great games, enjoyed by thousands of BBC owners throughout the world'

Join them - don't delay order today.

# GREAT BRITAIN LIMITED - £5.95

Ever thought you could run the country better? Here is your chance!

As Prime Minister and Chancellor (of the party of your choice), you have to guide the country through its social and economic ills for 5 years, then put yourself up for re-election.

"Great Britain Ltd is easily as exciting and certainly more satisfying than any game of space invaders" — Micro User.

"A must for all budding politicians" - Computer Answers.

"Thoroughly enjoyable and worthwile decision making activity and as such can be thoroughly recommended" — Educational Computing. "Highly enjoyable" — Acorn User.

"A dream for Megalomaniacs" - Micro Update.

# **INHERITANCE - £5.95**

Have you ever wondered what you'd do if you came into some money? Would you be able to invest it and watch it grow, or maybe start a small business and become a millionaire. With Inheritance you have the chance to find out.

"A great game, really two games for the price of one" — Micro User. "Well presented and good value for money" — Personal Computer World.

# **WORLD TRAVEL GAME - £6.95**

A game for 1 or 2 players. Rush around the world collecting souvenirs. Keep your head and try to avoid Hijacks, Strikes, Thieves, Cash shortages, Bankruptcies, Bad Weather etc.

"Exciting, competitive and even educational – not to be missed"

ALL THREE GAMES NOW AVAILABLE IN A SPECIAL PRESENTATION PACK – AN IDEAL GIFT

£17.95 complete

Available from your local computer shop or by 24hr despatch from:-

#### SIMON W. HESSEL SOFTWARE

(Dept. 1, 15 Lytham Court, Sunninghill, Berkshire. Telephone: Ascot 25179

Please add 30p P&P on orders for single games - UNLIMITED GUARANTEE.

Dealers - Reserve your Christmas stocks NOW.

Schools and Education Authorities - special deals on multiple orders.

listing 1 (the values displayed are, in fact, those in the Basic ROM at the specified addresses).

Another exciting possibility is that of modifying existing ROM-based programs. To give you a concrete, and useful, idea of what can be achieved, Solidisk have developed a modified version of the Acorn DFS. The new version resides in sideways RAM, along with the RAM-based workspace needed by the DFS. In other words, you can now use addresses &E00 to &1900 for your own Basic (or other) programs and still use all the facilities of the DFS, which now has its own private, uncorrupted workspace in sideways RAM. Of course, if you use this RAM-based version, you cannot load another utility into the sideways RAM without overwriting the RAM-DFS. However, even this potential problem could be circumvented. Solution? buy a bigger sideways RAM board.

The extra RAM is an ideal location for storing machine code; to be called by Basic, or even RAM-based languages like Forth or Lisp. The more machine code you can store above &8000, the more space you have in lower memory for actual Basic code, or whatever. Similarly, any application requiring large areas for data storage could exploit the extra sideways RAM. The utilities disc holds a demo program, 'SWR2', which moves a hi-res screen between sideways RAM and screen memory. This technique could be profitably explored for animation effects and the like.

The system is straightforward to install. The RAM card itself lies perpendicular to the main board, rather like Apple expansion boards. Being flush against the right-hand side of the computer casing, it gives an end result that is neat and uncluttered. I imagine that the system is less prone to overheating, a problem which can apparently beset those boards which lie parallel to the Beeb's circuit board. Certainly, during testing no overheating problems manifested themselves.

Initially, I was not happy with the need to plug the two flying leads into the CPU socket. To quote the instructions, it is 'quite simple, although a little unprofessional'. On the other hand, it does mean that no soldering is required to install the system. To minimise problems caused by hole enlargement, I inserted an extra IC socket into the CPU's socket before replacing the CPU and two extra wires. I would recommend users to do likewise. Unfortunately, there is no space to add an extra IC socket underneath the cartridge base (I tried it: the case wouldn't shut).

Disc users are, of course, most likely to benefit from the sideways RAM, having both the utilities disc, and fast access times at their disposal. However, there is no technical reason why a tape-based BBC could not be used, providing one is willing to put up with longer loading and saving times.

My overall impression of the system was very favourable. At £35, including VAT, the

```
10 REM PUT MACHINE CODE IN S.W.RAM
       20 \text{ FOR PASS} = 0 \text{ TO } 2
       30 F%=&8000
       40 C OPT PASS
      50 LDA #2
       60 DEX
      70 RTS
      80 3
      90 NEXT
    100 END
       >RUN
       8000
                           OPT PASS
      8000 A9
      8002 CA
                          DEX
      8003 60
Listing 1. Saving machine code in sideways RAM. Though hex values listed are
       incorrect, the correct machine code is saved in sideways RAM at &8000
```

sideways RAM system offers very good value for money. Its versatility, and relative ease of use, should make it a worthwhile

choice for those wishing to enhance their Beeb's potential in a number of exciting directions.

Vincent Fojut

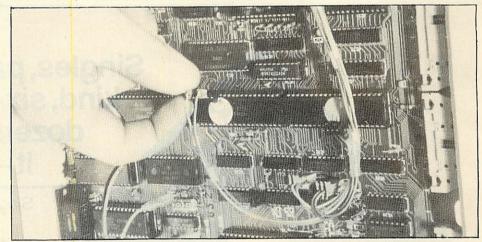

Solder or push the two pins Write and Phase 2 down to the same holes as the 6502 pins.

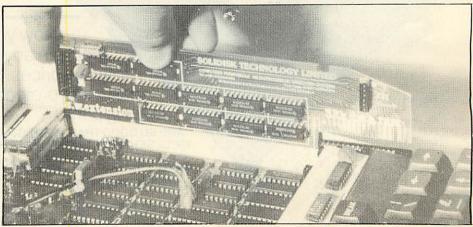

Replace the ROM cartridge by the sideways RAM Card – notice the two RAM ICs on the left \_ which occupy position F (or 15). If an SWR 32 is installed there will be two extra RAM ICs in position E (14).

# rcleubran

1

134 St. Vincent Street, Glasgow G2 5JU. Telephone 041-248 2481

SCREENPLAY products for the BBC MICRO include EDUCATIONAL PROGRAMS, GAMES AND UTILITIES.

In EDUCATION we have 2 word recognition games which allow parents to participate in the development of their childrens' vocabulary.

CHICKAROO: Designed to improve hand eye co-ordination this game involves shooting at moving targets which reveal letters that may complete a word shown on the screen.

PRICE £7.95

PIRATES: Identify the concealed word before you reach the end of the plank or face the perils of the deep! You will be surprised at the result if you succeed.

PRICE £7.95

BOTH PIRATES AND CHICKAROO ARE SUPPLIED WITH A VOCABULARY OF 100 WORDS AND PARENTS HAVE THE OPTION OF CREATING THEIR OWN FILES

#### UTILITIES

THE ILLUSTRATOR: Turn your tv screen into an electronic canvas. This program allows complex images to be drawn using simple commands. Text can also be mixed with the graphics and the resulting image stored on tape.

PRICE £9.95

#### GAMES

MAD MONTY: A fast and furious version of the well known snake in the garden game featuring MONTY THE MAD PYTHON.

PRICE £7.95

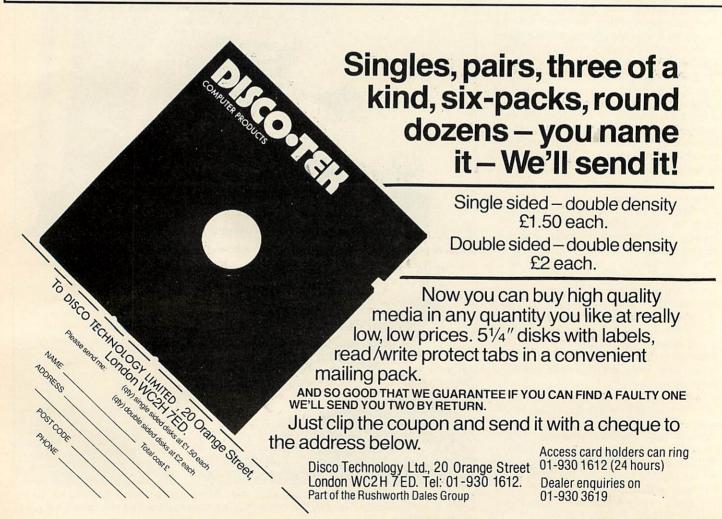

# HARD AND FAST MINI DRIVE FROM HITACHI

Hitachi Twin Disc Microdrive System, available by mail order only from Advanced Memory Systems Ltd, Woodside Technology Centre, Green Lane, Appleton, Warrington, Cheshire WA4 5NG.

THE Hitachi 3-inch disc microdrive from Advanced Memory Systems is the latest in the increasing range of innovative add-ons being marketed for the BBC micro. It certainly is a *micro* drive system, measuring just 175 × 190 < 50mm, which makes it comparable in size to the usual type of computer cassette recorder – and this is the twin drive!

Opening the ample packaging reveals a host of goodies that normally have to be bought as extras, such as cables, manuals, utility EPROM and three discs – in fact everything you need to get yourself running. A quick look through the opening pages of the manual shows concise setting up instructions and numerous schematic line drawings depicting each stage of the procedure very clearly.

The microdrives, which are 40-track, are enclosed within a steel case that has a textured finish that neatly matches the Beeb's case. The top of the case is attached to the base via four small screws, removal of which (not recommended) reveals two identical PCBs (one for each drive) that hold an incredible number of components, including what is presumably a 48-pin ULA. Two sets of DIL switches on each board allow the user to reconfigure each drive select number, if needed (ie, drive 0 can be configured as drive 1 and vice-versa), though it is important of course that only one drive of each number exists.

The boards sit atop the drive mechanism, which is directly driven from a brushless motor capable of a disc rotational speed of 300rpm. The read/write head is visible through a long hole in the PCB, through which it rises when the micro disc is removed. Seeing the compactness within the casing left me wondering whether overheating would be a problem. However, both rear and bottom plates contain ventilation slots and I encountered no problems after two weeks of intensive scrutiny.

Emerging from the rear of the case are the ribbon cable and the power lead with plug that fits into the Auxiliary Power Output port on the underside of the Beeb. These are simple to connect if you follow the manual's instruction. Single drives have readily accessible connectors so that upgrading to a second drive is a relatively painless matter, and because the AMS interface is standard this second drive could be a 5-inch version if necessary.

Each microdrive is numbered (0 and 1) and includes an illuminator at the top right-hand corner to indicate which side of the disc is in use (more on this later). The timings for the drives are impressive, with a

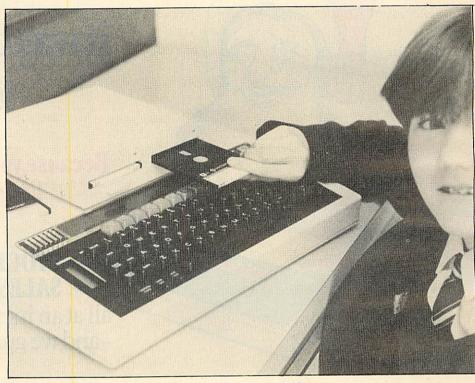

'The rigid plastic casing is certainly childproof', says AMS

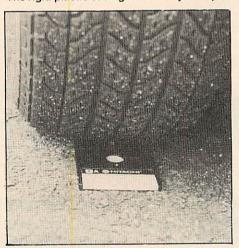

Disc drive: AMS claim that the Hitachi microdisc withstood being driven over at up to 60mph

track-to-track access time of just 3mS and an average access time of 55mS, offering a transfer rate of 125k per second.

The microdiscs themselves are also impressive and measure just 80mm wide (which is a little over 3 inches) by 100mm deep; and robust they certainly are! At no time is the disc proper exposed to the hostile world, being protected by a tough plastic casing which houses a metal shutter that retracts only as the microdisc is inserted into the drive. For me this feature is a big plus. Not being the tidiest of people, I find it most reassuring that I can take the disc out of the drive and just leave it on the top of the case.

The microdiscs also underwent an un-

scheduled benchtest at the Acorn User Show. During one evening a certain author (who shall remain nameless) unknowingly sat on one for several minutes as he was doing some jottings!

The microdrives are 40 track but may be used in double-density mode. Each disc has an unformatted capacity of 125k (250k double-density), reducing to 100k (200k) once formatted. The tracks are divided into 10 sectors of 256 bytes, giving a total of 2,560 bytes per track. Not so astounding, you may think, but the microdiscs are double-sided!

You can flip it over like an ordinary cassette tape and record on the other side, thereby giving you an effective 200k (400k) storage per disc!

The microdiscs are clearly marked at the end of sides A and B, so it is clear at any time which side of the disc is being used. However, the indicator light changes colour depending on which side is in use green (though it looks more yellow to me) for side A and red for side B. A disc may be removed from the appropriate drive simply by pressing a large eject button at the base of the drive.

Either side of a microdisc may be writeprotected by switching a small plastic tab at the 'front' end of the disc casing. The two associated tabs are placed on opposite edges of the disc and again are clearly marked A and B so no confusion can arise. Retracting the tab removes the writeprotection.

Ready-pasted labels on the plastic disc case allow disc contents to be written onto

If I gave your son a BBC Micro for Christmas,

it was the best present you've ever had!

Because you could run your business for little more than the cost of his games!

STOCK CONTROL, INVOICING SALES & PURCHASE LEDGERS

all at an incredible £30\*each-on disk\*
-and we guarantee them to work.

Software For All's first-class range of Business Programs will do all your paperwork chores efficiently and cost-effectively—because they have been thoroughly tested before release so

Stock Control: Gives full control of your stock lines. Issues, Receipts, Adjustments, Stock Updates, Stock Valuation, Reorder Reports and full Stock Listings.

Sales Ledger: Full updating of clients' accounts. Aged Debtors' Analysis—aids credit control. Statements, VAT Summary, Ledger Cards, Daybooks, Invoices, Credit Notes, Receipts and Journals.

you can be sure they won't let you down. And at prices realistic enough to interest any businessman, however small. Briefly, here's what they'll do:

▶ Invoicing: Integrates with stock—calls up items automatically. Rapid, simple to use, high-quality Invoice print. Many useful features including Credit Notes.

➤ Purchase Ledger: Full updating of suppliers' accounts. Creditors' Schedule, Remittance Advices, VAT Summary, Daybooks, Invoices, Credit Notes, Payments and Journals.

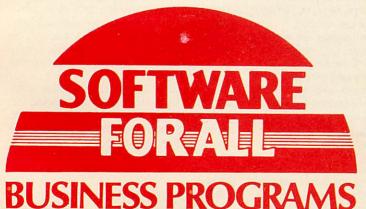

Software For All Business Programs are widely available at reputable BBC and Acorn Dealers throughout the country. But if you have any difficulty obtaining them, please contact us direct and we'll be pleased to advise you.

\*£30 on disk, £20 on cassette. Prices exclusive of VAT.

# SOFTWARE FOR ALL

72 North Street, Romford RM1 1DA
Telephone 0708 60725 Dealer enquiries welcome.

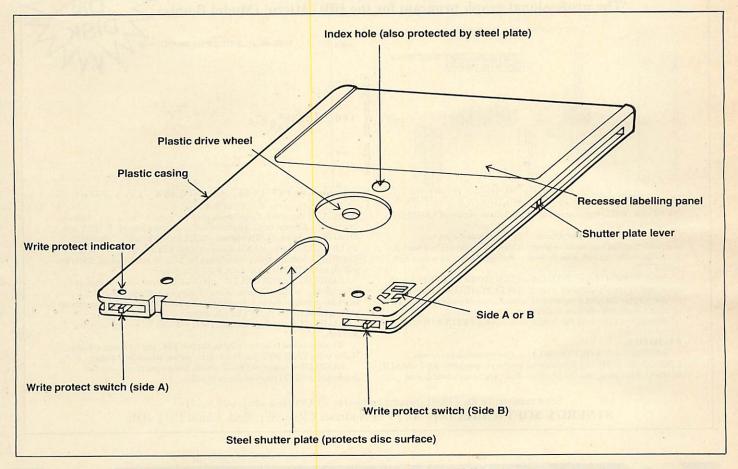

with any type of pen without fear of damaging the disc.

The utility EPROM contains two commands, \*FORMAT and \*VERIFY. These are not present on the Acorn DFS but are included with other DFSs such as those marketed by Pace and Watford Electronics.

Fitting the chip into one of the sideways ROM sockets is made simple even for the novice following the instructions and diagrams in the manual.

On power-up a \*HELP command reveals the message:

AMS MICRODRIVE SPECIFICATION

AMS UTILITIES format verify

These commands are now available for direct use from the keyboard, making it a breeze to format and verify new microdiscs. These two utility programs are also available on the three microdiscs supplied in the package, which also hold another program called 'MEMO'. This demonstrates how various features of the DFS can be used to provide a list of reminders on power-up or pressing SHIFT-BREAK.

I maintain that you can get a good indication of whether the hardware item you are considering buying is good or not by having a look at the manual accompanying it. I see no reason for changing my mind in this instance, because the AMS Disc System User Guide is excellent. The spiral-bound volume consists of 80 pages printed on quality paper. The first two of the six chapters have already been described. Chapter 3 covers various aspects of the DFS such as Files, Directories and Libraries. Chapter 4 describes each of the DFS commands and their function; again, these are specific to the Acorn DFS but would probably apply to most others. Chapter 5, 'Machine Code and the DFS', not surprisingly, shows how the DFS can be accessed from machine code. Finally, chapter 6 provides useful technical information on the DFS and the microdrives.

The twin disc drive pack under review comes complete for £399 inc VAT (£225 for single drives), which is considerably cheaper than 5-inch drives offering similar facilities. The microdiscs may be purchased in packs of five and ten (£23.50 and £46) or separately for £4.95, which again makes them very competitive.

The microdrives and discs offer an exciting change from the present disc systems. No doubt they will face stiff competition. The outcome depends on the support given by the major software houses. I hope they take the initiative and start providing software on the microdisc, as I can highly recommend it to those thinking of buying a disc filing system.

| Item                         | Single-density  |      | Double-density  |
|------------------------------|-----------------|------|-----------------|
| Unformatted capacity         | 125k            |      | 250k            |
| Formatted capacity           | 100k            |      | 200k            |
| Sectors/track                | 10 of 256 bytes | 9 19 | 10 of 512 bytes |
| Track density                | 100 tpi         |      |                 |
| Disc rotational speed        | 300 rpm         |      |                 |
| Average latency time         | 100mS           |      |                 |
| Transfer rate                | 125k/sec        |      | 250k/sec        |
| Average access time          | 55mS            |      |                 |
| Track-to-track time          | 3mS             |      |                 |
| Settling time                | 15mS            |      |                 |
| Nominal power                | 3W7 (typ)       |      | 12W4 (max)      |
| Soft error rate              | 10E9 bits       |      |                 |
| Hard error rate              | 10E12 bits      |      |                 |
| Seek error rate              | 10E6 seeks      |      |                 |
| Dimensions                   |                 |      |                 |
| Single drive 155 × 95 × 50mm |                 |      |                 |
|                              |                 |      |                 |

ACORN USER FEBRUARY 1984

Double drive 175 × 190 < 50mm

## **EASIPLOT**

'The professional graph program for the BBC Micro' (Model B only)

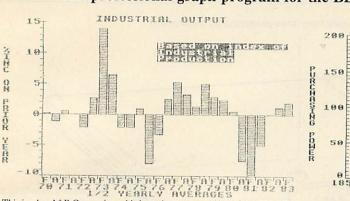

This is what A&B Computing said about the cassette version of EASIPLOT

(December 83 issue):"EASIPLOT . . has many options . . its very easy to use yet very comprehensive and very useful to people from small businesses to schools etc . . in conclusion this is a very good package . . Ratings . . value for money 85% . .

NOW EASIPLOT is on DISK and is EVEN MORE POWERFUL with extra facilities and an additional program, DATA PLOTTER (a share price/ general purpose indicator program with selectable moving average curve, colour select and graph magnification facilities).

At a price of £19.95 the disk version must represent EXCEPTIONAL value

#### FACILITIES:-

EASIPLOT 1 (CASSETTE ONLY) . . 3 comprehensive programs LINES, BARS & PIES-3 simultaneous graphs per program-AUTOMATIC or MANUAL scaling, sort and labelling-Full cassette save, load and cat

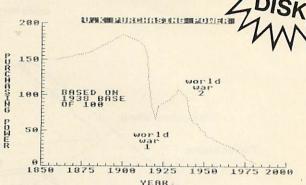

options-100 characters of fixed description per graph-Choice of 10 different line types, 5 different bars-8 different colour combinations-Full EDIT and MERGE capabilities-GRID option-SCREENSAVE facility-Powerful OVERWRITE Mode-MENU driven-COMPREHENSIVE 40 PAGE MANUAL—Machine code screen dumps for EPSON (entire range), SHINWA (CP80) and SEIKOSHA (GP 100A & GP 80A) printers.

EASIPLOT 2 (DISK ONLY) . . additional facilities include—single and selectable file handling-scatter charts-5 mergeable graphs-powerful overwrite memory—bar/line interchanges—up to 200 chars of fixed description per graph and DATA PLOTTER (see above).

EASIPLOT is useful, educational and is also ideal for householders and investors.

We are convinced that this is by far the best BBC graph package available ...

If after using EASIPLOT you do not agree, we will refund your money. EASIPLOT is guaranteed for 12 months and programs are normally despatched within 24 hours of receipt of order.

Send remittance for £15.95 (cassette version) or £19.95 (disk version-40 track) to SYNERGY SOFTWARE, Dept AU, 7 St Andrews Close, Slip End, Luton LU1 4DE.

# garde

#### LANGUAGE LEARNING AIDS FOR FRENCH, GERMAN & SPANISH

Already in use in numerous schools and colleges, these programs provide an immensely powerful aid to foreign language learning. The cassettes include extensive vocabulary lists arranged as a series of lessons, each covering a different subject. A tuition control program enables individual lessons to

the other complete with all necessary accents and special

be loaded and used as required. Words, phrases etc are presented first in one language, then

characters. Masculine, feminine and neuter words appear in different colours to encourage gender learning. All lessons can be run in three different ways, i.e. learning only, self-test or speed and accuracy test. The programs are suitable for pupils of all ages as simple commands

enable new lessons in vocabulary or grammar to be entered by the user. These may then be edited as required and stored on cassette for later use. Invaluable for homework and exam revision!

Level A Cassettes: Contain the tuition control program and 16 comprehensive lessons for general vocabulary learning.

Level B Cassettes: Contain the tuition control program and 16 lessons including verb lists, adjectives, adverbs and phrases.

Available from dealers, large stores or mail order.

Also Available "THE SPANISH TUTOR"

Pilgrims Close, Harlington, Dunstable, Beds, LUS 6LX Tel: 05255 3942

| Company of the second participation of pedal in                                        | 100 017 ( 1011 05255 57 12                                                |  |  |  |  |  |  |
|----------------------------------------------------------------------------------------|---------------------------------------------------------------------------|--|--|--|--|--|--|
| Kosmos Software, 1 Pilgrims, Close, Harling                                            | ton, Dunstable, Beds LU5 6LX.                                             |  |  |  |  |  |  |
| Please supply the following programs for the computer                                  |                                                                           |  |  |  |  |  |  |
| (BBC/SPECTRUM) (Prices include postage & p.                                            | (BBC/SPECTRUM) (Prices include postage & packing)                         |  |  |  |  |  |  |
| The French Mistress Level A @ 19.95   The French                                       | The French Mistress Level A @ £9.95   The French Mistress Level B @ £9.95 |  |  |  |  |  |  |
| The German Master Level A @ £9.95 The Ger<br>The Spanish Tutor Level A @ £9.95 The Spa | man Master Level B @ £9.95                                                |  |  |  |  |  |  |
| The Spanish Tutor Level A @ 19.95 _ The Spa                                            | inish Tutor Level B @ £9.95                                               |  |  |  |  |  |  |
| Mr/Mrs/Miss                                                                            |                                                                           |  |  |  |  |  |  |
| Address                                                                                |                                                                           |  |  |  |  |  |  |
| J                                                                                      |                                                                           |  |  |  |  |  |  |
| Post code                                                                              |                                                                           |  |  |  |  |  |  |
| I enclose a cheque/postal order value £                                                | payable to Kosmos Software                                                |  |  |  |  |  |  |

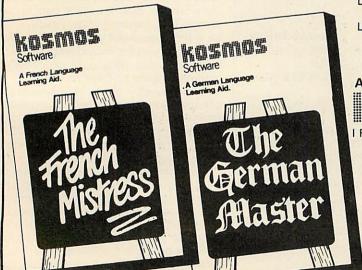

# COMPLETE DFS UPGRADE - OR DOUBLE TROUBLE?

Double-density disc controller board by Leasalink Viewdata, Scientific House, Bridge Street, Sandiacre, Nottingham NG10 5BA (0602 394000), £90.85.

THE Leasalink double-density disc drive controller kit comes as a complete DFS upgrade, along with the add-on board, a floppy disk (40 and 80 track) containing a formatter and disk verify utility, and a few sheets of instructions. The board, like some of the ROM expansion boards, rests on the sockets used by the 6522 in IC3 and the 8271 near the left-hand centre of the board.

Whatever current DFS is in use will have to be replaced by a new DFS ROM, which seems to be fairly Acorn-compatible, with no extra facilities like some of the later commercially produced DFS ROMs about.

There is little to fault in the design of the D/D board, which is clean and solidly made, unlike some of the thin, flexible addon boards currently available. To fit the board, the instructions require that the user should remove the 8271 and the 6522 from sockets 78 and 3 respectively, bend back the power connections around where the board will fit, and then insert the board into the vacated sockets. I followed this procedure until it became evident that if I went on I would end up with a cracked motherboard. In the end, I had to remove the whole motherboard and press in the D/D board from both sides. The add-on board measures about 6 by 5 inches and will reduce the space available on the motherboard for other add-on boards. The DFS ROM, as mentioned, also needed to be exchanged with an 8k EPROM holding the LVL DFS.

The D/D board utilises the 1797 FDC chip, though room has been left on it to accommodate the old 8271 that it is replacing. The reason will become clearer later on

Though having double-density usually means expanding the capacity of a disc by only 80%, I was rather surprised when after running the formatter routine, I found that I actually had fewer sectors available on the disc than if I had used the normal formatter. After a quick peek in the LVL formatter, it would appear to cater only for 40-track disc drives, allowing a maximum of 720 sectors in double-density, whereas a normal single-density 80-track drive will have 800 sectors available, less two, for the DFS directory.

Even after amending the formatter, the most number of sectors I can safely obtain in D/D mode for an 80-track drive is 1,024, rather fewer than the 1,440 sectors I was expecting – in fact, less by the capacity of a whole normal 40-track drive. The reason for this anomaly is that the LVL DFS, in maintaining Acorn compatibility, has al-

lowed only 10 bits (as Acorn had) to hold the sector count on the disc, thereby limiting the capacity of the DFS.

Switching between double and single density is extremely simple: an extension of the \*DRIVE command allows the user to state either 'S' or 'D' to select the density. There is one little problem in that if you swap a lot of discs in and out, you may lose track of which discs are in D/D format. Putting a single-density disc in a drive expecting D/D will cause a rather nasty disc error message.

There is no command to check which type of density is in use.

Interestingly, when coldstarting the machine from a shift-break, the LVL DFS expects a S/D disc in drive 0, failing which it will adjust itself automatically to expect a D/D disc.

I'm not certain why this feature is not included for all the drives to save the user having to keep tabs on what type of disc he is using. After all, some of the other DFS systems allow the user to use both 31-file Acorn and 62-file non-Acorn disc directories without any help from the user.

After selecting either single or double density, it should be noted that it is the entire disc unit that goes into S/D or D/D mode, so if you have a double-sided unit, selecting the density for a side will cause the other side to enter into the same density mode. This can create difficulties when attempting to transfer data from different-density discs if you have only one drive.

Most of disc software tested with the LVL board worked without problems. However, any software addressing the old 8271 controller will not work at all. This includes the old formatters and some of the protected discs, including one with my son's favourite graphics program.

One of the claims made in the LVL advertisements is that their D/D system will accommodate up to 248 files. This is patently not true of the one that I have. A letter in response to my query says that LVL intends to achieve this number of files by increasing the number of logical drives, ie, a D/D side on a disc will hold two logical sides, thus allowing the user to access eight rather than four drives as at present. The letter also admits that there is no compatibility with any software addressing the 8271 and the new 1797 FDC chip, but LVL have allowed a socket on the D/D board for the 8271 and a provision will be made in the future for the option of using either controller.

Another enhancement from LVL will eventually give the user up to 248 files per side regardless of track density but no date has been given for the delivery of any of these upgrades.

Another area which the company claims

to be looking into is documentation. No details were supplied with the D/D kit on the differences between the 1797 and the 8271 controllers. There was also no mention of whether existing DFS owners can be supplied with just the add-on board and LVL DFS and utilities, instead of the whole upgrade kit again.

Users of the alternative DFS systems will probably have to sacrifice some of their convenient ROM-based utilities unless LVL include them into the new release of the LVL DES.

Also, the user should check that his or her most important disc-based software is controller-independent before fitting the D/D board, at least until LVL release details of how to switch between the new and old floppy disc controllers. The fitting of the board itself may also pose problems for those users with no technical inclination and also for those who have existing addon boards that overlap the area occupied by the D/D board on the Beeb motherboard.

I must admit that I had considered returning the whole kit to LVL and asking for a refund, as some of my more important software would not work with the D/D board. After a re-think, however, I decided to remove the kit from my machine for the time being and wait for LVL to announce the new releases of its software, which really do sound worthwhile (and which is something Acorn should have done in the first place).

Leasalink appear interested in providing these facilities, and the D/D board is a well-thought-out piece of hardware that unfortunately does not have the software to back it up.

It sounds like the typical computer rush job, and though 40-track owners will benefit from the increased capacity of the D/D kit almost immediately, I recommend that 80-track owners wishing to upgrade hold on until LVL have finished the job. C Chan

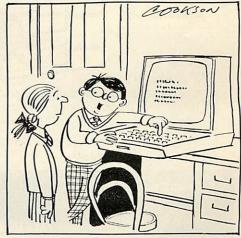

... And this one puts Cruise missiles on Red Alert.

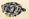

Now you can add the <u>very latest</u> 5½ inch, half height disk drives from TEAC to your BBC Model 'B'.

# SINGLE DRIVES

FD-55A-9409, 100KB, 40 TRACK S.S. £182 FD-55B-9410, 200KB, 40 TRACK D.S. £234 FD-55E-9411, 200KB, 80 TRACK S.S. £217 FD-55F-9412, 400KB, 80 TRACK D.S. £258

Powered by the BBC Micro; no additional power supply needed.

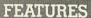

- LSI Circuitry
- Fewer mechanical parts
- Lower power consumption (4.9W)
- Metal case minimises RFI
- 12 Months warranty
- All cables supplied

#### ALSO AVAILABLE

Enquire for full details of our range of TEAC Twin Drives

## TWIN DRIVES

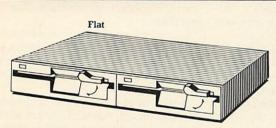

From £343 (without power supply)

From £428 (complete with integral switched-mode power supply)

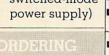

To order, add VAT to above prices

and send your remittance. Alternatively, order by telephone quoting your Barclaycard/Access number. Carriage and packing free.

Enquiries from Dealers and Education Authorities welcomed.

2a Green Street Sandbach Cheshire CWII 9AX

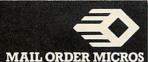

Stack

Telephone 0782 811711

# CAMBRIDGE PROCESSOR SERVICES LIMITED

# Britain's No. 1 independent service centre for the BBC Microcomputer

- 1 & 2 year service contracts for the BBC Microcomputer all models including annual service and testing.
- All upgrades carried out please telephone for availability.
- Fast turnaround micros repaired, tested and returned within 5 days of receipt.
- While you wait service please telephone for appointment.
- If micro already faulty immediate repair and service carried out including a service contract for small extra charge.
- The only extra you pay is carriage and insurance to our premises subject to contract.

|       | Please tick service required                                           |
|-------|------------------------------------------------------------------------|
|       | I enclose £29.90 for a 1 year Service Contract                         |
|       | I enclose £39.10 for a 2 year Service Contract                         |
|       | I enclose £40.25 for a 1 year Service Contract                         |
|       | and immediate repair                                                   |
|       | I enclose £48.30 for a 2 year Service Contract<br>and immediate repair |
|       | and minediate repair                                                   |
|       |                                                                        |
| SIG   | NATURE                                                                 |
| INI   | TIALS                                                                  |
| ****  |                                                                        |
| SUR   | NAME (MR/MRS)                                                          |
|       |                                                                        |
|       |                                                                        |
| POS   | TCODE                                                                  |
| 100   |                                                                        |
| TEL   |                                                                        |
| If pa | lying by Access-Card Number                                            |
|       |                                                                        |
|       |                                                                        |
|       | rial No:                                                               |
| Ser   | nd remittance and micro (if applicable) to:                            |
| (     | Cambridge Processor Services Limited.                                  |
| 1     | Jnit 3, Trinity Farm Industrial Estate,                                |
|       | Nuffield Close, Cambridge CB4 1SS                                      |
| -     | wullteld Close, Cambridge CD4 155                                      |
| Ify   | ou wish to order by telephone using Access, please                     |
| tele  | ephone (0223) 313245                                                   |
| If fo | r any reason you are not satisfied with the contract please return     |
|       |                                                                        |

Micro for repair and testing a charge of £28.75 will be retained by us for the

repair and handling. Your statutory rights are not affected

# THIS DOCTOR CURES MORE THAN DISC PROBLEMS

#### Disc Doctor EPROM utility, BBC B with discs, Computer Concepts, £33.

DISC Doctor is the neat but modest title for a utility EPROM from Computer Concepts. Neat, because most of the title will fit on to the chip label, modest because it hides several other useful routines on the chip which do not relate purely to disc activities.

Indeed, there are 20 different utility routines and it is hard to do justice to them all in a review; harder, in fact, than actually using them, which is for the most part a real pleasure.

Once installed, Disc Doctor announces itself on the cold-start screen. A resumé of the options is presented on a front page accessed with a \*Help DISC DOCTOR command (see table 1), which can usually be abbreviated to \*H.DI. This options list also includes notes on syntax for each command, a useful quick guide. All the routines are prefixed with '\*' followed by the name, and can be accessed directly without referring to the front page.

In view of the variety available, I will group together facilities which have a similar purpose, beginning with those connected with disc use.

The starting point for any disc user is to format blank discs. The \*FORM routine takes care of this, with several suprises. In common with most of the utilities, a number of parameters can be added to the initial command, some optional, some compulsory. As well as standard formatting, you can specify a limited number of tracks. The most exciting choice is to use a special format allowing 60 filenames per disc (anyone want to buy a redundant alternative DFS?)

\*VERIFY is the logical next choice, again with the option to verify only designated tracks. Screen output from this and the format routine is in decimal format, a change from the usual hex. The only thing missing is the opportunity to repeat for batch formatting, but this is no real hardship.

Having put something on to your disc, you can 'look at' it with a pair of closely related options, \*DSEARCH and \*DZAP. The former allows the disc, or part of it, to be searched for a given string or byte. On a successful find, you fall through automatically into \*DZAP, which allows the displayed sector to be edited. Make any changes and you are offered the choice of saving the altered sector back on to the disc. Inputs can be in ASCII, hex or decimal, with the TAB key being used to toggle. \*DZAP can, of course, be entered directly.

The next pair of related commands is \*RECOVER and \*RESTORE. These allow specified tracks and sectors to be loaded into a chosen area of memory and saved directly on to disc, ignoring the DFS and

```
DISC DOCTOR 1.07
DIS (<sta>) (<end>) (<ofs>)
DISCTAPE (afsp) ((afsp))...
DOWNLOAD <fsp> (<adr>)
DSEARCH (str> (trk> ((trk>(sct>(drv>)
DZAP (<trk>) (<trk><sct><drv>)
EDIT (<key no.>)
FIND (str)
FORM (drv) (no. trks) ((stt)) ((S))
JOIN <fsp> <afsp> (<afsp>)...
MENU ((dry>)
MOVE (<dest page>) (<src page>)
MSEARCH <str> (<adr>)
MZAP (<adr>)
PARTLOAD <fsp> <ofs> <ext> <adr>
RECOVER <trk> <sct> <sct> <adr> <drv>
RESTORE <trk> <sct> <sct> <adr> <drv>
SHIFT (scr> (dest> (ext>
SWAP (<dry>)
TAPEDISC (<fsp>)...
VERIFY (<drv>) (no. trks>) (<stt>)
Table 1. Disc Doctors selection of 20
```

utility routines

catalogue. Computer Concepts comments in the instruction manual: 'Not recommended as common practice'. Well, maybe not, but it certainly raises some interesting ideas about software protection.

No prizes for guessing what the twin routines \*DISCTAPE and \*TAPEDISC do. Enter \*TAPEDISC and you can go for a cup of tea while all your tape programs are moved on to a disc, or you can specify chosen programs only as parameters. Well, that's the theory. In practice, I found one or two awkward programs which couldn't be handled like this - but to be fair such nasties are few and far between.

If you have formatted your discs with the special 60-file format, you will need to use SWAP to alternate between the two catalogues. You will probably also want to make use of the \*MENU facility, which presents the disc catalogue with an index letter. Press the appropriate letter and the program will be loaded and run, Basic or machine code. Actually, to make this work, special directories are used, '+' and '-' for Basic and machine code respectively and '=' as the directory for machine-code programs which are \*RUN from a Basic header.

It would have been nice to see all the

programs in alphabetical order on the menu and use of colour for the index letter. Finding the program you want in a disorderly list of 30 can be a bit tedious.

If, like me, you have a library of tape programs which are too long to run from disc, you can forget about all those Basic and assembler routines for moving programs down in memory. \*DOWNLOAD will take care of this automatically. Incidentally, one of the best features of this and all the other utilities is not mentioned by Computer Concepts. This is the facility to include the utilities as lines in a Basic program. Take the case of a two-part program, the first of which will run at &1900 and the second won't. All you need is a routine such as:

PRINT"Press 200 key continue": A = GET

210\*DOWNLOAD"SECOND PROG" E00 \*DOWNLOAD is actually a CHAIN command so - end of problem.

Last of the disc-related options are the routines which I have found the least useful: \*JOIN and its partner \*PARTLOAD.

The idea of \*JOIN is that you can join together a group of separate files and put them under one name, the purpose presumably being to save catalogue space. The first problem is that Computer Concepts and Acorn seem to disagree about the meaning of the word 'file'. Page 7 of the official Disc System User Guide says: 'Files can have any information in them. Typical examples would be one of your programs . . .' Ah hum! \*JOIN does not work on programs, only on 'files'.

Initially, the original files are not removed from the catalogue, so if saving catalogue space is the object, you will need to delete them. This leads us to the use of \*PART-LOAD, a facility for loading only part of a file into memory. Trouble is, if you've deleted the originals, how are you going to know how much of the master file to load? I tackled Computer Concepts on this point and the answer was: 'We've provided the routine. How you use it is up to you.' These routines do work, but I suspect I shall not find much use for them.

Well, those are the disc utilities, so what's left? Quite a bit, including a nice disassembler (\*DIS), which gives coloured output and such facilities as optional printout, conditional jumps, fast or slow scrolling - to name but a few.

\*EDIT is a real bonus, allowing function key settings to be viewed and changed if required. This is particularly helpful in the Wordwise context, because the output converts back correctly all codes which use the double bar and other special characters.

The remaining five routines are all concerned with accessing memory. The first two, \*MSEARCH and \*MZAP, work in a

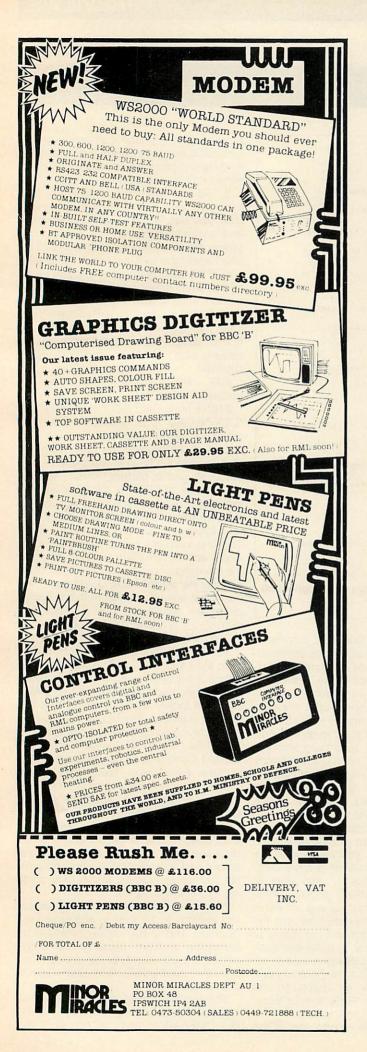

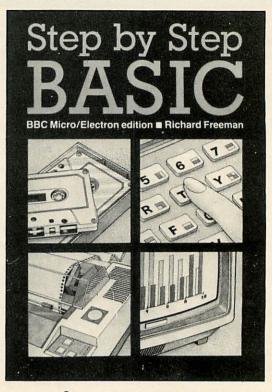

# Step by Step BASIC

Richard Freeman

Here is an easy introduction to the BASIC of the BBC and electron micros. The book is specially planned around 35 sessions with your micro. Each session includes:

- Interesting keyboard activities to help you explore your micro.
- Demonstration programs.
- A full summary of all that you need to remember.
- A test yourself section with full answers.

All key ideas that you need are covered including colour, sound, graphics, animation, defining your own characters, sorting and filing.

From the very start you are shown how to use the best program structure techniques. There's not a GOTO in sight! Procedures are used from a very early stage.

The book also includes five useful appendices including a full pattern table for easy user-defined characters.

Book £5.95 Program tape £5.50

## LIFELONG LEARNING

Dept AU2 55 Milton Road Cambridge CB4 1XA

## PHILOSOPHICAL APPROACH TO OCTOPUSES ACORNSOFT GAMES

Philosopher's Quest, Acornsoft, BBC B, cassette £9.95, disc £11.50

I SHOULD have known it was going to be one of those days when the paint fell on me and the walls of the corridor squashed me flat

It all began when Philosopher's Quest from Acornsoft materialised in my trusty micro and I foolishly stepped inside. This quest has had bands of adventurers throughout the country scratching their heads. The game is a standard text adventure type with no sound or graphics and the object is to find all the treasures scattered throughout the game.

The game comes with a postcard which can be used to obtain a clue if you admit you are beaten. It is a testament to the deviousness of the game that this has had to be abandoned in favour of a booklet of clues obtainable from Acornsoft.

Three large mazes dominate the game, one of them being a series of slides in which I have lost the seat of my trousers and my good humour. A nice touch is that certain traps operate in a different manner when visited for the second time. This is a good idea to incorporate when writing your own games, as with a little extra code you obtain two traps for the price of one.

The game accepts abbreviations of commands, and this can lead to disaster. I

found BREATHE AQUALUNG was interpreted as BREAK AQUALUNG. It's not a nice feeling to see your life-support turning to fragments when you are 60 feet down and grappling with an octopus!

The final mixture of magic, solicitors and aqualungs may feel uncomfortable to some purists and I wish the few references to philosophers had been continued. Instead, the game forgets its title and becomes standard adventure, albeit full of different themes and trap types. It is certainly absorbing and provided I can get out of the whale's stomach before my right leg dissolves I'll try again to solve the mystery of the coloured stars. Then I'll hang up my **Andy Mitchell** sword.

#### **FAMILIAR**

#### RING

Castle of Riddles, Acornsoft, BBC B, cassette

WHILE dusting out one of the dungeons I trod on a cassette that one of the dwarves must have dropped. On wiping off the bat's blood I found it to be Acornsoft's Castle of Riddles. A quick look round revealed no traps so I picked it up and flew (which is a

# Philosopher's for the BBC Microcomputer Model B

clever trick if you know how) to my micro. Kicking an inquisitive minor demon out of the way I loaded up and prepared to do

The quest, it appears, is to enter the castle of a sorcerer that has been taken over by his evil rival and return with the Ring of Power. I found myself outside the main gate of the castle with paths leading off round the back. Nothing ventured, I went straight in-wrong! Picking myself up I returned and finally entered the main courtyard where - surprise, surprise - the Ring is easily found. I grabbed it - wrong!

This is another great adventure from the Acornsoft stable. It has good atmosphere and a wealth of new traps. It also has a bug. Should you attempt to RUB something and foolishly forget to specify what you want to rub, you will receive a very interesting reply! Someone at Acorn must have got his head rubbed rather hard for that one.

The game has the additional incentive of a large prize for the first fearless hero to solve the final mystery, and I assume it was for this reason that the many mazes have been included. I hate mazes, but as these have novel solutions I will forgive Acornsoft. The game has a continuous storyline so I found it more exciting than earlier adventures from Acorn, and some of the traps have a nice touch of demonic humour.

For those sneaky individuals who can't resist the impulse to cheat I'm afraid Acorn's chief wizard has made this game almost 'bomb proof' - I've spent some time trying to wrest the secrets from the code and I'm not winning.

Like the Wishing Well-bucket I'm now stuck in the mud beneath the castle. I only hope another adventurer comes along soon to help out as my lamp is going dim and that damn giant spider is still around **Andy Mitchell** here somewhere.

#### DISC DOCTOR UTILITIES

#### ▶ page 141

similar way to the disc search and zap programs. \*FIND is for use on Basic programs and will list all the line numbers in which a specified string of characters

\*MOVE will move a Basic program in memory within page boundaries, whereas \*SHIFT will move any section of memory of given length to a new destination.

All the Disc Doctor routines are easy to use, with a syntax which I found quite easy to learn. As an example of the usefulness I confess to an error in preparing this review. Using Wordwise, I accidentally pressed No.1 on the menu when wishing to re-load the almost finished article. Without looking, I entered the title and bingo! - one article saved as an empty file. Using a combination of \*DZAP, \*RECOVER and \*RESTORE, I had my original file restored and running in under two minutes.

The slim, spiral-bound guide is clear and concise, with all the routines laid out in alphabetical order. Each item is fully described, with details of syntax and examples. At the back is a discussion on disc formats and a reference section showing commands and explanations of syntax abbreviations.

I have only a few grumbles. The \*JOIN

and \*PARTLOAD commands would benefit from a bit more explanation on their use. The guide could also be clearer on what is meant by 'files'. Use of \*DZAP produces occasional error messages on screen which are unexplained anywhere, either in the program or the manual.

One other problem is not really the fault of the Disc Doctor. Some of the commands can appear in identical form on other ROMs or EPROMs. Which one is obeyed will depend on the order in which you have inserted your chips, since the first chip which recognises the command will obey it. The DFS always gets first refusal, which means that if you happen to be using the Watford DFS then \*EDIT will not give you what you expect. The Watford DFS also uses this command as a sector search routine, so you cannot use \*EDIT from Disc Doctor.

With the steady growth in numbers of add-on chips, there is clearly a need for some sort of collaboration, but I wouldn't like to place bets on seeing it happen.

For the price, this must be one of the best value for money utilities on the market. I've picked out a few problems here and there but I would not like to be without it. It would make an ideal present for your wife or husband to give to you. Terry Holden

#### **HULK PILLS AND**

#### THE DOCTOR

Escape from Moonbase Alpha, by Micro Power, BBC and Electron, £7.95

THIS is a 3-D graphical adventure set in a moonbase, where you have been left by your crew. You must use your skill to stay alive, collect bags of gold and find the doctor, who will let you make your escape.

First, instructions are loaded. These are extremely clear, leaving you in no doubt as to what your mission is or exactly what you are going to meet on the way there.

Once the main program has been loaded Escape from Moonbase Alpha starts. You are given the x, y, z co-ordinates of your room, along with your strength, gold supply and the number of 'hulk pills' you have left. If you are in the company of a monster, you are also told how strong it is, so that you may decide whether to run, fight or use a hulk pill. These make you turn green and increase your strength dramatically and you may walk through walls as well. However, these powers last only five seconds. To buy a pill you find a wizard and hand over a bag of gold. You use the keys Y, B, G and H to move, and P to pick up gold. T is used to take a hulk pill.

There are lots of interesting rooms and staircases in the moonbase. There are also many friendly and unfriendly creatures about: a wizard, a demon, Marvin the paranoid android, a metal mauler, a green grappler, deadly Doris (a TV set), the doctor (and his scarf). And, of course, there's the police box.

Graphically the game is very good. All the characters are well defined using multicoloured graphics. The TV set is really excellent, and the rest are not far behind. A lot of the game's appeal derives from its graphics. The sound, too, is above average for an adventure game. A real effort has been put into the sound, and considering the few chances to use sound the programmer has done well.

The game hangs together very well and is great fun to play. It's a little fast for young children, though.

Stuart Menges

#### **BLOCK-BUSTER**

Noc-a-bloc, Virgin Games, BBC B, £7.95

ANOTHER maze/moving-block type game. You're a little bird in a cold store being chased by ghost-like spods. You can kill these video nasties by squashing them with ice blocks or by stunning them (you and your hero push the edge of the play area) and then walking over them. If the three special encrusted star ice blocks are lined up during the course of the game you get a bonus. There are time penalties, too.

I found *Noc-a-bloc* coarser and much more sluggish than *Saloon Sally* and got the hang of it only by crossing my hands over the keyboard. The controls are A and Z for up and down; < and > for left and right (the instructions say the opposite, by the way). I was brought up on Z and X for left and right and: and / for up and down – I wish the software firms would get together and standardise. The game can, however, be played with a joystick.

Noc-a-bloc was written by Richard Bygrave. Alan Pipes

#### **SQUARE MEAL**

Cruncher, Virgin Games, BBC B, £7.95

CRUNCHER is a *Snake*-type game. You look like Dusty Bin and as you stomp around the screen you devour squares and create voids that can't be crossed, but there again you can't fall down them either. You can, however, scroll horizontal lines of squares across the screen – if you're clever enough – and wrap around the screen so that if you walk off the top you appear at the bottom.

The task is to get to the squares containing time bombs before they count down to zero. Avoid the skull and crossbone mines whatever you do and score bonuses by taking in the squares with golf flags. And all the time a big pair of 'bovver boots' is out to get you. These blue boots proliferate over the frames and are eventually joined by intelligent white ones. You can literally run rings round the blue ones – but oh those whites!

Nice sound effects – I like the pitterpatter of Dusty's shuffle. Otherwise, average. Alan Pipes

#### **CHEMICAL ACTION**

Chemiplant, H&H Software, BBC B, £7.50

THIS is one of those educational simulation games. You're ostensibly making a substance called Astod in a chemical plant. What you're really making, though, is money. You have to optimise the *Chemiplant* operation — don't make too much muckle, which fouls the place up, and convert as much expensive liquor as you can because customers pay only for the Astod you put in their tankers.

There are lots of variables to play with, like feed-rate and temperature, and alarms seem to be going off the whole time (the only graphics in the game are on the alarm board, which shows a plant diagram). Consultancy costs money, as does maintenance, so read the little handbook as many times as you can before the game starts.

This game is much better played in consortia (groups to you) and could last for ever. Next stop, chairmanship of ICI.

Alan Pipes

#### TREASURE TREK

Colossal Adventure, by Level 9, BBC B, £9.90

THIS is an excellent adventure game. Byte for byte, *Colossal Adventure* was originally much longer, but not only have Level 9 shortened it to fit in a Beeb, they've added rooms. The original was well over 40k but sophisticated data-compressors have been used to cram more in. Now it is 6DFF blocks long, 1 byte below the bottom of the mode 7 screen. This program really does use all the Beeb's memory.

The idea of the game is to collect various pieces of treasure, such as a diamond and an emerald, and take them to a hut at a crossroads in the woods. Only when you have done this can you go to the endgame, where skeletons and fire await you.

There are a large number of difficult problems to be solved in the game and, fortunately, Level 9 supplies an SAE, so you can get a 'free clue'. You'll need it! But don't use it up too early – there's a lot of things you'll have to work out for yourself (how do you kill the serpent?). There are eggs that disappear, clams that aren't what they seem, a troll who demands a piece of treasure that you must have, two nasty mazes. . . .

To complete the game you must have a wide mind and be able to think logically. You will need to connect things which you have found with things you meet (what's the pentacle for?). You also have to read carefully what the computer says.

There are more than 200 scenes, and Level 9 have obviously put in a lot of work to write it, and there are a number of thoughtful and witty remarks in the text (it is a text-only game with no sound).

Colossal Adventure is one of the best in its class. I would recommend it to any adventurer. Stuart Menges

#### **ELECTRON ON**

Twenty-one Games for the Electron by James, Gee & Ewbank, Granada Publishing, 145 pages, £5.95.

THERE'S already a huge number of books around for the Electron, but where are the Electrons?

Twenty-one Games is a well-presented book of graphics games from these well-known authors. They point out at the beginning that it is 'not intended as just another collection of programs', but it can be used 'to further improve your own knowledge of Acorn Basic programming'. I would go along with their comments.

The games cover a broad spectrum with offerings such as Word Scrabble, Positron Invaders, Capture the Quark, Electron Epsom and Fruit Machine.

Each program is treated in similar vein. First a black-and-white photograph shows

Page 154▶

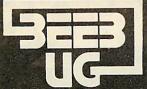

# BEEBUG FOR BBC MICRO

#### DEVOTED EXCLUSIVELY TO THE BBC MICRO

# MEMBERSHIP NOW EXCEEDS 20,000 MEMBERS BRITAIN'S LARGEST COMPUTER USER GROUP

20,000 members can't be wrong—BEEBUG provides the best support for the BBC Micro. BEEBUG Magazine—NOW 64 PAGES devoted exclusively to the BBC Micro.

Programs—Hints & Tips—Major Articles—News—Reviews—Commentary.

PLUS members discount scheme with National Retailers. PLUS members Software Library.

10 Magazines a year. First issue April 1982. Reprints of all issues available to members.

#### SCREEN SHOTS FROM PROGRAMS IN BEEBUG

ILLUSIONS October 1983

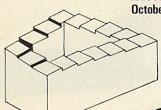

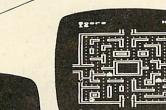

MUNCHMAN October 1983

3D SURFACES October 1983

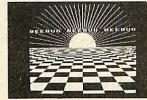

CHEQUERBOARD Dec 1983

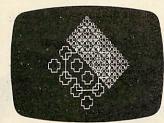

SPIDERS WEB Aug/Sept 1983

COMPUTER AIDED DESIGN PROGRAMME Dec 1983

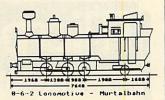

Magazine programs now available on cassette at £3.50 inc: VAT & p&p—see BEEBUG magazine for details.

October Issue: Games: Munch-man, a Snapper type game with super graphics, Illusions graphics and sound you won't believe. A versatile Renumber program for Basic, Fabric Patterns, an invisible Alarm Clock, Disc Sector String Search and a program for drawing 3D Surfaces. Articles on the Teletext Mode for beginners, Compilers and Interpreters, using Joysticks, using the Speech Synthesizer and more. Reviews of two Cassette Recorders (Marantz Superscope C190 and Acorn Data Recorder), three Printers (NEC pc-8023B, STAR DP840 and CP-80), and lots of new games software (and we've arranged SPECIAL OFFERS for members). Plus a review of the new Acorn Electron and news of our new magazine for Electron users called ORBIT. Plus all our usual features like Hints and Tips, Postbag, and a new

November Issue: Program Features: Reversi, a challenging board game, Lunar Escape, an addictive arcade type game, SNARFER, a very useful disc recovery program, SHAPER for defining multiple character shapes, RAPIDS, another short game, DEMOLITION, a sizzling display with matching sound effects. Plus articles on a Clock Display, the Teletext Mode (part 2 of a series), an Introduction to Interrupt Programming, a new Mode 8 and The Beeb in Slow Motion. Plus Extension ROM Board Reviews, Games Reviews, Book Reviews, M-TEC Torch Basic Review. Plus News, Hints and a new Competition.

December issue: Program Features: Killer Dice game, Galactic Invasion, a fast moving space invasion game, LINK, a very useful disc utility for program development, ASTAAD, a really excellent program for Computer Aided Design, the Percussion Machine, moving Chequer Board display, Screen Freezer, a routine to freeze your favourite game in mid-play, and a musical rendering of the Twelve Days of Christmas to add a seasonal flavour. Plus articles on the Teletext Mode (part 3) and Fitting an External Speaker. Plus Disc Drive Reviews, Book Reviews, Hints and Tips.

Jan/Feb issue: Program Features: Block Blitz, an excellent arcade style game, A Disassembler for the BBC micro, the Ray Box game to test your powers of deduction, Large Digital Displays in Mode 7, Dancing Lines, an interesting visual demonstration of random numbers. Plus articles on Machine Code Graphics, the first of an introductory series, Teletext Mode (Part 4) with a set of useful procedures, Protecting your own programs, and an Introduction to forth. Plus reviews of Double Density Disk Controllers, Graphics Tablets, new Software, Product news, Post bag, Hints and Tips.

#### BEEBUGSOFT: BEEBUG SOFTWARE LIBRARY

offers members a growing range of software from £3.50 per cassette.

#### **BEEBUG NEW OPERATING SYSTEM OFFER**

BEEBUG members can now obtain the new 1-2 OPERATING SYSTEM ROM at around HALF PRICE
As a result of BEEBUG negotiations with Acorn the ROM now may also be

As a result of **BEEBUG** negotiations with Acorn the **ROM** now may also be offered by other user groups to their members.

1. Starfire (32K). 2. Moonlander (16K). 3D Noughts and Crosses (32K). 3. Shape Match (16K). Mindbender (16K). 4. Magic Eel (32K). 5. Cylon Attack (32K). 6. Astro-Tracker (32K).

Utilities: 1. Disassembler (16K). Redefine (16K). Mini Text Ed (32K).

Applications: 1. Superplot (32K). 2. Masterfile (32K).

13% DISCOUNT TO MEMBERS ON THE EXCELLENT WORDWISE WORD PROCESSING PACKAGE—THIS REPRESENTS A SAVING OF OVER £5.00.

Send £1.00 & SAE for Sample

Membership: UK £5.40 for six months, £9.90 for one year.

Overseas one year only: Europe £16.00, Middle East £19.00, Americas & Africa £21.00, Other Countries £23.00

Make cheque to BEEBUG and send to: BEEBUG Dept 13, PO Box 109 Baker St, High Wycombe, Bucks HP112TD

Send editorial material to: The Editor, BEEBUG, PO BOX 50, St. Albans, Herts AL12AR

# GETYOUR HANDS ON ONE...

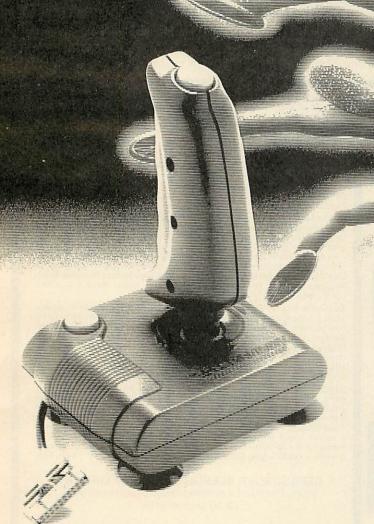

The Spectravision Quickshot deluxe joystick (BBC compatible)

Now, Microstyle offer you the chance to use a joystick where joysticks have never been used before! Operating directly through the existing user-ports on your BBC model B microcomputer and available for use with all Acornsoft and most other keyboard controlled games even Planetoids — these joysticks include a machine-code 'driver program' on tape, which converts keyboard commands to remote control operation for maximum enjoyment.

only £19.95 inc VAT

for mail order please add 75p P&P

The Aylesbury Computer Centre 52 Friar's Sq., Aylesbury. Telephone: Aylesbury (0296) 5124

The Daventry Computer Centre 67 High St., Daventry. Telephone: Daventry (03272) 78058 The Bath Computer Centre 29 Belvedere, Lansdown Road, Bath. Telephone: Bath (0225) 334659

The Newbury Computer Centre 47 Cheap Street, Newbury. Telephone: Newbury (0635) 41929

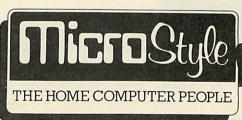

Please Note: While Microstyle will endeavour to maintain sufficient stocks of items currently or previously advertised we regret that all stems are offered for sale subject to availability from manufacturers.

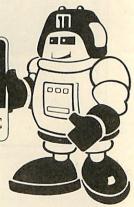

... BEFORE THEY DO!

#### YOU AND YOUR LOVE LIFE - ALL IS REVEALED

1 Do' and The Dating Game, Acornsoft and Ivan Berg Software, cassette, £12.65 each

COMPUTER dating agencies have been around for some time now, but if Acornsoft have their way, your love life – or lack of it – will be sorted out on your BBC or Electron. 'I Do' and The Dating Game are packages aimed at the adult market that claim to help you find a compatible partner and help

bring down the divorce rate.

"I Do' is based on personality questionnaires developed by Hans Eysenck and is the more serious of the packages. It is aimed at couples who wish to assess and understand their relationship and individual personalities. The program announces itself with the wedding march theme and a title page proclaiming it to be 'your guide to a happy marriage'. A main menu is then presented, offering a choice of running the questionnaire or saving and retrieving results. Either one or two people can take part and the computer allows partners to answer together or separately.

The program consists of more than 400 questions, split into eight sections convering extrovertness, emotional stability, ego, marital satisfaction, social attitudes, feminist beliefs, masculinity/femininity, and sexual attitudes. The questions for each test are loaded separately and on completion of each a chart indicates your results on 11 compatibility scales. These questions are multiple-choice and your answers are not shown on the screen, thus remaining confidential. Which is just as well as they are quite explicit and demand absolute honesty if the results are to have any meaning.

In contrast *The Dating Game* is quick to run and lighter in approach. The package actually consists of four programs: *Dating Game; Love Style; Preferred Relationship* and *Dating Skills*.

Developed by Dr Glenn Wilson, a colleague of Eysenck, the programs analyse different aspects of a person's character. Of the four, *Dating Game* was the most powerful and most fun. Up to 40 people can answer the questions – again multiplechoice – and then compatibility ratings, sexual and social, for any named person in relation to others on the list can be called up. I was delighted to learn that I had a 97% compatibility with a young lady from Ivan Berg Software, the company which created these packages. I did cheat – but then I'll do anything for love!

The other three programs investigate what kind of lover you are, your role within a relationship and your skills in dating and mating. As you'd expect *Dating Skills* has some of the funniest questions and answers. You could end up being assessed as 'socially incompetent' and advised to 'seek help or become a hermit'.

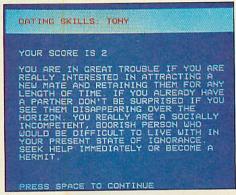

The 'Dating Skills' section of the 'The Dating Game' gives its verdict. Tony hasn't been out since . . .

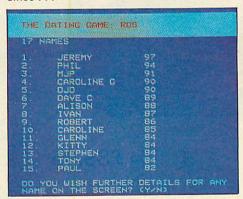

Ros asks for Jeremy's credentials, and he gets a high sexual compatibility rating.

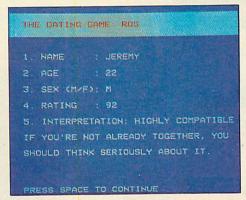

Now Ros wants a priority rating of all partygoers for general compatibility. It's that Jeremy again!

These packages are great fun and *The Dating Game* in particular is ideal for a party, though you could find yourself with a different partner at the end of the evening!

How serious are they? Well, all personality tests are limited by the questions asked, the replies allowed and the way they are interpreted. These questionnaires may reveal certain aspects of your lifestyle you weren't aware of, but don't let them govern your life.

There's another aspect to these packages. It is noticeable (and commendable) that this software appeals equally to both sexes

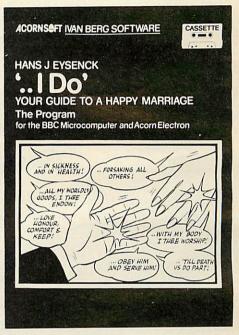

"I Do" and The Dating Game are provided on cassette with an accompanying booklet. I reviewed these programs on disc and I suspect that loading the programs from tape could be tedious owing to the large database. They are well worth the effort, though, as they are very funny (sorry—I can't take them seriously). Jeremy Vine

#### TURN THE TABLES

Saloon Sally, Psion Software, BBC B, £7.95

IT TAKES a lot to amuse a jaded software reviewer, I can tell you. But Saloon Sally is a game I play for fun, and that's some recommendation. It has the simplicity and compulsion of a Pacman-type game—there are just five controls: up and down (: and /), left and right (Z and X), and kick (space bar).

Sally has to collect gold bars from tables arranged in a maze. To do this she kicks the tables aside and takes the gold by walking into it. She's pursued by four mean cowboys who negotiate the table maze and stomp all over our heroine when they catch her. Sally can box in the cowboys by judiciously arranging the kicked tables, or stun them by aiming a flying table at themif she stuns all four you get a bonus. But now and then the lights go out (the cowboys turn blue) and the cowpokes bust through the tables. Sally can disintegrate tables that don't contain gold bars, but this tends to slow her down. And in the tradition of film westerns, the pianist just keeps on a-playin'!

Highly addictive. In fact, I think I'll just try to beat my high score. Then I'll stop, I promise, and write a few more reviews.

Alan Pipes

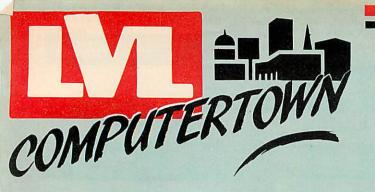

Whether its your first computer or whether you're already an enthusiast, LVL COMPUTERTOWN offers you the quality of service you expect from experts. If you invest money, you go to a bank or a broker - a specialist who can guide and advise you on the best return for your capital. At LVL COMPUTERTOWN we're specialists too. We're there to help guide you through the micro maze, keep you up to date on innovations, help you get the best value for money, whether your computer is for you, your children or your business. Your computer can change your life - make sure you change it for the better:

Come and talk to the experts and move into micros with LVL COMPUTERTOWN

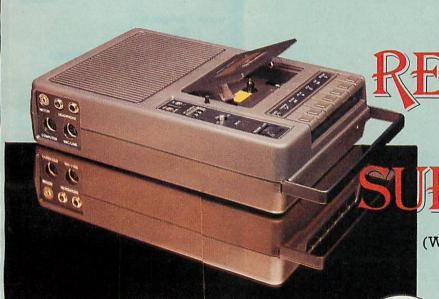

REFLECTION OF SUPERIORITY

(WHICH EVER WAY YOU LOOK AT IT).

£39.95

The Bell & Howell/LVL Computer Compatible Data Recorder.

- O Automatic Level Control
- O Automatic Tape Stop
- O Tape Counter
- O Remote Motor Control.

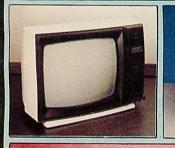

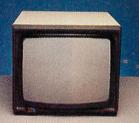

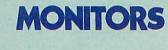

#### BBC MICROCOMPUTER

MODEL A £299
MODEL B £399
MODEL B with ECONET £446
MODEL B with DOS £469
Model B with DOS & ECONET
£516

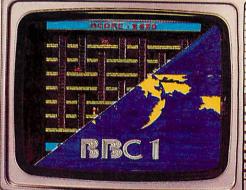

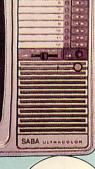

SABA 14" COLOUR MONITOR/ COLOUR TV.

£274.45

MICROVITEC 14" Colour Monitor £247.25

DECCACOLOUR

14" Colour Monitor £247.25

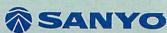

12" Green Screen £102.35

## **PRINTERS**

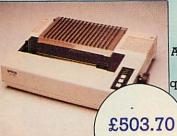

#### **EPSON**

FX-80

An astonishing 160 characters per second, proportional spacing, quick forms tear-off, superscripts, subscripts, dot addressable graphics and down loadable character set.

COMPUTER TERMINAL! IT'S A LETTER QUALITY COMPUTER PRINTER \* IT'S A FULL FEATURE ELECTRONIC TYPEWRITER

Philosophers Quest ..... £9.95 Castle of Riddles ......£9.95

Countdown to Doom ..... £9.95

Sphinx Adventure ...... £9.95

ADVENTURES

## SOFTWARE

£734.85

DESIGNED FOR THE BBC MICROCOMPUTER

| LANGUAGES LISP £16.85                                       | GENERAL Desk Diary £9.95 Creative Graphics £9.95       |
|-------------------------------------------------------------|--------------------------------------------------------|
| FORTH £16.85<br>GAMES                                       | Graphs & Charts £9.95                                  |
| Monsters £9.95                                              | Tool Box                                               |
| Snapper         £9.95           Planetoid         £9.95     | Magic Garden £9.95                                     |
| Arcade Action £11.90<br>Rocket Raid £9.95                   | EDUCATIONAL                                            |
| Meteors £9.95                                               | Business Games £9.95                                   |
| Arcadians £9.95<br>Sliding-Block Puzzle £9.95               | Tree of Knowledge £9.95 Peeko Computer £9.95           |
| Cube Master £9.95                                           | Algebraic Manipulation £9.95<br>Word Sequencing £11.90 |
| Starship Command £9.95<br>Snooker £9.95                     | Missing Signs £11.90                                   |
| Super Invaders         £9.95           Hopper         £9.95 | Number Balance £11.90<br>Word Hunt £11.90              |
| Colditz £9.95                                               | Density Circuit £11.90                                 |
| Doctor Who £10.00<br>White Knight II £10.00                 | Chemical Analysis £13.80<br>Chemical Structures £13.80 |
| Missile Base £9.95                                          | Jars £11.90                                            |
| Draughts & Reversi £9.95                                    | Vu-Type £16.10                                         |

# ROYO) (5

GENERAL

Programing for the BBC . £8.95 Advanced User Guide . £12.95

ACORN

Creative Graphics .... £7.50 Graphs and Charts . . . . £7.50 Forth Book . . . . . . . £7.50 Lisp Book ...... £7.50 View Guide . . . . . . . £2.50 .....£2.50 Into View BCPL User Manual ... £15.00

BBC

The Computer Book ... £6.75 The Book of Listings ... £3.75 30hr. Basic ......... £5.95 Beyond Basic ..... £7.25 The Friendly Computer . £4.50 Sound & Graphics . . . . £7.95

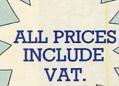

The items featured represent a very small selection from our vast product range.

Further information of both product and services available can be obtained by telephoning or visiting your nearest LVL Computertown Dealer.

#### CHESHIRE

C-TECH SOFTWARE 184 Market St

HYDE Cheshire

061 366 8223

COMPUTER CITY 78, Victoria Rd WIDNES

Cheshir 051 420 3333 OAKLEAF COMPUTERS 100, Boughton CHESTER

0244 31009

CUMBRIA THE COMPUTER SHOP 56/58 Lowther St.

CARLISLE Cumbria 0228 27710

#### ESSEX

1 Northmall GRAYS, ESSEX

0375 79834 BROADWAY MUSIC AND VISION Woodford Green

ESSEX

#### GREATER **MANCHESTER**

LOMAX 8. Exchange St.

St. Annes Square, MANCHESTER

WORC'S

SPURTREE COMPUTING

LTD. Council Buildings,

Teme Street, TENBURY WELLS,

Worcestershire 0584 811353/811304

#### MERSEYSIDE

THORNGUARD 46. Pensby Rd. HESWALL The Wirral Merseyside 051 342 7516

NOTTS BASIC BUS. SYS

Trent Boulevard

WEST BRIDGEORD Nottingham

0602 819713 S P ELECTRONICS

48, Linby Rd. HUCKNALL

0602 640377

LEASALINK VIEWDATA Ltd 230. Derby Rd

STAPLEFORD

Notts. 0602 399484

**OXFORD** ABSOLUTE SOUND

AND VIDEO (Oxford) Ltd. 19. Old High St. Headington

OXFORD

AVON R & R COMPUTERS

32. Alfred Street, WESTON

SUPERMARE

Avon 0934 419324

COLSTON COMPUTER CENTRE LTD,

The Colston Centre, 11, Colston Ave,

BRISTOL 0272 276619

#### WARWICKSHIRE CARVELL

9 Bank St RUGBY Warwickshire 0788 65275

#### WEST MIDLANDS

RICHARD MORRIS 523, Bearswood Rd.

Smethwick WARLEY

021 429 1161 JBC MICRO SERVICES 200 Earlsdon Ave.

Nth. Earlsdon 0203 73813

#### WILTSHIRE

WILTSHIRE MICRO CENTRE Unit 6, Central Trading Estate. Signal Way, Old Town, SWINDON

0793 612299

BUCKS'
HI-VU ELECTRONICS 38, Church St. Wolverton

MILTON KEYNES

Bedford 0908 312808

#### SUSSEX

C.J.E. MICROS 78. Brighton Rd

WORTHING

West Sussex 0903 213900

#### ISLE OF WIGHT

EXCELL

4, Foreland Rd BEMBRIDGE

Isle of Wight 098 387 2578

YOUR LOCAL

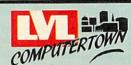

#### DEALER

#### HEREFORD

KEMPSONS 26, St. Owen St HEREFORD 0432 273480

KENT KENT MICRO

57, Union St MAIDSTONE

Kent GRAVESEND COMPUTERS 39, The Terrace, GRAVESEND

0474 50677

NORTHANTS' M A ELECTRICAL

7, High St IRLINGBORO

N'Hants

#### LEICESTER PERCY LORD & SON

63, Blaby Rd

WIGSTON Leicester. 0533 785033

#### LINCOLNSHIRE

OAKLEAF COMPUTERS 121, Dudley Rd.

GRANTHAM

#### LONDON

CANNONBURY RADIO 185 Upper St. ISLINGTON NI

London 01 226 9392 PAUL ELECTRICAL 250/2 Grand Drive. Raynes Park

**LONDON SW20** 01 542 6546 WOODS RADIO 257, Lavender Hill.

Battersea, LONDON 01 228 1768

SALOP MEDINGOTT BROS 53, Mardol

SHREWSBURY Shropshire 0743 3060

#### SUFFOLK SJEMERY & CO.

10. Market Place

BUNGAY,

Suffolk 0986 2141

IRELAND EVERYMAN COMPUTER SERVICES

#### BALLYMONEY

Co-Antrin N. Ireland 026 56 62658 NEWBURN ELECTRONIC BALLYCARRY

Co.-Antrim, 09603 78330 STAFFS W BAGNALL

0785 3420

18, Salter St STAFFORD

KIRKLANDS

STOKE ON TRENT 0782 415787 COMPUTERAMA

59, Foregate St STAFFORD

#### SURREY

HASLEMERE COMPS 25. Junction Place

HASLEMERE

Surrey 0428 53850 P & H ELECTRONICS 5, The Parade, Reading Road YATELEY

Surrey. 0252 - 877 222 \* Spectrum Members

#### LANCASHIRE PV MICROS

38A Water St.
ACCRINGTON

0254 36521 Home & Business

Computers Ltd. 54. Yorkshire Street, OLDHAM

061 633 1608 Home & Business Computers (RCH) Ltd. 73. Yorkshire Street.

ROCHDALE WALES

RUCON 18, Mansel St. SWANSEA 0792 467980

S.I.R. 91, Whitchurch Rd.

CARDIFF Wales 0222 621813

THE COMPUTER SHOP 41, The Hayes CARDIFF, Wales. 0222 26666

#### SCOTLAND

COMMSCOT 30 Gordon St. GLASGOW

#### NORTH' LAND

NEWTONS SEAHOUSES 0665 720307

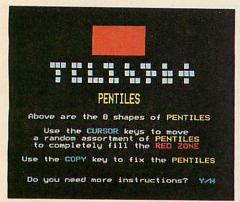

'A game for the family requiring skill, logic, memory and chance'

# A NIGHT ON

#### THE TILES

Pentiles by Silverlind, BBC B, £6.95, cassette.

FED UP with banging your fingers frantically on your Beeb keyboard until they're numb? If so, you might find this excellent piece of software a pleasant and most relaxing change.

The object of the game *Pentiles* is to completely cover a red target area of a grid of squares with a series of Pentiles. What's a Pentile? I hear you ask. It's a series of five pixels joined to form a variety of shapes, for example a T or a +. The target area size may be specified by selecting a depth of 3, 4, 5 or 6. As each target area is a constant 60 pixels in size, the width and length will vary accordingly. For example, selecting depth 3 will display a target area 20 pixels long and three deep. Depending on the skill level (1, 2 or 3) chosen you are offered either a single Pentile or a group of five from which to select one.

Once selected, the Pentile may be rotated through 90 degree intervals by pressing the 'Y' key until the desired orientation is arrived at, at which point the 'N' key is pressed. The Pentile can now be moved and fixed on the target area using the cursor control keys. Press the Copy key and the Pentile changes colour from white to yellow. Once a Pentile is fixed it effectively becomes out-of-bounds to other Pentiles, which can only move around it, not over it. The game is finished when you have completely covered the target area (not so easy), when fixed Pentiles obstruct your path and you cannot fix any more, or you have exhausted your Pentile supply.

Scoring is simple. Each Pentile has a fixed value ranging from 10 to 100 points, determined by the thickness of the Pentile walls, and its value is added to your running total as you fix it. If you fix the Pentile entirely within the target area you get a further five points; and other points are added – or deducted – according to how long you take to complete the game, and the number you leave unfixed.

Pentiles is written in Basic and played on

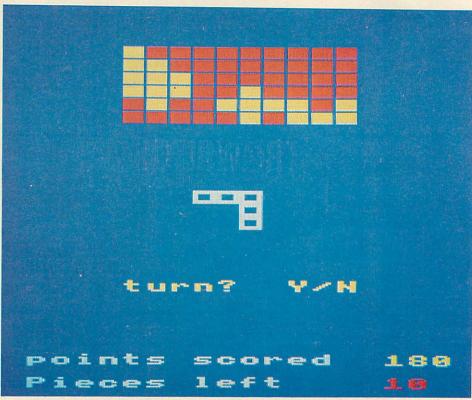

Move the tiles into position with the cursor key, hit Copy and they turn yellow

a mode 5 screen. The graphics and colour, though simple, are pleasing and very good use of the sound facilities is made throughout the whole game (they can also be turned off).

The cassette insert describes *Pentiles* as 'A game for the family requiring skill, logic, memory and chance'.

I admit to being addicted to the game now, as I find it a good way of unwinding at the end of the day. I suggest you leave the invaders alone for a while and buy a copy of this.

Bruce Smith

#### AVOID ALPHOIDS

Free Fall, Acornsoft, BBC B, £9.95

FREE FALL is not, as its name suggests, a simulation of a parachute drop, but a game of survival in space. Your space station has been attacked by Alphoids who have injected the air supplies with cyanide. Only one member of the crew managed to don

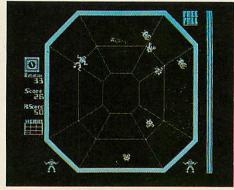

Keep the crewman alive

his space suit in time and your task is to keep him alive as long as possible.

To survive, the crewman must destroy the Alphoids but, having no weapons, our hero can only kill them by punching, kicking or ramming them. To do this, you control the air-jets attached to his suit and move his arms and legs. Scunds simple, but the Alphoids appear as four different types: Craboids, Lobstoids, Bastoids and Waspoids. Between them they have the power to bite through the space suit and inject a nerve toxin into the blood, breathe fire and catch and throw bombs. If you are lucky enough to catch a bomb you can throw it at them.

The space station is represented as a large octagon on the screen display. Other on-screen information includes the rotation rate of the station, which increases with the score; an air supply meter and a heartbeat monitor. The heartbeat increases when the crewman is bitten and emits an appropriate blip-like sound.

The display is black and white as it uses the high resolution mode, and character definition is good. The crewman is controlled by eight keys (or by joystick) and this is the most awkward part of the game. Considering the number of controls involved, the key layout is well thought out but it takes some getting used to, and I found it tempting to propel the crewman at the Alphoids using only the air-jets.

An extra life is awarded after 100 points and every 200 thereafter.

Free Fall is, like most Acornsoft games, technically good and represents a novel approach to 'alien lifeform' games. It certainly provided me with a few hours of fun.

Jeremy Vine

## DDT SOFTWARE

#### MASS

#### MACRO ASSEMBLER FOR THE BBC

Take the effort out of coding and be professional with MASS. MASS is a powerful new ROM based macro assembler for the BBC. Assembles direct from disc or tape, so there is no limit on the source size. Flexible source code requirements allow any editor to be used, e.g. VIEW or WORDWISE, even the BASIC editor. Supplied with free utility disc including many useful macros and a sort routine.

- Selective symbol dump
- Conditional assembly
- All OS calls supported during assembly
- Detailed manual
- Assembles to disc or memory Macro or disc files may be nested
- Uses same format as BASIC assembler
- Flexible listing control
- Binary and string data supported
- Over 20 powerful pseudo-ops
- Linking facilities

Dealership and educational establishment enquiries welcome

Price £34.95 (including VAT and carriage)

Order, enclosing full remittance, from:

#### DDT SOFTWARE

Southfield House, 11 Liverpool Gardens, Worthing, West Sussex, BN11 1RY. Tel. (0903) 213174.

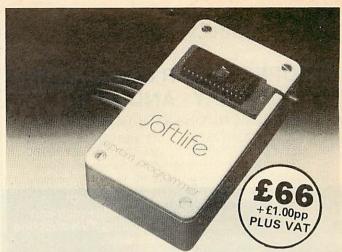

# **Eprom Programmer** for the BBC Micro

This compact, elegant unit combines the following attractive features:

high quality, low cost ● easy-to-use 28 pin zero insertion force socket ● free 2764 eprom containing programming software – no cassette loading problems ● menu driven software incorporating the following commands: program, testblank, save, checksum, verify, select eprom
programs 2764 and 27128 eproms as used on the BBC

Model B machine built-in voltage converter integral cable connects to user port; no other connection needed

comprehensive documentation plus one year's guarantee

New Features include ROM formatter
This product is available in quantity NOW! Programmer and data sheet from Softlife Ltd. 87 Silvertown Way, London E16 4AH Tel: 01 474 0330

# Silverlind

SILVERLIND LTD. 156 Newton Road, Burton-on-Trent Staffs. DE15 0TR. Tel (0283) 63987

BBC/B A very useful aid for teaching Geography in primary school, this program tests pupils' knowledge of the locations of major towns and cities in England, Scotland and Wales. Well presented, with a high-resolution map.

BIOLOGY BBC/B £12.50
A suite of programs using text, animated diagrams, examples, and questions to assist in the understanding of Biology to CSE, 'O' and 'A' Level standards, Most suited to individual use by students, these programs also contain material teachers can extract for classroom demonstration. Topics covered include the Eye, Ear, Heart, Blood and Circulation, Skeleton, Female reproduction, Genetics, Biochemistry and the Central Nervous System.

ENJOY MATHS 48K Spectrum £8.00 A suite of 4 highly motivating programs for the 8 - 14 age range: tables, simple equations, polygons and areas. The programs combine explanation with tests and make good use of colour and sound.

MASTER DIET PLANNER 48K Spectrum £11.95
The ultimate in diet programs, the MASTER DIET PLANNER contains details of calories, protein, vitamins and other nutrients for 681 foods! The MASTER DIET PLANNER will help you plan a well-balanced diet, including options to restrict fats, cholesterol and salt, or to increase fibre intake at the same time offering maximum choice of foods. Instructions and Recipe Book included.

#### ALL PRICES INCLUDE POST & PACKING & VAT

We require good programs to increase our catalogue and pay high royalty rates for published material.

## EXPLOSIVE SOFTWARE

#### BBC POOL (32K) - £7.95\*

Classic representation of the real thing using high resolution super smooth colour graphics for accuracy and detail. A real pleasure to play.

#### BBC HORSERACE (32K) - £6.95\*

An exciting and colourful multi-player game complete in every detail with tumbling jockeys, realistic horses, TV van, tote and leader boards, stewards enquiries, sharp bookies and much more. Don't lose your money at the track, try HORSERACE instead.

#### MULTI-AID (32K)

A powerful 3 program utility incorporating many useful features not available elsewhere.

Character- Allows you to define and edit MULTICOLOURED characters in blocks of up to 8 x 3 (max. 128) using up to 4 chosen colours. Characters previously loaded into memory can also be recalled and examined/delited in any mode. VDU23 statements are automatically generated and can be saved for later use. Simple to use and probably the best of its kind available. Soundlab- Experiment with up to 7 envelope and 9 sound commands simultaneously. All parameters clearly displayed and easily altered EVEN when envelopes are in use allowing the effect of changes to be heard as you make them. Envelopes already defined by another program can also be read out of RAM and fine funed to your own requirements. Graph 7 - Amy possible mode 7 display can be created and edited on the screen with minimal effort. Store up to 24 screens and recall at will for viewing or editing ideal for animated sequences, visual aids for lectures/presentations, slide preparations etc. Screens can also be saved and used in your own programs.

SUPERB VALUE FOR MONEY PACKAGE

#### BRAIN TEASERS (32K) - Only £5.95

All programs available NOW! Sae for catalogue

#### \*ELECTRON OWNERS—

Special versions now available for the Electron

Orders to: Dynabyte Software 31 Topcliffe Mews, Wide Lane, Morley, Leeds, LS27 8UL

Dealer and Distributer **Enquiries Welcome** Call (0532) 535401

Please add 50p p & p to all orders

#### NEWARK VIDEO CENTRE

**PRESENTS** 

# SUPER CLEAR COMPUTER DISPLAY - AND A TV!!

AN RGB MONITOR - WITH TV RECEPTION

14½" A2105/RGB £275.00 16" B3104/RGB £299.00 20" B6100/RGB £365.00 22" C7100/RGB £399.00

16" B3404/RGB with remote control £350, Teletext optional extra

26" B8400/RGB with remote control £465, Teletext optional extra

All prices include VAT, a 12 month guarantee, a 6 Pin Din lead, a mains plug and carriage to your door. All are Grundig TV's supplied with Grundigs consent.

Educational and quantity discounts are available.

#### What 'What Micro' said:

The colours are just unreal like the 'simulated' pictures in TV advertisements. The best of all images came from this set. <sup>4</sup>A very reasonable comparison could be made with colour monitors costing several hundreds of pounds.<sup>3</sup>

NEW! 1 Input - 6 output. RGBS Distribution Amplifier - £250

For details of the full range contact:

#### NEWARK VIDEO CENTRE LTD

108 LONDON ROAD, BALDERTON, NEWARK, NOTTS. NG24 3AQ. TELEPHONE: 0636 71475

Open 9 am - 6 pm Monday - Saturday

# SPELLWISE

IS YORE SPELING REELY ATROSHUS?

Or is it just a littel bit off kei? In either case you need SPELLWISE.

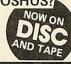

is a spelling checker for use with your BBC micro and WORDWISE word processor

is a DISC or tape based machine code program with comprehensive user manuals

contains an expandable dictionary of over 6000 words (disc) or 3000 words (tape)

SPELLWISE diligently checks every word in your text against the SPELLWISE dictionary. When it has finished you will be left with a list of words which are incorrectly spelt or not in the base vocabulary.

The program can be interrupted at any stage for inspection of the remaining word list and for the insertion of personal or specialist vocabularies. For this purpose software is included to enable you to create your own data files.

SPELLWISE comprises a set of one disc (or two tapes) plus a complete user manual. The tape version is limited to cassette recorders with motor control. SPELLWISE costs £12 on tape, £18 on disc and can be obtained from:—

DATAWARE FREEPOST SWINDON SN3 4BR

# **DODG'EM**

ARCADE ACTION - BBC MODELS A+ & B

Features: Two Driving Speeds, 15 Difficulty Levels, up to 3 Computer Controlled 'Jam' Cars, Hall of Fame, Sound, and Colour.

Available by Mail Order from Microgame Simulations or from larger branches of W.H. Smiths.

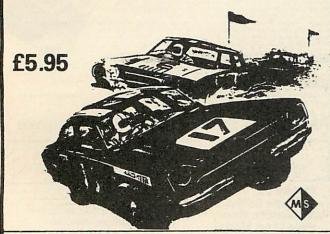

73 The Broadway, Grantchester, Cambridge CB3 9NQ

## THE BBC MICRO SOUND SYSTEM MICROVOC

As supplied to Schools & Colleges

#### SYSTEM INCLUDES:

Speakers, Volume control, jack sockets and all connections (assembled) plus Buzzgo to eliminate the infernal B.B.C. buzz.

Easily fitted with no drilling, soldering or cabinet modifications £23.00 inc VAT and p & p

#### MICROVOC WITHOUT SPEAKERS £15 inclusive

Now in stock—The Synth. This program allows the mixing and saving of all four channels, including Channel O for cymbals and drums. Complex melodies can now be entered in minutes by even a complete novice.

MICROVOC IS IDEAL FOR SPEECH SYNTHESIS OR COMPUTER PRODUCED MUSIC

MICRO-ADVENT Ashlyn House, 113 Writtle Road, Chelmsford, Essex. Tel: 0245 59708

#### THE MICRO AS TUTOR

Learning and Teaching with Computers: Artificial Intelligence in Education, by Tim O'Shea and John Self, Harvester Press, Brighton, £6.95, paperback, 307 pages.

THE 1992 version of today's £500 microcomputer will, by present standards, be an extremely powerful machine, with 1 million bytes of main memory. By then, most of the educational software marketed for the current breed of microcomputer will appear rather simple-minded.

In fact, authors Tim O'Shea and John Self say little about existing commercial software, but what they do say is uncomplimentary. It is described as being of poor quality, based upon impoverished theories of learning, reflecting little programming skill, and standardised on outdated technology. If we deduce from the programs now flooding the educational market that writing software will remain a spare-time activity then we are mistaken, for computer-aided learning (CAL) systems will increasingly be based on artificial intelligence.

The book traces a general trend in the evolution of CAL away from rigid computer-oriented approaches towards sensitive learner-oriented ones. Various lines of development are described and evaluated and their limitations discussed. Thus, although linear programs, branching programs and simulations have merits, they are seen as making an uninspired, marginal contribution to education.

Approaches based upon generative CAL and mathematical models of learning presuppose well-structured subject matters and suitable learning models. The languages Ticcit and Plato misplacedly emphasised technology, and failed to solve the problems of producing worthwhile teaching materials. Only two approaches, problem-solving and dialogue systems, are seen as likely to enhance the educational process radically, mainly because these approaches do not have clear limitations.

Problem-solving regards the computer as a tool for developing students' problemsolving skills. This is the Piagetian approach exemplified by Logo. The authors think it likely that further languages and environments will be developed, and that these will reflect children's cognitive growth. We will certainly hear more about Smalltalk, a set of object-oriented tools, which at present requires considerable computing facilities but which will be fully implemented on our 1992 microcomputer.

Also available will be expert dialogue systems which contain not only subject knowledge but also knowledge about the student being taught and about alternative teaching strategies. These systems will be capable of holding intelligent tutorial dialogues. Within certain domains, such as

symbolic integration and bacterial infections of the blood, dialogues that compare well with those of author-language programs have already been achieved. However, the book does not avoid discussing some of the state-of-the-art difficulties with these systems.

Clearly, it is unlikely that teachers will write large problem-solving and dialogue systems themselves, and in any case O'Shea and Self suggest that, as far as schools are concerned, computers will not mimic other teaching processes but will more likely be used to provide programming environments and educational games. It could be argued that it is in this area that the authors underestimate the contribution that can be made by the current educational computing scene in inventing and experimenting with different kinds of computer-based learning experiences. Nevertheless, the book presents a readable account of research and ideas in artificial intelligence likely to have considerable influence on future educational computing. It should be added to the list of essential reading for practitioners and researchers in CAL. **Robert Ward** 

#### TON OF LISTINGS

One Hundred Programs for the BBC Microcomputer by John Gordon, Prentice Hall International & Acornsoft. Book, 209 pages, £6.95; cassette, £11.50.

THERE has been a proliferation of listing books for the BBC micro over the past year or so, many of which have been of very poor quality both in what they offer and the programming style they adopt. This book, despite its awesome title, is different, though, and stands head-and-shoulders above its contemporaries.

The 100 programs are grouped into ten sections: Introduction, Games, Business, At Home, Painting on the Screen, Data Handling, Recreation, The Science Lab, Mathematics, and Programs for the School. The programs are laid out in similar fashion, with an introduction and program description, the commands and responses required to get the program running, the listing itself, and in many instances a diagram or flowchart helps you to grasp the operation of the programs.

The listings look like printout reproductions but the quality is so good it is hard to tell. The programs are written to a very high standard and are good examples of how programs should be constructed, as they use the Beeb's facilities to the full. I mention two picked at random as a sample: the Conversion program (program 34) shows how versatile a single program can be, allowing any one of 17 conversions to be

performed (for example, inches to centimetres and atmospheres to cm Hg); and Spelling (program 99), which shows how a general database can be built up to test and correct children's (or adults') spelling, either in sentences or as part of a general

A cassette tape of the same name has been produced with the book, on which all programs are included. Accompanying the tape package is a 32-page booklet with brief details on each program, so the tape can be bought as a free-standing item.

If you want to learn how to program correctly from program examples you could do no better than buy either the book or the cassette.

Model A owners will be interested to learn that all but eight of the programs will run on their machine. **Bruce Smith** 

#### **GOSUB CRAZY**

Sixty programs for the BBC Micro by Erskine, Walwyn, .. Stanley & Bews, Pan Books, 288 pages, £4.95.

THIS book, Sixty Programs for the BBC Micro, is the latest in an increasingly large selection of books from the Personal Computer News Library. As you may have guessed, it is explicitly a book of listings, some of which seem to have been adapted from other micros to work on the beloved Beeb. For this reason many of them are poor programming examples as they fail to make adequate use of BBC Basic. I cannot, for instance, understand why anyone would persist in using GOSUBs in preference to PROCedures. One program uses three GOSUBs in the first five lines!

The programs are reproduced listings which, thankfully, are of very good quality, most of them being preceded with a dozen or so lines of introduction. The programs include 'arcade action games . . . tactical games . . . quizzes, tests of mental agility, party games and a leavening of utility and educational programs'. Seventeen of the programs will run on a model A machine.

Not one of my favourites, though I'm sure the insomniacs among you will find it of **Bruce Smith** some use.

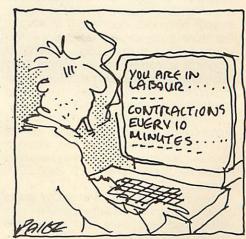

#### **HOW TO GIVE YOUR OLD**

#### ATOM A GRAPHICS BOOST

Atom Screen ROM, from Alan Knowles, 15 Belgrave Avenue, Flixton, Manchester (061-748 4507), £10.

IN MY article 'Where do we go from here?' (October issue) I mentioned the availability of a screen ROM from Procyon. Due to factors beyond their control, Procyon will not be marketing this ROM, but it is now available from its creator, Alan Knowles, an occasional contributor to *Acorn User*.

This Atom Screen ROM comes as a 4k EPROM, with a 4-page set of printed instructions and two demonstration programs (in listing form). It is based on an original program ('Softscreen'), published as a cassette about two years ago by Computer Concepts. It is made available with the full knowledge and consent of CC, and Alan has considerably improved and added to the original.

It aims to provide some of the graphic facilities missing from the older machines, such as mixed text and graphics and text 'windowing'. These facilities are enabled by the use of additional control codes and have been arranged to be as compatible as possible with those of the BBC micro. Table 1 shows the full range of codes and their action. Some may be used in direct mode, by pressing CTRL and another key. When used in this manner, action is immediate and the code is not passed down the input channel. In this way, pressing, for example, CTRL-G will not produce its usual error message. The use of code 1 will be a welcome inclusion for those of you with printers.

The ROM may be activated with or without the FPROM fitted; without it you must LINK to the appropriate routine. With FP the commands COLD or WARM initialise the ROM and the screen clears to mode 4, in normal text mode. This gives you a text size of 24 lines × 32 characters, white on black. All ASCII codes are generated, with true upper and lower case. The character set is booted to RAM at #2900, so your programs must begin at #2C00. The ROM automatically sets up the text space pointer to this page. Editing of programs is carried out as normal (they must, of course, be written with upper case commands and variables). Text and graphics may be freely mixed.

Changing to a lower screen mode gives progressively larger characters. The full ASCII set may be redefined and, although the notes don't tell you, they may be saved to tape by: \*SAVE "CHARSET" 2900 ZBFF for future use.

The commands FAST and SLOW select 1,200 or 300 baud cassette operation, with visible load and save and an audible indication of completion.

All keys auto-repeat and pressing the REPT key induces superfast auto-repeat. In addition, pressing CTRL and the space-bar simultaneously stops output at the start of the next Basic line, allowing a pause, or you may enter control characters, which are acted upon but not set to the input stream – an extremely useful facility. This function has a 'toggle' action.

Again, although the notes don't tell you, these facilities are available on power-up, with the FPROM fitted, so you may use them in mode 0/text.

Strictly speaking, this ROM is not compatible with either the BBC board or the colour board. However, a bit of thought will enable you to redefine the characters for colour mode printing (effectively a 4 × 8 pixel matrix) and, since the default character set is held in ROM (ASCII order, from #A00A), this can be accessed from the BBC board using a program such as the one recently given for Wordpack in 'Atom Forum'

A great deal of effort has gone into making the ROM crashproof. Unrecognised codes are output as a space and invalid control codes are ignored. The only way I've found to crash is to select mode 0 (with the P.\$22 option).

The two demonstration listings illustrate, first, a series of overlapping and inverting text windows (shades of Lisal) and, second, how the character set may be manipulated to print sideways, or even upsidedown.

The ROM extends the Atom in a useful way – it will make converting BBC listing a lot easier, for a start.

Barry Pickles

#### **ELECTRON ON**

#### ▶ Page 144

the display you can expect to see on running it. A general introduction is followed by details of 'How to Play', outlining the responses required from the player. 'Typing Tips' points out where keying-in errors are likely to occur. A program's structure is analysed and attention drawn to the main subroutine areas. In many instances the programming details are followed by a section on 'Scope for Alteration'.

The listings are dot-matrix reproductions but remain legible and they are also sensibly laid out, being split across pages at procedural boundaries. They are also kept to sensible lengths.

A commendable production.

**Bruce Smith** 

| Code     | Control key | Action                                                                           |            |
|----------|-------------|----------------------------------------------------------------------------------|------------|
| 0<br>1   | <u> </u>    | Does nothing<br>Send next character                                              |            |
| 2        | В           | to printer only As normal As normal                                              | STX<br>ETX |
| 4        | Ď           | Select normal text (32 chars per line)                                           |            |
| 5        | E           | Select compressed<br>text (42 chars per<br>line)                                 |            |
| 6<br>7   | F<br>G      | As normal<br>As normal                                                           | ACK -      |
| 8        | н           | As normal                                                                        | BS         |
| 10       | J           | As normal                                                                        | TAB -      |
| 11<br>12 | K<br>L      | As normal<br>Clear current window;                                               | VT         |
|          |             | home cursor to start of window;                                                  |            |
|          |             | white on black printing                                                          | FF.        |
| 13       | M           | As normal                                                                        | CR         |
| 14       | N           | Page mode on.<br>Screen does not                                                 |            |
|          |             | scroll and new page prints from                                                  |            |
| 15       | o           | top of screen<br>Page mode off:                                                  |            |
|          |             | normal                                                                           |            |
| 17       | Q           | scrolling<br>Invert current text                                                 |            |
|          |             | window<br>and character set                                                      |            |
| 18       | R·          | Invert whole screen and character set                                            |            |
| 19       | S           | Clear whole screen to<br>black; white on<br>black printing;<br>cursor and window |            |
| 20       | T           | size unaffected<br>Invert character set                                          |            |
| 21       | υ           | only<br>As normal                                                                | NAK        |
| 22       |             | Following byte selects screen                                                    |            |
| 23       |             | mode Redefine character. First                                                   |            |
|          |             | byte selects<br>character to                                                     |            |
|          |             | be redefined;<br>following                                                       |            |
|          |             | eight bytes define<br>new<br>character                                           |            |
| 24       | X<br>Z      | As normal                                                                        | CAN        |
| 26       | 1.          | Reset window to full screen                                                      |            |
| 27       |             | size<br>As normal                                                                | ESC        |
| 28       |             | Define text window. Four bytes                                                   | 10         |
|          |             | following are parameters                                                         |            |
| 30       | l .         | Home cursor within current                                                       |            |
| 31       |             | text window Position cursor. Following                                           |            |
|          |             | two bytes are x,y                                                                |            |
|          |             | position related to<br>current text window                                       | /          |
| 127      |             | and print size As normal                                                         | DEL        |
| Table    |             |                                                                                  |            |

## NUMBER CRUNCHER

#### BBC MODEL B AND ELECTRON

- ★ A Game for 1 or 2 players
- ★ Reach the top and become Superchamp
- ★ A program developing and reinforcing numeracy in multiplication, division, addition, subtraction and directed number
- ★ "This program offers variation and challenge"

A & B COMPUTING JULY/AUGUST'83

★ "Should last for years" **ACORN USER DECEMBER '83** 

£6.50 Cassette: £9.50 Disc

# Oxhey Tutors

**Professional Educational Programs** 19 Tudor Walk Watford Herts WD2 4NY Watford (0923) 31247

#### **USA ROYALTIES** FOR YOUR **EDUCATIONAL SOFTWARE**

#### SEARCH FOR RIGHTS

For USA sales of published or not-yet-published education-through-games type software for children age 4 - 11.

Good money and royalties.

Write with details of your products to:

#### **USA RIGHTS**

c/o Promicro Ltd., 5 Dryden Street, London WC2E 9NW.

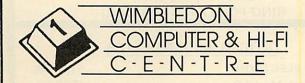

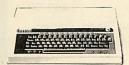

BBC SERVICE & INFORMATION CENTRE

We have a wide range of printers, disk drives, monitors and other peripherals. Full range of software

WE OFFER

- ☐ Full demonstration facilities.
- ☐ Finance and leasing.
- ☐ Excellent after sales service

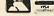

WELCOME

Call in for a chat or just come in and browse.

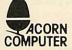

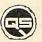

Cowoo Gemini

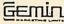

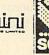

61 THE HIGH STREET, WIMBLEDOM VILLAGE, SURREY SW19 TELEPHONE: 01-879 0857

The ultimate Allen present the ultimate in word puzzles—30 integrated crosswords which form a cube. The New Dimension Please allow 14 days for delivery

RING FOR SAMPLE PRINTOUT, FULL SPECIFICATIONS & LATEST PRICES WE WILL NOT BE BEATEN ON THE PRICE OF STAR OR JUKI PRINTERS

#### **JUKI 6100** DAISYWHEEL PRINTER

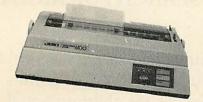

One Year Warranty

18 CPS: BiDirectional & Logic Seeking 10, 12, 15 & Proportional Spacing

Wordstar Compatible 2K Buffer: 13 Inch Platen

Underline: Backspace + Lots more Centronics Interface Standard RS 232 Interface £54.00 + VAT Extra Tractor Feed £99.00 + VAT Extra

JUKI 6100 £369.00 + £55.35 = £424.35

**BBC/ORIC or DRAGON Package** JUKI 6100 + Cable + 24HR Delivery & VAT £440.00

## STAR GEMINI 10X

UPRATED STAR DP510

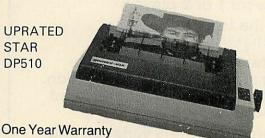

True Descenders 9 x 9 Matrix 120 CPS Bidirectional & Logic seeking 5,6,8.5,10,12,17 cpi 40,48,68,80,96,136 cpl Italics, Emphasized, Double strike, Super & Sub Scripts

Hi-Resolution & Block Graphics Continuous Underline, Backspace Downloadable Character Set (not 515) Friction or Tractor Feed

Internal Buffer Expandable to 4K Centronics Int. Std. RS232 Available

Star Delta 10 160 CPS Centronics and RS 232 Int. Std.

£320 + VAT

GEMINI 10X (10" CARRIAGE) £250 including VAT

STAR DP515 (15" CARRIAGE) £280 Inc VAT.

PACKAGE FOR BBC/DRAGON/ORIC GEMINI 10X + CABLE + DELIVERY BBC SCREEN DUMP SOFTWARE & VAT £270 including VAT

RING FOR LATEST PRICING

## STAR DP8480

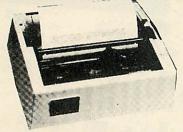

RS232 INTERFACE STANDARD 7x9 Character Matrix (7 Needle Head) 80 CPS Bidirectional & logic seeking 5,6,8.5,10,12,17 cpi 40,48,68,80,96,132 cpl Friction & Tractor Feed: 10 Inch Platen

Hi-Res option with Software £10.00/15.00

DP8480 with RS232 Int. £208.70 + £31.30 VAT = £240.00

Package prices for BBC/Newbrain/Epson HX20 DP8480 + Cable + Hi-Res + 24Hr Delivery & VAT = £250.00

#### SERIAL PRINTER CABLES

| BBC to 25 way D type           | £9.50  |
|--------------------------------|--------|
| EPSON HX20 to 25 way D type    | £9.50  |
| NEWBRAIN to 25 way D type      | £12.00 |
| 25 way D type to 25 way D type | £15.00 |

#### OFFICIAL ACORN DEALER

| £199.00 |
|---------|
| £399.00 |
| £469.00 |
|         |

Large range of Accessories including Disc Drives, Printers, Monitors always in stock

#### **Printer Cables**

| BBC to 36 Way Centronics Type Connector    | £15.00 |
|--------------------------------------------|--------|
| Dragon to 36 Way Centronics Type Connector | £15.00 |
| Oric to 36 Way Centronics Type Connector   | £15.00 |
| Torch to 36 Way Centronics Type Connector  | £20.00 |

Blank C15/C30 Cassettes Ten for £4.50 ANY MIX Send SAE for Full Price List

#### VAT INCLUDED WHERE APPLICABLE PHONE/CREDIT CARD ORDERS WELCOME

Postage 50p per order or as stated 24 HR Securicor Delivery for Printers/Disk Drives £8.00 Shop/Workshop Closed Mondays

C.J.E. Microcomputers WORTHING W. SUSSEX BN11 2EN

Dept (AU), 78 BRIGHTON RD (0903) 213900

# AGG SOUAR

#### Dabble in this ancient and arcane art with Simon Dally and you could conjure up a software package free

GENERATING magic squares is an ancient pursuit that has occupied the time of just about everyone interested in mathematics. Examples have been found in Egyptian tombs, ancient Chinese literature and on the back of a pictorial representation of the 'cosmic tortoise' from Tibetan folklore. Plato referred to them in The Republic. Ninth-century Arab astrologers consulted them before casting their horoscopes and, nearer our own time. Benjamin Franklin wrote enthusiastically and knowledgeably about them

The word 'magic' has stuck, probably because of the association with astrology, but even in our supposedly more clinical 20th century a learned tome about magic squares in my possession\* has an introduction which declares: 'Magic squares are like a mirror which reflects the symmetry of the divine norm immanent (sic) in all things . . .

Despite being of no practical use to anyone, magic squares have probably generated more books and articles than any other form of recreational mathematics and each year new titles get added to the

The basis of a magic square is that its rows, columns and two main diagonals all add up to the same. Thus in figure 1 - the simplest magic square of all - the number generated on all fronts (also known as the summation or magic constant) is 15. Figure 2 shows an even-celled magic square - a 4×4 square whose summation is 34

There are two simple methods for generating odd-celled and even-celled magic squares. The following are the rules and you should be able to make your computer generate them for you.

#### ODD-NUMBERED

#### **CELLS**

This method applies to any square with an odd number of cells, be it 3×3, 5×5, or 13×13. Figure 3 shows a 5×5 square in progress, into which we shall place all the numbers from 1 to 25.

- 1. In the central cell of the first row place
- 2. Move directly north-east, one square along and one above. Since this entails leaving the grid, place the 2 in the bottom square of the column you just left.
- 3. Again moving one along and one above, place the 3 in the relevant cell.
- 4. Perform the same action with the 4. Since this again takes you out of the grid you 'wrap around' and place it in the first cell of the row. The 5 can now be inserted to the north-east and the result is figure 3.
- 5. You have now completed entering the first group of five numbers (since this is a 5×5 grid - if it were 3×3 or 9×9 then you would carry on until the first 3 or 9 numbers had been entered) and you drop down one cell in the column to enter the 6.
- 6. Enter the next five digits following the same rules. Figure 4 shows the result after

5

4

| 8 | 1 | 6 |
|---|---|---|
| 3 | 5 | 7 |
| 4 | 9 | 2 |

Figure 1 (S=15)

|   | 1  | 12 | 7  | 14 |
|---|----|----|----|----|
|   | 8  | 13 | 2  | 11 |
|   | 10 | 3  | 16 | 5  |
| 1 | 15 | 6  | 9  | 4  |

| <b>Figure</b> | 2 | (S= | 34 |
|---------------|---|-----|----|
|---------------|---|-----|----|

|   | 1  | 12 | 7  | 14 |
|---|----|----|----|----|
|   | 8  | 13 | 2  | 11 |
|   | 10 | 3  | 16 | 5  |
| ) | 15 | 6  | 9  | 4  |

|    |   | 1 | 8 |   |
|----|---|---|---|---|
|    | 5 | 7 |   |   |
| 4  | 6 |   |   |   |
| 10 |   |   |   | 3 |
| 11 |   |   | 2 | 9 |

Figure 4

| 17         | 24    | 1  | 8                | 15             |
|------------|-------|----|------------------|----------------|
| 23         | 5     | 7  | 14               | 16             |
| 4          | 6     | 13 | 20               | 22             |
| 10         | 12    | 19 | 21               | 3              |
| 11         | 18    | 25 | 2                | 9              |
| Figure 5 ( | S=65) |    | Name of the last | and the second |

|   |   |   | Figu |
|---|---|---|------|
| X |   |   | X    |
|   | X | X |      |
|   | X | X |      |
| X |   |   | X    |

# THE GERMANS...OR TH

A home computer is an expensive toy; and, if playing

games is all you do with it, a toy is all it is. Now, using the New Personal Computer Superlearning System (PCSS) you can have fun with your micro and learn something at the same time.

PCSS language courses comprise 12 lessons on 3 audio cassettes used in conjunction with a fourth software cassette, to add a new dimension to learning.

Initially the software package enables you to see the words you're learning; then, as your vocabulary develops, it will test your skill in your new language.

Anyone can learn this way – no previous knowledge of the language is required. The unique PCSS method develops your overall learning and memory skills in a way thats both relaxing and enjoyable.

Each PCSS language pack - French, German or Spanish - contains a comprehensive booklet detailing

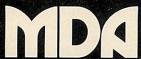

COMPUTERISED EDUCATION SYSTEMS

(PCSS software is compatible with the ZX81 (16K), ZX Spectrum, BBC Micro, Acorn Electron Micros.)

Each pack comes with a full money back guarantee if not completely satisfied.

the 12 audio lessons and the function of the interactive software. Additionally the booklet expands on the broader benefits of the PCSS method.

At only £29.95 per pack PCSS costs less than otherhome language courses yet it offers much more in terms of education and enjoyment.

Complete the coupon below and try PCSS for yourself - you'll be amazed what your micro can teach you.

Send your cheque or Postal Order for £29.95 made payable to: MDA Modon Associates Limited, 561 Upper Richmond Road West, London SW14 7ED. (ZX81 users £26.95)

or, alternatively phone Teledata 01 200 0200 now, lines open 24 hours and quote your Visa, Diners Club, Access or American Express number.

Tick which Audio/software package you require. (Prices include VAT. Add £1.45 for postage and packing on each order.)

| Machine Typ | e:        |                       | Memory Size: |  |
|-------------|-----------|-----------------------|--------------|--|
| Address:    |           | all up                |              |  |
| Name:       |           |                       |              |  |
| FRENCH      |           | GERMAN [              | ] SPANISH    |  |
| Please s    | upply the | following Audio/softw | are Packages |  |

#### HARRIS McCUTCHEON SYSTEMS

are pleased to release HMS HOME ACCOUNTS..... HMS VAT TRADER'S LEDGER .....£21.50 HMS BASIC ENVIRONMENT.....

to BBC Microcomputer users with a mininum configuration of 1 × 40 track single sided disc and a 8" 132-column (condensed mode) printer, to a maximum configuration of 2 × 80 track double sided disc and a 15" printer. The programs allow user allocation of each file between \*DRIVE 0, 1, 2 or 3, thus making full use of the disc space available.

All our products work ONLY on disc systems !!! When did you last have four data channels open simultaneously ? ? ? By popular demand we bring you . . . . . HMS VAT TRADER'S LEDGER

Are you AFRAID of your VAT return??? Buy HMS VAT TRADER'S LEDGER and fear no more!!! Better than a full-time accountant in your wardrobe!!! HMS HOME ACCOUNTS

Does your BANK MANAGER send shivers down your spine ??? Do you stop answering the phone in case it is a debt collector on the other end ??? Spend £28.75 on HMS HOME ACCOUNTS and bring bankruptcy a little closer still!!!

HMS BASIC ENVIRONMENT

Can't read your own BASIC programs??? Write them with I-o-n-g-e-r variable names (and some of our code procedures) and see what improvements can be yours!!! Be the envy of your local user group!!! THEY may be good at copying tapes, but YOU can write your own systems and UNDERSTAND them!!! Why bother having a disc drive if you don't do things the cassette wallahs CAN'T DO AT ALL ? ? ? Show off in style !!!

The disc, manual and information contained are sold under license subject to the condition that they are for single user single site application by or on behalf of the purchaser, are not for resale in whole or in part either as originals or copies, and may not be supplied to a third party as part of a package or used as part of a package supplied by a third party to the purchaser, without the written consent of the copyright holders. Damages will be claimed where this occurs, with revocation of license. Purchase indicates acceptance of license terms.

I enclose £..... for the following products (tick and delete where appropriate) Vat, disc, manual, post (£28.75) ..... and packing inclusive. HMS HOME ACCOUNTS HMS VAT TRADER'S LEDGER HMS BASIC ENVIRONMENT (£21.50) ..... The credit card companies (£14.50) ..... 4% take precludes our offering their service. Please supply on 40/80 track disc. I have VIEW/WORDWISE; OS 1.0/1.2; BASIC I/II Telephone ...... Date .....

Please send with cheque or postal order to: Harris McCutcheon Systems, 40 Huntingdon Street, London N1 1HM (01-609 3207)

| X | 2  | 3  | X  |
|---|----|----|----|
| 5 | X  | X  | 8  |
| 9 | X  | X  | 12 |
| X | 14 | 15 | X  |

Figure 7

2 3 13 16 10 5 11 8 12 9 7 6 15 1 4 14

Figure 8 (S=34)

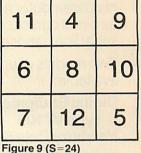

| 83 | 29  | 101 |
|----|-----|-----|
| 89 | 71  | 53  |
| 41 | 113 | 59  |

Figure 10 (S=213)

you've got to 11, and figure 5 shows the completed magic square.

#### **EVEN-CELLED**

#### SQUARES

This method shows you how to generate a 4×4 magic square containing all the numbers from 1 to 16.

1. On a blank grid cross out both the main diagonals as shown in figure 6.

2. Beginning in the top left-hand corner, move along each row in turn and place the relevant number in all vacant cells. Where a cell has been crossed out, do not insert the number but continue to add one each time. Figure 7 shows the position after the first eight numbers have been inserted.

3. Now fill in all the crossed-out cells, again starting at the top left-hand corner, but this time beginning with the last number (in this case 16) and decreasing the count by one each time. Where a cell already contains a number, skip it as you

skipped the crossed-out cells in step 2. The end result is figure 8.

There is no need for a magic square to begin with 1 or for all its cells to contain consecutive numbers. Figure 9 shows a 3×3 square which starts with 4, while figure 10 shows a magic square consisting of prime numbers only. Most of the research which goes into magic squares today consists of creating squares which not only conform to the basic rules but also have other interesting mathematical properties.

\* 'Magic Squares and Cubes' by W S Andrews, **Dover Publications** 

|                                                                                                    | 17                        | 225 | 93  | 232              | 81             | 92         | 21  | 62  | 145 |
|----------------------------------------------------------------------------------------------------|---------------------------|-----|-----|------------------|----------------|------------|-----|-----|-----|
|                                                                                                    | 124                       | 250 | 162 | 115              | 198            | 102        | 135 | 23  | 116 |
|                                                                                                    | 216                       | 310 | 33  | 200              | 153            | 189        | 170 | 171 | 95  |
|                                                                                                    | 261                       | 87  | 210 | 297              | 76             | 38         | 75  | 63  | 174 |
|                                                                                                    | 50                        | 132 | 100 | 68               | 248            | 58         | 125 | 69  | 66  |
|                                                                                                    | 105                       | 184 | 85  | 150              | 19             | 126        | 29  | 270 | 42  |
| The second second secon | 138                       | 34  | 243 | 46               | 168            | 186        | 264 | 279 | 25  |
| The second second                                                                                                    | 190                       | 84  | 155 | 152              | 57             | 290        | 31  | 108 | 51  |
|                                                                                                    | The state of the state of |     |     | PERSONAL SECTION | STREET, CALLED | DOMEST STO |     |     |     |

230 114 165 207 27 136 330

#### UNRAVEL

#### THIS JUMBLE

THIS month's competition: it is your sorry task to unravel the jumbled square.

The figures in the left-hand column and the top-right to bottom-left main diagonal are all in the correct position - the other figures may or may not be in the correct place but all appear somewhere in the box. Not only is this a magic square for addition, but also for multiplication.

Answers on a postcard, please, to February Competition, Acorn User, 53 Bedford Square, London WC1B 3DZ to arrive not later than March 2, 1984.

There will be three prizes of Acornsoft software to the value of £20 - say whether you want cassettes or disc - for the first three correct solutions to arrive.

99

#### **VDU EMULATION**

You can harness the power of your BBC Microcomputer for both problem solving and as a full function visual display unit. Simply plug the Emulator Chip into your microcomputer and you have facilities such as direct cursor control, protected fields, full serial line handshaking and much more.

Two models of emulator are currently available:

#### Digital Equipment Corporation Type VT100 £35 **Newbury Data Systems Type 8003** £25

Communication software giving full serial line control by your BASIC program is available either in its own chip or combined with an emulator.

Terms - cash with order, cheques payable to 'Arts Ltd'. Prices include documentation, p+p and VAT.

Special emulators and communication software produced to order.

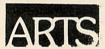

APPLIED REAL TIME SYSTEMS LTD. DEPT AU.
PO Box 32, Sunderland, Tyne & Wear. SR2 7SN

#### LOYNES COMPUTER CONSULTANCY

For the best inclusive prices on quality printers and other products for the BBC microcomputer

#### EXAMPLES

| Olivetti JP101 Parallel (Ink jet)   | £254.91  |
|-------------------------------------|----------|
| Star Delta 10 160 CPS 80 col        | £384.44  |
| Star Gemini 10x 120 CPS 9X9 Matrix. | £234.60  |
| Shinwa CP8080CPS                    | £246.72  |
| Star DP515 100CPS 15" carriage      | £234.60  |
| Star STX8080col thermal printer     | £136.90  |
| Juki 6100 Daisy Wheel               | £390.19  |
| MCP40 Printer Plotter               | £110.26  |
| Hermes 612C 400 CPS 18 Pin Head.    | £1778.76 |
| Star DP510/515 Ribbons              | £2.30    |
| Thermal Paper 2 rolls               | £6.35    |
| Daisy Wheels Assorted               | £17.46   |
| BBC-Centronics cable                |          |
| 32K Print Spooler                   | £132.37  |
| Discs SS-SD Per 10                  | £17.00   |
| 2000 Sheets Fanfold80 col           | £13.00   |
| 100 Disc Plastic Case Lockable      | £19.00   |
|                                     |          |

#### Please enquire about Monitors & consumables

All prices fully includes. Add £7 p & p on Printers. 5% of cost otherwise (up to a maximum of £7)

Send large S.A.E. for extensive full lists and data sheets at the same level of discount to:

#### LOYNES COMPUTER CONSULTANCY,

Dept AU3, 30 Woodfield, Briston, Norfolk. NR24 2JY

#### 110.9 IWW Model B. joysticks LONDON, U.K. GATWICK ILS Rwy 26 VALID FOR 90 - 240 KT TAS NOT TO SCALE

LOM 353.5 GE

Pilot Written ... BOEING 767 ADVANCED FLIGHT SIMULATOR Not a game, a realistic video aid, suitable for novice and expert. Most advanced features yet include; full 3 axis autopilot; position hold; full instrumentation; navigation computer; ILS; DME; VOR; ADF; warning computer;

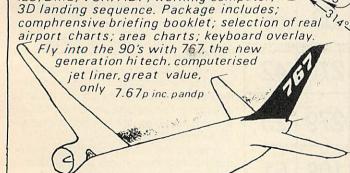

Chq or PO to FLIGHTDECK SOFTWARE Dept.767,25 Halsey Road, Kempston, Beds. MK42 8AP

#### **DIAL SOFTWARE**

Presents:

#### EDUCATIONAL GAMES FOR THE BBC MICRO

| Adventure Quiz        |      | Base 10              | £4.95 |
|-----------------------|------|----------------------|-------|
| 32 K                  |      | Bertie Bear          | £4.95 |
| Bells                 |      | Curve Stitch Planner | £4.95 |
| Childs Play Pack      |      | File Handler         | £6.50 |
| Fantasy Adventure     |      | Cesil                | £4.95 |
| Finance Pack          |      | Four-in-a-Row        | £4.95 |
| Get the Message       |      | Golforama            | £4.95 |
| Maths Pack            |      | Numberhang           | £4.95 |
| Odds-On Monarchs      |      | Odds-On Writers      | £4.95 |
| Odds-On Musicians     |      | Odds-On Countries    | £4.95 |
| Odds-On Britain       |      | Odds-On Inventors    | £4.95 |
| Plotter               |      | Word Processor       | £6.50 |
| Tripute               |      | Wordsquare           | £4.95 |
| Unimo                 |      | Science Pack         | £4.95 |
| BBC Kaleidoscope      |      | BBC Octuplet         | £9.50 |
| French Vocabulary     |      |                      | £9.50 |
| Add 61 EO for program | conl | Disc & 50n n & n     |       |

Add £1.50 for programs on Disc & 50p p & p.

These can be obtained from:

#### DIALSOFT,

#### 72 Downend Road, Downend, Bristol BS16 5 UE

or send an SAE to obtain our latest Brochure. You can also enter our Free Monthly Competition with a prize of £50 of our software. All you have to do is select the four best selling programs of the month.

An independant review of our software has been carried out by "The Format 40/80 Club (BBC Disc User Group) 5 March Street, Bristol BS1 4AA in their Xmas Edition. "The programs represent extremely good value for money'

Write to Peter Hughes at the above address to obtain details of his club and Monthly Magazine on disc, and this independent review of our software.

# PIRACY AND PROTECTIONS

Sir, In the November issue of *Acorn User*, there is a letter about software piracy.

While obviously it is an undesirable thing, I think that the software houses themselves are mainly to blame for it. Most of the software available is of a quality which is not corresponding at all to the prices. Most prices seem to depend on the price of the original computer: ie, a BBC owner has to pay more than a Spectrum owner. There is also a lot of very bad software around, and the poor user finds that out after he has bought it.

I think game programs shouldn't have to cost more than £5. As the potential customers are mostly children, it is silly to expect them not to copy software as they have the time, the setup (schools etc) and the tendency not to pay for something if it can be avoided (especially if it involves spending £7-£10 per program!).

Secondly, a lot of software contains protections. Personally I don't buy any tape which I cannot run from disc (unless I can see that I can convert the program). In most cases the protections only prevent users from transferring their programs to disc and not copying the tapes.

As such it defeats the purpose and is only irritating if one has to update one's programs to run from disc.

A prime example is Superior Software, which must be using extremely expensive discs considering that they charge about £5 more for a 40-track disc!

Another nuisance of protections is that no one guarantees the buyer that the software house is still existing when his tape/disc goes bad.

If a firm inserts protections, it should also realise that users may need replacements of their software for many years to come. With the market being what it is, who can guarantee that users will be able to get these replacements?

In the Free Ad columns one sees the many programs being offered at half price because obviously the owners have copied them. This is useless as one will only get reactions on special software (Lisp, Forth, View etc, but certainly not on *Snapper*, *Defender*, etc!).

Also people offering hundreds of programs from disc are obviously pirating! Can you not restrict these ads to prevent them being filled up with offers which no one is going to buy anyway?

K P W Rutgers Bedfordshire

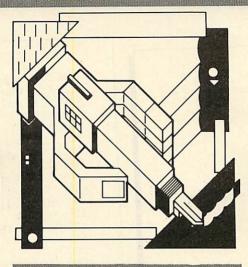

#### LASERBUG LIVES!

Sir, I understand that Acorn User have been receiving calls about Laserbug and why it is late appearing.

Due to various events, including production problems and illness, the past few issues of *Laserbug* have been rather late coming out. This has meant that we have been forced to produce a couple of 'double' issues, ie, the cover date showing two months instead of one. Although members of *Laserbug* join for six or 12 months, we use the issue numbers for reference, which means that a member who joined for six months will still get six issues and someone who joined for 12 months, 12 issues.

Although correspondence is taking rather longer to process than we would like, Laserbug is still 'in business' and going from strength to strength. We have recently started selling Laserbug in selected dealers – a wise move it would seem, as sales are going well. We are about to launch a full Laserbug software service following up on our competition in which a good program could win you a RGB monitor. We have just announced details of cut-price printers that members can obtain.

We have recently opened our pages to the new Acorn Electron. Our pages on Micronet 800 are still going strong. From the Christmas magazine onwards, *Laserbug* is likely to be taking on a slightly new style providing a much better balanced magazine with something for everybody.

So in short, Laserbug is still around. Our few problems should be over by the New Year and in 1984 we plan to keep on growing!

Paul Barbour Editor Laserbug

#### PLANETOID HIGH

Sir, I am writing in reference to Charles Painter's request for readers to send in their record score on Acornsoft's *Planetoid* (*Acorn User*, December).

My high score is 283,000, though I have heard of scores of up to 450,000.

My brother has scored 76,400 on Program Power's Killer Gorilla – is this a record?

J A McDowall
Essex

#### XREF CURES

Sir, The variable listing program by lan Graham published in November's *Acorn User* is an extremely helpful utility. Unfortunately, the program as published will operate correctly only with Basic programs that do not include assembler statements. Only the variables that occur before the first square bracket denoting an assembler statement will get listed. This is because the variable 'ass%' is not reset when the loop in line 650 is terminated. Consequently, the program can never get past line 290 when analysing subsequent data.

A further difficulty with this area of the program arises if the closing square bracket of an assembler statement happens to be the first character on a program line. In such a case line 650 fails to pick up this bracket, and again no more variables will be found as the program considers the remaining data to be assembly language.

A slight modification of the procedure concerned, as shown in listing 1 will overcome both problems.

Tony Snell

Scotland lan Graham replies: Tony Snell is perfectly right and his suggested amendment will correct the problem.

There is another error in the listing. In line 490 there should be a semi-colon after the zero in the VDU statement. Line 490 should read:

490 IF screen%=80 THEN MODE 3:VDU19;4;0; ELSE CLS

The effect of this error is to stop the page mode taking effect when displaying an 80-character screen.

630DEF PROCassembler 631REM ========

640 ass%=TRUE

650 IF B%<>93 THEN REPEAT: PROCread: UNTIL B%=93 OR len%=0

660 IF B%=93 THEN ass%=FALSE:PROCread 670ENDPROC

Listing 1. Modification to XREF utility

```
10 REM Non-repeating random numbers
  20 REM version 1
  30 DIM NO(10)
  40 REPEAT
  50 FOR N=1 TO 10
  60 PROCrand
  70 NEXT
  80 PRINT
  90 FOR I=1 TO 10
 100 PRINT; I, NO(I)
 110 NEXT
120 UNTIL INKEY(0)=32
130 END
140
150 DEFPROCrand
160 LOCAL I
170 X=RND(10)
180 OK=TRUE
190 FOR I=1 TO N-1
200 DK=DK AND X<>NO(I)
210 NEXT
220 IF OK THEN NO(N)=X ELSE PROCHAND
230 ENDPROC
```

```
10 REM Non-repeating random numbers
    20 REM Version 2
   30 DIM NO(10)
   40 REPEAT
   50 ND(10)=55
   60 FOR N=1 TO 9
   70 PROCrand
   BO NEXT
   90 PRINT
  100 FOR I=1 TO 10
  110 PRINT; I, NO(I)
  120 NEXT
  130 UNTIL INKEY(0)=32
 140 END
 150
 160 DEFFROCEAND
 170 LOCAL I
 180 X=RND(10)
 190 OK=TRUE
 200 FOR I=1 TO N-1
 210 OK=OK AND X<>NO(I)
 220 NEXT
 230 IF OK THEN NO(N) = X:NO(10) = NO(10)
     -NO(N) ELSE PROCrand
 240 ENDPROC
Program 2
```

#### **RANDOM**

Program 1

#### **RECURSIONS**

Sir, I was surprised to read that the production of non-repetitive random numbers in a given range 'can't be done'. This statement was made in the reply to Mr O'Brien on page 163 of the December issue, under the heading 'Comparing Notes'.

The enclosed recursive procedures, programs 1 and 2, will do precisely what Mr O'Brien wants.

Program 1 produces ten random numbers via PROCrand, and will go on doing so until you press the space bar.

Program 2 produces 9 numbers by PRO-Crand and calculates the last by subtraction. This method is normally faster.

Generalising for any integer n is easy. In programs 1 and 2 substitute the value of n for the 10's at lines 30, 50, 90 and 170 (or equivalent). In program 2 the line NO(10)=55 becomes  $NO(10)=n^*(n+1)/2$ .

To understand how it works, refer to the McGregor & Watt article on recursion in the July issue.

George Hill London

#### **RANDOM LIST**

Sir, In your reply to a query to J O'Brien on page 163 of the December issue, you implied that you could only achieve a ten number random output between 1 and 10 without duplication by delving into machine code.

I'm sure that you did not mean to give this impression as it can be achieved very easily in Basic as follows:

10 DIM A(10):X=RND(-TIME)

20 REPEAT

30 X=RND(10)

40 IF A(X)=1 THEN 70 ELSE A(X)=1

50 PRINT X

60 C=C+1

70 UNTIL C=10

The X=RND(-TIME) in line 10 is inserted so that the random generator will be set to a new value at every cold start.

R V Christophers Brighton

#### COUNTER

#### **ARGUMENT**

Sir, Mr J Revis had a query in the December *Acorn User* about spurious resetting of the AUTO counter. You replied that he probably had a faulty machine. This is, in fact, not so.

The problem is caused by changing mode with Ctrl. V or VDU22. These, unlike MODE, do not change HIMEM, which the Beeb uses to position its Basic stack. So, if the mode changed to requires more memory than the one changed from, HIMEM and the Basic stack will be left inside the screen memory area. This is normally only apparent as a few pixels near the bottom of the screen lighting up and occasionally moving about.

The AUTO counter is either stored in, or uses, the stack, so when it is scrolled off the screen the 6845 erases it, thereby resetting the counter (when software scrolling the system crashes).

The answer to the problem is either to use MODE or to reset HIMEM after a VDU22 (eg OSBYTE 133 (&85)).

J. Wookey Dorset

#### **TONGUE-TIED**

Sir, I wonder if any readers with talkative BBC micros can help me. Having purchased the Acorn Speech System and been quite impressed with it, I tried to venture into the 'create your own words' section but to no avail. I cannot follow how the new word is broken down to create the data for the ROM to speak. To my mind the manual does not explain this.

Can anyone explain the missing link or, better still, has anyone written a utility program to decode words into speech data?

Meanwhile I am struggling in vain to enter the 'make Kenneth Kendall say rude words contest' but so far have only succeeded in making the micro grunt.

G R Stroud Bedfordshire

See lan Rowling's article in the January issue for some help.

#### **CYPRUS**

#### CONNECTION

Sir, I would like to make some corrections to the answers you gave David Guest of London in your August edition about taking his BBC micro to Cyprus.

First, he would not need a transformer as mains voltage in Cyprus is exactly the same as in the UK. Second, although Cyprus TV uses the SECAM colour system almost all TVs sold or rented there have both the SECAM and the British PAL TV colour systems. In fact he would have to look hard to find a TV with only the SECAM system.

Barrett Kouyoumdjian

Nicosia, Cyprus

# Robot | PlotteR

INC. VAT CARRIAGE £3.00

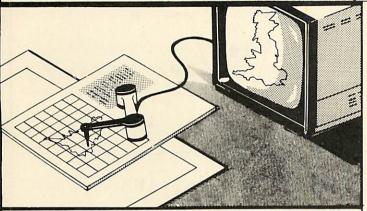

- \* FOR BBC MICRO MODEL B CASSETTE OR DISC
- ENABLES PICTURES TO BE DRAWN OR TRACED
- WORKS IN ANY GRAPHICS MODE COLOUR SELECTABLE
- DESIGNED BY A TEACHER FOR EDUCATIONAL USES BY STAFF AND PUPILS
- TRANSPARENT TABLET ALLOWS DIAGRAMS AND MAPS, ETC. TO BE COPIED
- ROUTINE INCLUDED TO SAVE QUICKLY TO DISC OR CASSETTE
- SCREEN DUMPS FOR EPSON AND SEIKOSHA PRINTERS
- TRIED AND TESTED DIRECT FROM THE MANUFACTURER

#### COMMANDS FOR:

LINES CIRCLES RECTANGLES INFILLING **COPY AND MOVE** PRINT AT

AS WELL AS TRACE MODE

| Please send me                        |
|---------------------------------------|
| I enclose Cheque/P.O. for             |
| or please debit my Access/Barclaycard |
| Name                                  |
| Address                               |

GOVERNMENT AND EDUCATIONAL ESTABLISHMENT OFFICIAL ORDERS WELCOME

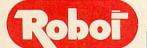

#### COMPUTER DEVELOPMENTS LIMITED

NATIONAL INDUSTRIAL ESTATE **BONTOFT AVENUE, HULL HU5 4HF** TEL: (0482) 448562.

WILL UNCHAIN THE GRAPHICS POWER OF YOUR BBC MODEL B MICROCOMPUTER

An easy to operate, complex graphics system with new and very advanced software giving a versatile CAD system. Complex pictures and diagrams, or original designs can be quickly, easily and accurately reproduced. The system consists of the 'GRAPHIC DIGITISER' incorporating a 256mm x 205mm tracing pad, the Control Program (tape or disc), Instruction manual, key card and quick reference card

WIDE RANGE OF INSTRUCTION USER-DEFINED CHARACTER BLOCKS

instruction blocks enable boxes and circles to be constructed from two probe positions filling area with chosen colour, painting area with colour colour, painting area with colour times over, clustered, mixed or shading, drawing of irregular with normal text characters, shapes, outlining in different used in animation effects, "turtle" colour and varying line thickness, creating lines in horizontal vertical or angled modes with parallel lines in repeat or mul-tiple repeat styles in selected thickness. Special routines for plotting circular arc's and for the animation and multiple plot-

**PROGRAM** 

Freedom of character design means shapes and symbols can be created in very fine detail. Characters may be plotted many control.

COMPLETE EDITING FACILITIES

PROVIDE A CAD SYSTEM
Mistakes can instantly be erased and rectified with random and sequential access to stored picture data which may be easily revised, corrected and modified.

**IMAGE MANIPULATION** 

Images may be reflected, rotated, moved, scaled, duplicated, compressed and extended.

STORAGE
Pictures may be saved on The main control program
cassette or disc file or dumped to contains a 'Display' program
The Control Program which enables the user to freely

FULL COLOUR/RESOLUTION

The range of colour facilities offered by the BBC Micro in Modes 4 and 5 are easily handled by the PL GRAPHICS SYSTEM, in high and medium resolution.

**CURSOR UTILITY CALLS** 

The probe positions displayed on screen can be justified vertically and horizontally to aid rapid joining of lines. Additionally vertical, horizontal and perspective guide lines can be constructed.

programs.

ACCURACY/SPEED

Probe position is continuously displayed on the screen and fidelity of image to original drawing is excellent. Completed images can be recalled from file and dumped to the screen in seconds.

NO KNOWLEDGE OF BASIC REQUIRED

Users can very easily and quickly familiarise themselves with the PL GRAPHICS SYSTEM.

\* NEW SOFTWARE CONTAINING FIVE PROGRAMS.

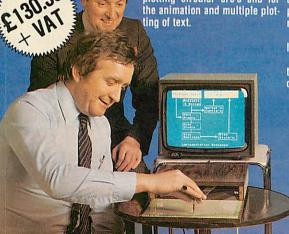

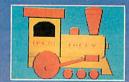

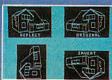

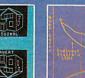

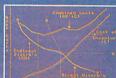

IDOILLAMORE

Burton Road, Burton-on-Trent, Staffs., England (0283) 217905

U.K. Distributor. | Scientific House, Bridge St., Sandiacre, Notts., Telephone: (0602) 394000

#### **GEMINI'S TWINS**

Sir, I was interested to read your review 'Battle of the Beebcalcs' (October issue) and, growing weary of waiting for the 'working' Computer Concepts version, purchased the Gemini Beebcalc together with Beebplot. I find both programs excellent, but am amazed that two programs which are designed to link should require different printer settings. This should surely be rectified by Gemini.

For those using Beebplot with an Epson printer set to auto linefeed may I suggest the following program corrections to remove the double linefeeds?

For cassette versions, list line 60 in each program, and change LDA#10 to LDA#0 (approximately halfway through the line).

If you have the disc version you need only change one program. First, \*LOAD DUMP. When loaded, enter ?23555=0, then \*SAVE DUMP 5B68+F3.I don't know if these amendments are the same as recommended by Gemini to your reviewer, but they at least give circular pie charts, as you can see from the attached printout.

R J Spencer Surrey

# WATFORD DFS COMPATIBILITY

Sir, I am in receipt of your letter pointing out some problems your readers have had. First, let me say that Watford Electronics supplies only full spec and fully guaranteed products. The company has been established for 11 years (perhaps one of the oldest companies advertising in *Acorn User*) and has satisfied customers all over the globe.

One of your readers had problems with a disc which he returned to us. There was nothing wrong with the disc as we formatted it first time without any hitch.

A possible cause of the problem the reader has with the Watford DFS is that he has an earlier version, 1.1 or 1.2. If he would like to return it, we will gladly exchange it (free) for DFS 1.3.

We describe our DFS as compatible with the Acorn DFS on the grounds that our system supports all the entry points and memory uses that Acorn supports. Software houses tend to use illegal programming methods such as running PAGE at &1100 and reading DFS memory directly to access file names. Acorn does not support these techniques and thus we do not need to support them to be compatible.

The point is really that there are two ways of writing BBC software, the way that usually works, and the way that follows the programming rules laid down by Acorn. If the software houses continue to sell products that are not compatible with the correct use of the machine's memory and

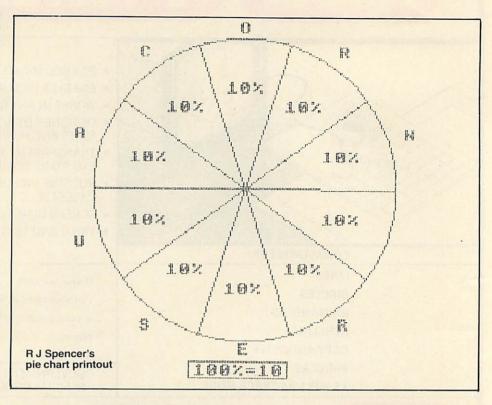

OSGBPB etc, it is they who are failing to provide software compatible with the Acorn specification. It is remarkably easy to write software that will only run on Acorn's DFS 0.90; it requires only a little more effort to ensure the program will run correctly on any DFS following the specifications given in the *User Guide*, Acorn DFS manual, sideways ROM information leaflet, etc. There is no guarantee that many of the software products on the market will in fact run on later versions of Acorn DFS.

Our DFS version 1.3 will successfully run all Acornsoft games discs that we have seen. If the software your reader requires is on discs that do not follow the correct programming methods, I would recommend he buys this software on tape and transfers it to disc, which is usually possible.

It is, we believe, untrue to say that a lot of disc-based software will not run on our system as we have encountered no problems using Acornsoft games discs and these are surely the most common.

I hope my above explanation clarifies the disc problem and I look forward to receiving your comments.

Nazir Jessa Managing Director Watford Electronics

#### **CAN EXTEND**

Sir, To help Jim Price (December letters), who has received a 'Can't extend' message trying to add to a file on disc, here is one way of clearing space: Type \*INFO\*, and see how the files are located on your disc. You may find that the file you are trying to add to is TA1, located, say, from 002 to 103. But another file, say TB2, is located

from 104 to 124. Quite a small file is sitting on top of your long one and preventing it from growing.

Take a spare, empty disc and \*COPY onto it first TB2 and then TA1. TA1 is now on top, and it can be extended to the end of the disc.

The way to avoid this sort of thing altogether is to find out how long each file is ever likely to be, and, right at the start, establish dummy files to those full lengths (for instance, print 120 records, each of STRING\$(100," ")). Your new data in a file will then simply overwrite the dummy entries, and will not have to extend the file at all.

David Lewis

#### **BASIC FLAW**

Sir, The tip on page 52 of the October issue about saving a Basic code as a machine code so that it can be started with a \*name was very helpful. I've found, though, that it has one flaw. If the Basic program references TOP, LOMEM and HIMEM then it won't work, because these areas haven't been set.

It is easily cured by putting an END into the input buffer before the RUN, in exactly the same way.

> Eric Robertson Edinburgh

#### **BIG BANG**

Sir, Help! Anyone worked out an effective program for a nuclear explosion?

Alan Frost E Sussex

# Space Invasion is over!

It was a deserved victory, the alien attacks numbing an entire generation of terrestrial brains.

ISLAND LOGIC is a new company searching for TOMORROW'S software, programs that involve much more than a simple laser-gun response. Creativity is the keyword, We are interested in imaginative new projects that can both entertain and educate. ISLAND LOGIC can make your ideas a reality. The new software generation starts here.

ISLAND LOGIC 22 ST PETERS SQUARE LONDON W6

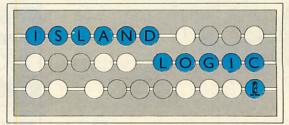

Entertaining Intelligence

# CUBEFLEX 6809 2nd processor for the BBC micro

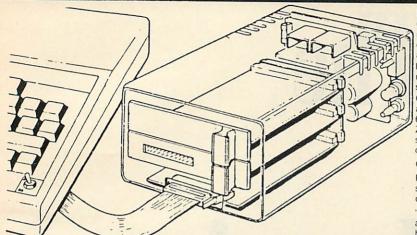

CUBEFLEX for education and software development

CUBEFLEX is supplied with a number of useful machine code handling facilities, and FLEX itself comes complete with a text editor and machine code assembler for 6809.

However, the real strength of FLEX is the enormous range of other software to run under its operating system.

Cross assemblers and macro facilities exist which allow the CUBEFLEX to develop object code for all the 68 range from 6801 to 68000, all the 80 range, and the 280. The CUBE ROMULATOR can be added to the spare slot in the CUBEFLEX, and so emulate the developed software in a target system.

#### COMPILERS

PL/9 is a high level compiling language whose structure resembles BBC BASIC. However, when compiled into machine code it runs four times as fast.

"C", Pascal and 6809 extended BASIC are all also available, and allow the user to employ the language of his choice.

6809 + FLEX - the ultimate in 8-bit systems

The BBC microcomputer is already so good, how can it be improved? FLEX is the only truly machine independent operating system for 8-bit processors. Even CP/M (for Z80) is machine specific to a significant degree. But take any standard 5 1/4" FLEX diskette and it will load on CUBEFLEX. All variations of double or single sides, 40 or 80 tracks (if 80 track drives are fitted), and even double density (if an appropriate disk interface is fitted on the BBC) are automatically catered for.

CUBEFLEX connects to the BBC via the TUBE, and uses the standard BBC disk interface and disk drives. All BBC facilities are unimpaired by the addition of CUBEFLEX, and can be called up or returned to at any time. The FLEX configuration parameters are held in EPROM, and the unconfigured FLEX diskette is read in and initiallised upon entry of the start-up command.

CUBEFLEX 6809 2nd Processor unit Unconfigured FLEX diskette + manual £130

Send for our free 150 page catalogue.

All prices exclude VAT.
Frade enquiries welcome

Control Universal Ltd Anderson's Court Newnham Road, Cambridge CB3 9EZ. Tel 0223 358757

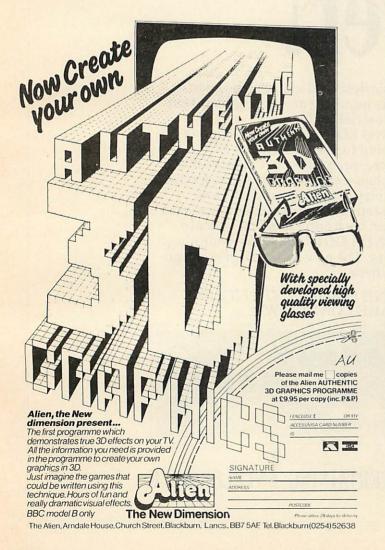

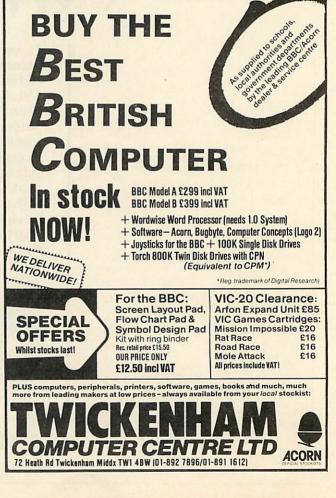

#### MY THREE-WEEK BUGBEAR

Sir, There are two types of computer users – people who enjoy fiddling with them for hours on end and people who want to use them to increase their efficiency so that they can spend hours fiddling with something else! I belong to the latter group, regarding the computer as a tool, not a toy. A survey in the USA determined that 80% of computer owners rely on available software and know nothing about programming. They are too busy earning the money some other way to spend on computer equipment.

I buy magazines for news about hardware, for information about programming techniques and to type in the software. Therein lies the problem. As a magazine editor you are going to have to find a way of providing bug-free listings. There must be thousands of readers like myself who need the software to become more efficient but do not have three weeks to spend debugging.

The standard comment about these listing errors is that it's good for you. Makes you learn more about your computer. This is nonsense. After ten hours of fiddling that I can ill-afford, the computer is still just saying MISTAKE. I feel like smashing the VDU, five years have been removed from my lifespan and I vow never again to open another magazine. As for learning, if those ten hours had been spent reading a book on programming something would have been learnt, and anyway I can learn far more from analysing a program that actually works than from fruitlessly debugging something that won't.

You all admit debugging is difficult. Don't you realise that to debug someone else's program is even more difficult, that if you do have the necessary skill it is far easier.

faster and more efficient to write your own program?

One more gripe. Program writers take note: please debug your program before sending it to the magazine. Please tell us how to use the tool you have listed. Remember, those who know how to \*SAVE your listing and CALL it from the depths of RAM could probably have made their own program.

By the way, I am writing this letter on a BBC with View and Citoh printer which is a marvellous tool now that finally almost everything is working.

Rod Borland South Africa

#### A LESSON FOR

#### **TEACHERS**

Sir, I write with reference to Helen Cole's letter in the November issue. I also bear in mind the articles written on women (or the lack of them) in computing.

At the age of 14, I have just started my 'O' level computer studies course. In the group I belong to I have found that the girls outnumber the boys quite considerably and take a considerable interest in the subject. This is, of course, contrary to the popular belief that most women shy away from computers in favour of other more ladylike activities.

Now for Ms Cole's letter. I'm afraid I must ask myself (very carefully) whether Ms Cole is working for women's lib? Probably not, but even so I feel I must disagree with some of her comments. On my computer course so far we have covered several aspects of computers and only a small proportion

(around 35-40%) of our time is spent using the BBC micros which the school owns. The rest of the time is used looking at how computers work and how mainframe and mini-computers are set up. In her letter Ms Cole says that most youngsters in school today haven't the faintest idea what mainframes, minis and business micros are used for, and have never heard of any language other than Basic. In my experience this is not the case. We have had languages other than Basic mentioned in our lessons, such as Forth, Cobal, Comal, Algol and Fortran and it has been stressed that these languages are superior to Basic in many respects.

Lastly, on the subject of micros in schools, I find that some teachers do not take them seriously enough. One (incidentally a woman) refers to BBC B micros as toys, and yet anyone not doing what they are told to on a computer is then told to 'stop playing'. Surely, toys are for playing with. So to all the teachers out there I say: 'Please treat micros as proper computers and not just as toys!'

Stephen Green Surrey

#### **DOCTOR'S DILEMMA**

Sir, I am prompted to write as a result of seeing the *Dr Who* game at number 6 in your software chart.

I bought this game as a Christmas present for my son on the basis of the good names of the BBC and *Dr Who*. Then I read Jeremy Vine's review in your December issue!

Rather than leave the game unviewed until Christmas day I thought it would be wise to see if it could be as poor as described. It was indeed as poor as the review suggested. What was worse was that the 'adventure' in no way kept faith with the spirit of *Dr Who*.

I was absolutely horrified that I had been misled by the names on the packaging enough to buy before seeing a review. I immediately sent the whole sorry mess back to the BBC.

How many others have been disappointed. I wonder?

Mike Pratt York

Dr Who's decline, page 13

#### NORMAL SERVICE

Sir, Unfortunately, Martin Phillips in Hints & Tips (December issue) has repeated an error in the BBC *User Guide*. If @%=10 is used to reset the machine to 'normal format' then errors can occur, but if the correct @%=2314 is used then sensible results are produced, as shown by program 1.

Peter Helsdon

Essex

| 10 0%=10                               | AP BURNING STATES OF THE           |
|----------------------------------------|------------------------------------|
| 20 PRINT "@%=10"                       |                                    |
| 30 PRINT "10/1000-".                   | 10/1000                            |
| 273/1000="                             | 10/1000                            |
|                                        | 242/1000                           |
| 60 @%=2314                             | The second line was a real or      |
| 70 PRINT "@%=2314"                     | Mariana a to Marian et al.         |
| 80 PRINT "10/1000=".                   | 10/1000                            |
| 27.3/1000-11                           | 10/1000                            |
| 100 END                                | 275/1000                           |
| all former pages bear and all disperse | THE STREET OF STREET               |
| >RUN                                   | the same and the same of           |
| @%=10                                  | ab the about most surrent          |
| 10/1000=9.999999998E-                  | - constitute of charge             |
| 293/1000=0.2929999999                  |                                    |
|                                        |                                    |
| @%=2314                                |                                    |
| 10/1000=1E-2                           | - Allender god met et vettral vill |
| 293/1000=0.293                         | all to the Dulmary value           |
| Program 1                              | washing series even estage.        |
|                                        | PROFESSION OF                      |

#### CONTROL CODE FOR

#### **CASSETTE PORT**

Sir, In answer to the letter from Mr T Smith in the December issue of *Acorn User* concerning direct control of the cassette port, I think the following code should help:

\*FX5,2 : Select RS423 \*FX8,3 : 300 baud ?&FE10=&AD : Switch to cassette:

Characters may now be output to the tape in a direct ASCII form by using VDU2 to turn on the printer, after which all screen output will be copied to the cassette. Specific words can be output using VDU2 and VDU3:

start motor

eg VDU2 PRINT "HELLO" VDU3

To use the tape at 1200 baud, change the poke above to ?&FE10=&89.

Also, I too have recently had problems with a jumping screen display (Brian Hodgson, 'Jumping Aliens'), which has cost me a new modulator. On fitting the new one, I discovered that several of the power leads to the circuit boards were not making proper contact, and as a result the far side of the board, where the modulator is located, was only receiving about 4.7V, causing the picture to bounce around a great deal, apparently at random.

Incidentally, in answer to Charles Painter's *Planetoid* claim (December issue), my high score on this excellent game is 128,000.

Richard Porter

Further information on direct control over the cassette port can be found in the Advanced User Guide.

#### **PRIMARY**

#### CONCERN

Sir, I was greatly interested in Alistair Ross's account of children gathering and using data (December issue). I feel, however, that his plea for a database program for BBC micro users similar in capability to the one he uses from ILEA over-states the deprivation somewhat. I have no knowledge of Scan or MicroLeep, but I have found the program Inform from the Nottinghamshire Computer Centre perfectly adequate for our purpose using a BBC B machine.

Part of my work is in a primary school which is, at present, using the Croydon IT Project materials. The 10-year-olds concerned have, with no undue difficulty, set up their database of facts about themselves (10 fields), typing in their own details and carrying out simple searches. They can

also conduct a search involving two fields using AND/OR.

With secondary pupils the same program is put to fuller use with data, such as details of road traffic accidents, already gathered by professionals. The Tadis package produced by the Notts Computer Centre is an example of such data (using 20 fields) with which pupils can test the hypotheses they form from a survey of the general literature on the subject of factors in road accidents.

Perhaps the most striking use of Inform has been in connection with our most recent work on the Croydon Project: the study of the growth of this area using census returns. The information has been copied from these forms and entered into 10 fields and the database established to enable the children to make the necessary searches to build up an accurate picture of life in the 1880s in 'the village of Southbourne'.

It is encouraging to read of good case studies such as 'Conkers and Statistics in the Classroom'.

> O P Alexander Dorset

#### EPROM/ROM

#### **SWITCH**

Sir, I have an Acorn DFS (version 0.90) and a 1.0 operating system. Both appear to be in EPROM. Although I have read a great deal about the exchange of 0.1 EPROM operating systems for 1.2 ROM versions, I have heard nothing about any arrangements for exchanging DFS EPROMS and the associated 1.0 OS EPROMS for ROM versions. Has Acorn announced what their policy will be?

Secondly, is it possible (or advisable) for a user to replace his own 1.0 OS by the 1.2 ROM, bearing in mind the complications of the piggy-back mounting board? Is this simply plugged into one of the sideways ROM sockets, or are they soldered connections to be unmade?

M J Matthews Herefordshire

The 1.0 MOS will not be replaced except on installation of a product/service by an Acorn dealer. There is no DFS except 0.90 in EPROM currently, so again no replacement will be done.

It is not difficult to replace a 1.0 EPROM with a 1.2 ROM: no soldering is required, just extract the 1.0 and insert the 1.2. Acorn does not do this replacement free of charge.

#### **ARRAY ERROR**

Sir, I refer to Ian Copestake's article in July on array handling which has errors. In particular in discussing the definition of the function keys he has made an unnecessary complication.

With the keys empty, the definition of key 0 starts at &B11, not &B12. Thus there are only the 16 expected key definition offsets. In his example of using \*KEY0 to delete on screen and printer, one must force using the ? operator – omitted – and the right memory:

\*KEY | A | A | A ?&B11=127 ?&B13=127

Do try your programs after typesetting.

Jeffery Lewins Cambridge

#### FIT TO RUN?

Sir, Since purchasing my model B in May 1983, I have experienced a number of minor problems with my machine that have been rectified very efficiently by my local dealer, Northern Computers of Frodsham, but I seem to have become quite paranoic about the thing.

When it doesn't do what I want, is it me or the machine?

Are you aware of any program that checks out the micro's system and pronounces them OK or otherwise? If not, could I suggest that it may make the basis of a future article.

Thanks for a super magazine.

John C Pitfield St Helens

The FIT (final inspection tester) program for the model A is supplied to Acorn dealers to do just this. It tests most aspects of the machine without using any extra hardware. It would be possible to modify this to drive model Bs (though some interfaces really need extra hardware to test them fully).

We'll see what we can do about getting FIT published, or something similar.

#### **TORCH LIGHT**

Sir, You were kind enough to publish my letter in the November issue asking for other users of the Torch Disc Pack to contact me. The response from mainly bemused users who felt themselves to be friendless has convinced me of the need for an independent user group dedicated to Torch.

The aims of the group are to be: to provide technical and moral support; keep members up to date with relevant news, and ensure the supply of (modestly priced) software in Torch format. If, therefore, any Torch users feel that their batteries are running low, there is a light at the end of the tunnel!

They should write to me for full details at: 69, The Avenue, Wembley, Middx, HA9 9PH. An SAE will be appreciated and ensure a speedy reply.

Grahame Perchick Wembley

# Educational programs for your children

Electron or BBC B

Programs of the highest quality, written to high professional standards of programming and educational theory and practice.

- Very easy to understand and use.
- Adjustable skill levels.
- Excellent sound and graphics.
- Record of each childs errors.
- Back-up activities suggested.

NEW

**Spelling Castle** 

A superb presentation of your own spellings using the Look – Cover – Write – Check method. age. 6–11.

NEW

./.

Pick-a-Letter

An absorbing animated program of 'guess the sentence'. Fill the dashes with letters to complete your own or the computers sentences, age, 6–11.

MarMik

Educational Software

PO Box 11, Shepton Mallet, Somerset BA4 5YS Please send cash with order or SAE for more details.

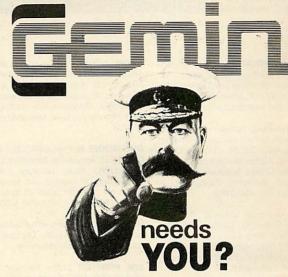

Top quality software wanted for outright purchase or Royalty agreements to supplement our own team of Machine Code programmers.

Send your work for evaluation... we offer the best packaging, merchandising, and sales potential for BBC, Electron, Commodore and Sinclair. Business, Educational, Games and Application Software welcome.

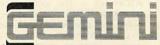

Gemini Marketing Limited

18a Littleham Road Exmouth Devon EX8 2QG Tel (0395) 265165/265832

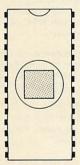

# Custom Romware

Have your frequently used BASIC programs put into a

## Rom-it

for as little as £15. A ROM-it is a 8K or 16K EPROM that plugs into one of the spare ROM sockets in a BBC machine. Your program can then be run at any time without cassettes or discs by typing a simple \* command. All of your useful utilities and games could be permanently available in your computer.

For full information write to:

Custom Romware, 25 Bridge Street, Rothwell, Kettering, Northants. NN14 2JW.

# MACHINE CODE

A book containing 23 fully explained machine code programmes for the Atom.

DATA SORTS • MODE 4 CHARACTERS •
GAMES • POOLS PREDICTION • TOOL KIT •

Over 50K of programmes in 1 book for £5.75 inc. Book and Cassette (source code) £15.50. Book and Cassette (ready to run) £15.50. Cassette only £11.50.

#### ATOM LOAD

If you now own a BBC don't throw away your tapes, for ATOM LOAD allows you to load Atom tapes directly into the BBC Micro (Model B).

BBC-TYPE BASIC ● ATOM BASIC ● ATOM TEXT FILES ● ATOM MACHINE CODE ● ATOM DATA FILES ●

Checks for Syntax differences, checks for direct addressing of memory, disassembles machine code, and in all cases flags possible errors.

On Cassette - All this and more for only £9.75 inc.

ECCE Productions, 3/73 Station Road, Sidcup, Kent. DA15 7DR. 01 302 1667. (Mail order only) ATOM SOFTWARE. Games 1, 4, 5, 8, 9, Wordpack, Toolbox, Space Panic, 747, many more. Also Killer Gorilla (BBC). Sell or swap for W.H.Y. Steve, (0222) 513835 evenings and weekends. (Cardiff area).

SELL ORIGINAL Monsters, Arcadians, Rocket Raid, Sphinx, Meteors, Planetoid, Timetrek, Killa Gorilla, Chess, Sweep, Moonbase, Alpha, Moonraider, Painter, Centipede, Q\*bert, Spacewarp, Starfire, Magic Eel, Balloons, Candyfloss. All £3.50 each. 051-420 3462.

BBC software all original. Acornsoft Snapper, Planetoid, Castle of Riddles, Rocket Raid, Arcadians, Starship Command, Bee Bug, Meteors and others. All \$5 and boxed as original. Phone Basingstoke 22863 after 6pm.

BBC software cassettes. £5 each. Including Acornsoft, Micro Power, IJK, Software Invasion, Postern and others at lower prices, all originals. Telephone 01-836 2351 at weekends after 8pm. Also pair of joysticks £6.

BBC disc software. 'Index It' for magazine, photo, stamp index, etc. . . . 'Graphix' drawing program with 15 shades on mode 1 screen. £15 each. To D .J. Williams, 5 Belmont Avenue, London N9 7JL. 01-804 0697 5-10pm.

SOFTWARE for BBC B for sale. Acornsoft: Planetoid, Quicksilva: Wizard, all originals, £2 each. Please write to S. Hawkins, Manor House, Clayesmore School, Iwerne Minster, nr Blanford, Dorset. Swaps will be considered.

BBC MODEL B. 1.2 OS, Basic 2, leads, etc. Fitted with Wordwise ROM plus manual, condition as new, together with many games. Selling for financial reasons. £400. West Malling (0732) 848436 after 6pm.

BBC B modem plus Micronet software, £50. TRS-80 model one level two plus interface plus 48k RAM plus monitor plus cassette recorder plus graphic unit plus software plus books. Sell computer system for £475. Ring 061-368 7145.

MICROVITEC standard colour monitor, five months old, only £200 ono. Will deliver locally. Grahame Benson, Lichfield (Staffs) 23919.

ATOM software to swap or sell. Air Attack, Frog Jump, Astro Warrior, Swarm, 3D Asteroids, Lunar Lander, Warlords, Constellation, Atomstore, Microbudget, Starburst, Life package. £4 each. Phone Andrew, Meopham (0474) 812704.

BBC MODEL B. Pascal (ROM), 4 games (Planetoid, Arcadians, Monsters, Demon Decorator), tape recorder, monitor stand, only 2½ months old, worth over £540. My bargain price of only £387. Contact Ramin 4523878 after 6.30pm.

**UNEXPANDED** Atom with PSU manual. Boxed. £75 ono. 26 Duncan Way, Loughborough, Leicestershire.

**32K PRINTER** buffer for any Epson printer, £99. BBC-Epson printer cable, £9. Dual Mitsubishi }-height 800k disc drives with psu, cables, etc, £499 (all as new). Manchester (061) 799 9845 evenings.

BBC 32K. Lots of software (including Defender, Snapper, Arcadians, Rocket Raid, Adventures, etc) magazines, books, leads and cover. Very good condition. Little used. £275 ono. 01-393 7592

**ATOM** 12k + 12k, toolbox and word processor ROMS plus 4-way EPROM board, new power supply. Manual, Getting Acquainted and magic books, games, Acornsoft database cassette, £150 ono. Horsham 66553 evenings and weekends.

FAB software bargains! BBC (B) originals. Defender £4, Rocket Raid £5 (both Acornsoft). Killer Gorilla, Croaker (both Program Power) £5 each. Some as new as one month. Phone 051 336 2812 after 6pm.

**80K SINCLAIR** Spectrum computing system. ZX printer, Kemston joystick, 20+ magazines, 5 books, 8 professional games cassettes. Delivery by Securicor. All for an amazing price of only £199 + p&p. Phone 03302 2505 NOW!

BBC MODEL B OS 112, £340 ono. Acornsoft games: Monsters, Planetoid, Missile Command, Meteors, Starship Command, £4 each. Joysticks, £5. Tel: 0491 39275.

INTELLIVISION on offer, complete with user manual, etc. Six cartridges, two special USA types not available in this country. Phone Maidenhead 74601 between 6-8pm on weekdays. Offers around £160 invited.

ATOM 12 × 12 fitted FP ROM, Ross utility BBC Basic selector board, printer via ex-Post Office – printer with interface, Manuals etc. All working well. Separate regulated power unit. All for £150 collect. Phone 0843 582719.

**WALLIES** ignore ads like this! Original secondhand software. Music Editor £5 (System). 747 Flight Sim, £4.50 (Doctor Soft). Both 32k Beeb. Both with full instructions. Tel: 051-336 2812 after 6pm.

**ATOM** 12k+ floating point ROM, 20 or more cassettes with various games, 2 × games books, manual, PSU, leads, etc. £140 ono. Ring Downland 52777 evenings.

ATOM cassettes games pack 6, £4. Games pack 9, £4. Intro pack, £6. Program Power: Invaders, Adventure, Lunar Lander, Sketchpad, £2 each. Atom books, £2 each. Harris, Burton on Trent (0283) 42558.

AMERICAN computer magazines: three for £4, or four for £5, postage paid. G. Smith, 84 Edenfield Gardens, Worcester Park, Surrey KT4 7DY.

BEEB SOFTWARE. All originals. Croaker, Gunsmoke, Constellation, Frogger, Spacemaze, Polaris, Timetrek, Golf, Gorilla, Munchyman, Adventure, Pharaoh, Alien Destroyers, Space Pirates, Memo Calc. Cost over £100 sell for £30. Phone (St Austell) 072681 3375.

AMERICAN personal/hobby computer magazines. Three for £4, or four for £5, postage included. Wanted: Acorn User Oct 1982 to March 1983. G. Smith, 84 Edenfield Gardens, Worcester Park, Surrey KT4 7DY.

BBC PROGRAMS for sale. Program Power – Moon Raider, Chess, Killer Gorilla, Moonbase Alpha. Doctorsoft – 747 Flight, Spectre Slayer. ECFG colour graphics utility. All originals. £2.50 each. Phone (08926) 62540 evenings. BBC SOFTWARE to swap. I have a large selection and its (growing) over 250. All the best makes: Acorn, Superior Soft, Program Power, IJK, Bug-Byte. Tel: Grimsby 74584 and ask for Martin.

**SWAP BBC** software? Write to A. Jackson, 5 Denbigh Avenue, Cleveleys, nr Blackpool, Lancs FY5 3PT.

**PROGRAMS** for BBC. Mostly games. Also Forth and Lisp and others. All originals in excellent condition, Tel: Rickmansworth (Herts) 775583.

BBC MICRO software for sale. Acornsoft, Micro Power, IJK, BBC-Soft, all originals. Many others. Official Acorn joysticks (pair), £6. Software £5 each. Telephone 01-579 9746 weekdays and 01-836 2351 weekends between 6-10pm. Over 30 tapes available.

DISC DRIVE, £120 ono. Tandy unit with built-in PSU. Interfaces with BBC micro (See Acorn User January 1983). Call after 5pm or write to: Dave Edwards, 28 Princess Road. London NW6.

UK101 cased built-in tape deck, Ceqmon mini EPROM board, toolkit assembler on tape, £80 ono. Or will sell separately. Faller, 25 Manor Road, Barnet, Herts, 01-449 1808.

**HELP!** Required with my Atom. Basic tuition needed. Also having loading problems. Anyone willing to help please ring Gosport (Hants) 81841.

TRS-80 Model I, L II, 16k. Excellent condition. Complete with monitor. Cassette recorder, manuals, leads, instruction programs, books, plus good sele;ction of games. Normally £400+ but only £250 ono. Telephone (051) 428 6498 after 5pm on weekdays.

**SWAP** your BBC software with me. Lots of titles including some of the latest favourites. Tel (09663) 2830. Ask for Scott after 6pm. (Most games on disc, some on tape.)

WANTED. Atom disc pack drive: cheap. Or information on same. Phone John W.S.M. (0934) 516385.

NEARLY 100 software titles to swap including Planetoids, Arcadians, Snapper, Rocket Raid, Killer Gorilla, Roadrunner, Danger UXB for any Missile Base, Hunchback, Q-bert, Hell Driver, Pimania, Zalaga, 747, Typing Tutor on tape or 40 disc. Tel: (0524) 68106.

BBC GAMES: Hunchback, Planetoid, Painter, Sphinx, Escape from Orion, Space Warp and Roadrunner. Worth £58.85 will sell for £35 or separately £5 each. Telephone Rawdon 504523.

BBC B c/w disc interface and Teac drive, Shinwa CP-80 printer, Wordwise, Beebcalc chips fitted, Ferguson TX 20in colour TV, joysticks and programs, £700. Phone 01-891 2761. Sale due to wife requiring priority. W. Middlesex.

**ATOM** 12k + 12k floating point. Joystick interface and 2 Atari joysticks (both unused). Books, manuals and cassette software. Almost new, £100 ono. Tel: 01-428 8987.

PRINTER for sale. Tandy DMP100, upper and lower case plus graphics. Centronics and RS232 inputs. Nearly new. Offers around £170. Phone 0222 531038.

#### FREE PERSONAL AD SERVICE

Sell your old hardware or software for cash. Fill in the form below to a maximum of 32 words (one in each box) and send it to Acorn User Free Ads, 53 Bedford Square, London WC1. Use capital letters, and remember your name, address or telephone number. This is a free service to readers—no companies please. One entry per form only, and we cannot guarantee any issue.

|                                                                                                    |                          |           | TVOH sengesta        |   |
|----------------------------------------------------------------------------------------------------|--------------------------|-----------|----------------------|---|
| Territorial                                                                                                    | NOAM NO TROLES           | POPER NO. | The state agoing the |   |
| 2                                                                                                    | #23117 ATS               | RIGHA     | Paraba Juncani       |   |
|                                                                                                    | CONTRACTAL REPORTS       | CHARLES . | Discourse States     |   |
| , The state of the state of the | d aldinary such ergis l  |           |                      | ١ |
| THE RESERVE AND THE RESERVE AND THE RESERVE AN | griffening file by a saw |           |                      |   |
|                                                                                                    | 1955 21141 1982          |           | and the same of      | 0 |
|                                                                                                    | CONTROL BANK COM         |           |                      |   |

#### ORLANDO'S BACK!

# ZALAGA

Aardvark Software, creators of the Ultimate Atom Games, bring you NOW

#### THE ULTIMATE BBC SPACE-GAME

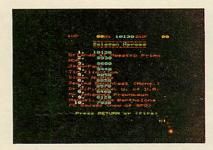

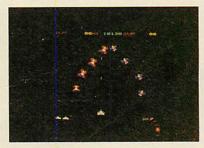

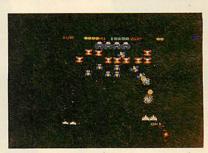

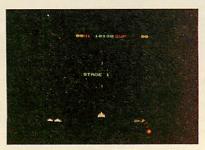

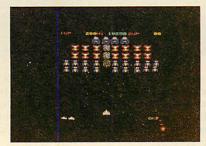

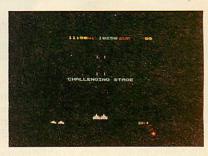

Seated at your computer, streams of multi-coloured aliens swirl past your laser-base into formation. The first squadron appears harmless, but later waves will avenge the deaths of their comrades with increasing ferocity. To combat the swooping bomb dropping meanies, you may try to link up a pair of laser-bases and **double your fire power!** Your progress through successive phases will be rewarded by challenge stages, where large bonuses may be earned. The game builds up to a dizzying crescendo of high speed motion where instant reflexes and pure technique are your only hope of survival. . .

One or two player game • Keyboard or joystick • Sound on or off • Escape facility
• Works on all OS's and Tubes • Ten name Hi-score table • Mode 2 full colour
graphics • Continuous rolling twinkling stars • Multiple missiles • Full screen
action • Attractively packaged in a collectable library case • High quality
cassette • Full instructions • For BBC model B or A + 32K •

Send cheques/P.O.s for £6.90 to

Aardvark Software, 100 Ardleigh Green Road, HORNCHURCH, Essex.

FRAK coming soon . . .

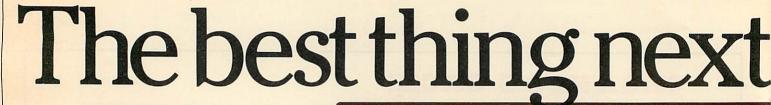

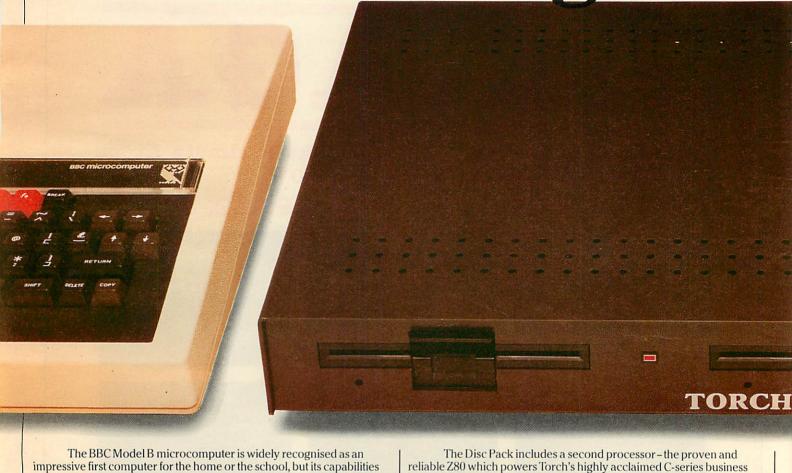

impressive first computer for the home or the school, but its capabilities are restricted by its lack of data storage and the limitations of Basic for serious programming. For the user who needs more from this computer the Torch Z80 Disc Pack is a gateway to the world of advanced computing.

Model B's fitted with disc interface can be upgraded to full business machines by the Torch Z80 Disc Pack thereby offering the use of more powerful and flexible languages such as Fortran, Pascal, BCPL and Cobol, while twin 400K

than any other comparable disc drive system. In addition to accepting the BBC's extensive range of software, the Z80 Disc Pack supplies Torch's own CP/M®-compatible Network operating system, based in Read Only Memory (ROM). This advanced disc drives provide a massive storehouse for design means that almost all of the 64K of Random Access Memory (RAM) provided on the Z80 board is available for CP/M programming information and rapid data transfer from disc to processor. use - an advantage that no other BBC micro upgrade can offer.

> If your BBC micro has the Econet® option, there is a further benefit the Z80 Disc Pack can provide. Torchnet can link together up to 254 upgraded Model B's on a local area network, so for enthusiasts' clubs and schools it is a simple and low-cost way to set up a local area network.

computer. The Z80 co-operates with the Model B's own 6502 chip,

delegating screen and peripheral handling to provide faster access speeds

At only £730,\* including installation at your dealer, the Torch Z80 Disc Pack offers real value for money. It is supplied with an impressive package of software including the PERFECT® range of business software comprising Perfect Writer (word processing) Perfect Filer (database management) and Perfect Calc (advanced, powerful spreadsheet). Add to that COMANEX® the interactive management game, approved and used by leading Management Consultants- and you have a software package valued at over £1,000.

The Torch Z80 Disc Pack is a proven and cost-effective way of increasing the computing power of your BBC Model B micro, so if you are ready to take a step into the world of serious computing, contact your local dealer, listed on the facing page.

# to a BBC micro.

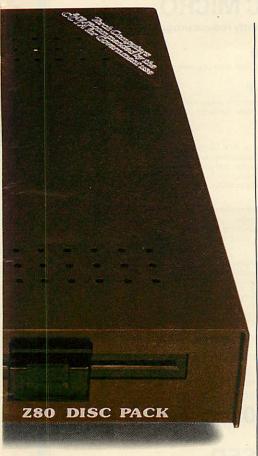

Torch Z80 Disc Pack. Technical Specification. 4MHz Z80 Application processor · 64K RAM · 16K ROM · Torch MCP (8K CP/M compatible operating system with Networking in firmware) · Disc interface lead · 2MHz BUS lead for Tube socket · Low voltage PSu output · Perfect Software comprising: 1. Perfect Writer—word processing · 2. Perfect Filer—database management · 3. Perfect Calc—financial spreadsheet · 4. Perfect Speller—spelling checker · Comanex\*—interactive management game Torch CPN CP/M compatible O/S disc utilities (Pokedisc, Mapdisc) music system (Muscmpx, Music) · Miscellaneous utilities (Font, RdAcorn, Torchbug etc)

2 400K (formatted) floppy disc drives UCSD p-system available from I.S.V. Languages available Cobol, Forth, Fortran, Lisp, Pascal, Pilot, Basic, Prolog, BBC Basic (Z80), BCPL, C(Z80)

Torch Computers Limited, Abberley House Great Shelford, Cambridge CB2 5LQ Telephone: (0223) 841000 Telex 818841 TORCH G

#### \*RRP£730 ex VAT.

CP/M is a registered trademark of Digital Research Inc. Econet is a registered trademark of Acorn Computers Ltd. Perfect Software is a registered trademark of Perfect Software Inc.

Comanex is a registered trademark of Sapphire Systems Text, graphics and keyboard/provided by BBC Model B.

# TORCH COMPUTERS Lighting the way ahead.

Where to find your Torch dealer

AVON COMPUTER RENTALS

8 Eastbury Close, Thombury, Bristol
Tel: 0454 415460
CCE EUROPE LTD TO Somerset Avenue, Yate, Bristol Tel: 0454 321088 JADE COMPUTERS Coombond, Radstock Coombond, Hadstock
Tel. 076136397
BEDFORDSHIRE
BROADWAY ELECTRONICS
1The Broadway, Bedford
Tel. 0234 213639
DAIASINE
STREET Leichton B. 59 North Street, Leighton Buzzard Tel. 0525 374200 BERKSHIRE GOLEMLID 77 Qualitas, Bracknel Tel: 0344 507020 MICROSTYLE MICROSTYLE
Newbury Computer Centre
14 Cheap Street. Newbury
Tel: 0635 41929
P. J. MICROSYSTEMS
H Woodend, Crowthome
Tel: 0344 77235
SLOUGH RADIO CONTROL
Taglow
WINDSON COMPUTER CENTRE
11 hames Rada, Windsor
Tel: 0735 58077
Tel: 0735 58077
Tel: 0735 558077 BUCKINGHAMSHIRE
COMPUTER SYSTEMS ANALYSIS LTD
Europa House, Marsham Way
Gerrard Cross
Tel: 0753 885389 CHILTERN ELECTRONICS
High Street, Chalfont St. Giles
Tel: 02407 71234
TYPOS SYSTEMS LTD Office 11. Spaceregal Centre, Coln Estate 733A Old Bath Road, Coln Brook 733A DU BAINTOBA, COIN BION.
Tel: 02812 3735
CAMBRIDGESHIRE
ABOEN DATA PROCESSING LTD
166 Park Road, Peterborough
1e1- 0733 4776
CAMBRIDGE COMPUTER CONSULTANTS
124/126 Ross Street, Cambridge
1e1- 0223 4706
CAMBRIDGE COMPUTER STORE1
CAMBRIDGE COMPUTER STORE1
EI 0223 2006 Emmanuel Street, Cambridge Tel: 0223 358264/65334 CONTROL UNIVERSAL Unit 2, Andersons Court, Newnham Road Cambridge Tel: 0223 358757 HI-TEK DISTRIBU UTIONITO Trafalgar Way, Bar Hill, Cambridge Tel: 0954 8931 HERALD COMPUTERS 93 East Road, Cambridge Tel: 315622 Iel: 315622
CHESHIRE
FAIRHURST INSTRUMENTS LTD
Dean Court, Woodford Road, Wilmslow
Tel: 0625 525694
MARPLE COMPUTER CENTRE
30/32 Market Street, Marple, Stockport
Tel: 061449 9037
MID: SHARES COMPUTER
CSERVICES) JOHN
78 Mantwich Road, Crewe
Tel: 0270 210867/21064
NATIONAL MICRO CENTRES LTD
Norbury House, Norbury Forescent
Hazel Grove, Stockport
Lazel Grove, Stockport
AUTOCALL COMPUTERS LTD
17 Middlesbrough Road, Southbank
Middlesbrough Road, Southbank
Middlesbrough Road, Southbank 17 Middlesbrough Road, Southbank Middlesbrough Tel: 0642 468618 CUSTOMISED ELECTRONICS 155 Morton Road, Middlesbrough 0642 247727 DERBYSHIRE FBC SYSTEMS LTD 10 Main Centre, London Road, Derby Tel: 0322 365280 Tel: 0322 255280
DEVON
A & D. COMPUTERS
COMPUTERS
COMPUTERS
COMPUTERS STRIPE COMPUTERS
FOR STRIPE COMPUTERS STRIPE COMPUTERS
COMPUTER SERVICES (SW) PLC
MINIBAY ROAD, Flymouth
Tel: 0327 2717
COMPUTERS STRIPE STRIPE
TO STRIPE COMPUTERS STD
The White House, 39 Totnes Road
Paignton
Tel: 0803 252803
DORSET DORSET
HUGH SYMONS
COMPUTER SERVICES LTD
Lansdawne, 5 Holdenhurst Road
Bournemouth
Tel: 0202 20165
CO. DURHAM
DARLINGTON COMPUTER SHOP
75 Bonolgate, Darlington
Tel: 0325 487478 DORSET

ESSEX
AKHTER INSTRUMENTS LTD
Unit 19, Arlinghide Estate, South Road
lemptefields, Harlow
Tel: 0279 472639
CAPRICORN COMPUTER CENTRE
32 North Hall, Colchester
1el: 0206 68471 Tel: 0206.68471
CLACTON COMPUTER CENTRE
29-31 Pier Avenue, Clacton on Sea
Tel: 0255.422 644
EASTERN DATA PROCESSING LTD
Whitelands, Hatfield Peverel, Chelmsford
Tel: 0245.380018 CENTRE LTD
SSEX COMPUTER CENTRE LTD
SD Moulshand Street, Chelmsford 150 Moulsham Street, Chelmsford Tel: 0245 358702 HESELTINE BUSINESS SYSTEMS HESELTINE BUSINESS SYSTEM
7 Cambridge House, Cambridge
Barking
Tel: 01-591511
MICROCORE LTD
5 Broomfield Road, Chelmsford
Tel: 0245 64230
GLOUGESTERSHIRE
COMPUTER SHACK
14 PIRVIJE STREET, Cheltenham
Tel: 0245 584333 Tel: 0242 584343
TELEMATICS WEST
31 Dyer Street, Ciren
Tel: 0285 68349
HAMPSHIRE ADACS 41 London Road, Andover Tel: 0264 52187 AMEECO (HYDROSPACE) LTD 2 North Web. 1999
Iel: 026458744/51699
ELECTRONEGUIP
34/38 West Street, Fareham
Iel: 0329 230670
FERRANTI AND CRAIG
5 New Market Sq., Basingstoke Tel: 0256 52203
JOHN LANE SYSTEMS LTD
5A Charles Street, Petersfield
Tel: 0730 67221
NU DATA COMPUTER SYSTEMS Unit 1, Mitchell Close, Fareham Tel: 04895 83011 RMK ELECTRONICS LTD Hinton House, Station Road, New Milton Tel: 0425 616110 HERTS COMPUTER PLUS 47 Queens Road, Watford Tel: 0923 33927 HUMBERSIDE
THE COMPUTER CENTRE
(HUMBERSIDE)
26 Anlaby Road, Hull Tel: 0482 26297
HOLDERNESS COMPUTER SERVICES
17 Westgate, Patington, Nr. Hull
Tel: 0964 30225
VIXON COMPUTER SYSTEMS LID CA SERVICES LTD 11 Mount Hovelock, Douglas
Tel. 10524 25548
TYPESTYLE LTD
1 Avandale Court, Onchan
Tel: 10524 24550
ISLE OF WIGHT
VECTIS COMPUTER SERVICES
40 Carisbrooke Road, Newport
Tel: 10983 528345
KENT Tel: 0883 528345
KENT
THE COMPUTER USERS CLUB
69 Hadlow Road. Weltling
Tel: 01-3112555
KENT MICROS LID
57 Union Street, Maidstone
Tel: 0622 52784
KENT MICRO SYSTEMS
Conquest House. 17 Palace Street
Cantebury Conquest House, 17 Palace: Canterbury Tel: 0227 50200/50366 MEDWAY COMPUTERS LTD 114 New Road, Chatham Tel: 0534 826080 MICROSOURCE LTD Lyons House, 9 New Road Rochester Tel: 0534 814931 MODATA LTC 30 St. Johns Road Tunbridge Wells Tel: 0892 41555 PATHLINE LTD PATHLINE LTD
19 King Street. West Malling, Maidstone
1ei: 0732 948477
PRESTEDGE ASSOCIATES LTD
188 Canterbury Road, Margate
1ei: 0843 32616
LANCASHIRE
1HE BYTE SHOP (MANCHESTER) LTD
11/12 Gateway House, Piccaddly Station
Approach, Manchester
1ei: 08128 4720
DOUBLE LINE LTD
1011, 7 Forest Way, Gateworth Industrial
Estate, Great Sanker, Warrington
1ei: 09265 3720
1ei: 09265 7320 Tel: 0925 573212 IMO (BUSINESS SYSTEMS) LTD 39-43 Standish Street, Burnley Tel: 0282 54299

MERIT COMPUTERS Unit 4, Caroline Street, Wigan Tel: 0942 495821 NORTHERN COMPUTERS NORTHERN COMPUTERS
Churchied Road, Frodsham, Wart
Fel. 992-83-510
NSC COMPUTER SHOPS
2A Hanging Ditch, Manchester
Fel. 06183-2265
FELOSSTERSHIE
PERCY LORD & SON
65 Blaby Road, Wigston
Fel. 0357-85033
FELOSSTERSHIE
FELOSSTERSHIE
FELOSSTERSHIE
FELOSSTERSHIE
FELOSSTERSHIE
FELOSSTERSHIE
FELOSSTERSHIE
FELOSSTERSHIE
FELOSSTERSHIE
FELOSSTERSHIE
FELOSSTERSHIE
FELOSSTERSHIE
FELOSSTERSHIE
FELOSSTERSHIE
FELOSSTERSHIE
FELOSSTERSHIE
FELOSSTERSHIE
FELOSSTERSHIE
FELOSSTERSHIE
FELOSSTERSHIE
FELOSSTERSHIE
FELOSSTERSHIE
FELOSSTERSHIE
FELOSSTERSHIE
FELOSSTERSHIE
FELOSSTERSHIE
FELOSSTERSHIE
FELOSSTERSHIE
FELOSSTERSHIE
FELOSSTERSHIE
FELOSSTERSHIE
FELOSSTERSHIE
FELOSSTERSHIE
FELOSSTERSHIE
FELOSSTERSHIE
FELOSSTERSHIE
FELOSSTERSHIE
FELOSSTERSHIE
FELOSSTERSHIE
FELOSSTERSHIE
FELOSSTERSHIE
FELOSSTERSHIE
FELOSSTERSHIE
FELOSSTERSHIE
FELOSSTERSHIE
FELOSSTERSHIE
FELOSSTERSHIE
FELOSSTERSHIE
FELOSSTERSHIE
FELOSSTERSHIE
FELOSSTERSHIE
FELOSSTERSHIE
FELOSSTERSHIE
FELOSSTERSHIE
FELOSSTERSHIE
FELOSSTERSHIE
FELOSSTERSHIE
FELOSSTERSHIE
FELOSSTERSHIE
FELOSSTERSHIE
FELOSSTERSHIE
FELOSSTERSHIE
FELOSSTERSHIE
FELOSSTERSHIE
FELOSSTERSHIE
FELOSSTERSHIE
FELOSSTERSHIE
FELOSSTERSHIE
FELOSSTERSHIE
FELOSSTERSHIE
FELOSSTERSHIE
FELOSSTERSHIE
FELOSSTERSHIE
FELOSSTERSHIE
FELOSSTERSHIE
FELOSSTERSHIE
FELOSSTERSHIE
FELOSSTERSHIE
FELOSSTERSHIE
FELOSSTERSHIE
FELOSSTERSHIE
FELOSSTERSHIE
FELOSSTERSHIE
FELOSSTERSHIE
FELOSSTERSHIE
FELOSSTERSHIE
FELOSSTERSHIE
FELOSSTERSHIE
FELOSSTERSHIE
FELOSSTERSHIE
FELOSSTERSHIE
FELOSSTERSHIE
FELOSSTERSHIE
FELOSSTERSHIE
FELOSSTERSHIE
FELOSSTERSHIE
FELOSSTERSHIE
FELOSSTERSHIE
FELOSSTERSHIE
FELOSSTERSHIE
FELOSSTERSHIE
FELOSSTERSHIE
FELOSSTERSHIE
FELOSSTERSHIE
FELOSSTERSHIE
FELOSSTERSHIE
FELOSSTERSHIE
FELOSSTERSHIE
FELOSSTERSHIE
FELOSSTERSHIE
FELOSSTERSHIE
FELOSSTERSHIE
FELOSSTERSHIE
FELOSSTERSHIE
FELOSSTERSHIE
FELOSSTERSHIE
FELOSSTERSHIE
FELOSSTERSHIE
FELOSSTERSHIE
FELOSSTERSHIE
FELOSSTERSHIE
FELOSSTERSHIE
FELOSSTERSHIE
FELOSSTERSHIE
FELOSSTERSHIE
FELOSSTERSHIE
FELOSSTERSHIE
FELOSSTERSHIE
FELOSSTERSHIE
FELOSSTERSHIE
FELOSSTERSHIE
FELOSSTERSHI 63 Wide Bargate, Boston Tel: 0205 54321 0AKEAF COMPUTERS LTD 121 Dudge Road, Grantham LONDON AND GREATER LONDON LONDON AND GREATER LONDON
ANDIOTRONIC SYSTEMS LTD
78 Buckingham Gate, SWI
Tel: 01-227 2615
BAINBRIDGE COMPUTERS LTD
78 Green Street, E7
Tel: 01-471 3350
BRAINSTORM COMPUTER SOLUTIONS
103A Seven Sisters Road, N7
Tel: 01-272 6619/263 6926
CAVENDISH GRAPHICS
43 New Cavendish Street, W1
Tel: 01-482 7173
CHROMASONIC
CH BUNGER COMPASONIC
CH BUNGER COMPASONIC
CH BUNGER COMPASONIC
CH BUNGER COMPASONIC
CH BUNGER COMPASONIC
CH BUNGER COMPASONIC
CH BUNGER COMPASONIC
CH BUNGER COMPASONIC
CH BUNGER COMPASONIC
CH BUNGER COMPASONIC
CH BUNGER COMPASONIC
CH BUNGER COMPASONIC
CH BUNGER COMPASONIC
CH BUNGER COMPASONIC
CH BUNGER COMPASONIC
CH BUNGER COMPASONIC
CH BUNGER COMPASONIC
CH BUNGER COMPASONIC
CH BUNGER COMPASONIC
CH BUNGER COMPASONIC
CH BUNGER COMPASONIC
CH BUNGER COMPASONIC
CH BUNGER COMPASONIC
CH BUNGER COMPASONIC
CH BUNGER COMPASONIC
CH BUNGER COMPASONIC
CH BUNGER COMPASONIC
CH BUNGER COMPASONIC
CH BUNGER COMPASONIC
CH BUNGER COMPASONIC
CH BUNGER COMPASONIC
CH BUNGER COMPASONIC
CH BUNGER COMPASONIC
CH BUNGER COMPASONIC
CH BUNGER COMPASONIC
CH BUNGER COMPASONIC
CH BUNGER COMPASONIC
CH BUNGER COMPASONIC
CH BUNGER COMPASONIC
CH BUNGER COMPASONIC
CH BUNGER COMPASONIC
CH BUNGER COMPASONIC
CH BUNGER COMPASONIC
CH BUNGER COMPASONIC
CH BUNGER COMPASONIC
CH BUNGER COMPASONIC
CH BUNGER COMPASONIC
CH BUNGER COMPASONIC
CH BUNGER COMPASONIC
CH BUNGER COMPASONIC
CH BUNGER COMPASONIC
CH BUNGER COMPASONIC
CH BUNGER COMPASONIC
CH BUNGER COMPASONIC
CH BUNGER COMPASONIC
CH BUNGER COMPASONIC
CH BUNGER COMPASONIC
CH BUNGER COMPASONIC
CH BUNGER COMPASONIC
CH BUNGER COMPASONIC
CH BUNGER COMPASONIC
CH BUNGER COMPASONIC
CH BUNGER COMPASONIC
CH BUNGER COMPASONIC
CH BUNGER COMPASONIC
CH BUNGER COMPASONIC
CH BUNGER COMPASONIC
CH BUNGER COMPASONIC
CH BUNGER COMPASONIC
CH BUNGER COMPASONIC
CH BUNGER COMPASONIC
CH BUNGER COMPASONIC
CH BUNGER COMPASONIC
CH BUNGER COMPASONIC
CH BUNGER COMPASONIC
CH BUNGER COMPASONIC
CH BUNGER COMPASONIC
CH BUNGER COMPASONIC
CH BUNGER COMPASONIC
CH BUNGER COMPASONIC
CH BUNGER COMPASONIC
CH BUNGER COMPASONIC
CH BUNGER C CHROMASONIC

Red Junction Road, Archway, N19

Tel: 01-263 9493

COMPUTALINE

14-16 Oxford Circus Avenue

231 Oxford Street, W1

Tel: 01-434 4017

14 Station Road, New Barnet

14-16 Oxford Street, W1

Tel: 01-443 4017 14 Station Hoad, New Barnet Tel: 01-441 2922 HARRISON ASSOCIATES LTD Unit 307, 16 Brune Street, E1 Tel: 01-377 1630 ICT LTD 76 Cannon Street, EC4 76 Cannon Street, Ever Tel: 01:248 0895 INTERAM COMPUTER SYSTEMS LTD 46 Balham High Road, SW12 Tel: 01:675 5225 LION HOUSE (RETAIL) LTD 227 Tottenham Court Road, W1 227 Tottenham Co Tel: 01-580 7383 OFF RECORDS OFF RECORDS
Computer House, 59 Battersea Rise, SWII
Tel: 01-223 7730
Tel: 01-223 7730
Lodge House, Lodge Road, NW4
Tel: 01-203 4243
REW VIDEO PRODUCTS LIMITED
Tils Garrat Lane, SWII8
Tel: 01-870 991
SATELLITE BUSINESS SYSTEMS LID
Satellite House, 332 Goswell Road, ECI
Tel: 01-278 325 Goswell Road, ECI
Tel: 01-278 325 Goswell Road, ECI
Tel: 01-278 325 Goswell Road, ECI SATELLITE BUSINESS SYSTEMS LTD
SAEINTH HOUSE, 327 GOSWEIR ROAD, ECT
Tel. 01-278-3366
SILICON WALLEY COMPUTER
CENTRE, (GROUP 18 LTD)
SUITE 014705, 16 Baldwins Gardens, ECT
Tel. 01-242-2803
STEIGER COMPUTERS LTD
STEIGER COMPUTERS LTD
STEIGER COMPUTERS LTD
STEIGER COMPUTERS LTD
TEL 01-981 6000
TEL 01-981 6000
TEL 01-981 6000
TEL 01-981 6000
TEL 01-981 6000
TEL 01-981 6000
TEL 01-981 6000
TEL 01-981 6000
TEL 01-981 6000
TEL 01-981 6000
TEL 01-981 6000
TEL 01-981 6000
TEL 01-981 6000
TEL 01-981 6000
TEL 01-981 6000
TEL 01-981 6000
TEL 01-981 6000
TEL 01-981 6000
TEL 01-981 6000
TEL 01-981 6000
TEL 01-981 6000
TEL 01-981 6000
TEL 01-981 6000
TEL 01-981 6000
TEL 01-981 6000
TEL 01-981 6000
TEL 01-981 6000
TEL 01-981 6000
TEL 01-981 6000
TEL 01-981 6000
TEL 01-981 6000
TEL 01-981 6000
TEL 01-981 6000
TEL 01-981 6000
TEL 01-981 6000
TEL 01-981 6000
TEL 01-981 6000
TEL 01-981 6000
TEL 01-981 6000
TEL 01-981 6000
TEL 01-981 6000
TEL 01-981 6000
TEL 01-981 6000
TEL 01-981 6000
TEL 01-981 6000
TEL 01-981 6000
TEL 01-981 6000
TEL 01-981 6000
TEL 01-981 6000
TEL 01-981 6000
TEL 01-981 6000
TEL 01-981 6000
TEL 01-981 6000
TEL 01-981 6000
TEL 01-981 6000
TEL 01-981 6000
TEL 01-981 6000
TEL 01-981 6000
TEL 01-981 6000
TEL 01-981 6000
TEL 01-981 6000
TEL 01-981 6000
TEL 01-981 6000
TEL 01-981 6000
TEL 01-981 6000
TEL 01-981 6000
TEL 01-981 6000
TEL 01-981 6000
TEL 01-981 6000
TEL 01-981 6000
TEL 01-981 6000
TEL 01-981 6000
TEL 01-981 6000
TEL 01-981 6000
TEL 01-981 6000
TEL 01-981 6000
TEL 01-981 6000
TEL 01-981 6000
TEL 01-981 6000
TEL 01-981 6000
TEL 01-981 6000
TEL 01-981 6000
TEL 01-981 6000
TEL 01-981 6000
TEL 01-981 6000
TEL 01-981 6000
TEL 01-981 6000
TEL 01-981 6000
TEL 01-981 6000
TEL 01-981 6000
TEL 01-981 6000
TEL 01-981 6000
TEL 01-981 6000
TEL 01-981 6000
TEL 01-981 6000
TEL 01-981 6000
TEL 01-981 6000
TEL 01-981 6000
TEL 01-981 6000
TEL 01-981 6000
TEL 01-981 6000
TEL 01-981 6000
TEL 01-981 6000
TEL 01-981 6000
TEL 01-981 6000
TEL 01-981 6000
TEL 01-981 6000
TEL 01-981 6000
TEL 01-981 6000
TEL 01-981 6000
TEL 01-981 98 Victoria Road, NW10 Fel: 01-961 1456 THE VIDEO PALACE, (MEGAVIDEO) LTD 100 Oxford Street, W1 Tel: 01-637 0366/7 Tel: 01-637 036677
MRESEYSIDE
DATA EXCHANGE
Exchange House, 164 New Chester Rd
Birkenhead
Tel: 051647 9165
PLESSEY INFORMATION
TECHNOLOGY CENTRE
Unit 9, Penpoll Works, Hawthorne Rd.
Bootle. Liverpoor
Tel: 051933 3100
MIDIOLESEX
DATASOLIVE LTD
99512aines Read West
Sunbury on Thames
Tel: 09327 955566
MICROAGE
135 Hale Lane, Edgware MICROAGE
135 Hale Lane, Edgware
1ei: 01-959 8411
SYSGO LTO
Hawkehouse, Green Street
Sunbury on Thames, Middlesex
1ei: 03327 89571
TWICKENHAM COMPUTER CENTRE
72 Heath Road, Twickenham MIDLANDS (WEST) COMPUTACCOUNT 21 Spring Hill, Ladywood, Birmingha Tel: 021 236 3455

PACEMAKER COMPUTING LTD 5th Floor, Scala House, Small Brook Birmingham Tel: 021 643 0544 11 Bennetts Road, Washwood Heath Birmingham Birmingham
Tel 021328 7724
STARMER COMPUTERS LTD
Richmond House, 69 School Street
Wolverhampton
Tel: 0902 73173
WALTERS COMPUTER SYSTEMS
12 Hapley Road, Stourbridge
Tel: 03843 70311
WORFICK
JARROLL OFFICE EQUIPMENT
BARROLL OFFICE EQUIPMENT Barrack Street, Norwich Tele 10603 65065 SYNERGY LTD E Block, University village, University of East Anglia, Norwich Tele 10603 500015 NORTHAMPTONSHIRE COPUTERWORD 19 Abington Square, Northampton Tele 10603 500015 NORTHAMPTON STREET, NORTHAMPTON STREET, NORTHAMPTON DATALEAF LTD 63 Bradshaw Way, Irchester Tel: 09334 50362 NOTTINGHAMSHIRE NOTTINGHAMSHIRE
6.A COMPUTERS \$1D
20-22 High Street, Fluidington
1e1.0002 23492/211255
HA & L FISHER (HUTHWAITE) LID
264 Huthwaite Road, Sutton in Ashfield
1e1.0022 553431
1EASALINK VIEWDAIA
210-236 Derby Road, Stapleford
1e1:0002 334000 ROCON LTD
Radley Road Industrial Estate
Abingdon OXFORDSHIRE 1: 0235 24206 SHROPSHIRE
COMPUTER VILLAGE LTD
Walker House, Telford Town Centre
Telford Tel 1982 506771
STAFFARDSWIRE
CABEL ELGCTRONIC LTD
Mount Road, Burntwood, Walsall
Tel 195436 2121
COMPULERAMA
SFORGERS Street, Stafford
Tel 1952 41899
PN SPEED LIMITED
What House, Fradley Junction, Al
Burton on Irent
Tel 1983 799038
SUFFOLK
BRAINWAYE MICROS LTD
24 Crown Street, Ipswich BRAINWAYE MICROS LTD 24 Crown Street, Ipswich Tel: 0473 50965 S J EMERY & CO 10 Market Place, Bungay Tel: 0986 2141 MICROMANAGEMENT 32 Princes Street, Ipswich Tel: 0473 59181 SURREY COMPILIAD LTD COMPUTAID LTD COMPUTAID LTD No. 1 Warehouse, Horley Row, Horley Tel: 02934 72206 CROYDON COMPUTER CENTRE CROYDON COMPUTER CENTRY
29A Brigstock Road, Thornton Heath
Tel: 01-699 120
3-D COMPUTERS
230 Tollworth South, Surbiton
Tel: 01-337 4317
GUILDFORD COMPUTER CENTRE
This Quadrant, Bridge Street, Guildford 1 The Quadrant, Bridge Street, G Tel: 0483 578838 J S SIMNETT COMPUTERS LTD J S SIMNETT COMPUTERS LTD
91 Acre Road, Kingston Upon Tham
1el. 01-546 3793
KINGST ON COMPUTER CENTRE
95 Surbiton Road
Kingston Upon Thames
1el. 01-549 3416
MISTER CALCULATOR (CCS) LTD
First Floor, 19 Park Street, Croydon
1el. 01-868 9616
MISTER CALCULATOR (CCS) LTD
Test Floor, 19 Park Street, Croydon
1el. 01-868 9616
MISTER CALCULATOR (CCS) LTD
MISTER CALCULATOR (CCS) LTD
MISTER CALCULATOR (CCS) LTD
MISTER CALCULATOR (CCS) LTD
MISTER CALCULATOR (CCS) LTD
MISTER CALCULATOR (CCS) LTD
MISTER CALCULATOR (CCS) LTD
MISTER CALCULATOR (CCS) LTD
MISTER CALCULATOR (CCS) LTD
MISTER CALCULATOR (CCS) LTD
MISTER CALCULATOR (CCS) LTD
MISTER CALCULATOR (CCS) LTD
MISTER CALCULATOR (CCS) LTD
MISTER CALCULATOR (CCS) LTD
MISTER CALCULATOR (CCS) LTD
MISTER CALCULATOR (CCS) LTD
MISTER CALCULATOR (CCS) LTD
MISTER CALCULATOR (CCS) LTD
MISTER CALCULATOR (CCS) LTD
MISTER CALCULATOR (CCS) LTD
MISTER CALCULATOR (CCS) LTD
MISTER CALCULATOR (CCS) LTD
MISTER CALCULATOR (CCS) LTD
MISTER CALCULATOR (CCS) LTD
MISTER CALCULATOR (CCS) LTD
MISTER CALCULATOR (CCS) LTD
MISTER CALCULATOR (CCS) LTD
MISTER CALCULATOR (CCS) LTD
MISTER CALCULATOR (CCS) LTD
MISTER CALCULATOR (CCS) LTD
MISTER CALCULATOR (CCS) LTD
MISTER CALCULATOR (CCS) LTD
MISTER CALCULATOR (CCS) LTD
MISTER CALCULATOR (CCS) LTD
MISTER CALCULATOR (CCS) LTD
MISTER CALCULATOR (CCS) LTD
MISTER CALCULATOR (CCS) LTD
MISTER CALCULATOR (CCS) LTD
MISTER CALCULATOR (CCS) LTD
MISTER CALCULATOR (CCS) LTD
MISTER CALCULATOR (CCS) LTD
MISTER CALCULATOR (CCS) LTD
MISTER CALCULATOR (CCS) LTD
MISTER CALCULATOR (CCS) LTD
MISTER CALCULATOR (CCS) LTD
MISTER CALCULATOR (CCS) LTD
MISTER CALCULATOR (CCS) LTD
MISTER CALCULATOR (CCS) LTD
MISTER CALCULATOR (CCS) LTD
MISTER CALCULATOR (CCS) LTD
MISTER CALCULATOR (CCS) LTD
MISTER CALCULATOR (CCS) LTD
MISTER CALCULATOR (CCS) LTD
MISTER CALCULATOR (CCS) LTD
MISTER CALCULATOR (CCS) LTD
MISTER CALCULATOR (CCS) LTD
MISTER CALCULATOR (CCS) LTD
MISTER CALCULATOR (CCS) LTD
MISTER CALCULATOR (CCS) LTD
MISTER CALCULATOR (CCS) LTD
MISTER CALCULATOR (CCS) LTD
MISTER CALCULATOR MODERN BUSINESS TECHNOLOGY Tel: 0488 23955
P J EDUIPMENT LTD
3 Bridge Street, Guildte
Tel: 0483 578848
STATACOM LTD
234 High Street, Suttor
Tel: 01-611 2266
VITALPORT LTD
44 Bard-Liffe Road, Cro 44 Radcliffe Road, Croydon Tel: 01-654 5751 SUSSEX CJE MICROCOMPUTERS 25 Henry Avenue, Rustington Tel: 09062 6647 SOUTH EAST COMPUTERS LTD Unit 2, Castleham Road, Hasting Tel: 0424 426844 TYNE & WEAR 533 Durham Road, Low Fell, Gateshead Tel: 0632 821924

QUALITY MICROPRODUCTS LTD Victoria Buildings: 46 Grainger Street Newcastle Upon Typie IEI | 0632 614646 WARWICKSHIRE CARVELLS OF RUGBY 9 Bank Street, Rugby 121 0788 62575 Tel 0926 29211
WILTSHIRE
BEESGREEN LID
PD Box 174, Swindon
Tel .0793 511455.
WILTSHIRE MICRO CENTRE
41 VICTORIA ROAG, Swindon
Tel: 0738 18729.
VORKSHIRE
BRADFORD OFFICE SUPPLIES CO.
Colonal Buildings, 139 Swindridge Flasford
Tel: 0724 726783
CDM-TEC
Gastgate, Barnsley
Tel: 0726 46972
DATROM MICROCENTRES
2 Abbeydale Road, Sheffied
Tel: 0724 589430558400
ELIEC COMPUTERS LID. WILTSHIRE 231 Manningham Lane, Bradford Tel: 0274 491372 GTM COMPUTERS LTD 864 York Road, Leeds 864 York Hoad, Lebes Tel: 0532 647474 SUPERIOR SYSTEMS 178 West Street, Sheffield Tel: 0742 755005 MICROPOWER 8/8A Regent Sreet, Chapel Allerton Leeds Tel: 0532 683186 CLWYD TECHNICS LTD
THE CDACH HOUSE, Kelsterton Road, Flint
Tel: 0244 BIO18
DYFED
HIGHLANDS COMPUTER SYSTEMS
2 Cowell Street, Llanelli
Tel: 0524270517
GLAMORGAN Tel: 05542 70517
GLAMOREAN
BUCON LTD
IS Mansel Street, Swansea
Tel: 0702 467980
Tel: 0702 467980
Tel: 0702 467990
Tel: 0702 467990
Tel: 0702 467990
Tel: 0702 467990
Tel: 0702 467990
Tel: 0702 467990
Tel: 0702 467990
Tel: 0702 467990
Tel: 0702 467990
Tel: 0702 467990
Tel: 0702 467990
Tel: 0702 467990
Tel: 0702 467990
Tel: 0702 467990
Tel: 0702 467990
Tel: 0702 467990
Tel: 0702 467990
Tel: 0702 467990
Tel: 0702 467990
Tel: 0702 467990
Tel: 0702 467990
Tel: 0702 46790
Tel: 0702 46790
Tel: 0702 46790
Tel: 0702 46790
Tel: 0702 46790
Tel: 0702 46790
Tel: 0702 46790
Tel: 0702 46790
Tel: 0702 46790
Tel: 0702 46790
Tel: 0702 46790
Tel: 0702 46790
Tel: 0702 46790
Tel: 0702 46790
Tel: 0702 46790
Tel: 0702 46790
Tel: 0702 46790
Tel: 0702 46790
Tel: 0702 46790
Tel: 0702 46790
Tel: 0702 46790
Tel: 0702 46790
Tel: 0702 46790
Tel: 0702 46790
Tel: 0702 46790
Tel: 0702 46790
Tel: 0702 46790
Tel: 0702 46790
Tel: 0702 46790
Tel: 0702 46790
Tel: 0702 46790
Tel: 0702 46790
Tel: 0702 46790
Tel: 0702 46790
Tel: 0702 46790
Tel: 0702 46790
Tel: 0702 46790
Tel: 0702 46790
Tel: 0702 46790
Tel: 0702 46790
Tel: 0702 46790
Tel: 0702 46790
Tel: 0702 46790
Tel: 0702 46790
Tel: 0702 46790
Tel: 0702 46790
Tel: 0702 46790
Tel: 0702 46790
Tel: 0702 46790
Tel: 0702 46790
Tel: 0702 46790
Tel: 0702 46790
Tel: 0702 46790
Tel: 0702 46790
Tel: 0702 46790
Tel: 0702 46790
Tel: 0702 46790
Tel: 0702 46790
Tel: 0702 46790
Tel: 0702 46790
Tel: 0702 46790
Tel: 0702 46790
Tel: 0702 46790
Tel: 0702 46790
Tel: 0702 46790
Tel: 0702 46790
Tel: 0702 46790
Tel: 0702 46790
Tel: 0702 46790
Tel: 0702 46790
Tel: 0702 46790
Tel: 0702 46790
Tel: 0702 46790
Tel: 0702 46790
Tel: 0702 46790
Tel: 0702 46790
Tel: 0702 46790
Tel: 0702 46790
Tel: 0702 46790
Tel: 0702 46790
Tel: 0702 46790
Tel: 0702 46790
Tel: 0702 46790
Tel: 0702 46790
Tel: 0702 46790
Tel: 0702 46790
Tel: 0702 46790
Tel: 0702 46790
Tel: 0702 46790
Tel: 0702 46790
Tel: 0702 46790
Tel: 0702 46790
Tel: 0702 46790
Tel: 0702 46790
Tel: 0702 46790
Tel: 0702 46790
Tel: 0702 46790
Tel: 0702 46790
Tel: 0702 46790
Tel: 070 FIFE COMPUTER SERVICES (SCOTLAND) 89/90 West Law Place Whitehill Industrial Estate Whitehill Industrial Estate
Glemothes
Tel: 0592 773710
GATE MICROSYSTEMS LTD
The Nethergate Centre, Dundee
Tel: 0392 28194
LOTHIAN LOTHIAN
ANDREW WHYTE & SON LTD
Hopetown Works, Hopetown Street
Edinburgh
Tel: 031556 0191
SILICON CENTRE
7 Antiqua Street, Edinburgh
Tel: 031557,4546 Tel cdis57:4546
STRATIKCIVE
COMMSCOTT LIO
30 Gordon Street, Glasgow
Tel 041:226-4878
LORRIE COMPUTER SERVICES LID
12 High Street, Oban, Argyll
Tel 053:15605
VICTOR MORRIS (AU) LIMITED
340 Argyle Street, Glasgow
Tel 041221855
WEST COAST PERSONAL COMPUTERS
20 Wellington Square, Ayr WEST COAST PERSONAL COMPUTERS
20 Wellington Square, Ayr
Tel: 0292 285082
MORTHERN HELLAND
CEM MICROCOMPUTER SERVICES
TIV University Street, Bellast
Tel: 0232 244111/243564
EVERYMAN COMPUTER SERVICES
80 Charlotte Street, Ballymoney
County Antim
Tel: 0255 62558
EWBURN ELECTRONICS,
58 Manor Road, Ballycarry, County Antim
Tel: 05607 3861

Tel: 09603 78330 SOUTHERN IRELAND LENDAC DATA SYSTEMS 8 Dawson Street, Dublin 2 Tel: 710226/710796

# STATE TO DUCKS FROM PAGE

#### TOOLSTAR-AN **ESSENTIAL UTILITY FOR THE BBC MICRO**

This exciting new toolkit ROM offers many extra facilities and will significantly reduce program development time. The new commands offered by Toolstar are:

\* FIND

Search a BASIC program for all occurances of the specified string (mixed tokens/ASCII), and list all lines with string highlighted.

\* OPEN

Smart renumber parts of a BASIC program.

\* FKEY

Display what is behind function keys in a format suitable for on-screen editing.

\* RESET

An unforgettable new!

\*DFORMAT

Format a disc to the Acorn standard with any number of tracks within the capabilities of the Drive.

\* REPLACE

Selective replacement of one string by another in a BASIC program, including wild card options.

\* FLIST

List a 'Bad Program' with suspicious areas highlighted.

\* FIX

Repair a 'Bad Program' then list it

\* CONV

Convert between Decimal, Hexadecimal

and Binary in any combination.

\* DVERIFY Verify a disc.

\* DLOAD

Load the data from the specified sector on a disc to memory.

\* EXTEND

Expands the Toolstar to encompas RAM based utilities which then automatically appear under the \* HELP command. This feature ensures that Toolstar is capable of future expansion.

\* DSAVE

Save the data from memory to a specified area on the disc.

The following commands are directed at the whole machine memory and complement the BBC micro's assembler:

All the M (Memory) commands can be directed at the specified paged ROM. eg. BASIC, DFS, TOOLSTAR, WORDWISE,

Hexadecimal/ASCII dump of memory with on-screen editing.

\* MSEED

Fill the specified memory area with any value.

\*MCOMP

Compare memory areas and list those where memory contents are not the same.

\* MBRK

Installs a serial BRK handler giving CPU register and stack displays together with program counter and paged ROM value machine code or BASIC.

\* MDIS

Full feature disassembler with parallel ASCII display. Features include automatic labelling of Acorn O.S. calls and vectors, and on-screen editing

\* MFIND

Search memory for all occurances of specified machine code/ASCII string.

\* MCOPY

Smart memory copy from one area to another

\* MCRC

Calculate a Cyclic Redundancy Check for the specified memory area.

Any or all of the above commands can be used from within a BASIC program. This allows the user to develop many powerful utilities (ie. disc doctor etc.)

Also included are \* HELP menus with a list of the above commands and their correct syntax. Toolstar comes complete with a most comprehensive manual including many program examples. ONLY £34.00 inc. VAT.

# COMMSTAR-ROM BASED INTELLIGENT COMMUNICATIONS FACILITY

Commstar is a unique intelligent communications facility, developed by Andy Hood, for the BBC micro. It will allow communication with other computer users and allow access to Prestel and other large data bases throughout the world via a suitable modem.

Commstar is extremely flexible, allowing full configuration of the RS 423 (RS 232) part of the BBC micro, full XON/XOFF protocol, and 'safe' file transfer by the use of enhanced 'Christiensen' protocols.

All commands are easily accessed from a main menu from which it is a simple matter to toggle into 'chat' mode (and vice-versa).

Menu options available are:

B - Copy to buffer on/off: All input from the host may be copied into a memory buffer which is approx, 23K in mode 7. L — Load buffer from current filing

system file for transmission to modem. - Save buffer to current filing system

file for 'browsing' later.

V — View current buffer contents on screen — display speed may be varied, or paused with optional dumping to

mode 7, 80 columns available in mode 3.

O - Output buffer to modem - speed may be varied to suit particular modem speeds.

M — Issue any MOS command from within COMMSTAR eg. \*FX8,3 (ie set RS423 baud rate).

C - Exit menu to 'chat' mode to allow conversational access to bulletin boards.

W - Wipe buffer prior to use of other

E — Echo on/off — set echo on when using host terminals which do not provide an echo.

X - Toggle XON/XOFF protocol.

Reset buffer pointers.

I — Initialise RS423 port for word length, parity and stop bits.

F — File transfer using XMODEM protocols. High integrity via use of enhanced 'Christiensen' protocols.

T — Toggle screen mode : normally buffer commands if necessary Commstar also contains its own software clock in memory which is useful in displaying length of log-on time etc.

Details of the above products can be obtained from your nearest BBC dealer or direct from:

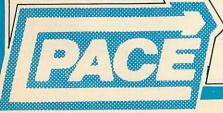

PACE

92 NEW CROSS STREET, **BRADFORD BD5 8BS.** 

Tel: (0274) 729306 Telex: 51564

BBC B wanted, with cassette recorder and software. Will consider additional peripherals. Cash awaiting your call. Telephone 0234 43113.

WATFORD ELECTRONICS ROM socket board unused with instructions, cost £34, best offer from someone with more confidence in his soldering skills than me. 01-657 4830 or write 49 Essenden Road, South Croydon, Surrey.

**EXPANDED** Acorn Atom with 5v 3A PSU, 3 books, 14 Acorn User magazines, joysticks, £50. Software and tape deck, offers invited. Contact: Darren Taylor, 164 Warwick Road, Weston Estate, Macclesfield, Cheshire SK11 8TB.

SELL OR SWAP Firebird Freddie, Dracula from Kansas; Chess, Laser Command from PP: Candyfloss 3D-Maze from IJK; Raid, Planetoids, Sphinx, Quest from Acornsoft; Frogger from A&F; Synth from Bug-Byte. £50. Telephone 051-648 4419.

TEXAS INSTRUMENTS TI-99/4A with joysticks and £50 worth of software – 6 months old. Hardly used. £115 ono. West Sussex. Middleton-on-Sea 5327.

**WANT TO WIN** the pools? Make me an offer for my Mayday Prediction program (original cassette). Ring John 0744 819453 (evenings).

ATOM SOFTWARE. Acornsoft Wordpack ROM, £15; Database, £6; Games Pack 1, £6; Games Pack II, £6. Synthesiser, £6. Bug-Byte – 747, £5; Galaxian, £5; Backgammon, £5; Disatom ROM, £15. All original items. Tel: Elstree (953) 4788.

BBC MODEL B, 1.20S, Epson FX80, Wordwise, Green screen monitor, cassette recorder, joysticks, plenty of software. All in good condition with original boxes. Sell for £800. Phone 01-863 5301 after 4pm.

**NEWBRAIN** micro as new, still boxed, £150. Cost £260. Now got a Beeb! Ring 01-684 9763 evenings.

40/80 JRACK switching unit for 80-track BBC single/double drive, £12. BBC to Amphenol parallel printer cable, new, £6. ICL Termiprinter spares/repair, £55 ono. 051-644 6568 (Merseyside).

PRINTER AP-100A (Seikosha), £125 complete with manual and cable for BBC, Hitchin (0462) 56690.

BBC DISC interface, £55. Version 0.90H presently fitted on issue 3 circuit board. Tel: 01-202 6410 after 6pm.

BBC SOFTWARE. Colossal Aventure, £5; Adventure Quest, £5; Quicksilva Music Processor, £8. All original, with manuals, 01-291 3367.

**BBC MICRO** instant machine code, £19. Molimerx Flight Simulator, £10. Phone Upper Warlingham 2166 evenings.

SHARP PC1500 with printer/cassette interface manuals, £125. Dent, 44 Mill Road, Waterlooville, Portsmouth PO7 7AS.

BBC B colour text adventures. Jack Slash and the Beanstalk + Bermuda Triangle. Save game facilities. Attractively packaged. Both on one cassette, only £6. Andrew Scurr, 45 Moor Crescent, Gilesgate Moor. Durham DH1 1DA A service for enterprising readers and small companies. For £10, you get up to 32 words, one insertion only. Appearance in a particular issue cannot be guaranteed. To advertise, simply complete the form below in capitals with one word per square. Remember your name and address or phone number! £10 is the standard fee up to 32 words (no more!).

- Customised security chip, 1.2 OS, £10: computer disabled, name, address displayed on power-up until five-digit code entered. No soldering. Send code to: N. Odell, 31, Humphrey Road, Greenhill, Sheffield S8 7SE.
- BBC educational software for primary, middle, remedial use. 6 discs number, language, problems, shape, graphics, games. Average 18 programs on each. Disc/cassette, £10 + VAT only. Nova, 12 Borrow Road, Lowestoft, Suffolk.
- Datadisc the most versatile database for discs available at price. Label/TAB 40/80/132 printer/screen output. Sort any 20 fields add/extend fields. Scan for/back. Start/stop anywhere. £17.50. 30 Repton Way, Rickmansworth WD3 3PW.
- Educational program writing by experienced teacher ideas developed to professional standards for classroom use. BBC, fully structured, documented and guaranteed. For specification questionnaire or enquiries, SAE to N. C. Hulme, Gairloch, Ross-shire.
- Alphabet. Animated electronic version of a child's first alphabet book. Model B. Age 3-6. "... consistently entertaining (and instructing) my 4-year-old daughter". Cassette £4.95. J. Bamford, 57 Meadow Crescent, Carleton, Poulton, Lancs FY6 7QX.
- Atom owners! Build a speech synthesis module, unlimited vocabulary, full technical details including demonstration programs-£3. Pre-drilled and etched PCB for above-£6.50. K. White, 86 Neal Road, West Kingsdown, Sevenoaks, Kent TN15 6DQ.
- Marks speadsheet for teachers, lecturers. 100 students, 7 subjects, merges files, analyses, sorts, normalises, histograms, prints. Documented. Model-B OS-1.2. Tape, £10 disk (40-track) £12. In-Form, 18 Carnoustie Gardens, Glenrothes, Fife KY6 2OB.
- Babel (BBC 32K). Language game ideal for school groups or home. Easy and fun. Teletext graphics plus sound.

£8.50. SAE for list of quality educational BBC software. Learn Well, 152 Westmorland Road, Coventry CV2 5BU.

- Higher! Lower! Card game, £2. Alien Invasion, £2. Fruit machine, 4 reels, hold, gamble, etc. £3. Or all for £5. Full colour and sound. A. J. Hodge, 28 Hurstwood Avenue, Bexley, Kent DA5 3PH.
- Millionaire. Game with sound and colour. Manage your company and get rich!! But cope with strikes, fires etc. Invest in shares, borrow from banks. £3.99 from DES Ltd, 87 Wratting Road, Haverhill, Suffolk
- BBC function key definition overlays spiral bound set of ten (your own included free if sent). Send £1 plus stamp to Funkey Accessories, 71 Rhydhelig Ave, Cardiff CF4 4DB, Also suitable for Electron.
- Teachers. Is your software in use in your school? Would you like your ideas promoted? Join other teachers. Write to Ed. Soft, 76 Woodville Road, Exmouth EX8 7SW or phone 0395 275741 for more information.
- Sideways ROM module for BBC. Each plug-in module supports 4 switch selectable ROMS (may include 2 × 8K EPROMS i.e. 16K). SAE for details to SR Electronics, 9 Haddon Drive, Balderton, Newark, Notts.
- PROMS 2764/27128 Erased 50p, copied, £1 if own blank supplied else £6/£22, BBC Basic programs ROMmed 7k £6, 15k £22. All orders plus 30p p&p. Promit, 456 Clayhall Avenue, Ilford, Essex IG5 0SH.
- 10% discount on Acornsoft, Program Power, Gemini and Superior Software. Books for the BBC discounted too. Send SAE for comprehensive list. Synsoft, 112 Gaston Way, Shepperton, Middlesex TW17 8EY.
- AC-Linear Circuit Analysis Program for BBC Model B. Analyses Circuits with up to 16 nodes and 60 components. Cassette £35. Disc £45. Telephone: Number One Systems, St Ives (0480) 61778. Access or Visa.

- **BBC.** Your program listings printed out on Epson. Graphics pictures dumped. Free sample to each respondent. Plus details of other services. Paresh. Tel: 445 4208, or Daz, 349 2498 evenings. Charges negotiable.
- Atom Charsys machine-code utility makes normal print commands work in mode 4. Plus design your own character set with Chargen, £5.50. SAE for details. D. Wilden, 4 Chassen Avenue, Flixton, Manchester M31 3DH.
- Graphicards wipe clean planning grids for BBC, Electron. 4 sides A4 card all modes text, graphics, windows, user defined characters. Complete with wallet and quality pen. £2.80. Small Business Services, 22A Lennox Street, Weymouth, Dorset.
- Atom owners! Plug Atari joysticks into your Atom. Simple interface, one/two sockets plus wire. Booklet giving full technical details and sample programs. £2. Burgaids, 34 Essex Road, Maldon, Essex CM9 6JQ.
- Trafalgar, Supergolf and Bunfun are well established top quality games for BBC-B and Electron. Available at the reduced price of £6 each direct from Squirrel Software, 4 Bindloss Avenue, Eccles, Manchester M30 0DU.
- "View" printing bureau. Letter Quality, £1.30 per 1000 words. £1.80 for report quality. Samples £1.25 Spellcheck" service also available. Further details from and cassettes to: P. J. Stubbington, 24 Thames Crescent, Maidenhead, Berkshire SL6 8EY.
- Polymath numerical analysis package for BBC 32k. Handles general, simultaneous and differential equations, definite integration, linear regression and graph plotting. Full documentation. Cassette, £10. Eric Glover, 18 Raveley Street, London NW5 2HU.
- "Wordsense." Highly acclaimed educational program teaching 8-13 year olds English phrases and expressions. Three levels of difficulty. Makes learning fun. 32K Beeb. £4.95 cassette. M. Davies, 11 Willmers Close, Bedford.
- 'Superior-mover'. Move your software like Roadrunner, Hunchback to disk, £5. No need for special expensive disks! 'Unlock' and 'Mover' do it automatically. 'R-Soft', 22 Marriotts Close, Felmersham. Tel: 0234 781730.

| 1 | E | 1 | 0 | S | N | 1/ | 11 | L | - 4 | ND | 9 | E | R | V | C | E |  |
|---|---|---|---|---|---|----|----|---|-----|----|---|---|---|---|---|---|--|
|   |   |   |   |   |   |    |    |   |     |    |   |   |   |   |   |   |  |

Please include your cheque for £10 made payable to Addison-Wesley Publishers Ltd. This is the standard fee. Don't forget your name, address or phone number. Send cheque plus form to Acorn User Small Ads, 53 Bedford Square, London WC1B 3DZ.

|                  |                                                     | A HELANEN                                                                                                    | Cycles & less unnited to                                                                                                    |
|------------------|-----------------------------------------------------|----------------------------------------------------------------------------------------------------|----------------------------------------------------------------------------------------------------|
|                  | NAME OF STREET                                      | the second second second                                                                                                    |                                                                                                    |
| IA PNOOR         |                                                     | Magrata and professors                                                                                                    |                                                                                                    |
| and suite in the |                                                     | The state of the state of the s |                                                                                                    |
| AMERICAN .       |                                                     |                                                                                                    |                                                                                                    |
|                  |                                                     |                                                                                                    |                                                                                                    |
| SMORE            |                                                     |                                                                                                    |                                                                                                    |
|                  |                                                     |                                                                                                    |                                                                                                    |
|                  | MACHENE<br>MACHENE<br>MACHENE<br>MACHENE<br>MACHENE | ANORS STORES STORES STO | THE PART OF THE PART OF THE PA |

#### INDEX TO ADVERTISERS ECCE......169 Mirrorsoft......129 Newark Video Centre......152 Addison-Wesley..... Off Records......130 OIC......108 Applied Real Time Systems......160 Guildford Computer Centre......68 Beebug 145 Bits & Bytes 127 Cambridge Computer Consultants 67 Cambridge Computer Store 120 Cambridge Processor Services 140 I J K Software......78 Interface Publications......80 CCS 114 Chase Data 64 C J E Microcomputers 156 Island Logic......165 Screenplay......134 Shards Software......130 Clares Micro Supplies......44 Shumwari Associates......120 Commotion 94 Computer Concepts 48, 98 Computer Marketplace 106 Silent Computers......127 Leasalink Viewdata.....i.f.c. Level 9 93 Lifelong Learning 142 Computer Room. 94 Computer Town. 148/149 Softlife......151 Lincoln Micros 62 Loynes Computer Consultancy 160 Software For All......136 Solidisk......111 Mail Oder Micros......140 Copestake, lan 108 CPT 127 Marmik......169 Synergy Software......138 Merlin 86 Micro Advent 152 Michael Business Systems 118 C S L Microdata.....80 3D Computers......106 Micro Aid 114 MicroAge Electronics 100/101 Microgame Simulations 152 Twickenham Computer Centre......166 Micro Media.....60 Twillstar......1 Micro Programer......176 Voltmace......62 Diamondsoft......120 Watford Electronics.......16/17/18/19/20 Microware......46 Wimbledon Computer Centre......155 Windsor Computer Centre......38, 39

## Micro Programmer

# Acorn BBC Micro, Electron and Torch users—be sure to get Micro Programmer, your specialist newsletter

- Useful hints and tips about programming
- Details of \* FX (OSBYTE) calls and intrinsic subroutines
- Memory map
- Assembly language
- Copy protection
- Routines to add to your own programs
- In-depth technical information about new products
- How to sell your software
- Educational Applications

One of the best mailing lists around. You get six issues for £4.50 inclusive.

Micro Programmer, FREEPOST (No stamp required), Hastings, East Sussex TN34 2BR. Ownership: G. Haines, 43 Cornwallis Gdns, Hastings, E. Sussex TN34 1LX.

| Please copy or cut out  |
|-------------------------|
| (BLOCK CAPITALS please) |
| Name                    |
| Address                 |
| Post Code               |

Micro Programmer, FREEPOST (no stamp required), Hastings, East Sussex TN34 2BR.

# The Data Store

6 CHATTERTON ROAD BROMLEY KENT

for the BBC MICRO
OFFICIAL ACORN DEALERS

WIDE SELECTION OF SOFTWARE AND PERIPHERAL EQUIPMENT INCLUDING

EPSON, NEC, SEIKOSHA PRINTERS

> ZENITH, CABEL MONITORS

> > CUMANA DISC-DRIVES

BOOKS AND CABLES AVAILABLE plus our personal advice service

MACHINES DELIVERED & SET UP
IN YOUR HOME

PHONE 01 460 8991 (9.30 - 5.30) ORPINGTON 26698 (Evenings) (CLOSED WEDNESDAY)

#### THE BEST BBC MICRO SOFTWARE

PRODUCED BY AN INDEPENDENT SOFTWARE HOUSE \* TOP QUALITY MACHINE-CODE PROGRAMS \*

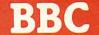

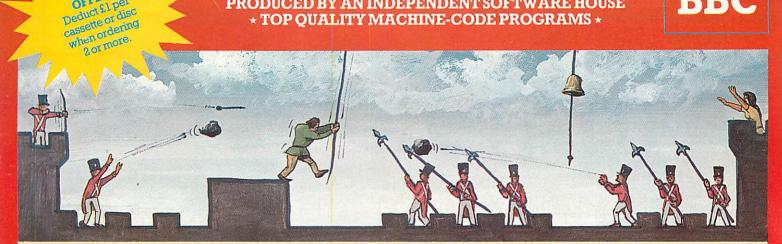

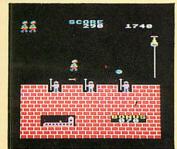

SPECIAL

OFFER! Deduct £1 per

Beautifully detailed animation (the best we've yet Beautifully detailed animation (the best we've yet seent) as Quasimodo leaps over the ramparts dodging rocks and arrows, swinging on ropes, and avoiding the guards's spears as he attempts to rescue Esmeralda. Twelve different screens of action! This program is sold under licence from Century Electronics Ltd; we have exclusive rights to its sale for use on the BBC micro.

(For use with KEYBOARD or JOYSTICKS).

"It is an extremely good version of the arcade game
... thoroughly recommended." ... BEEBUG
MAGAZINE

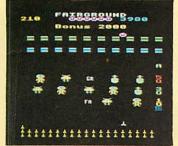

FAIRGROUND (32K)

FAIRGROUND (22%)
An exciting target-shooting gamel Bonuses are scored for spelling out the word FAIRGROUND by hitting the appropriate target letters, and for shooting all the targets. Extra bullets are obtained by shooting the numerical targets, but watch out for the "smileys" who are intent on stealing your bullets. Music, sound effects, hi-score, and

rankings.

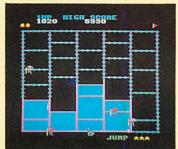

CRAZY PAINTER (32K)

CRAZY PAINTER (32K)

The only full-feature version available for the BBC micro.
On the first screen, you take the part of a monkey being
chased by African tribesmen. If you manage to survive by
painting-in all the squares, the bonus screen features the
monkey trying to reach his bunch of bananas. After that,
you take control of a paint-roller and each square paintedin adds to your score. But beware . . . the teddy-bears are
now in hot pursuit. Superb animation and sound-effects.
(For use with KEYBOARD OR) OYSTICKS).

OOO NEW RELEASE OOO

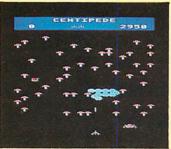

CENTIPEDE (32K)
Incredible areade-style game featuring mushrooms, smalls, flies, spiders, and the centipedes of course. Excellent graphics and sound. 6 skill levels, hi-score, rankings, bonuses, and increasing difficulty as the spiders become more lively and the number of mushrooms

(For use with KEYBOARD or JOYSTICKS).
"Visually this game compares well with the arcade version, being colourful and clear."
... YOUR COMPUTER

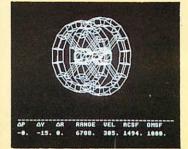

2002 (22K)

A space docking simulator using 3D graphics to model the motions and responses of the ORION 4 spacecraft. Your mission is to pilot the shuttle to a "soft dock" with the space station. PITCH, YAW, ROLL, FORWARD, LATERAL and VERTICAL engines are provided together with orbit manoeuvering booster engines. 6 skill levels provide for the completely inexperienced pilot as well as the fully-fleedged commander.

NEW RELEASE

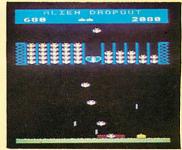

ALIEN DROPOUT (32K)

ALIEN DROPOUT (32K) £7.95
A novel and unusual program. Arcade-action with this enthralling multi-stage shooting game. You have to shoot the aliens out of their "boxes" before the "boxes" fill up. Once full, the aliens fly down relentlessly, exploding as they hit the ground. Hiscore, rankings, and sound effects.
(For use with KEYBOARD or JOYSTICKS).
"... this game is as good as any on the market."... HOME COMPUTING WEEKLY.

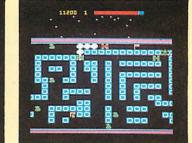

ROAD RUNNER (32K) £7.95
The only full feature machine-code version available for the BBC micro. Features include: scrolling for the BBC micro. Features include: scrolling screen, radar display, 3 pursuing cars, checkpoint flags, fuel gauge, smoke screens, 6 skill levels, rankings, increasing difficulty, and sound effects. (For use with KEYBOARD or JOYSTICKS). "I enjoyed the game very much... the graphics are excellent... movement is smooth and fast as only machine code can produce." ... HOME COMPUTING WEEKLY

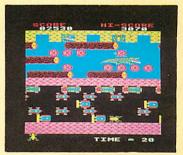

FROGGER (32K) £7.95
Not just another version of Frogger... this is the arcadeaction version of resistoring to see. Graphically brilliant with gaping-mouthed crocodiles, diving nurles, flies, and frogs that flex their legs as they jump along. Increasing difficulty, and responsive controls. (For use with KEYBO ARD or JOYSTICKS).

"... very good indeed... fast flicker-free graphics and a frog that really hops!"... BEEBUG MAGAZINE

#### ALSO AVAILABLE

| SPACE FIGHTER (32K) | £7.95 |
|---------------------|-------|
| GALAXIANS (32K)     | £7.95 |
| INVADERS (32K)      | £7.95 |
| FRUIT MACHINE (32K) | £7.95 |
| CRIBBAGE (32K)      | £6.95 |
| PONTOON (32K)       | £6.95 |
|                     |       |

#### **DEALERS...DEALERS...**Our software is now available at all good dealers including:

W.H.SMITH - Selected branches.

JOHN MENZIES - Selected branches. BOOTS – Selected branches.
ELTEC COMPUTERS, 29 Ivegate, Bradford
MICRO MANAGEMENT, 32 Princes Street, Ipswich WEST COAST PERSONAL COMPUTERS, 47 Kyle Street, Ayr.
MICROSTYLE, 29 Belvedere, Lansdown Road, Bath.
ELECTRONEQUIP, 36-38 West Street, Fareham, Hants.
3D COMPUTERS, 230 Tolworth Rise South, Tolworth, Surrey. GTM COMPUTERS, 864 York Road, Leeds.
+ MORE THAN 300 OTHER DEALERS THROUGHOUT THE U.K. AND

WE PAY UP TO 20% ROYALTIES FOR HIGH QUALITY BBC MICRO, ELECTRON AND ORIC-1 PROGRAMS

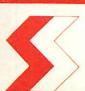

#### SUPERIOR SOFTWARE LTD.

Dept. AU1, 69 Leeds Road, Bramhope, Leeds Tel: 0532 842385

#### **ADVENTURE GAMES**

COLDITZ ADVENTURE (32K) ..... £7.95 STAR TREK ADVENTURE (32K) .....£7.95

LOST CITY (32K) ......£7.95

GIDEON'S GAMBLE (32K) . £7.95

ALL OUR PRICES ARE INCLUSIVE OF V.A.T. AND P. & P. DISC SOFTWARE AVAILABLE NOW

#### All our programs are ready for despatch on 514" discs at £11.95 each

- **OUR GUARANTEE**
- All our software is available before we advertise.

  All our software is despatched within 48 hours by first-class post.

In the unlikely event that any of our software fails to load, return your cassette or disc to us and we will immediately send a replacement.

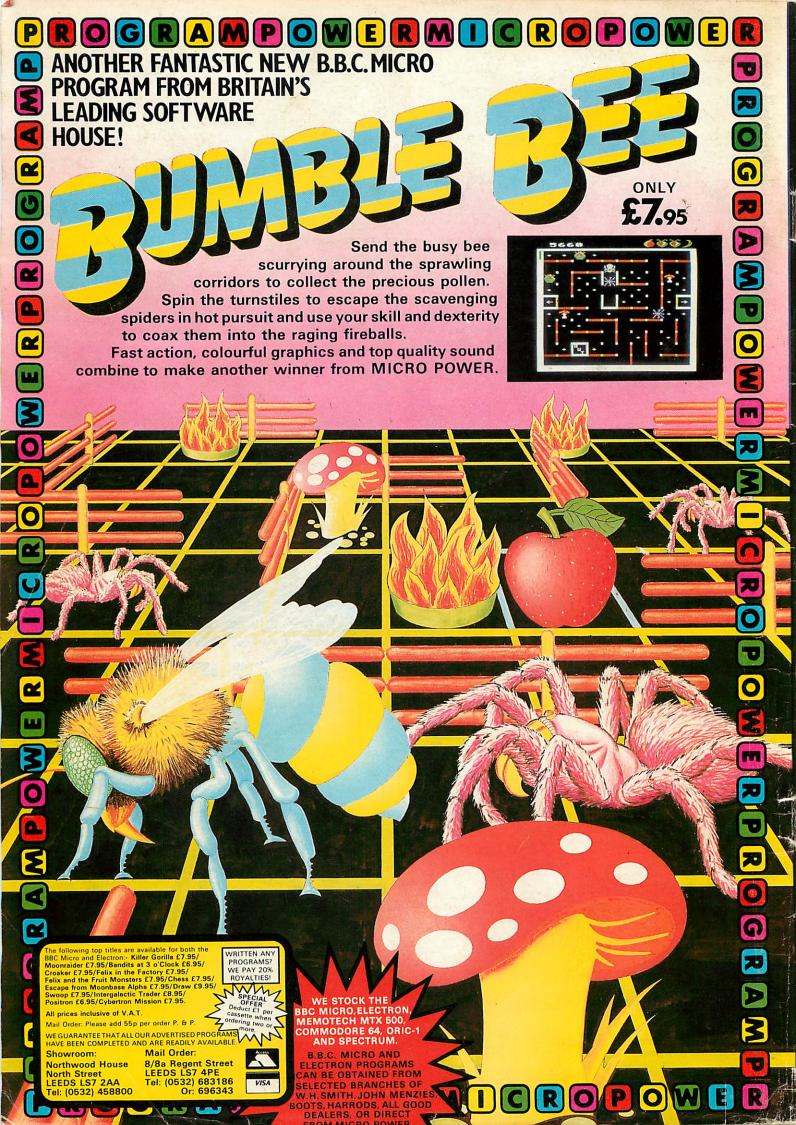